**UNIVERSIDADE FEDERAL DO ESPÍRITO SANTO PROGRAMA DE PÓS-GRADUAÇÃO EM ENGENHARIA CIVIL – PPGEC**

LUCAS SANTOS CANDEIA DE LIMA

# **MODELAGEM GEOLÓGICO-GEOTÉCNICA DA REGIÃO DA PRAIA DE ITAPARICA E JOCKEY ITAPARICA NO MUNICÍPIO DE VILA VELHA-ES**

**VITÓRIA 2017**

LUCAS SANTOS CANDEIA DE LIMA

## **MODELAGEM GEOLÓGICO-GEOTÉCNICA DA REGIÃO DA PRAIA DE ITAPARICA E JOCKEY ITAPARICA NO MUNICÍPIO DE VILA VELHA-ES**

Dissertação apresentada ao Programa de Pós-Graduação em Engenharia Civil na Universidade Federal do Espírito Santo (UFES), como requisito para obtenção do grau de Mestre em Estruturas.

Orientador: Prof. Dr. Patrício José Moreira Pires

Coorientadora: Prof.ª Dr.ª Luiza Leonardi **Bricalli** 

**VITÓRIA 2017**

#### **LUCAS SANTOS CANDEIA DE LIMA**

## **MODELAGEM GEOLÓGICO-GEOTÉCNICA DA REGIÃO DA PRAIA DE ITAPARICA E JOCKEY ITAPARICA NO MUNICÍPIO DE VILA VELHA-ES**

Dissertação apresentada como requisito para obtenção do grau de Mestre em Estruturas pelo Programa de Pós-Graduação em Engenharia Civil na Universidade Federal do Espírito Santo (UFES).

Aprovada em 08 de junho de 2017.

## **COMISSÃO EXAMINADORA**

Prof. Dr. Patrício José Moreira Pires - Orientador Departamento de Engenharia Civil – UFES

**\_\_\_\_\_\_\_\_\_\_\_\_\_\_\_\_\_\_\_\_\_\_\_\_\_\_\_\_\_\_\_\_\_\_\_\_\_\_\_\_\_**

**\_\_\_\_\_\_\_\_\_\_\_\_\_\_\_\_\_\_\_\_\_\_\_\_\_\_\_\_\_\_\_\_\_\_\_\_\_\_\_\_\_**

Prof.ª Dr.ª Luiza Leonardi Bricalli - Co-orientadora Departamento de Geografia – UFES

Prof. Dr. Cláudio Palmeiro do Amaral - Membro Externo Departamento de Geologia – UERJ

**\_\_\_\_\_\_\_\_\_\_\_\_\_\_\_\_\_\_\_\_\_\_\_\_\_\_\_\_\_\_\_\_\_\_\_\_\_\_\_\_\_**

**\_\_\_\_\_\_\_\_\_\_\_\_\_\_\_\_\_\_\_\_\_\_\_\_\_\_\_\_\_\_\_\_\_\_\_\_\_\_\_\_\_**

Prof. Dr. Rômulo Castello Henriques Ribeiro – Membro Interno Departamento de Engenharia Civil – UFES

# **DEDICATÓRIA**

Dedico esta dissertação àqueles que, a cada dia de trabalho, me apoiaram e motivaram durante o mestrado. Em especial, a minha família e a Catarina.

## **AGRADECIMENTOS**

Primeiramente a Deus, por me iluminar e me dar saúde, para que eu consiga sempre concluir os objetivos da minha vida.

Aos meus Pais, Carlos Roberto e Luciana, aos meus irmãos Lara e Felipe e a minha família, pelo apoio incondicional e incentivo para estudar e alcançar meus objetivos.

A Catarina, que, durante toda a minha vida acadêmica, sempre esteve comigo e sempre me incentivou a dar o melhor de mim e me apoiou nos momentos difíceis dessa jornada.

Aos meus amigos de infância, do puro malte e da faculdade, pelos momentos maravilhosos que me fizeram descansar e me recuperar para continuar estudando. Ao meu orientador Patrício e a minha co-orientadora Luíza, pela disponibilidade, incentivo, aprendizados, amizade e por serem grandes exemplos de profissionais para mim.

Aos colegas de mestrado, pela disponibilidade em ajudar e pelos momentos de lazer. Aos Colegas de trabalho, em especial a Gerente da Coordenação de Engenharia pela compreensão e apoio para concluir meu objetivo.

Ao colega Gabriel Pedro pelo auxilio nos mapas.

Às empresas STAN Fundações e Construções Civis Ltda. e Areia Branca Engenharia, que disponibilizaram os dados de sondagens, para que fosse possível estudar o meio ambiente subterrâneo dessa região. Em especial aos Engenheiros Guilherme Dadalto, Albano e Martinho.

À FAPES, pela bolsa de mestrado que colaborou para produzir esta dissertação.

## **RESUMO**

Esta pesquisa tem por objetivo caracterizar e elaborar modelos geológico-geotécnicos da região que abrange os bairros Jockey Itaparica e Praia de Itaparica (Vila Velha-ES). Para atingir esse objetivo, procedeu-se à coleta das informações de investigações geotécnicas realizadas nos últimos dez anos por meio de Sondagem à Percussão (*Standard Penetration Test* – SPT) e Sondagens Rotativas. O trabalho consiste em coletar e analisar os dados de sondagens, visando identificar as camadas sedimentares mais características da região. Nessa análise, recorreu-se à seleção das sondagens mais representativas dos sedimentos da área de estudo. Em seguida, ocorreu a locação de furos de sondagens nos respectivos terrenos, o que possibilitou a obtenção de coordenadas UTM, com o auxílio do *software* de geoprocessamento *Google Earth*, a fim de obter os furos de sondagens sobre uma base cartográfica. Na terceira etapa, houve a elaboração de uma planilha contendo a localização a partir da latitude, longitude e altitude de cada furo e todas as informações geológicas e geotécnicas extraídas dos boletins de sondagem, importadas no *software RockworksTM*. Assim, por meio dessas informações, procedeu-se à elaboração de quatro modelos digitais geológicos e/ou geotécnicos: i) litológico; ii) estratigráfico; iii) Número de golpes SPT (NSPT) e iiii) *Rock Quality Designation* (RQD). Os modelos litológico e estratigráfico e as respectivas seções representaram as camadas de sedimentos existentes na região e, mediante as seções no modelo, foi possível visualizar os limites e a extensão das camadas. Diante desses dados, ficou notório que a área de estudo está na faixa de transição entre os depósitos aluvionares e os depósitos marinhos recentes quaternários. Além disso, os modelos confirmaram a existência do arenito na região que possui as características de um *beachrock*. O modelo Nspt forneceu a resistência das camadas sedimentares da área de estudo, que são importantes informações para a Engenharia, tendo em vista as diversas correlações realizadas com base nos resultados desse ensaio. E o modelo RQD informou sobre a qualidade da rocha sedimentar presente no substrato estudado. Com todos esses resultados, foi possível compreender a formação geológica da região e principalmente do *beachrock*.

Palavras-chave: Geotecnia. Geologia. Modelo geológico-geotécnico. Sondagens.

## **ABSTRACT**

This research aims to characterize and elaborate geological-geotechnical models for the region that covers Jockey Itaparica and Praia de Itaparica districts (city of Vila Velha-ES). In order to reach this objective, geotechnical surveys information from the last 10 (ten) years, obtained through Standard Penetration Test (SPT) and Rotating Drilling was collected. The work consists of collecting and analyzing the drilling data, aiming to identify the most sedimentar characteristic layers of the area. This analysis resorted to selection of the most representative surveys of the study area sediments. Then the drill holes were spatialized in their respective terrains and were transformed into UTM coordinates with the aid of the geoprocessing software Google Earth tool in order to obtain the drilling holes on a cartographic basis. In the third step, a spreadsheet was elaborated containing the location from the latitude, longitude and altitude of each hole and all the geological and geotechnical information extracted from the survey bulletins, imported into the Rockworks<sup>TM</sup> Thus, through this information were created four geological and/or geotechnical digital models: i) lithological; (ii) stratigraphic; iii) Number of SPT strokes (N<sub>SPT</sub>) and iiii) Rock Quality Designation (RQD). The lithological and stratigraphic models, and their respective sections represented the sediment layers existing in the region, and through the sections in the model it was possible to visualize the layers limits and extension. With these data, was noticed that the research area is in the transition range Between the alluvial deposits and the quaternary recent marine deposits. In addition, the models confirmed the existence of the sandstone in the region which has all the characteristics of a beachrock. The N<sub>spt</sub> model provided the resistance of the layers in the research area that are important information for Engineering, since several correlations were made from this test. And the RQD model provided information about the quality of the sedimentary rock present in the substrate studied. All these results made it possible to understand the geological formation of the region and especially the beachrock geological formation.

Keywords: Geotechnics, Geology. Geological-geotechnical model. SPT

# **ÍNDICE DE FIGURAS**

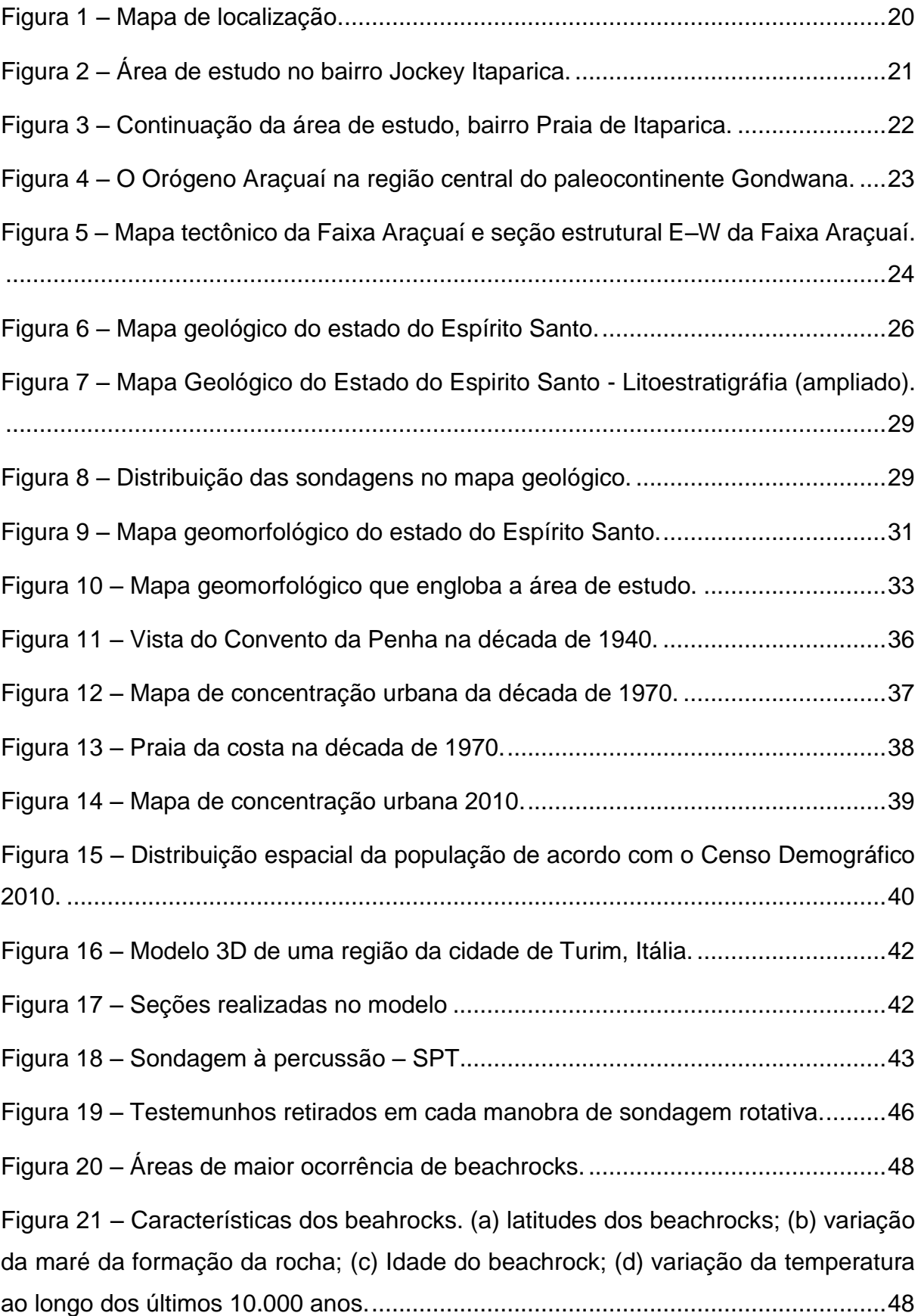

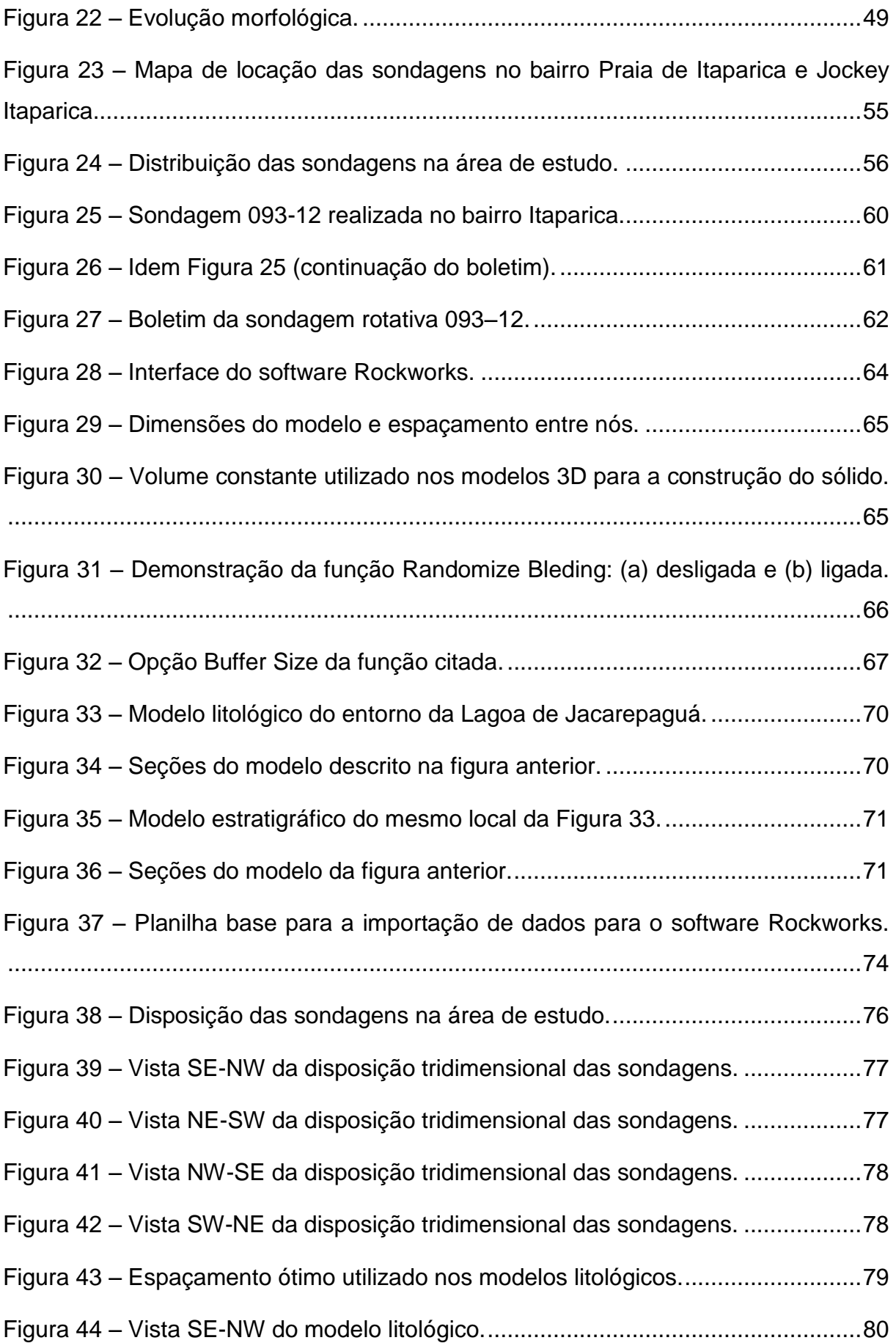

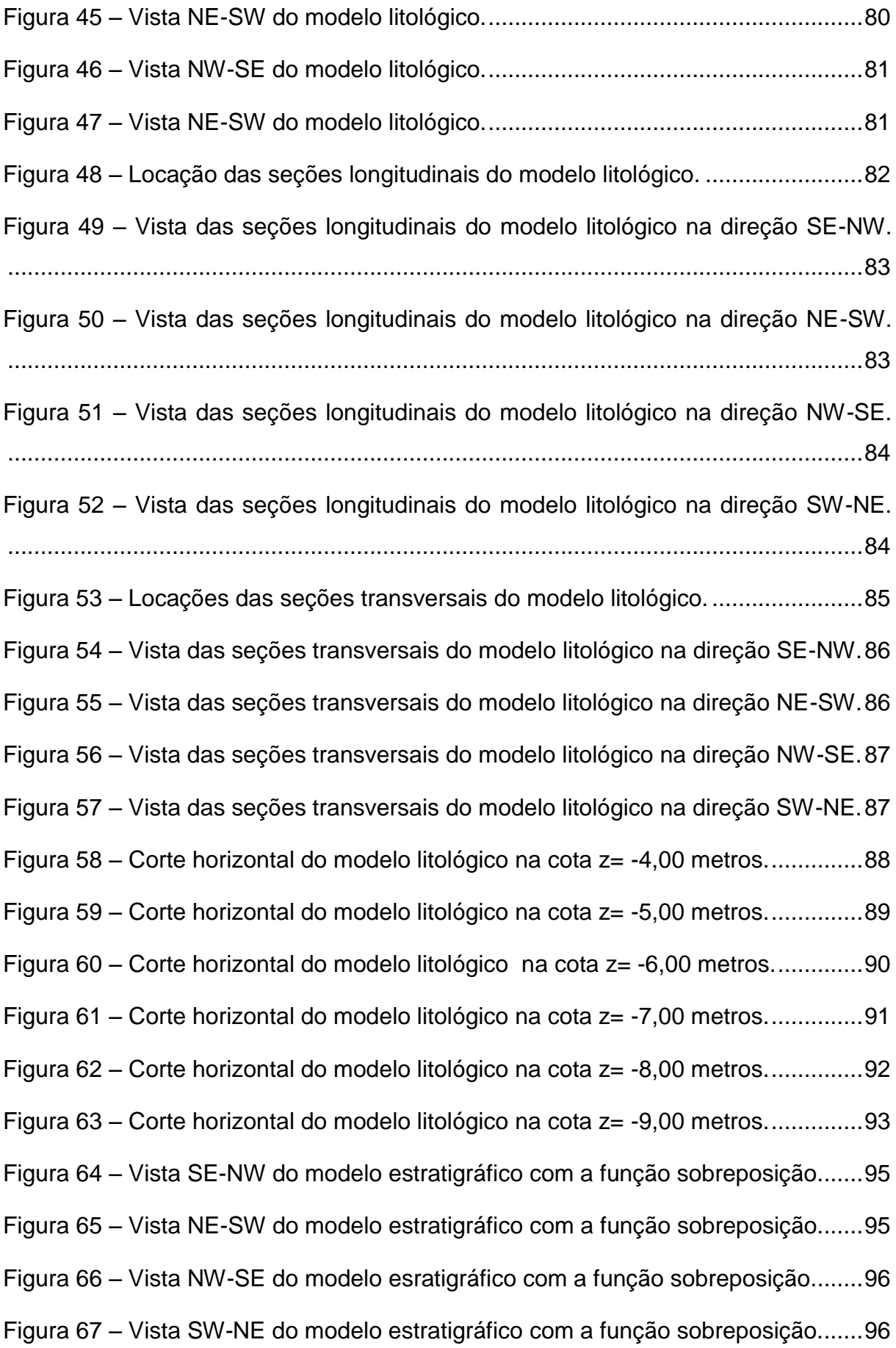

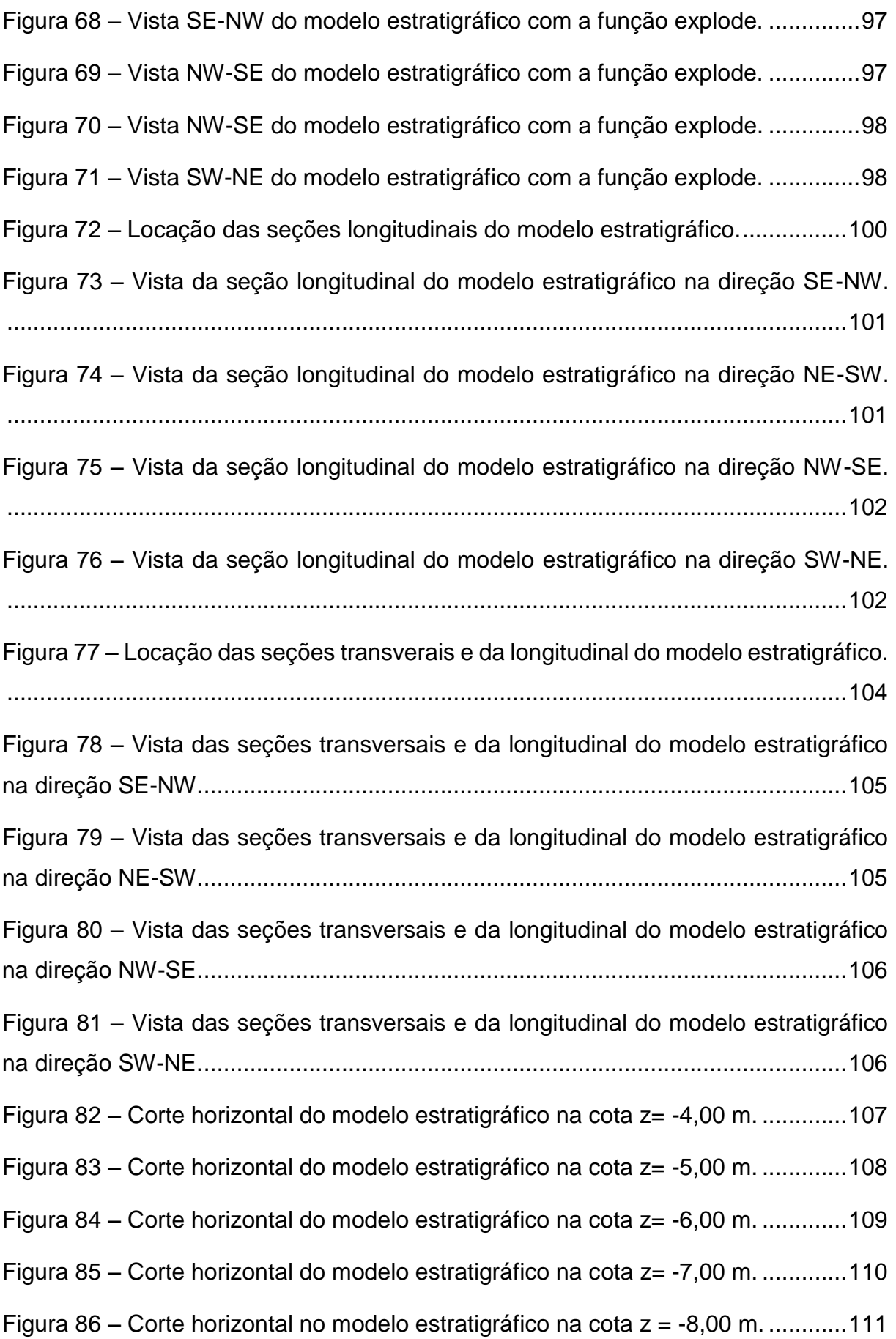

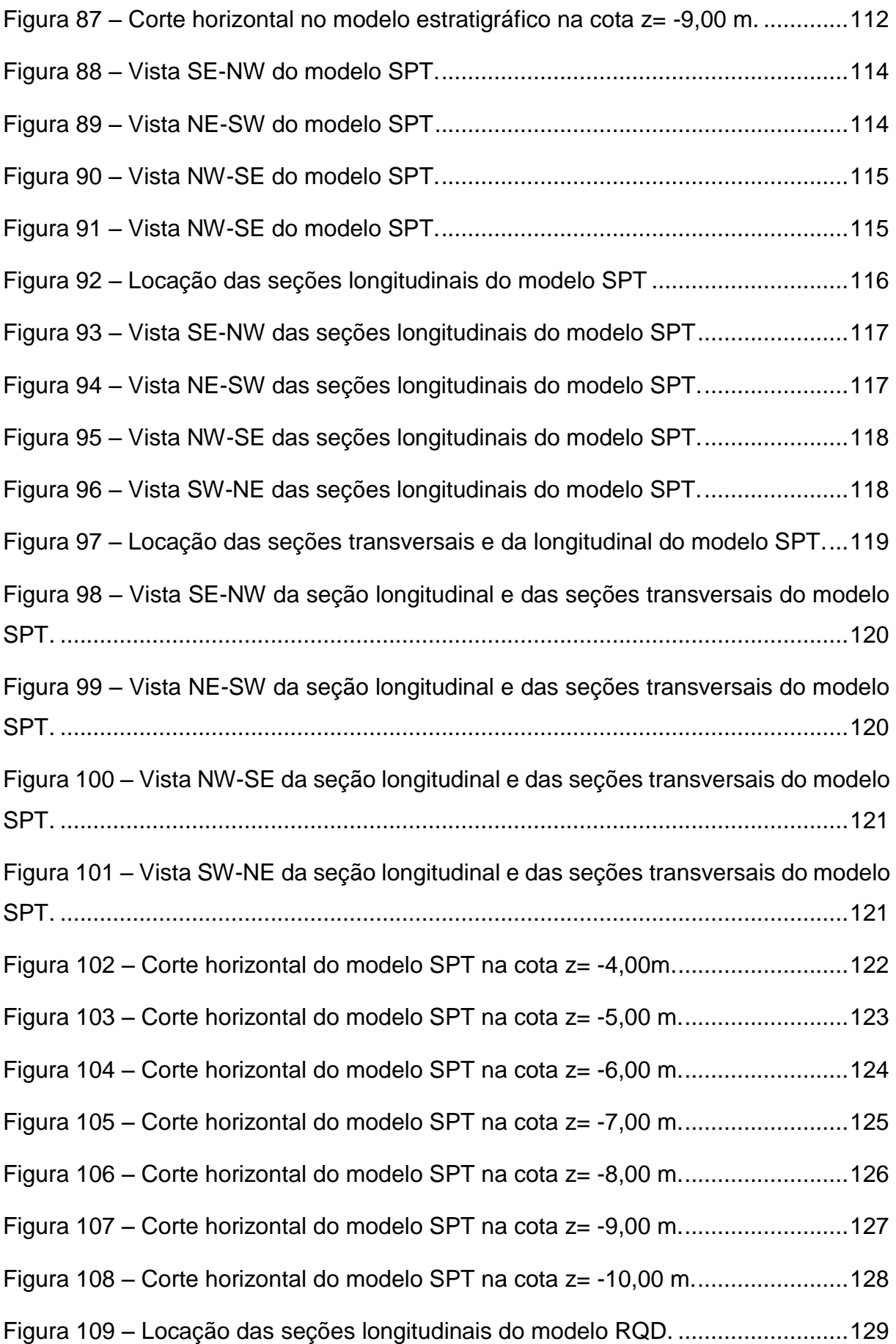

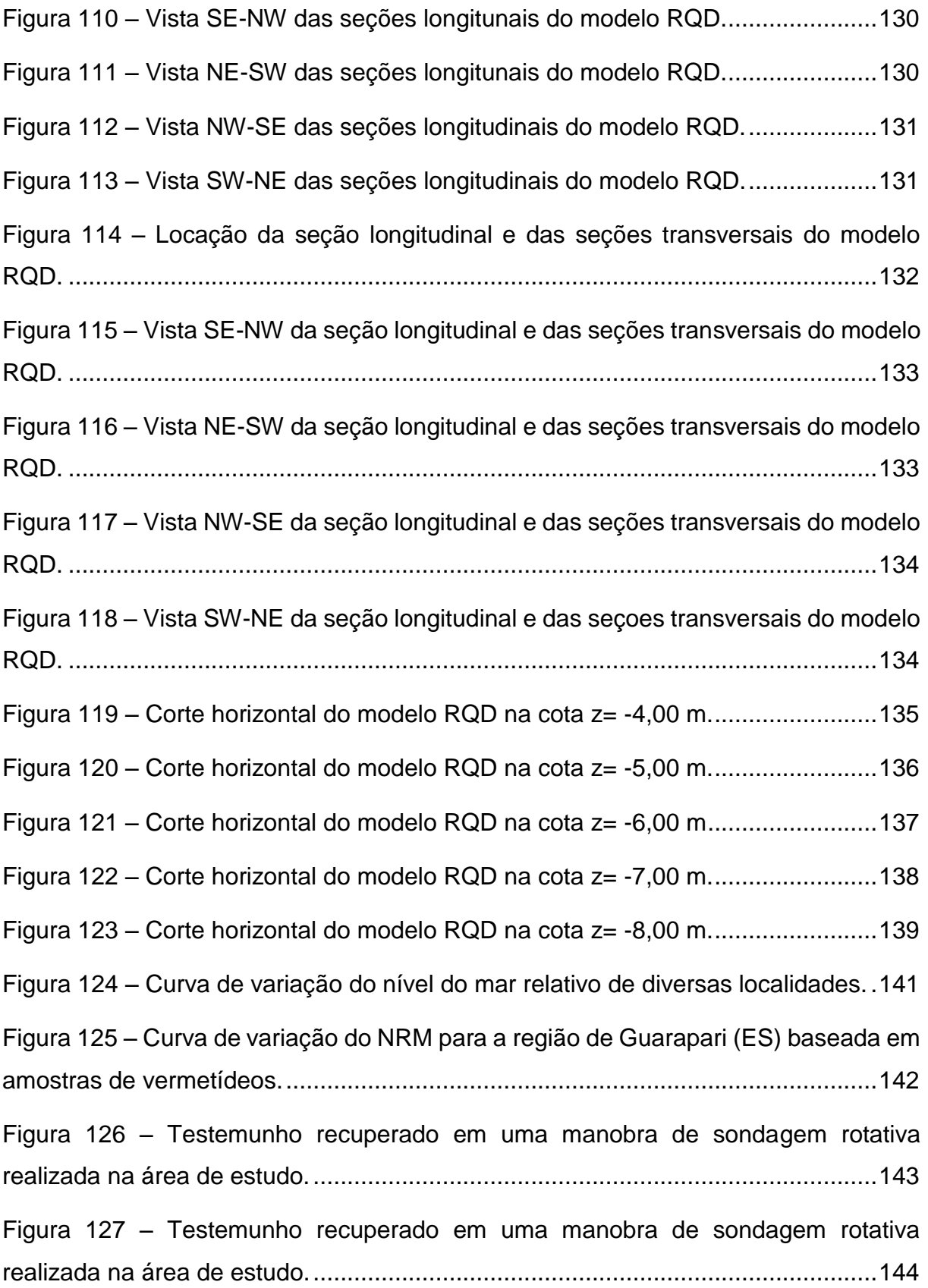

# **ÍNDICE DE TABELAS**

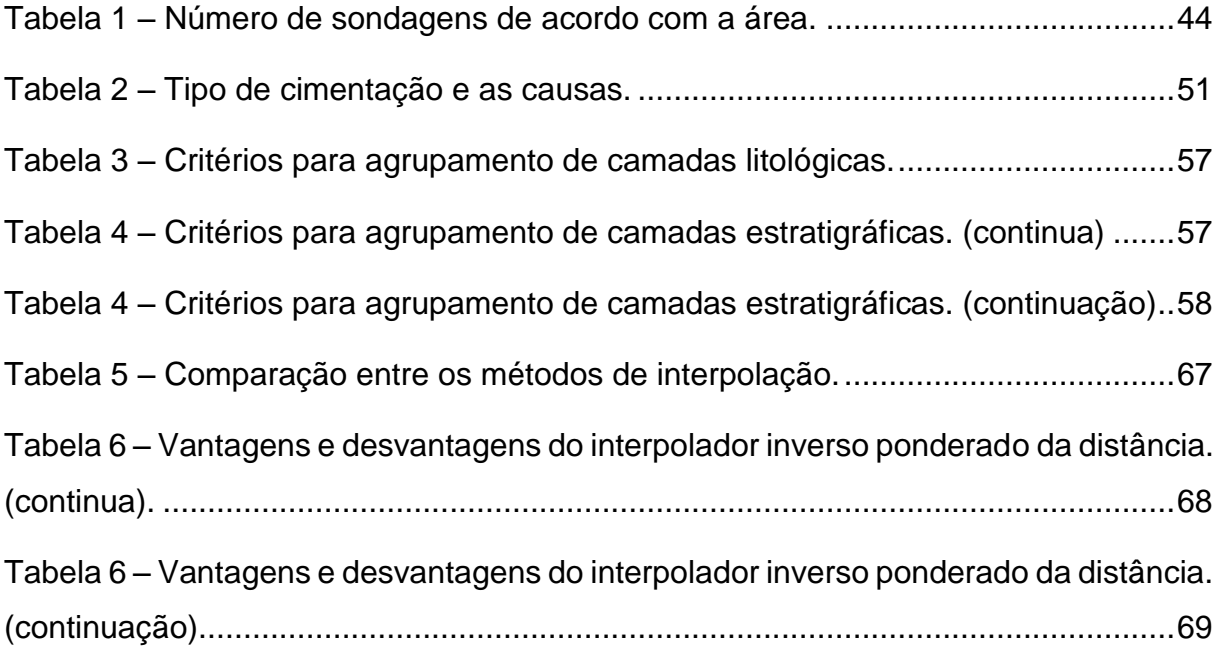

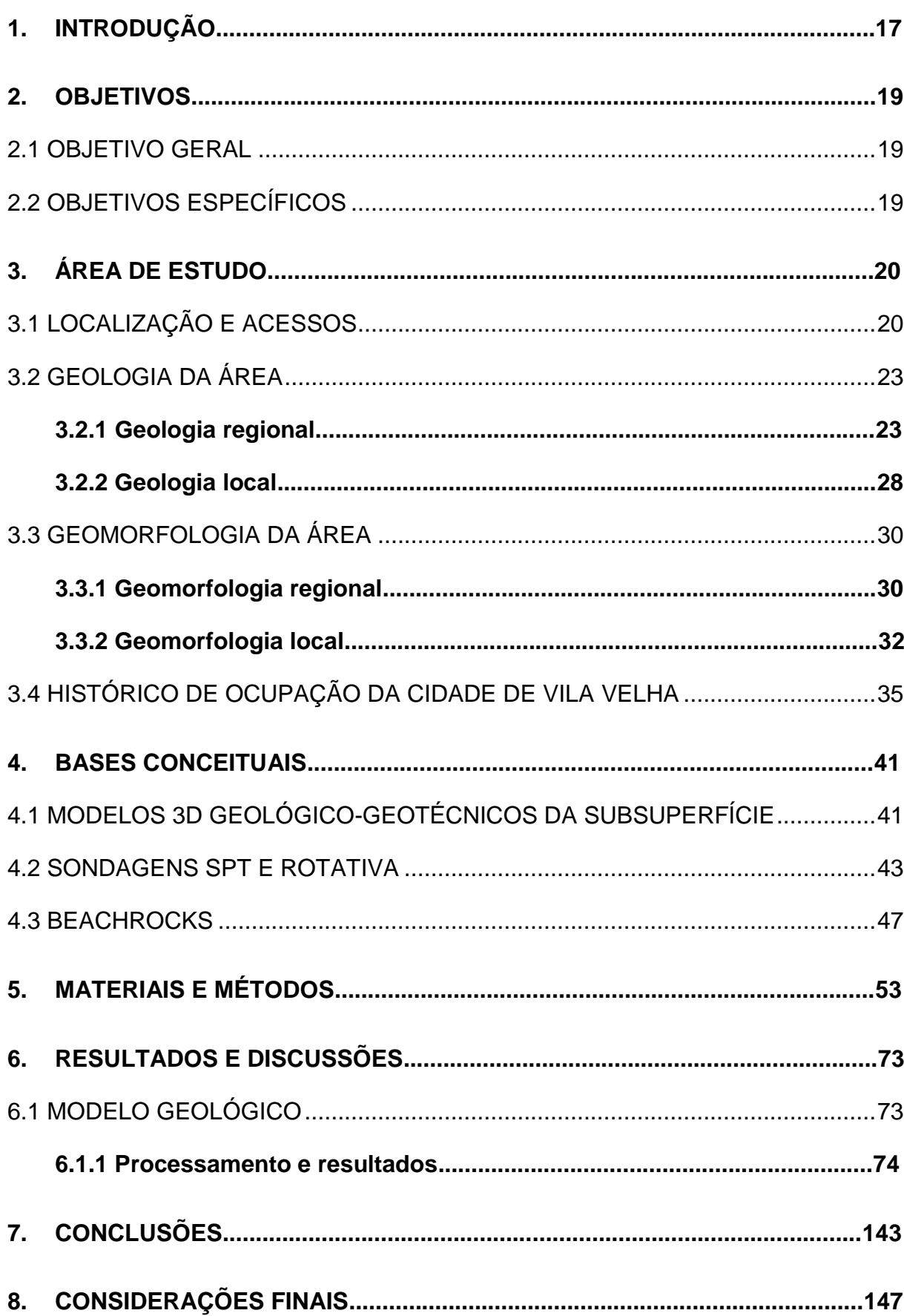

# **Sumário**

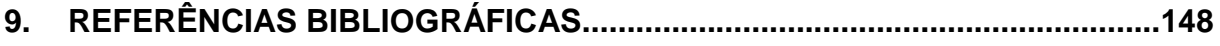

# <span id="page-16-0"></span>**1. INTRODUÇÃO**

Esta pesquisa refere-se à caracterização geológica geotécnica de uma área em Vila Velha-ES com base em uma modelagem 3D realizada com dados de sondagens. A construção de empreendimentos, especialmente os de grande porte, necessita de um estudo de viabilidade técnica preliminar, especificamente estudos geotécnicogeológicos de subsuperfície, pois, muitas vezes, a ausência ou a baixa qualidade técnica desses estudos podem influenciar a execução, o tempo e o orçamento da obra, além de comprometer a estabilidade do empreendimento e, consequentemente, tornar-se uma área de risco geológico-geotécnico. Dessa forma, a investigação geotécnica e geológica é essencial, uma vez que todo projeto de fundação, contenção, construção de túneis, entre outros, necessita de uma completa caracterização geológico-geotécnica da subsuperfície em campo, atrelados a ensaios de laboratório, e posteriores interpretações.

A natureza é bastante complexa e propor um modelo para representá-la é uma tarefa ainda mais complicada. Assim, um desafio enfrentado na realização desta pesquisa foi modelar, de forma mais fidedigna possível, a subsuperfície. Em modelagem do subsolo, qualquer incerteza relativa às condições geológicas é, principalmente, devida às dificuldades envolvidas na obtenção de dados de ensaios invasivos ou não invasivos do subsolo e à falta de homogeneidade desses dados. Para resolver essa questão, a pesquisa abordou, de forma bem fundamentada, a relação da litoestratigrafia com os demais aspectos geológicos e geotécnicos da área. Para tanto, foi de fundamental importância integrar conhecimentos da Geologia, Geotecnia, Geomorfologia e Modelagem Geológica, considerando ser o desenvolvimento desta abordagem integrada de análise uma relevante contribuição técnico-científica desta pesquisa.

Pode-se afirmar que há uma escassa bibliografia sobre este tema no que se refere ao estado do Espírito Santo e, em particular, na região metropolitana da Grande Vitória, área de grande crescimento populacional, onde estão concentrados diversos empreendimentos imobiliários. A modelagem geotécnico-geológica é notável para o desenvolvimento de uma região de forma planejada quanto ao uso e ocupação do meio ambiente subterrâneo e consequente desenvolvimento econômico. Além disso, esta pesquisa, por meio do desenvolvimento de modelos geológico-geotécnicos,

auxilia a compreensão da formação geológica do local com base nos dados geológicos e geotécnicos que foram gerados, especialmente quanto à distribuição de camadas litoestratigráficas na área e às características associadas ao N<sub>spt</sub>. Esses aspectos constituíram os fatores de motivação para o desenvolvimento desta pesquisa, ressaltando-se que os estudos de geologia e geotecnia são relevantes sob o aspecto econômico, tendo implicações, por exemplo, na exploração de petróleo e água subterrânea e na construção de empreendimentos. Além disso, existe a importância ambiental, devido à sua influência na ocorrência de processos naturais, como os de movimentos de massa.

# <span id="page-18-0"></span>**2. OBJETIVOS**

#### <span id="page-18-1"></span>2.1 OBJETIVO GERAL

Esta pesquisa teve por objetivo principal gerar modelos geológico-geotécnicos da área que abrange os bairros Praia de Itaparica e Jockey Itaparica (Vila Velha-ES), com base nos dados de Sondagens à Percussão (*Standard Penetration Test* SPT) e Sondagens Rotativas nos últimos dez anos, sendo, por extensão, um meio de caracterizar a litoestratigrafia e relacioná-la com a geologia e geomorfologia da área.

Desta maneira, esta pesquisa forneceu dados que tanto contribuem para uma caracterização geológica de parte da cidade de Vila velha quanto colaboram para a ampliação do conhecimento sobre a Geologia na Região Sudeste do Brasil.

## 2.2 OBJETIVOS ESPECÍFICOS

<span id="page-18-2"></span>Constituem objetivos específicos desta dissertação:

- Confirmar a presença do possível arenito na região e delimitá-lo.
- Caracterizar a litoestratigrafia na área de estudo.
- Elaborar perfis estratigráficos.
- Investigar a relação da geologia com a geomorfologia.
- Correlacionar dados estratigráficos, geológicos e geomorfológicos.
- Elaborar dois modelos geológicos 3D (estratigráfico e litológico).
- Elaborar um modelo geotécnico N<sub>spt</sub> e um modelo geotécnico RQD.

## <span id="page-19-1"></span>**3. ÁREA DE ESTUDO**

### <span id="page-19-2"></span>3.1 LOCALIZAÇÃO E ACESSOS

O estado do Espírito Santo situa-se na Região Sudeste do Brasil e tem como limites o oceano Atlântico a leste, o estado da Bahia a norte, o estado de Minas Gerais a oeste e noroeste e o estado do Rio de Janeiro a sul.

O território do Estado possui uma área de aproximadamente 46.000 km² e é composto pelas regiões montanhosas com altitudes superiores a 1.000 metros (Serra do Caparaó) e pelo litoral que se estende por 400 km e corresponde a uma planície que ocupa 40% da área total do Estado (Portal do Governo do Espírito Santo, 2016).

<span id="page-19-0"></span>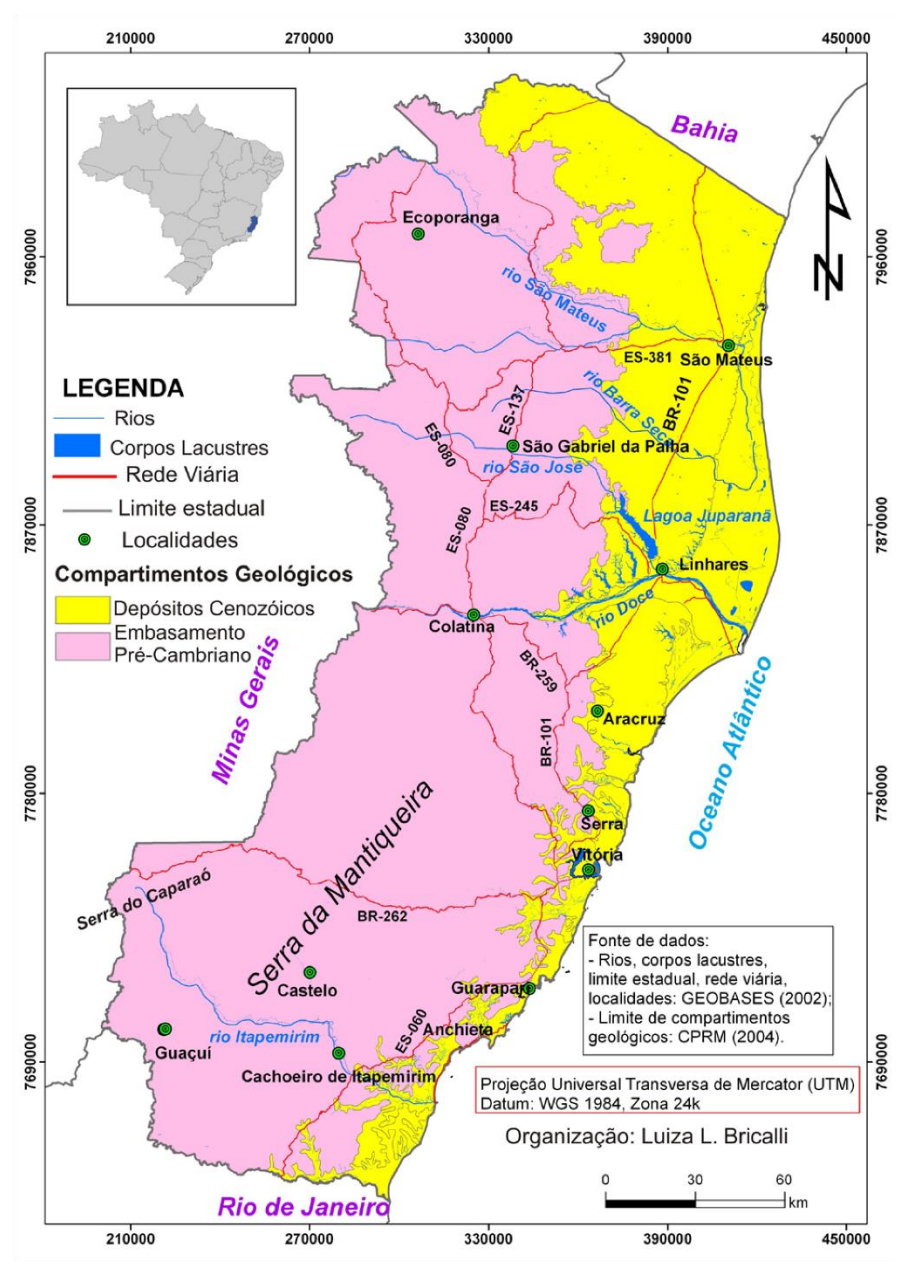

Figura 1 – Mapa de localização.

Fonte: Bricalli (2011).

A capital do Estado é a cidade de Vitória, porém a Grande Vitória compreende também os municípios de Vila Velha, Serra, Viana, Cariacica, Guarapari e Fundão.

Esta pesquisa foi desenvolvida no litoral Centro-Sul, mais precisamente em Vila Velha que tem como municípios vizinhos Vitória, Guarapari e Cariacica. Os principais acessos ao município são a BR-101, que atravessa o município de norte a sul, a BR-262 e a ES-060, conhecida como Rodovia do Sol, que é uma rota alternativa à BR-101. A Rodovia Darly Santos e a ES-060 são as principais vias de acesso à região do Estado. As Figuras 2 e 3 delimitam a área de estudo.

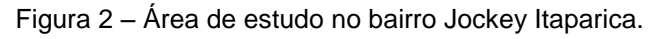

<span id="page-20-0"></span>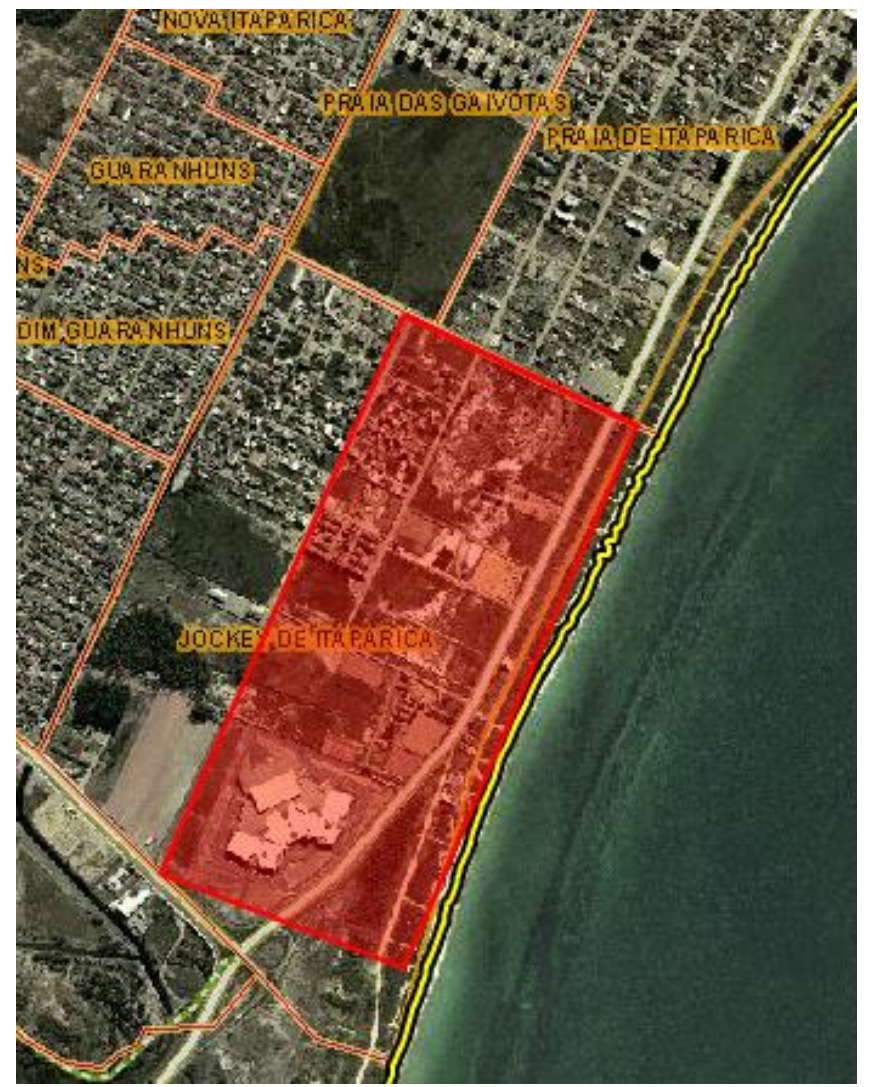

Fonte: Navegador *GEOBASES* (2016).

<span id="page-21-0"></span>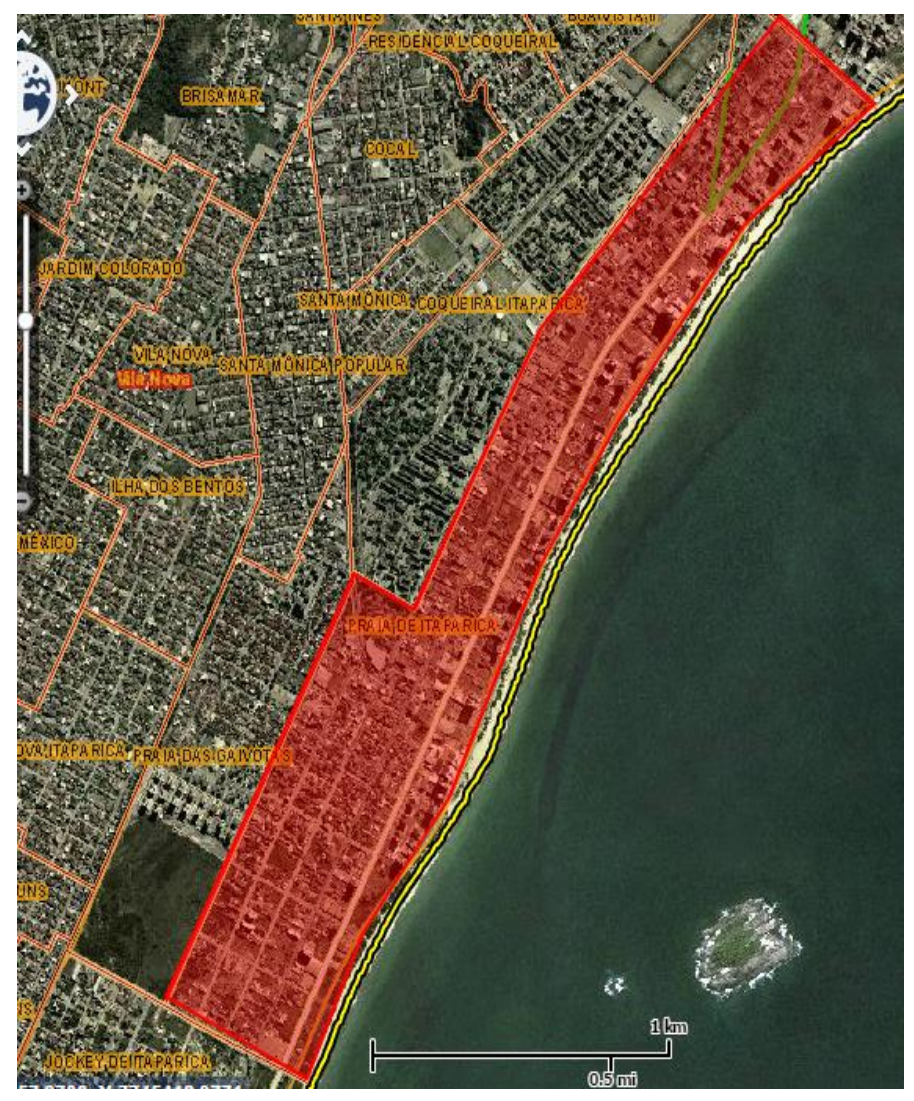

Figura 3 – Continuação da área de estudo, bairro Praia de Itaparica.

Fonte: Navegador *GEOBASES* (2016).

A área de estudo possui aproximadamente 250 ha. Grandes pontos de referência são limites físicos da área, como o entroncamento da rodovia Darly Santos com a ES-060, onde fica localizado o Shopping Boulevard ao sul; o oceano Atlântico a leste; e a oeste a Av. Santa Leopoldina no bairro Coqueiral de Itaparica e Av. Muqui no bairro Praia de Itaparica.

#### <span id="page-22-1"></span>3.2 GEOLOGIA DA ÁREA

#### <span id="page-22-2"></span>**3.2.1 Geologia regional**

Para Bricalli (2011), o estado do Espírito Santo apresenta dois compartimentos geológicos principais: i) embasamento pré-cambriano a oeste, constituído de rochas metamórficas e ígneas plutônicas proterozoicas; e ii) depósitos sedimentares cenozoicos a leste, representados pela Formação Barreiras e pelos depósitos quaternários, na porção emersa da bacia do Espírito Santo.

Segundo Silva et al. (1987), este embasamento pré-cambriano consiste em uma complexa associação de rochas ígneas e metamórficas pertencentes à província Mantiqueira em sua porção setentrional, correspondentes a terrenos relacionados às faixas móveis Araçuaí (ou Orógeno Araçuaí) e Ribeira (Orógeno Ribeira), que ocorreram na borda sudeste do cráton do São Francisco durante o ciclo brasiliano. Na Figura 4, é possível notar o início da movimentação de separação do continente africano e do continente americano, com destaque para a capital Vitória inserida na faixa móvel Araçuaí:

<span id="page-22-0"></span>Figura 4 – O Orógeno Araçuaí na região central do paleocontinente Gondwana.

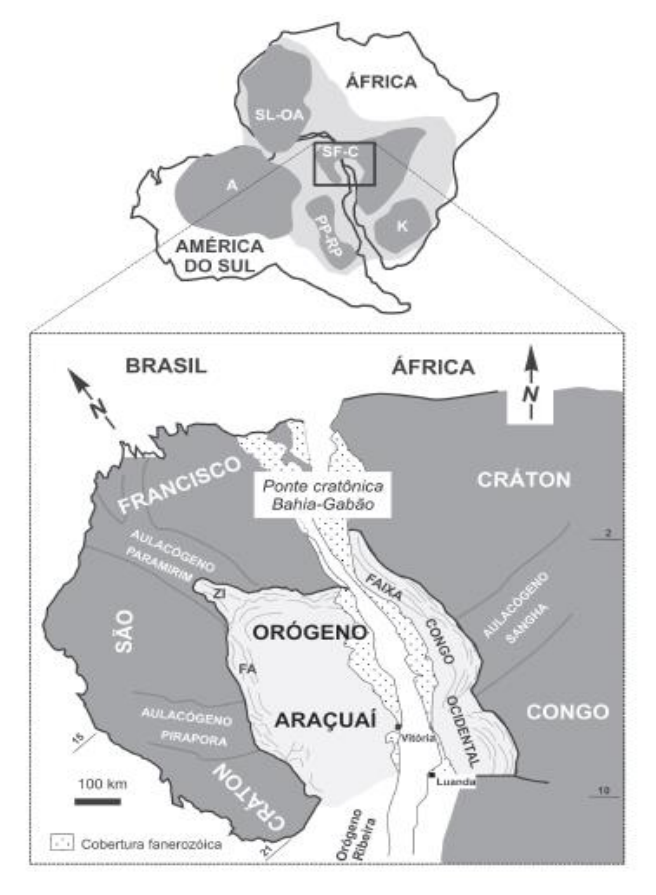

Fonte: Pedrosa-Soares et al. (2007).

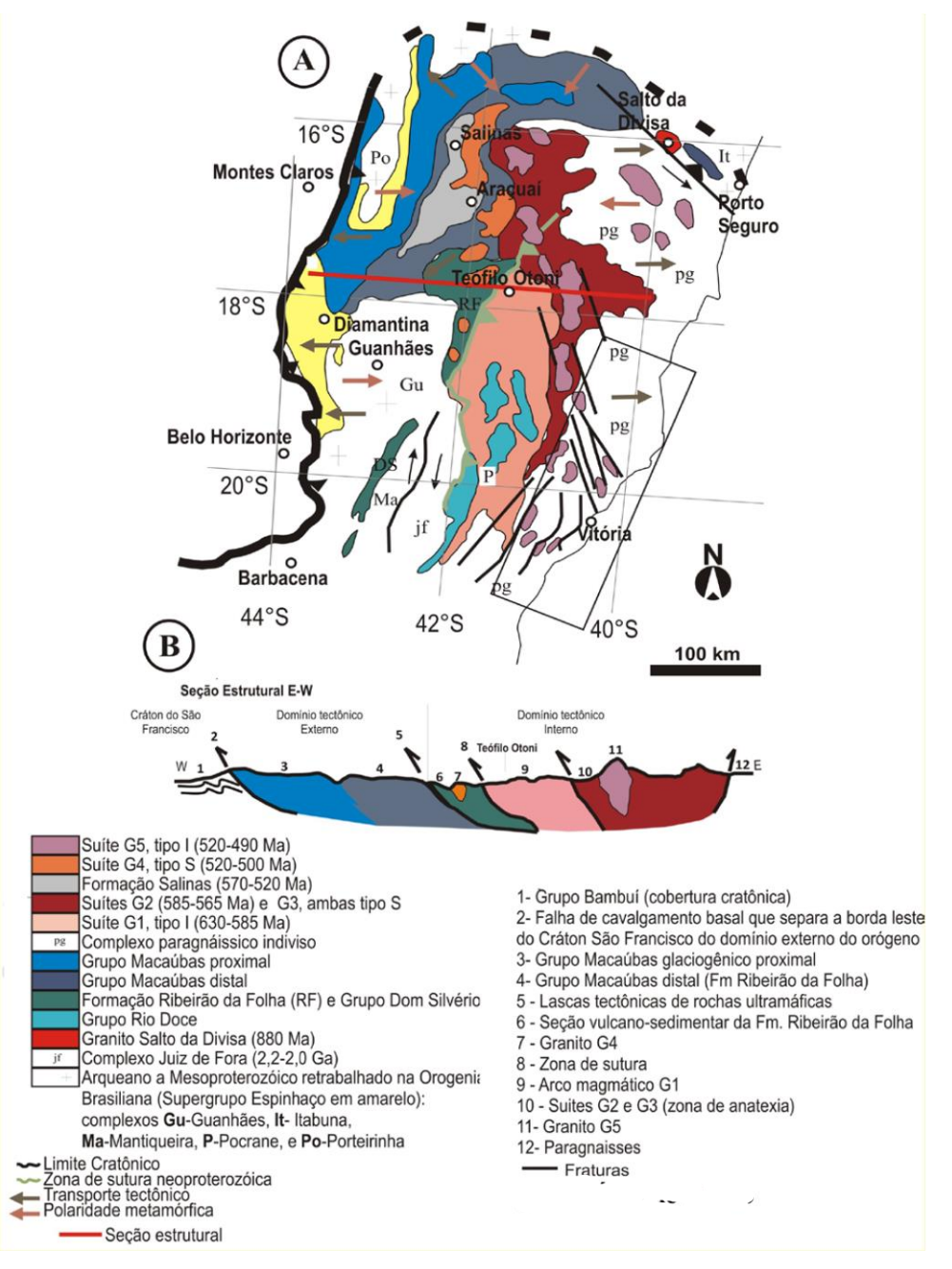

<span id="page-23-0"></span>Figura 5 – Mapa tectônico da Faixa Araçuaí e seção estrutural E–W da Faixa Araçuaí.

Fonte: Bricalli, (2011).

O Orógeno Araçuaí, onde se localiza a área em estudo, é considerado por Pedrosa-Soares (2007) um exemplo para estudo, pois os componentes geotectônicos, como o magnetismo bimodal, restos ofiolíticos indicadores de espalhamento oceânico e arco magmático relacionado a subducção, e estágios evolutivos, como rifte continental (associação rudito-arenito-pelito com magnetismo bimodal tipo A), previstos pela Teoria da Tectônica Global, estão presentes nos seus afloramentos e podem ser estudados, localizados no tempo e representados em modelos. Esse cinturão móvel, Orógeno Araçuaí, se estende entre os paralelos 15º e 21º S e, conforme se ilustra na Figura 6, limita-se a norte pelo Cráton São Francisco e a leste pelas bacias Espírito Santo e Mucuri, a sul o limite é inferido pela tendência estrutural NNE para NE, que é a direção do cinturão Ribeira a 21º S (PEDROSA-SOARES & WIEDEMAN-LEORNARDOS, 2000; HEILBRON et al., 2004 apud BRICALLI 2011). Divide-se em três compartimentos geológicos descritos a seguir:

- Domínio externo Corresponde à margem sudeste do cráton do São Francisco, que tem como principal característica uma faixa de dobramentos e empurrões, onde foram formados segmentos da Serra do Espinhaço e chapadas do norte-nordeste de Minas Gerais. Metamorfismo de fácies xisto verde, anfibolito baixo nas rochas supracrustais, ausência de magmatismo orogênico, além do transporte tectônico contra o cráton caracterizam este domínio (BRICALLI, 2011).
- Domínio interno Ocorrência de grande quantidade de rochas graníticas originadas em estágios diversos da Orogênese Brasiliana, incluindo a zona de sutura com remanescentes oceânicos e o arco magmático cálcio-alcalino. Este núcleo metamórfico-anatético do orógeno presente no Espírito Santo e caracterizado por relevo tipo "mar de morros" (BRICALLI, 2011).
- Inflexão setentrional É uma transição entre o domínio interno (a sul) e externo (a norte), por possuir características semelhantes a esses domínios quanto ao metamorfismo. Corresponde à grande curvatura do Orógeno Araçuaí, onde a maior saliência da inflexão se caracteriza por empurrões com transporte para norte (BRICALLI, 2011).

Antes do Orógeno Araçuaí, existiu uma bacia precursora e posteriormente se iniciou o estágio de rifte continental, que é notado no domínio externo, mais exatamente na região a norte de Diamantina, onde são registradas grandes quantidades de diques máficos e unidades basais e proximais do Grupo Macaúbas, com idade de 880 a 930 Ma (PEDROSA-SOARES, 2007; BRICALLI, 2011). O estágio transicional, entre a fase rifte e o Orógeno Araçuaí, é representado por características de mar profundo e remanescentes de crosta oceânica.

Em seguida, ocorreram os quatro estágios reconhecidos no Orógeno Araçuaí: i) Estágio pré-colisional (ca. 630-580 Ma), caracterizado por granitos tipo I da Suíte G1 e rochas vulcânicas do Grupo Rio Doce; ii) Estágio sincolisional (ca. 580-560 Ma), caracterizado pela deformação e metamorfismo regionais, além de extensiva granitogênese do tipo S da suíte G2, que é constituída, em sua maioria, por granito peraluminoso; iii) Estágio tardicolisional (565-535 Ma), caracterizado pela suíte G3, que apresenta rochas como leucogranitos com granada e/ou cordierita, pobres em micas e livres da foliação regional, alguns plútons graníticos do tipo I; iv) Estágio póscolisional (520-490 Ma), no qual as suítes G4 e G5 foram formadas por plútons intrusivos (PEDROSA-SOARES et al., 2007).

<span id="page-25-0"></span>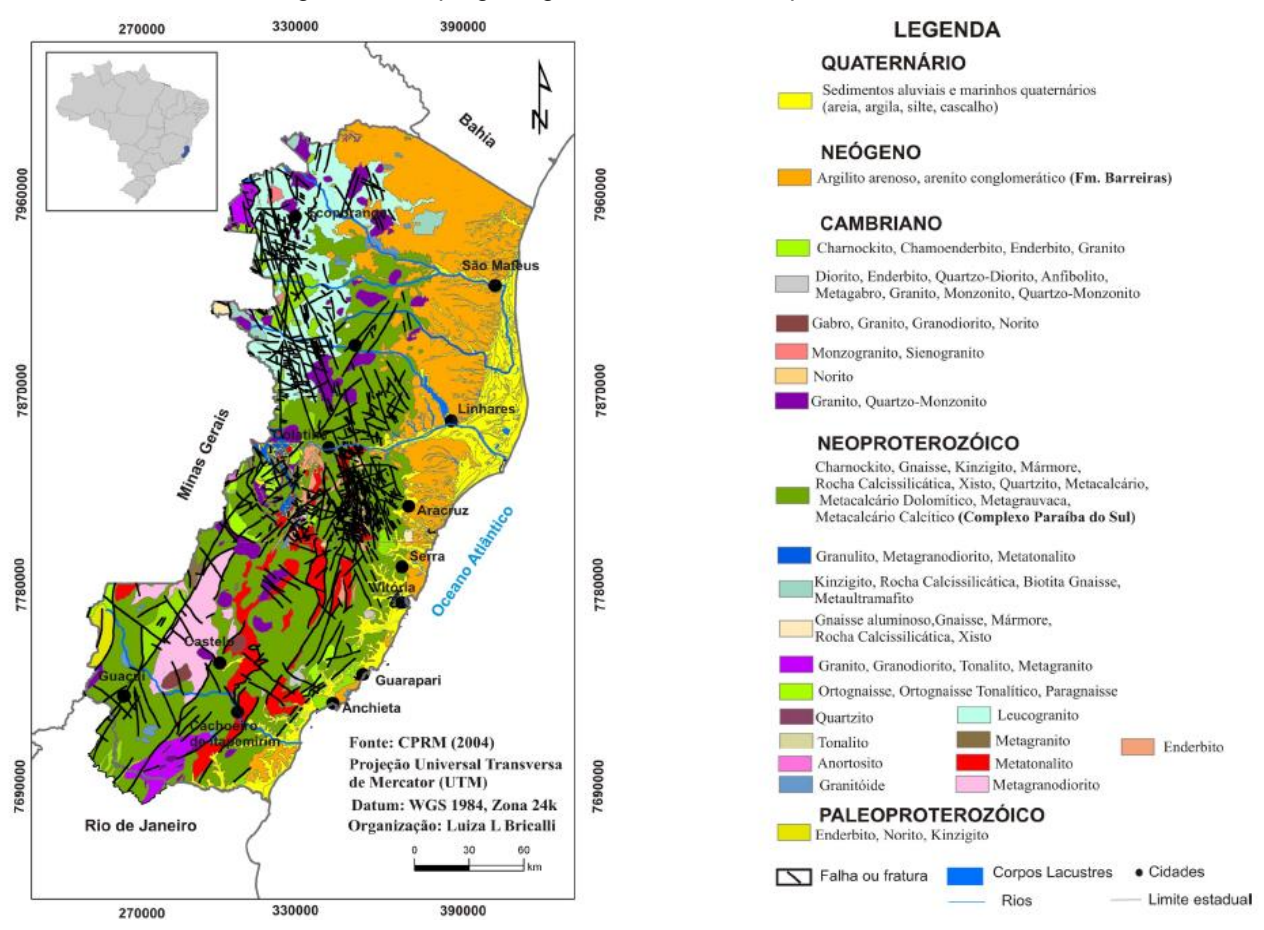

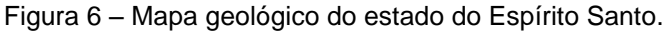

Fonte: Bricalli (2011).

O Complexo Paraíba do Sul predomina em todo o Estado. No norte do Estado, é possível observar a predominância das suítes granitoides do tipo S G2 e G3-S e do tipo I da suíte G5. Além disso, existe a Formação Barreiras e os depósitos quaternários. No sul do Estado, existe maior heterogeneidade; além das suítes presentes no norte do estado, há o domínio de granitos do tipo I da suíte G1. As coberturas fanerozoicas (Formação Barreiras e depósitos quaternários) estão presentes em uma faixa bem mais restrita ao longo da costa sul em relação ao norte do Estado (Figura 6).

A Formação Barreiras se estende desde litoral norte (Amapá) até o litoral sudeste (Rio de Janeiro), recobrindo o embasamento pré-cambriano, os depósitos siliciclásticos ou os calcários terciários. Essa formação é constituída predominantemente de arenitos quartzosos, cauliníticos, ora maciços, ora com estratificações, intercalados a lamitos e seus depósitos são bastante ferruginosos, apresentando cores que variam do vermelho ao alaranjado (MORAIS, 2007).

No estado do Espírito Santo, a Formação Barreiras possui bastante destaque no norte do Estado, porém no sul a ocorrência dessa formação é bem restrita (Figura 6).

Segundo Morais (2007), os depósitos da Formação Barreiras no estado do Espírito Santo estão relacionados a associações faciológicas de ambiente fluvial entrelaçado, com menor participação de sedimentos depositados por fluxos de detritos e fácies típicas de planície de inundação.

Já os depósitos quaternários podem ser atribuídos ao transporte e deposição realizados pelos rios e pelo oceano e por deslocamentos de sedimentos sem transporte a grandes distâncias. Esses sedimentos, marinhos e continentais, são conhecidos como terraços arenosos pleistocênicos, terraços arenosos holocênicos, pântanos e mangues holocênicos, depósitos fluviolagunares holocênicos, depósitos aluvionares holocênicos.

Os terraços arenosos pleistocênicos e holocênicos são caracterizados por alinhamentos de cristas de praia, denominadas em conjunto com planícies arenosas. Os terraços pleistocênicos se originaram na penúltima transgressão ocorrida há 123.000 anos e estão situados entre 8 m e 10 m acima do nível do mar. Já os terraços arenosos holocênicos foram formados na última transgressão ocorrida há 7000 A.P. e possuem uma altitude que varia de alguns centímetros a 4 m acima do nível do mar e, portanto, estão situados mais próximos das praias (MACHADO, 2014).

Entre os terraços, frequentemente existe uma zona baixa e pantanosa conhecida como pântanos e mangues holocênicos, que podem existir também em vales entalhados na Formação Barreiras e planícies de inundação (MACHADO FILHO et al., 1983, SILVA et al., 1987).

Os depósitos fluviolagunares holocênicos são depósitos fluviais misturados com os de antigas lagunas e mangues que foram depositados desde a última transgressão (7000 A.P.). Esses depósitos são representados por areias e siltes argilosos, ricos em matéria orgânica, e estão distribuídos nas calhas dos rios Caraiva, Corumbau,

Jucuruçu, Itanhém, Moroba, Mucuri, Itaúnas, São Mateus e Doce, além de afluentes nas proximidades de suas desembocaduras.

Os depósitos de origem fluvial continental são predominantemente arenosos, com contribuições menores de silte, argila e cascalho. Eles estão presentes nos rios Doce, São Mateus, Jucuruçu.

## <span id="page-27-0"></span>**3.2.2 Geologia local**

De acordo com o mapa geológico da CPRM (2013) – Figura 7, a litologia da área de estudo é composta por depósitos fluviais argiloarenosos recentes, formados na era Cenozoica, período neógeno na fase holoceno. Esses depósitos são sedimentos fluviais de deltas dominados por processos fluviais e aluvionares constituídos de areia e cascalho.

Nas proximidades da área de estudo, existem também afloramentos rochosos correspondentes ao granito Vitória (Figura 7), que foram formadas entre o estágio tardicolisional e pós-colisional do Orógeno Araçuaí. Portanto, trata-se de granito alcalino de granulação fina a média por vezes porfirítico, tipo I, que compõe a suíte G3. Existe uma pequena faixa de depósitos marinhos litorâneos recentes. De acordo com a carta geológica 2014, esses depósitos são sedimentos arenosos de origem de praia, marinho e/ou lagunar (CPRM, 2014). As características geomorfológicas desse depósito se assemelham às dos terraços arenosos holocênicos.

A estratigrafia da área de estudo é denominada como depósitos aluvionares e também existe uma pequena região denominada depósitos marinhos litorâneos recentes, porém pode-se notar que não há dados localizados nesse domínio geológico (Figura 8).

<span id="page-28-0"></span>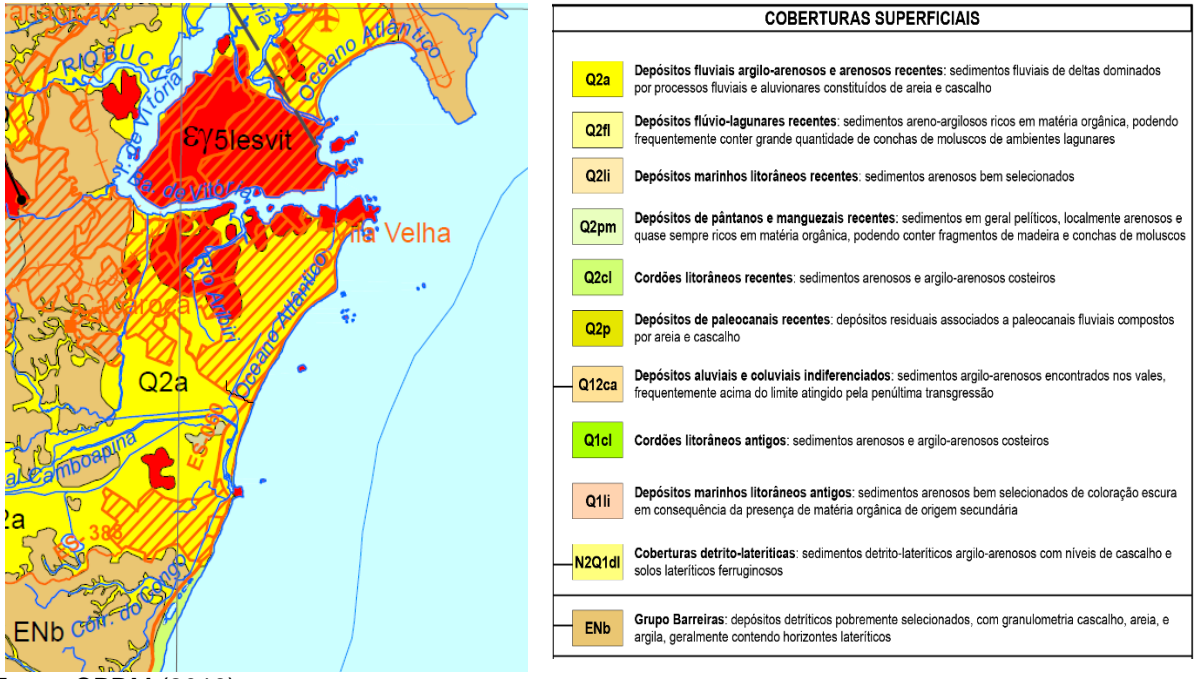

#### Figura 7 – Mapa Geológico do Estado do Espirito Santo - Litoestratigráfia (ampliado).

Fonte: CPRM (2013).

<span id="page-28-1"></span>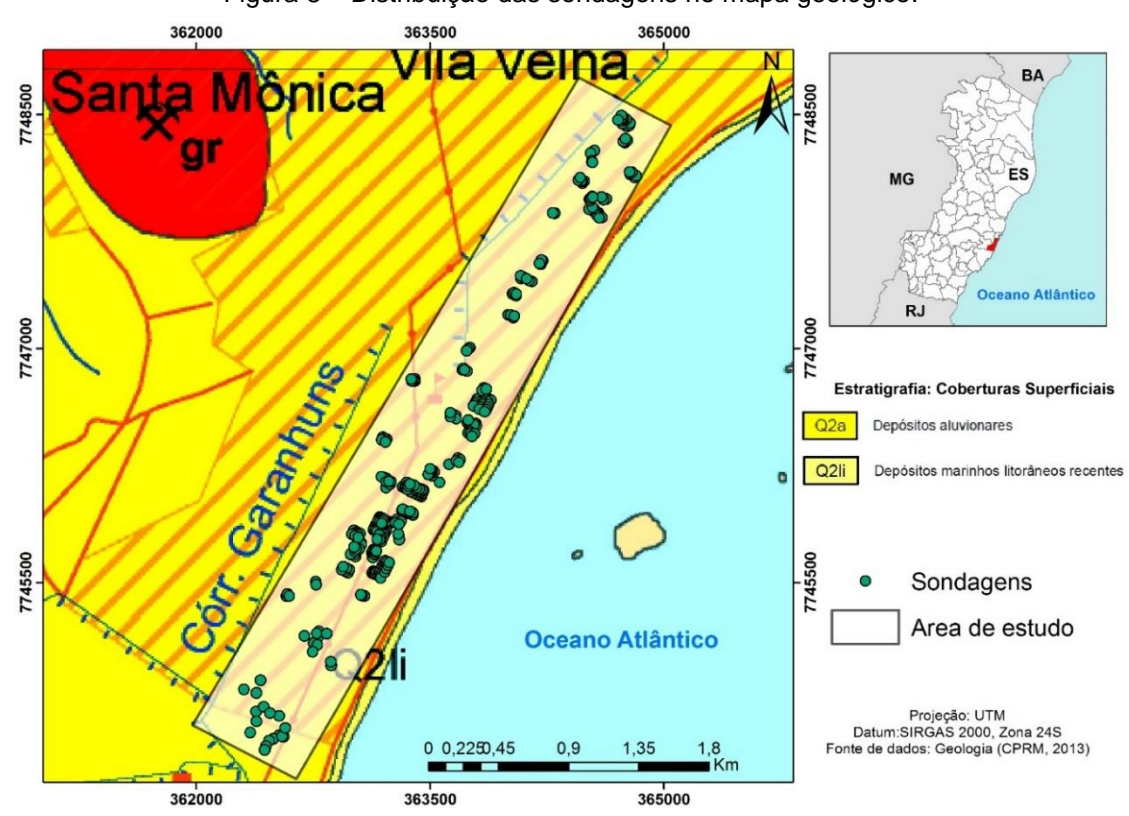

Figura 8 – Distribuição das sondagens no mapa geológico.

Fonte: Modificado de CPRM 2013.

#### <span id="page-29-0"></span>3.3 GEOMORFOLOGIA DA ÁREA

#### <span id="page-29-1"></span>**3.3.1 Geomorfologia regional**

Segundo Gatto et al. (1983) e Mendes et al. (1987), o estado do Espírito Santo apresenta quatro compartimentos geomorfológicos principais: i) Patamares Escalonados do Sul Capixaba; ii) Colinas e Maciços Costeiros; iii) Tabuleiros Costeiros; e iv) Planície Costeira.

Os Patamares Escalonados do Sul Capixaba (GATTO et al., 1983; MENDES et al*.*, 1987) foram desenvolvidos sobre rochas do embasamento pré-cambriano e apresentam morfologias controladas estruturalmente, tais como vales retilíneos e escalonamentos de blocos (BRICALLI, 2011). As altitudes variam de 300 m a 1500 m, aproximadamente.

O compartimento Colinas e Maciços Costeiros, no limite entre os domínios do embasamento pré-cambriano e dos sedimentos cenozoicos, é marcado pela presença de maciços graníticos e colinas mais baixas sobre rochas gnáissicas, predominando mais no sul do Estado (BRICALLI, 2011). As altitudes variam de 20 m a 300 m, aproximadamente.

Os Tabuleiros Costeiros desenvolvem-se sobre os sedimentos da Formação Barreiras, correspondendo a colinas altas e baixas com topos alongados e tabulares, com altitudes variadas, de 30 m a 200 m (GATTO et al., 1983; MENDES et al., 1987). As vertentes são geralmente abruptas e, no litoral, terminam sob a forma de extensos tabuleiros ou falésias de vários metros de altura. Este compartimento apresenta vales bem encaixados e a drenagem geralmente apresenta-se dendrítica/subdendrítica a paralela/subparalela (BRICALLI, 2011). As diferenças altimétricas podem estar relacionadas ao controle neotectônico (RIBEIRO, 2010).

A Planície Costeira relaciona-se aos depósitos sedimentares quaternários, com morfologia plana e extensa principalmente no norte do estado, nas proximidades da foz do rio Doce. As altitudes variam de 0 m a 20 m, aproximadamente (GATTO et al., 1983; MENDES et al., 1987).

A evolução geológica das planícies costeiras de idade quaternária constitui produtos sedimentares fluviais associados às flutuações do nível do mar, assim como os terraços arenosos pleistocênicos que se expõem na parte setentrional do estado do Espírito Santo, abrangendo a região norte de Linhares, estando relacionados à parte

final da penúltima transgressão marinha e à regressão correspondente. A origem litorânea desses depósitos é atestada pela presença de tubos fósseis de Callianassa – um artrópode marinho que vive na parte inferior da zona intermaré (MARTIN et al., 1997).

Na Figura 9, pode-se notar a distribuição as feições geomorfológicas no Estado, destacando-se os depósitos sedimentares existentes no mesmo local da Formação Barreiras e dos depósitos quaternários da figura 6.

<span id="page-30-0"></span>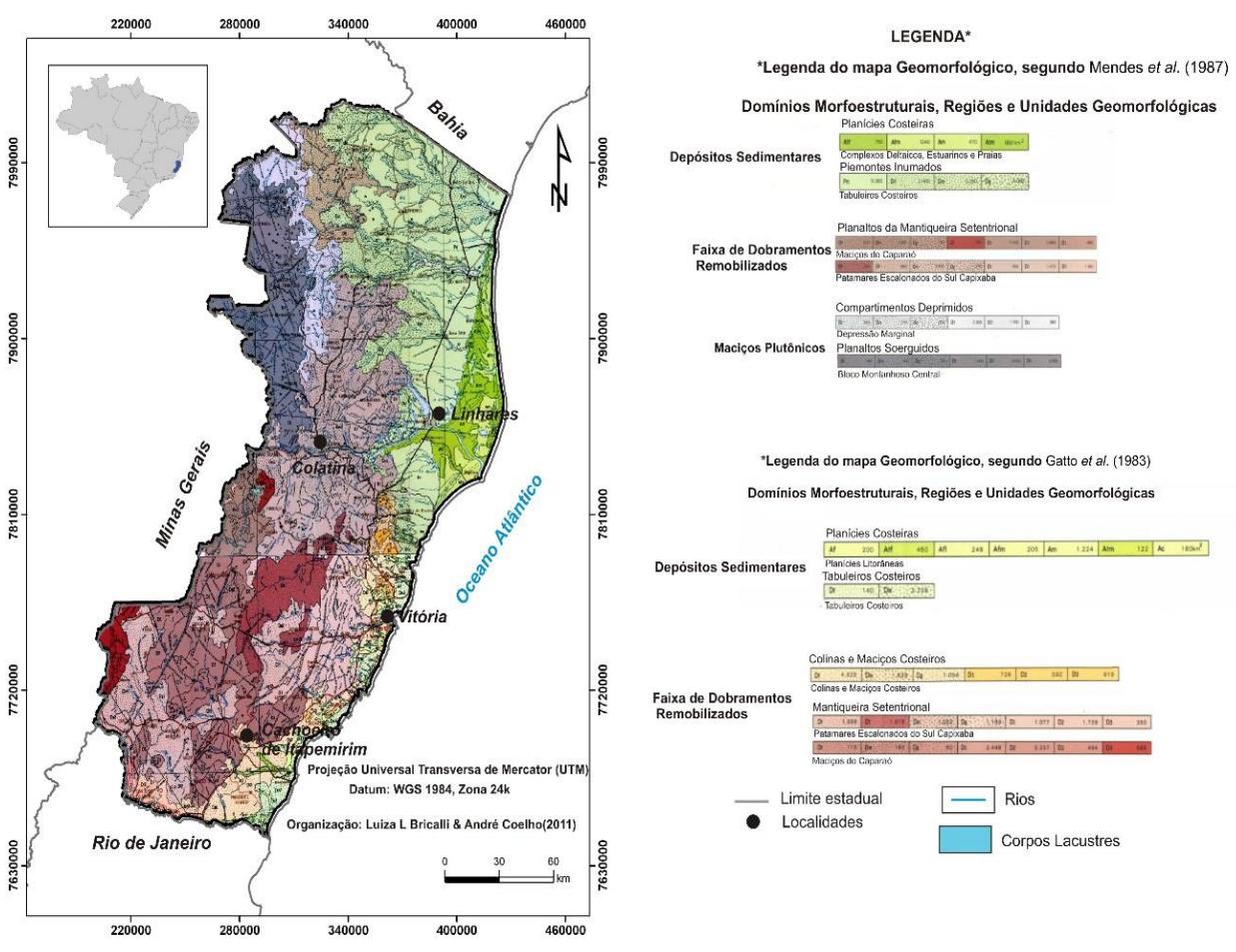

Figura 9 – Mapa geomorfológico do estado do Espírito Santo.

Fonte: BRICALLI (2011).

É possível notar que a área estudada é considerada como uma planície costeira com depósitos sedimentares de origem marinha, ou seja, área plana resultante de acumulação marinha, podendo comportar praias, canais de maré, cordões litorâneos, dunas, plataforma de abrasão e terraços arenosos ou cascalhentos (GATTO et al., 1983).

#### <span id="page-31-0"></span>**3.3.2 Geomorfologia local**

Na área de estudo, não há uma variabilidade da geomorfologia, sendo considerada como uma planície costeira com depósitos sedimentares de origem marinha.

De acordo com Albino, Girardi e Nascimento (2006), a costa, localizada na Baía Espírito Santo, a foz do rio Itapemirim, tem como característica a alternância de rochas cristalinas e afloramentos dos tabuleiros da Formação Barreiras com planícies quaternárias.

Segundo Muehe (1998), a área de estudo localiza-se no litoral oriental, no embasamento de Tubarão.

Muehe (2006) classifica e compartimenta o litoral do estado do Espírito Santo e, conforme indicado na Figura 10, a área de estudo localiza-se no Setor 4, que corresponde a afloramentos de rochas cristalinas em contato com os depósitos quaternários – intercalados pelos afloramentos da Formação Barreiras precedidos de praias. Segundo esse autor, a tipologia de praia e o índice de mobilidade associado nesse setor apresentam as seguintes características – afloramentos rochosos funcionando como bloqueio de sedimentos, condições meteo-oceanográficas, aportes fluviais dos rios Santa Maria, Jucu, Guarapari e Benevente, praias extensas, compostas de areias litoclásticas – e sofrem alterações morfossedimentares devido à intensa ocupação urbana.

<span id="page-32-0"></span>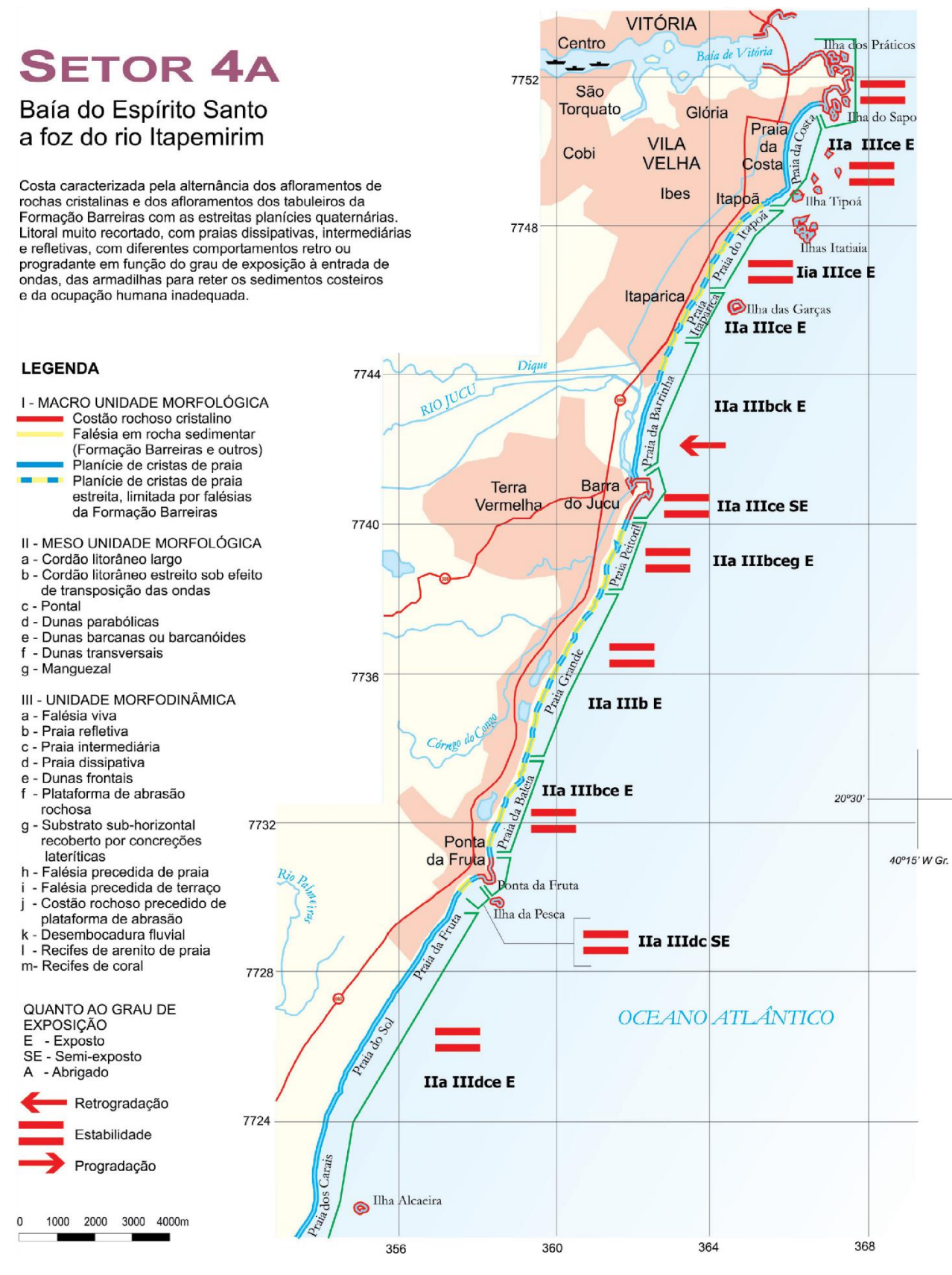

Figura 10 – Mapa geomorfológico que engloba a área de estudo.

Fonte: ALBINO; GIRARDI; NASCIMENTO (2006).

#### 3.3.2.1 Processo morfodinâmico das zonas costeiras

As zonas costeiras por estarem expostas ao oceano sofrem contínuas alterações morfodinâmicas. Essas alterações estão relacionadas com as variações temporal e espacial em virtude de processos continentais marinhos que envolvem, por exemplo, a dinâmica erosiva e deposicional, associada à ação de onda, marés, correntes costeiras e também à ação fluvial (SILVA et al., 2004 apud DEINA; BASTOS e QUARESMA, 2011)

De acordo com Wright & Thom (1977 apud ALBINO; PAIVA; MACHADO*,* 2001), a evolução da costa depende dos processos morfodinâmicos que ocorrem em resposta às mudanças das condições externas.

Sendo assim, conhecer os agentes que atuam na variação morfodinâmica e a variabilidade espaço-temporal das diferentes regiões costeiras é de extrema importância. Em face dessas informações, é possível estabelecer cenários e modelos acerca do comportamento desses ambientes, fator fundamental para o planejamento do seu uso e ocupação e desenvolvimento de projetos de engenharia que possam interferir na dinâmica sedimentar costeira (SILVA et al., 2004 apud DEINA; BASTOS e QUARESMA, 2011).

Segundo (ALBINO; PAIVA; MACHADA, 2001), a evolução geológica controla, além da fisiografia da costa, as propriedades físicas e a abundância dos sedimentos. Estes sofrem influência das propriedades físicas, como tamanho, forma, densidade e natureza, pois esses fatores influem diretamente sobre a facilidade de transporte de sedimentos em um sistema costeiro e o transporte altera as propriedades físicas dos grãos.

De acordo com Dias (2004), a densidade dos minerais nos sedimentos é relevante, pois, além do tipo de mineral encontrado nas amostras de sedimentos, como os minerais pesados e os carbonatos, são importantes indicadores da origem das partículas sedimentares, assim como importantes traçadores da dinâmica sedimentar. Além disso, alguns fatores, como as alterações do nível do mar, do embasamento estrutural da linha de costa, da morfologia da plataforma continental interna e da distribuição espacial das unidades pré-cambrianas e terciárias, influem na variabilidade geomorfológica da zona costeira.

Assim, é essencial a análise das propriedades físicas dos sedimentos para compreender a evolução no espaço e no tempo dos depósitos sedimentares e a dinâmica que os originou. Os parâmetros mais utilizados nesta análise são a densidade, o tamanho, a forma e a rugosidade da superfície da partícula, além da análise granulométrica. O principal parâmetro é a dimensão da partícula, pois esta permite deduzir indicações preciosas a respeito da proveniência, transporte e ambientes deposicionais (DIAS, 2004).

### <span id="page-34-0"></span>3.4 HISTÓRICO DE OCUPAÇÃO DA CIDADE DE VILA VELHA

Vila Velha é a cidade mais antiga do estado do Espírito Santo. O município foi fundado, em 23 de maio de 1.535, pelo navegador Vasco Fernandes Coutinho. Nessa época, a cidade se chamava Vila do Espírito Santo e foi a capital da província até 1551, quando a capital foi transferida para Vitória por motivos de segurança (Plano Estratégico Vila Velha, 2013).

O município de Vila Velha fica localizado ao sul da capital do estado do Espírito Santo, Região Sudeste do Brasil, e possui uma população estimada de 472.762 habitantes, cidade com a maior população no Estado, e uma área de 209.985 km² (IBGE, 2015). Entre os censos realizados em 2000 e 2010, a população vila-velhense cresceu 19,83%, enquanto o crescimento médio populacional nos estados do Sudeste foi 11,15%, e o estado do Espírito Santo apresentou um crescimento de 13,59% (IBGE, 2010). Utilizando a população estimada em 2015, obtém-se um crescimento populacional de 36,65% em 15 anos. Diante do exposto, pode-se perceber que a cidade, nos últimos anos, viveu uma grande fase de crescimento, e vários empreendimentos residenciais foram construídos na área de estudo que compreende os bairros Praia de Itaparica e Jockey Itaparica.

A ocupação da cidade de Vila Velha começou pela prainha, levando à formação do centro e arredores, porém a região estava escassamente povoada, conforme pode ser visto na Figura 11, que retrata a vista do Convento da Penha para parte do bairro da Praia da Costa, de Itapuã e da Praia de Itaparica na década de 1940, ainda totalmente inabitada.

Mesmo com o crescimento urbano ocorrido no início do século XX, estima-se que, em 1950, a população de Vila Velha era apenas de 55.600 habitantes (Plano Estratégico de Vila Velha, 2013). O desenvolvimento da cidade começou nos anos 1960 até a atualidade, e vários fatores foram importantes para que isso ocorresse, entre os quais a construção da Rodovia Carlos Lindemberg em 1951, que liga São Torquato ao centro. Iniciou-se a ocupação, porém a pavimentação dessa rodovia no início da década de 1960 acelerou o crescimento de Vila Velha e foi um fator facilitador para o surgimento de novos eixos de expansão urbana, pois esta era o principal acesso à capital e ao município de Cariacica.

<span id="page-35-0"></span>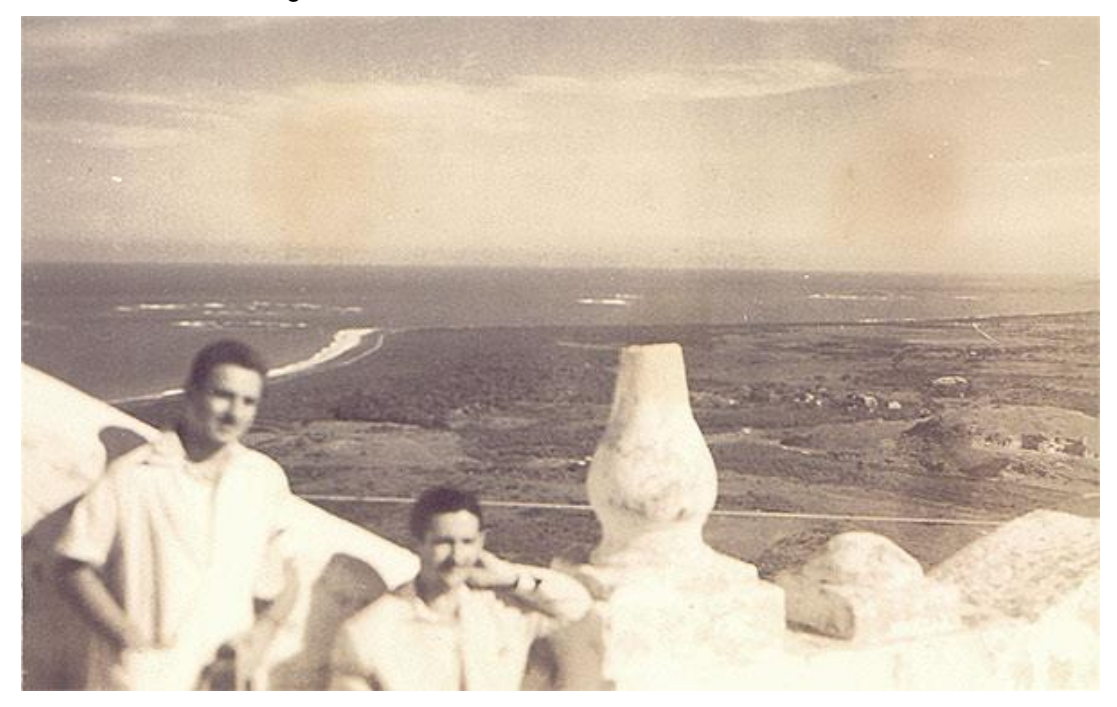

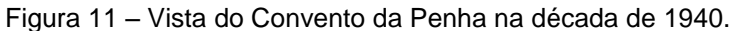

Fonte: Disponível em: <http://www.skyscrapercity.com/showthread.php?t=323866*>.* Acesso em 16/02/2016.

Conforme a Figura 12, pode-se notar que, no início da década de 1970, a ocupação urbana de Vila Velha era no entorno da Rodovia Carlos Lindemberg e no centro do município. Pode-se observar também que não existiam outras áreas com registros significativos de ocupação nem havia nenhuma ocupação após o rio Jucu, por ser distante do centro de Vila Velha e da capital (GARCIA, 2011).

Segundo Siqueira (2001 apud GARCIA, 2011), no fim da década de 1970, um grande fator para o crescimento populacional foi a implantação da política habitacional desenvolvida no município, que consistia em um amplo programa para a construção de casas populares, projetadas e implantadas pela Cohab/ES e Inocoop/ES. Assim, houve um crescimento no entorno da ocupação existente e no litoral, o surgimento de loteamentos isolados e a estrada ligando a Rodovia Carlos Lindemberg ao cais de Capuaba. Na Figura 13, retrata-se a ocupação do bairro Praia da Costa na década de
1970, caracterizada, à época, por edificações de baixo gabarito e pouca povoada. É possível notar o Hotel Hostess (em destaque) na Praia da Costa.

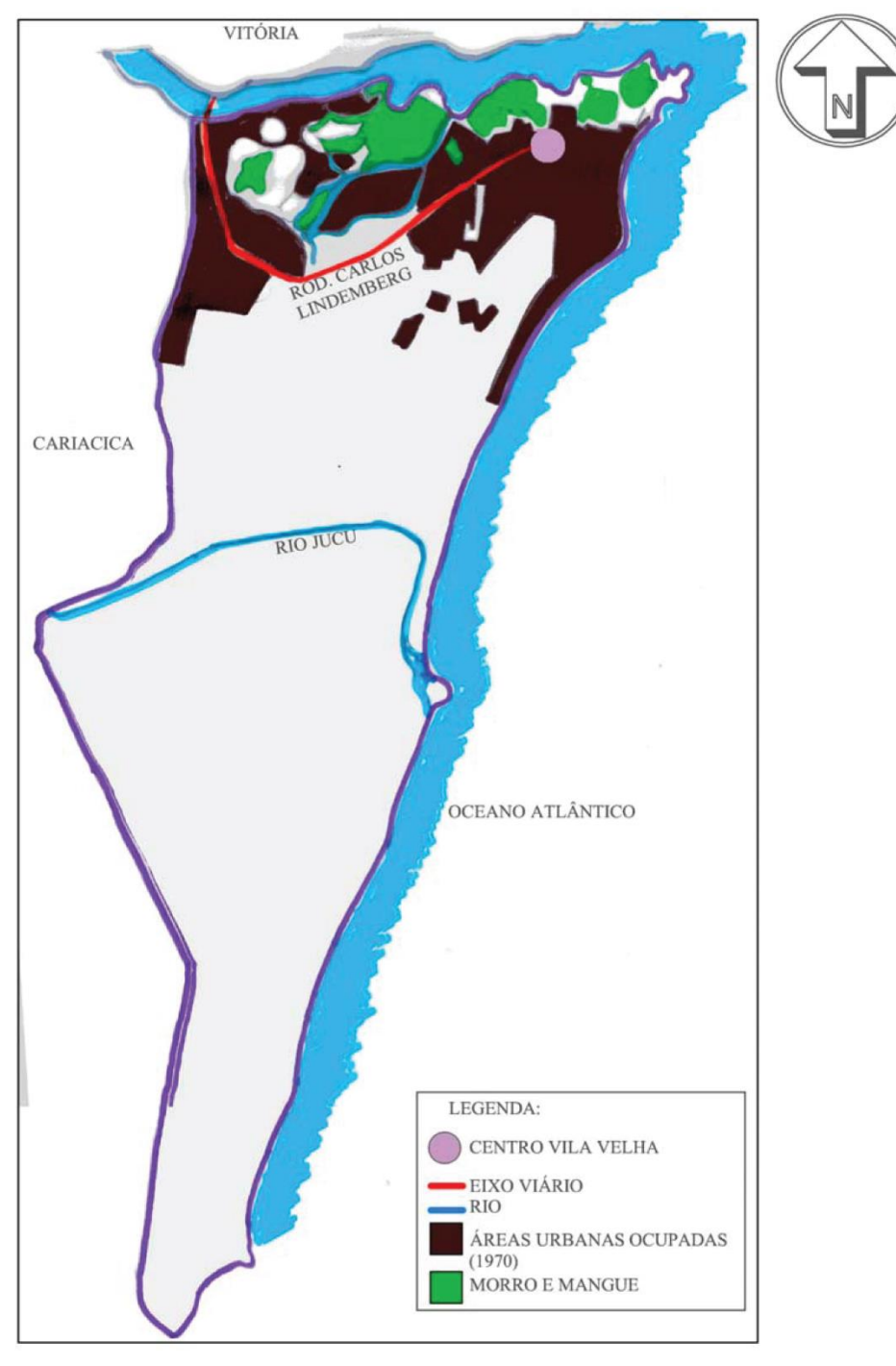

Figura 12 – Mapa de concentração urbana da década de 1970.

Fonte: Garcia (2011).

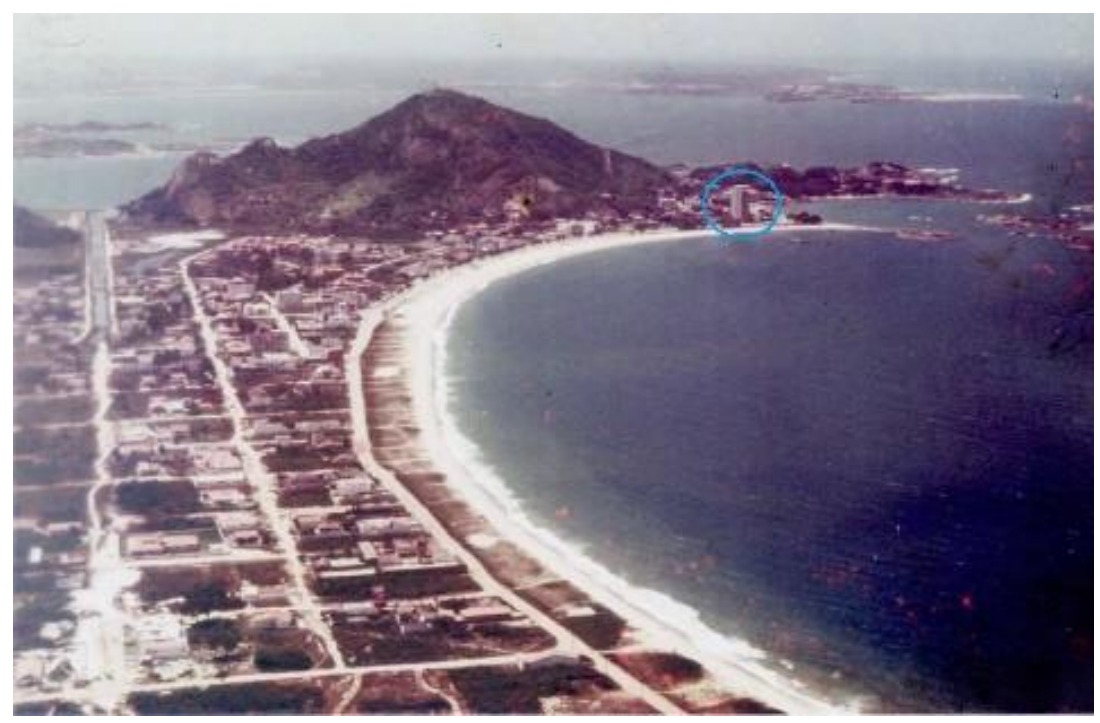

Figura 13 – Praia da costa na década de 1970.

Fonte: Disponível em: [<http://www.capixabadagema.com.br/antigas–de–vila–velha/>](http://www.capixabadagema.com.br/antigas-de-vila-velha/) Acesso em 16/02/2016.

Em 1980, a população de Vila Velha era de 123.000 habitantes (Plano Estratégico Vila Velha, 2013-2016, 2013). Porém, a construção da Rodovia ES-060 ("Rodovia do Sol") e da Ponte Deputado Darcy Castello de Mendonça ("Terceira Ponte") na década de 1980 alavancou um novo eixo de expansão urbana e provocou o adensamento populacional na região, pois, com essas obras, se tornou mais rápido e curto o caminho até a capital do Estado. Além disso, tais obras promoveram a interligação da Região Norte do Estado com o litoral sul em âmbito estadual (SIQUEIRA, 2001 apud GARCIA, 2011).

Nos anos 2000, o grande crescimento econômico da cidade e do país provocou uma grande expansão do mercado imobiliário na cidade e isso aumentou, de forma significante, a construção de edifícios altos na região estudada, a maioria dos quais foi construída na área que já era considerada ocupada. Assim, na Figura 14, demonstra-se um pequeno crescimento na área urbana ocupada em relação ao aumento da população nesse período. O motivo do pequeno crescimento da área urbana ocupada se deve à verticalização da ocupação urbana nos anos 2000.

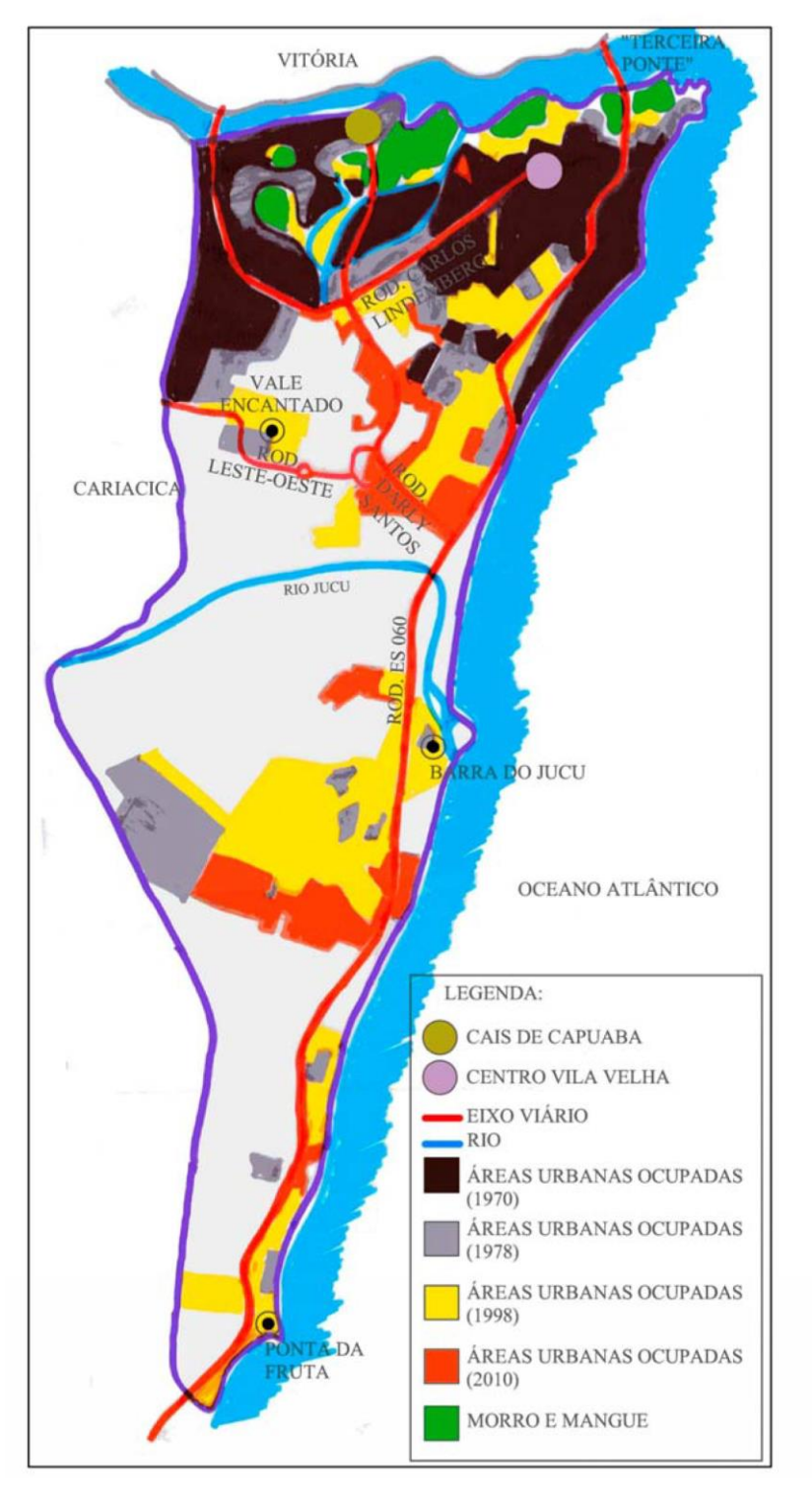

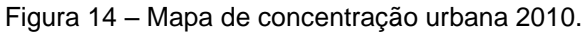

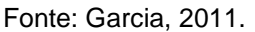

Na Figura 15, é possível notar o grande adensamento populacional nos bairros Praia da Costa e Itapuã (legenda azul), no bairro Praia de Itaparica um adensamento médio (legenda azul-clara) e, no Jockey de Itaparica, um baixo adensamento populacional (legenda verde-clara).

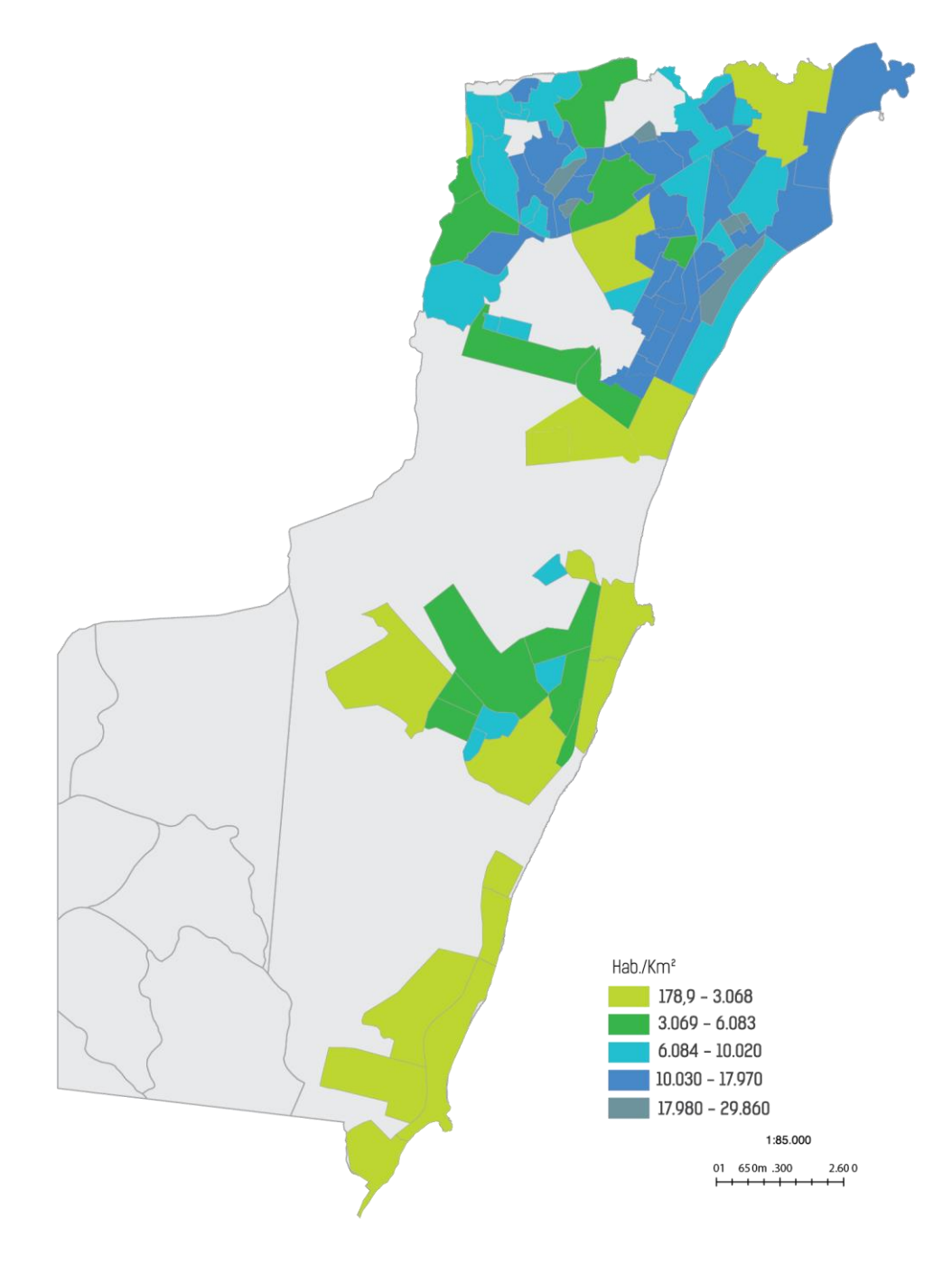

Figura 15 – Distribuição espacial da população de acordo com o Censo Demográfico 2010.

Fonte: IBGE apud Plano Estratégico Vila Velha 2013-2016

## **4. BASES CONCEITUAIS**

### 4.1 MODELOS 3D GEOLÓGICO-GEOTÉCNICOS DA SUBSUPERFÍCIE

De acordo com Turner (2006 apud ALMEIDA, 2011), o sucesso da execução de grandes projetos e complexas construções e avaliações de riscos ambientais e naturais exige um conhecimento preciso das condições de subsuperfície. Porém, o poder público e as construtoras ignoram que os empreendimentos necessitam de um estudo de viabilidade preliminar e um dos fatores que influenciam nesse estudo é o conhecimento geotécnico-geológico da subsuperfície da área, pois, muitas vezes, a ausência de informações geotécnicas ou mesmo levantamentos incompletos podem comprometer a saúde financeira de determinados empreendimentos em sua fase de execução. Dessa forma, a investigação geotécnica é essencial, haja vista que todo projeto de fundação, estruturas de contenção, túneis, entre outros, necessitam dos dados colhidos pelos ensaios de campo e suas posteriores interpretações.

Com base nos dados de ensaios, foi possível desenvolver modelos 3D geológicogeotécnicos da subsuperfície, que oferecem uma representação espacial da estratigrafia e sua constituição. Essas informações são essenciais para otimizar o planejamento de novas construções e auxiliar o desenvolvimento das estruturas subterrâneas, devido às informações fornecidas pelo modelo das camadas do subsolo. Segundo Rienzo; Oreste; Pelizza (2008), a gestão estratégica do subsolo da cidade é importante para o desenvolvimento racional da cidade.

Um exemplo de modelo tridimensional foi realizado por Rienzo; Oreste; Pelizza (2008) em Turim, Itália. A partir de 380 perfurações, obteve-se um modelo de uma área de 50 km². O modelo da Figura 16 foi criado usando o GIS (*Geograpichal Information System*). Com base nele, foi possível identificar os graus de cimentação e as profundidades onde ocorrem e fazer análises dos efeitos das escavações da expansão dos túneis do metrô de Turim nas edificações.

A cor verde na Figura 16 representa um depósito fluvial lacustre e a cor azul representa uma areia marinha pliocênica. As cores amarela, marrom e laranja representam diferentes graus de cimentação de sedimentos aluviais. Na Figura 17, é possível visualizar diversas seções do modelo e pontos de referência da cidade de Turim.

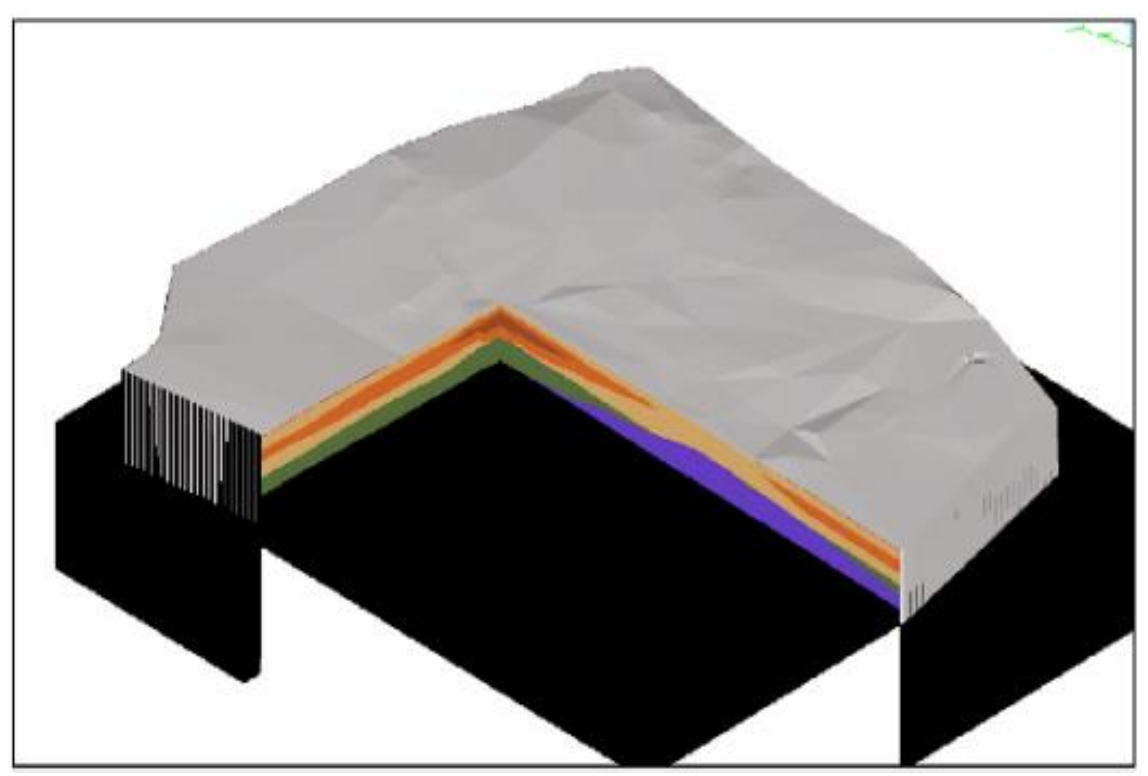

Figura 16 – Modelo 3D de uma região da cidade de Turim, Itália.

Fonte: Rienzo; Oreste; Peliza (2008).

Figura 17 – Seções realizadas no modelo

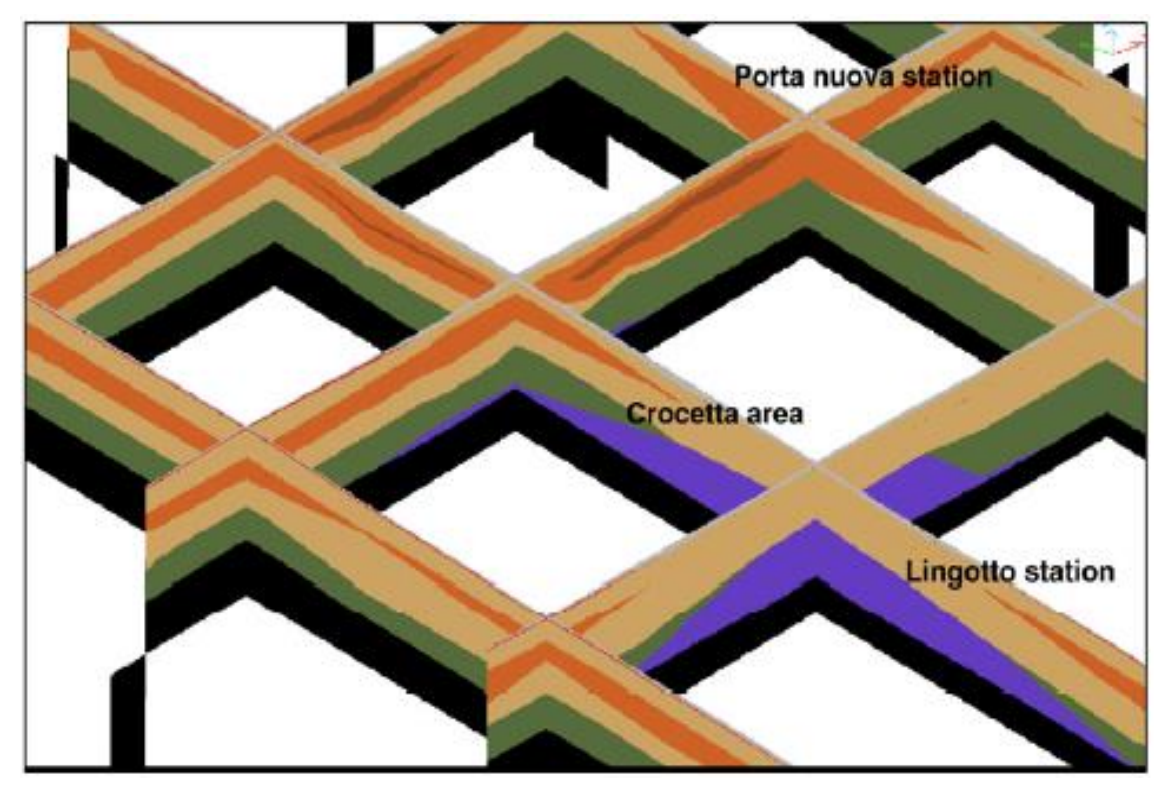

Fonte: Rienzo; Oreste; Peliza (2008).

#### 4.2 SONDAGENS SPT E ROTATIVA

A sondagem Standard Penetration Test (SPT), conhecida também como ensaio de penetração padrão, é um importante método de campo para investigação do subsolo e bastante difundido e utilizado em Geologia da Engenharia e em Engenharia de Fundações. A simplicidade do ensaio, o custo e as correlações existentes com este ensaio são os principais motivos para o largo emprego por parte das empresas desta área no Brasil. Esse ensaio permite conhecer o tipo de terreno e as camadas estratigráficas constituintes, a resistência da camada através do N<sub>SPT</sub> e a posição do nível de água. Em outras palavras, segundo Quaresma (1998 apud FONTELES 2003), é possível obter uma classificação por exame tátil visual, uma caracterização da compacidade para areias e consistência para argilas e siltes, um perfil estratigráfico e a profundidade do nível de água no momento da execução e amostras para análises. Portanto, as sondagens devem ser realizadas em qualquer obra de engenharia, mais especificamente no dimensionamento de fundações.

Segundo a NBR 9603 da ABNT, o equipamento é composto por um tripé que suporta as hastes metálicas e por um amostrador que pode apresentar uma geometria convexa (trado concha) ou por uma peça de geometria helicoidal. Na Figura 18, retratam-se os componentes do equipamento e uma equipe executando o ensaio.

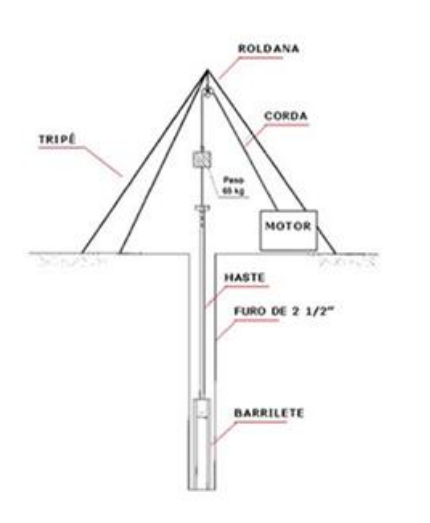

Figura 18 – Sondagem à percussão – SPT.

Fonte: Disponível em*: <http://www.sptsondagens.com.br/servicos>.* Acesso em 06/10/2015.

O número mínimo de sondagens em cada terreno é estabelecido de acordo com a NBR 8036 da ABNT (Tabela 1), porém a quantidade de sondagens pode ser superior, dependendo do tipo de projeto e da necessidade do projetista.

| $\widehat{AREA}$ (m <sup>2</sup> ) | <b>N.º DE SONDAGENS</b> |
|------------------------------------|-------------------------|
| < 200                              | 2                       |
| 200 a 400                          | 3                       |
| 400 a 600                          | 4                       |
| 600 a 800                          | 5                       |
| 800 a 1.000                        | 6                       |
| 1.000 a 1.200                      | $\overline{7}$          |
| 1.200 a 1.600                      | 8                       |
| 1.600 a 2.000                      | 9                       |
| 2,000 a 2,400                      | 10                      |

Tabela 1 – Número de sondagens de acordo com a área.

Fonte: Adaptado ABNT/NBR 8036.

Definido o número de sondagens no terreno, inicia-se a preparação do ensaio conforme descrito por Fonteles (2003). Algumas atividades preliminares, como limpeza do local, preparação do terreno e amarração de piquetes para o levantamento topográfico, são necessárias.

A execução do ensaio consiste em duas etapas – perfuração e amostragens – que acontecem concomitantemente a cada metro, com a cravação do amostrador padrão e a coleta da amostra. O amostrador é cravado com a energia de um martelo cujo peso é de 65 kg solto a uma altura de queda de 75 cm, isso corresponde a energia padrão desse ensaio. A cravação até o nível de água (NA) é através do trado manual e abaixo do NA e excepcionalmente acima do NA, a cravação ocorre com o método de percussão com circulação de água, conhecido também como lavagem.

Machado (2014) afirma que o sistema de amostragem do SPT não é contínuo e a amostra é deformada, porém isso não compromete os dados, pois as escalas espacial e temporal alcançadas pela sondagem pedem certa generalização.

O SPT se baseia na cravação do amostrador padrão em três intervalos iguais de 15 cm. O índice de resistência (NSPT) do solo é obtido pela soma do número de golpes dos 30 cm finais de cravação. De acordo com a NBR 6484 da ABNT, a amostragem é realizada a cada metro assim como a anotação do Nspt. O intervalo do ensaio, eventualmente, pode ser maior ou menor, ficando a critério das necessidades do executante. A paralisação do ensaio se dá quando:

- em 3 m sucessivos, forem obtidos índices de penetração de 30 golpes nos 15cm iniciais;
- em 4 m sucessivos, forem obtidos índices de penetração de 50 golpes nos 30cm iniciais;
- em 5 m sucessivos, forem obtidos índices de penetração de 50 golpes nos 45cm;
- for a pedido do cliente;
- for atingida determinada profundidade, desde que se tenha alcançado um valor de resistência à penetração preestabelecido;
- for atingida a condição de impenetrável ao método de sondagem à percussão, com o uso do ensaio SPT, alternado com o método de avanço por lavagem.

Dependendo do projeto, é necessário continuar a sondagem do terreno com a sondagem rotativa para perfurar a rocha existente. Este ensaio utiliza um equipamento motomecanizado para a obtenção de amostras de materiais rochosos, contínuas e em formato cilíndrico. Desse método de investigação é possível extrair as seguintes informações: profundidade das rochas, comprimento de cada manobra, recuperação dos testemunhos, alteração, coerência, fraturamento, *Rock Quality Designation* - RQD ("índice de qualidade da rocha"), descontinuidades, classificação e interpretação geológica. O RQD é um importante dado para indicar a qualidade do maciço rochoso, o cálculo é efetuado pela soma dos pedaços maiores de 10 cm em uma manobra e dividido pelo comprimento total da manobra. Na Figura 19, mostram-se os testemunhos sendo armazenados após o ensaio.

Nesta pesquisa, grande parte das sondagens é do tipo SPT devido a diversos fatores, como, por exemplo, a obtenção da resistência requerida antes de uma camada impenetrável e o custo da execução da sondagem rotativa.

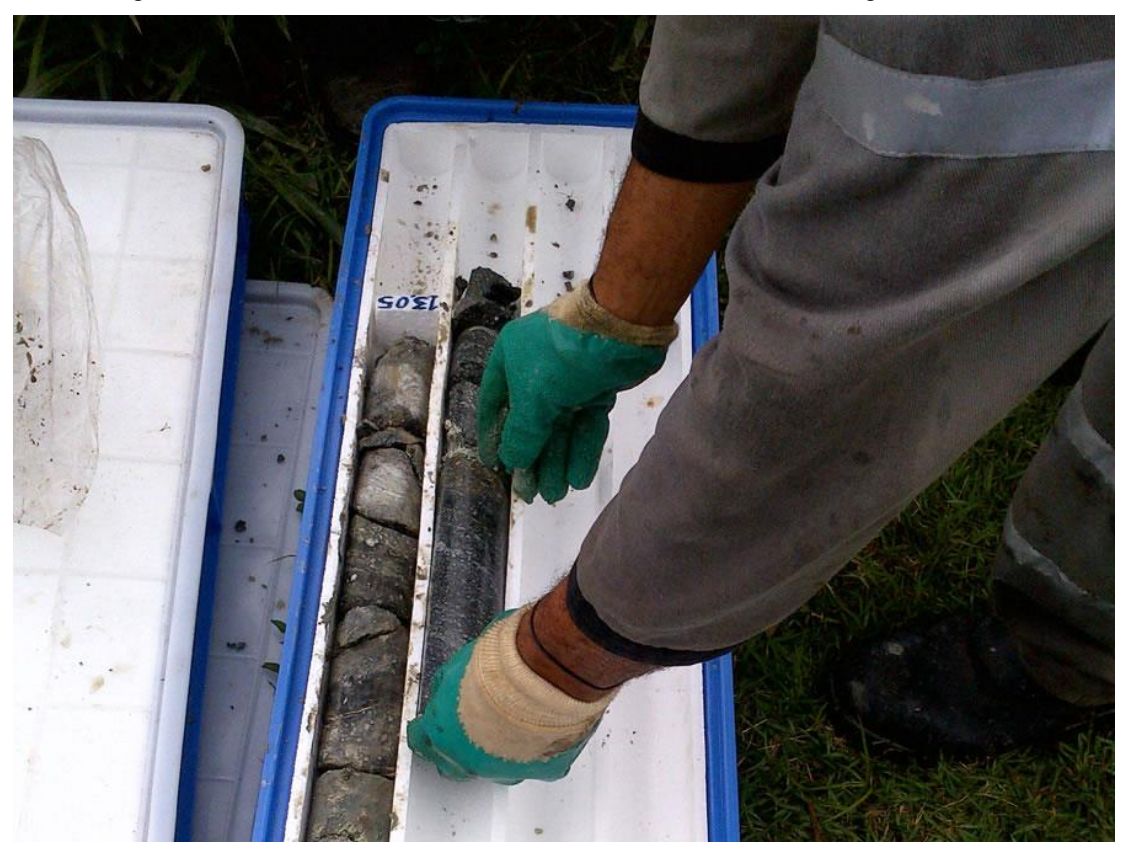

Figura 19 – Testemunhos retirados em cada manobra de sondagem rotativa.

Fonte: Disponível em: <http://www.acaoengenharia.com.br/o–que–fazemos/sondagem–rotativa/>

As sondagens SPT apresentam algumas desvantagens e/ou falhas, conforme descrito na NBR 6484: variação da altura de queda do peso, limpeza inadequada de material escavado na base do furo, insuficiência de pressão hidrostática no furo gerando areia movediça, descontrole na profundidade de escavação com o trépano e excesso de pressão na bomba alterando as características do material na base do furo, resultados inconsistentes no caso de material pedregulhoso, inadequado para avaliar a resistência de solos muito moles sensíveis, influência da eficiência (energia transferida ao solo) do equipamento, desenvolvimento de pressões neutras na execução influência do confinamento (profundidade) e influência do comprimento (profundidade) das hastes.

Devido a estas desvantagens ou falhas que podem influenciar no índice de resistência a penetração do solo Nspt, alguns trabalhos foram elaborados afim de estabelecer uma padronização dos resultados desse ensaio (Belicanta e Ferraz, 2000; Odebretch, 2003).

Segundo Odebretch (2003), o martelo é posicionado em uma altura de 75 cm e adquire uma energia potencial que foi estabelecida como padrão do ensaio, o martelo é solto e em queda livre a energia potencial é transformada em energia cinética.

Entretanto, existem perdas de energia durante o processo devido ao atrito nas cordas e roldanas. Ao atingir a haste a energia cinética do martelo é transferida em energia cinética e elástica percorrendo as hastes através de uma onda longitudinal, e parcela dessa energia é dissipada no impacto através da energia térmica e sonora.

De acordo com Belicanta e Ferraz (2000), a relação entre a energia cinética incidente na haste e a energia padrão de cada golpe corresponde a eficiência.

Existem duas formas de determinar a energia potencial (energia padrão), medição da altura de queda em campo e utilizando a altura prescrita na norma. Também existem duas maneiras de se determinar a energia cinética das hastes, medir a velocidade ou a força no momento do impacto do martelo com a haste (Odebretch, 2003).

Sendo assim, partindo do pressuposto que a energia transferida pelas hastes ao amostrador, durante a execução do ensaio é diferente da energia teórica transmitida pelo martelo em queda livre, sugere-se normalizar o número de golpes pelo padrão americano, ou seja, considera-se que a energia realmente liberada seja de 60% da energia teórica.

#### 4.3 BEACHROCKS

Segundo Suguio (1992), os *beachrocks* são grãos quartzosos transformados em rocha pelo cimento carbonático que marcam a linha da costa pretérita. Essas rochas sedimentares costeiras são formadas por um ligeiro processo de cimentação carbonática de sedimentos de praia, porém existem rochas com características distintas, como o tipo de cimentação, a idade e a forma de ocorrência. A disposição dessas rochas na área costeira despertou o interesse de pesquisadores tentando encontrar a relação entre a *beachrock* e a variação do nível do mar no período quaternário e a neotectônica (KELLETAT, 2006 e VOUSDOUKAS, 2007).

Até os anos 1960, acreditava-se que as rochas sedimentares formadas com a presença de carbonato de cálcio ocorriam somente nas zonas tropicais e subtropicais (RUSSEL 1962 apud FERREIRA JÚNIOR; ARAÚJO; COLTRINARI 2011). Porém, já foram encontradas *beachrocks* em vários locais ao redor do mundo, como Brasil, Austrália, Islândia, Espanha (Figura 20). É importante destacar que a maioria dessas formações tem entre 1.000 e 5.000 anos; entretanto, os afloramentos contêm materiais biogênicos mais antigos que podem influenciar os resultados de datação (VOUSDOUKAS et al., 2007).

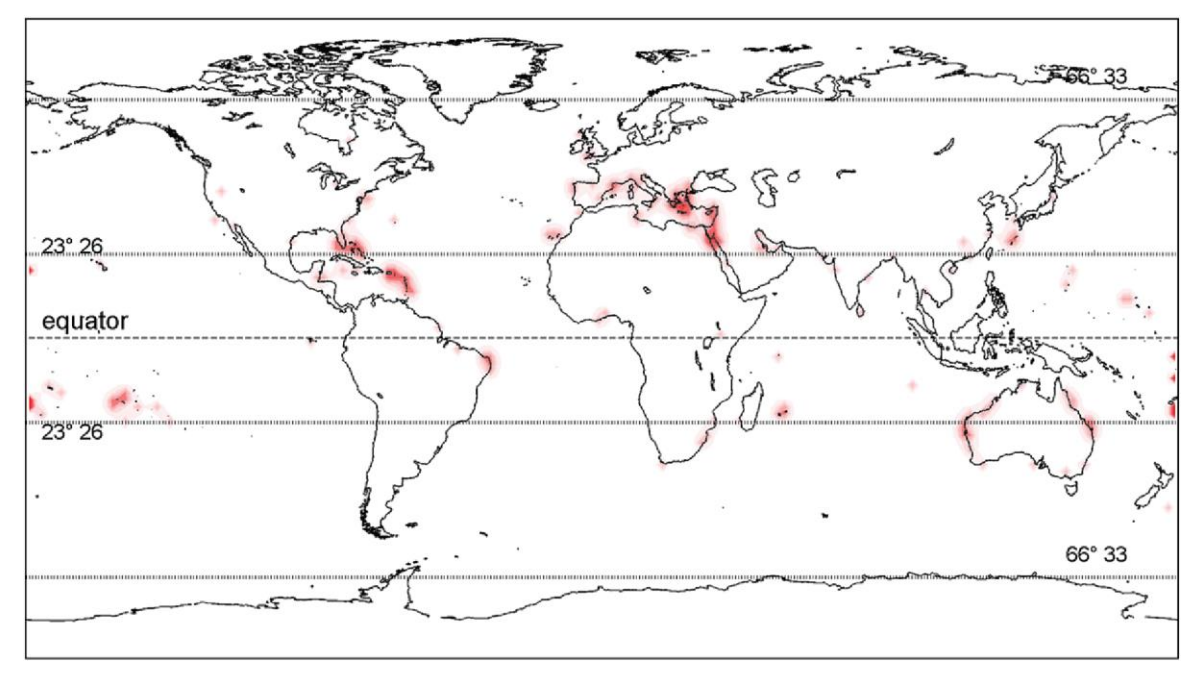

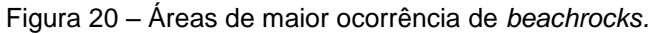

Fonte: Vousdoukas et al. (2007).

Figura 21 – Características dos *beahrocks*. (a) latitudes dos *beachrocks*; (b) variação da maré da formação da rocha; (c) Idade do *beachrock*; (d) variação da temperatura ao longo dos últimos 10.000 anos.

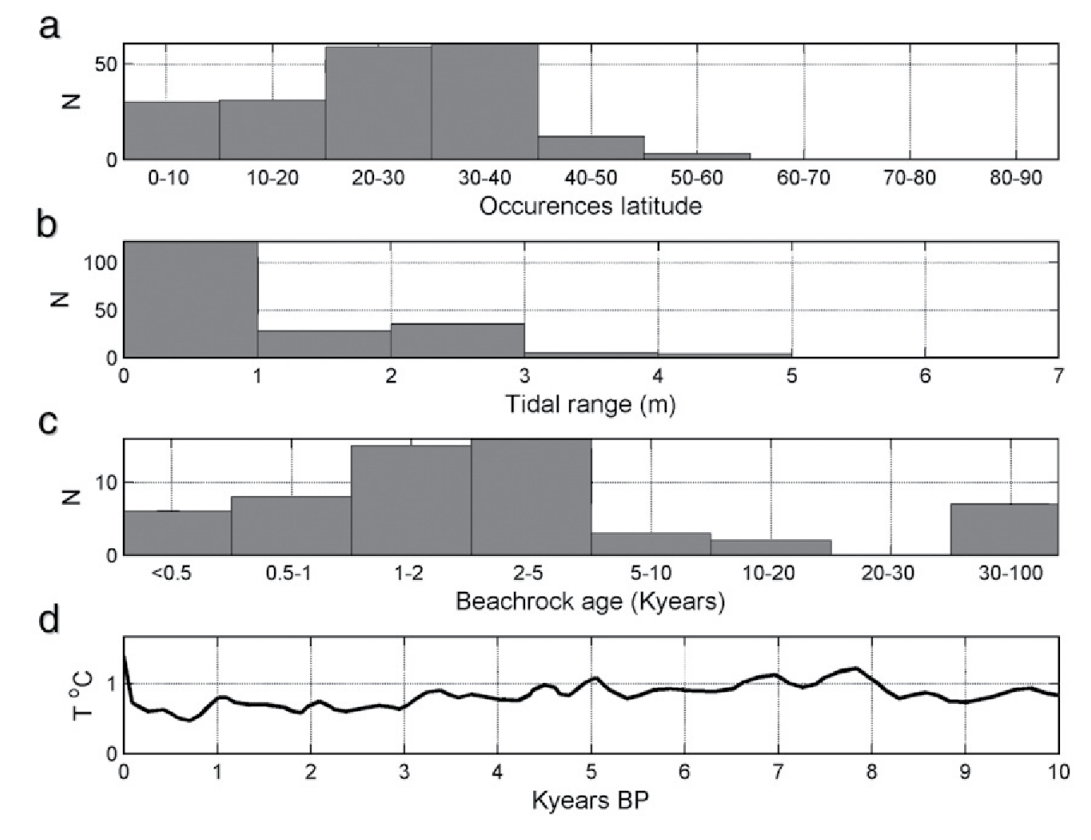

Fonte: Vousdoukas et al. (2007).

Na Figura 21, é possível notar as principais características dos *beachrocks* estudados, ou seja, em qual latitude são mais comuns a ocorrência, a variação da maré predominante nas formações, a idade dessas rochas e a variação de temperatura no período de formação.

Essas rochas variam de pequenas faixas a centenas de metros de largura e de poucos metros a quilômetros de comprimento. Geralmente a espessura varia de 0,50 m a 2,50 m e essas faixas de beachrocks são paralelas à linha da costa e, consequentemente, paralelos entre si, ou seja, duas formações paralelas a linha da costa porém formadas em épocas diferentes que são separadas por depressões em que se acumulam areias ou lamas.

Turner (1999 apud FERREIRA JÚNIOR; ARAÚJO; COLTRINARI, 2011) elaborou um modelo de evolução da morfologia dos arenitos de praia, conforme se ilustra na Figura 22.

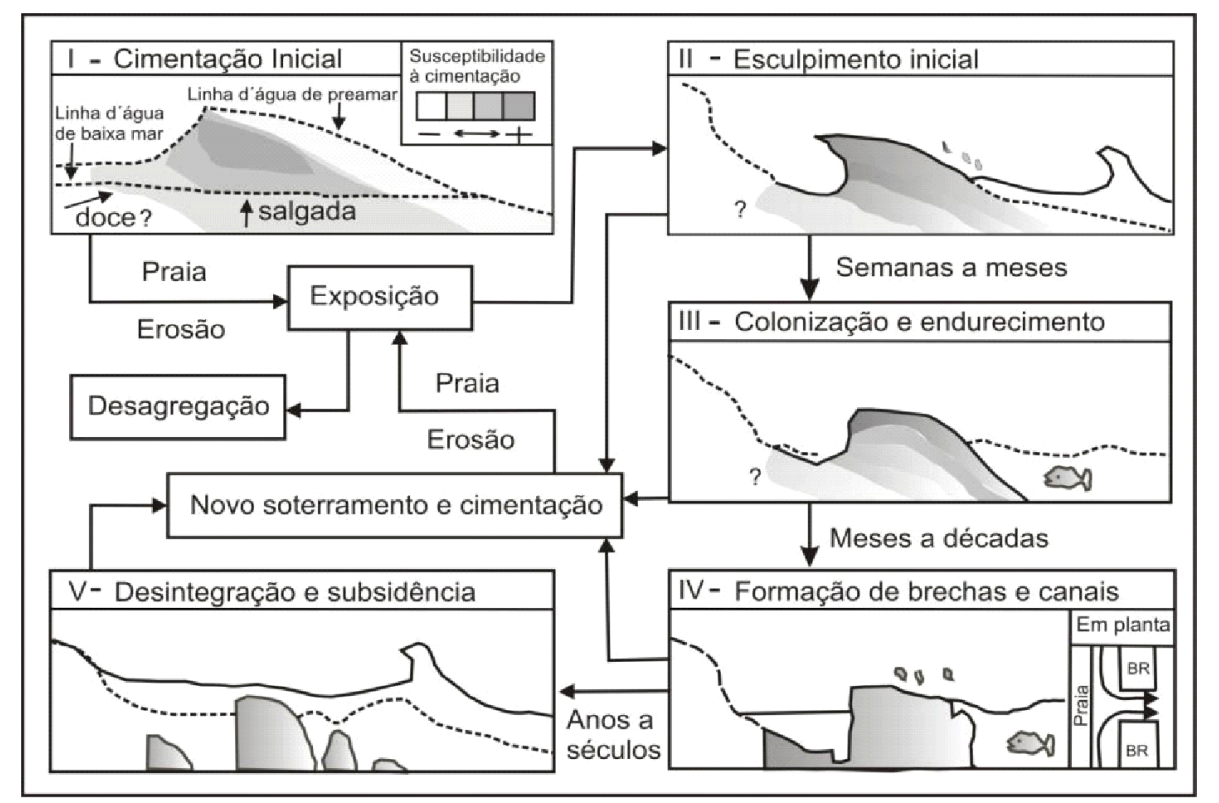

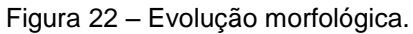

Fonte: Turner (1999 apud Ferreira Júnior; Araújo. Coltrinari 2011).

No modelo é possível observar as etapas do processo: primeiramente acontece a cimentação inicial e, devido à exposição, ocorre a erosão (etapa II) e iniciam-se o endurecimento e a colonização (etapa III – processo mais lento); após meses ou décadas, ocorre a erosão, formam-se as brechas e canais, e dificilmente se encontra um *beachrock* sem uma brecha ou canal (etapa IV); e, por fim, acontece a desintegração e subsidência. Nas etapas de II a V, podem ocorrer um novo soterramento e uma nova cimentação. Segundo Ferreira Júnior, Araújo e Coltrinari (2011), a evolução morfológica pode ser sucessiva formando linhas de arenitos paralelos à costa.

Para acontecer a cimentação inicial, é necessário existir um agente cimentante. Os dois principais tipos de cimentos são a calcita e a aragonita: a primeira normalmente se precipita da água doce e a outra da água salgada (STODDART E CANN apud VOUSDOUKAS, 2007). Além disso, existe a calcita magnesiana, que pode precipitar em água marinha rasa. Não existe uma tendência de localidade e o respectivo agente de cimentação; entretanto, experimentos sobre a precipitação de carbono indicam que a precipitação de aragonita ocorre em condições mais quentes e a precipitação de cálcio com alto teor de magnésio em condições mais frias (BURTON E WALTER, 1987; NEUMEIER, 1998 apud VOUDOUSKAS, 2007). Mesmo com os estudos do cimento dos arenitos, ainda não é possível atribuir a formação a um único processo. Segundo Coutinho & Faria apud Ferreira Júnior, Araújo e Coltrinari 2011, existem quatro processos de cimentação:

- percolação e litificação em profundidade;
- evaporação de água salgada e aquecimento na superfície.
- mistura de agua doce e salgada.
- crescimento microbiológico.

Porém, é importante frisar que ainda não há um consenso sobre o processo de cimentação.

Existem diversas teorias referentes ao processo de formação dos arenitos de praia.

De acordo com Ferreira Júnior, Araújo e Coltrinari, os estudos de Ginsburg (1953), Russel (1962), Maxwell (1962), Stoddart e Cann (1965), Moore (1973), Strasser et al. (1989) sugeriram a seguinte proposição (Tabela 2).

Segundo Ferreira Júnior, Araújo e Coltrinari (2011), os principais cimentos são aragonita micrítica, aragonita acicular, calcita magnesiana peloidal e calcita magnesiana paliçada.

| Tipo de cimentação                                           | Causa                                                                         |  |  |  |
|--------------------------------------------------------------|-------------------------------------------------------------------------------|--|--|--|
| Calcita altamente magnesiana e<br>aragonita da água do mar   | Elevadas temperaturas, supersaturação e/ou<br>evaporação do CaCO <sub>3</sub> |  |  |  |
| Baixa precipitação de calcita e<br>aragonita                 | Mistura de lençol freático de água doce com a<br>água do mar                  |  |  |  |
| Alta<br>calcita<br>precipitação de<br>magnesiana e aragonita | Deseificação de CO2 a partir da capilaridade da<br>água                       |  |  |  |
| Carbonato de cálcio micrítico                                | Subproduto da atividade microbiológica                                        |  |  |  |

Tabela 2 – Tipo de cimentação e as causas.

Fonte: Adaptado de Ferreira Júnior; Araújo. Coltrinari (2011).

É possível associar a formação dos arenitos de praia com variações do nível do mar. Desse modo, diversos autores realizaram datações a partir de conchas do arcabouço dos arenitos de praia e criaram curvas de nível do mar no litoral Rio Grande do Norte. De acordo com Muhe (2008 apud BARROSO), a concepção da formação dos cordões litorâneos arenosos da Região Oceânica é que a origem se deve ao afogamento de praias e dunas costeiras durante os eventos de subida do mar. Essa concepção da origem é baseada nas ocorrências de alinhamentos submersos de arenitos de praia que podem aflorar por debaixo das cristas de praias, conforme observado na planície costeira do rio Doce (MARTIN et al. *1997*). Esses arenitos de praia, conhecidos também como *beachrock*, são feições geomorfológicas presentes ao longo de muitas costas tropicais e subtropicais aquecidas, que foram cimentadas por precipitação de carbonato de cálcio (THOMAS, 2009).

Segundo Kelletat (2006), o processo de cimentação, na maioria das vezes, se dá na interface em que a água doce do continente encontra a água salgada do mar. De acordo com Kelletat (2006), o melhor ambiente provável para a formação desse arenito seja representado por uma tendência regressiva do mar. A formação descrita acima se assemelha com a unidade formada por arenitos de praia encontrados nas proximidades de Arraial D'Juda e Santa Cruz de Cabrália, onde os arenitos mais externos possuem a coloração creme-clara, granulometria de areia fina a grossa e, por vezes, seixosos, compostos de grãos subarredondados a subangulosos de quartzo, além de fragmentos de conchas e cimento carbonático. Esses arenitos estão associados à cimentação carbonática e podem servir como substratos para recifes de

corais e exibem gradação normal, estratificação planar e, às vezes, cruzada (MORAES FILHO, s.d.).

Segundo Machado (2014), a presença de arenito de praia é uma evidência de uma fase diferente de elevação do nível do mar (NM). Entretanto, Kelletat (2006) ressalta que tais arenitos são indicadores do NM apenas no sentido de que dão um testemunho de um ambiente de supramaré anterior. Ainda segundo o autor, a amplitude da maré define proporcionalmente o tamanho da espessura dos depósitos de arenitos, ou seja, ambientes de micromaré produzem arenitos poucos espessos e ambientes de macromaré arenitos mais espessos. Portanto, essas rochas sedimentares submetidas à micromaré são bons indicadores de paleoníveis marinhos, pois apresentam maior precisão, como indicadores de níveis marinhos, que os submetidos à macromaré (KELLETAT, 2006).

# **5. MATERIAIS E MÉTODOS**

O primeiro desafio da pesquisa consistiu em obter dados de sondagens, pois, sem uma quantidade razoável de dados, não era possível desenvolver os modelos. Desta forma, na primeira etapa foi realizado o contato com as grandes empresas de sondagem da Grande Vitória, a fim de conseguir as informações necessárias para possibilitar o início do estudo, ou seja, as sondagens SPT e rotativas. Sendo assim, foi apresentado o projeto que seria desenvolvido com base nos dados de sondagens, e as empresas Areia Branca Engenharia e a Stan Fundações e Construções Civis compreenderam o projeto de pesquisa e apoiaram esta dissertação fornecendo todas as informações geotécnicas (sondagens SPT e rotativas) contidas neste trabalho. Na segunda etapa, realizaram-se a locação de cada furo de sondagem e a análise destes e, posteriormente, uma seleção com os melhores dados da área de estudo considerada. Essa análise consistiu em identificar as camadas mais características da região estudada e selecionar os dados pontuais mais representativos da área de estudo; porém, anteriormente à análise, desenvolveu-se um método para transformar todos os furos de sondagem em coordenadas geográficas. Primeiramente, extraíramse as principais informações do boletim de sondagem, como endereço, dimensões do terreno, nome do edifício, número de quadra, número do lote e a planta de locação dos furos. Porém, as informações não foram completas na maioria dos boletins: por exemplo, em alguns boletins só foi possível extrair o endereço, em outros somente o nome do edifício e assim por diante. Desse modo, a quantidade de informação de cada ponto foi determinante para definir a sequência do uso das ferramentas disponíveis para auxiliar a locação. As ferramentas utilizadas foram o *Google Maps* para identificar os endereços, o *Google Street View* para identificar o nome do edifício e o *Google Earth* para identificar as dimensões do terreno e locar os pontos com precisão e exatidão. Entretanto, no início da espacialização das sondagens, observouse que era necessária a demarcação dos limites dos terrenos de área estudada e se possível o número da quadra e do lote. Diante disso, após uma pesquisa de como proceder para conseguir sanar o problema encontrado, a Prefeitura Municipal de Vila Velha disponibilizou, em seu site, um arquivo (no formato do *Google Earth*) para qualquer cidadão com os limites de quadras e os lotes da Prefeitura Municipal de Vila Velha. Conforme pode ser visualizado na Figura 23, as quadras estão demarcadas em marrom e os lotes delimitados com as linhas amarelas. Este arquivo foi imprescindível para obter as coordenadas geográficas de cada sondagem (Figura 23), em que cada marcador corresponde a um furo de sondagem. Além disso, foi possível aferir a exata localização das sondagens dentro do terreno, pois as linhas amarelas que delimitam o lote são utilizadas como referência para a demarcação dos pontos conforme planta de situação da sondagem.

Na Figura 24, o mapa delimita a área de estudo e exibe a distribuição dos pontos de sondagem.

Depois de ter obtido as coordenadas geográficas, foi necessário obter a altitude de cada ponto. Nesse parâmetro foi observado que a área de estudo é praticamente plana e, devido a esse fato, a altitude considerada foi de dois metros, somando-se a cota de cada sondagem em relação ao referencial do terreno: por exemplo, cota + 0,38 m em relação ao meio-fio da frente do terreno.

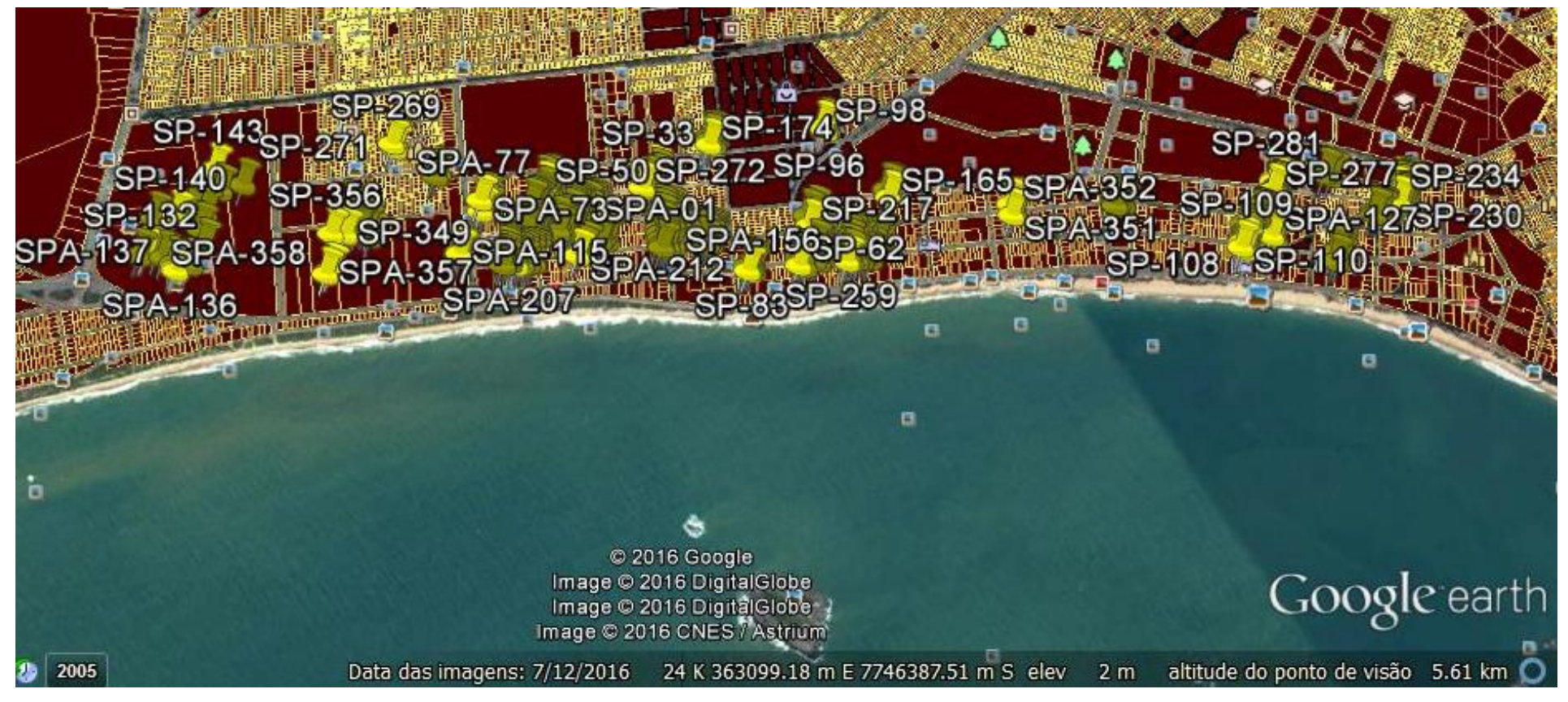

Figura 23 – Mapa de locação das sondagens no bairro Praia de Itaparica e Jockey Itaparica.

Fonte: Modificado do *Google Earth*.

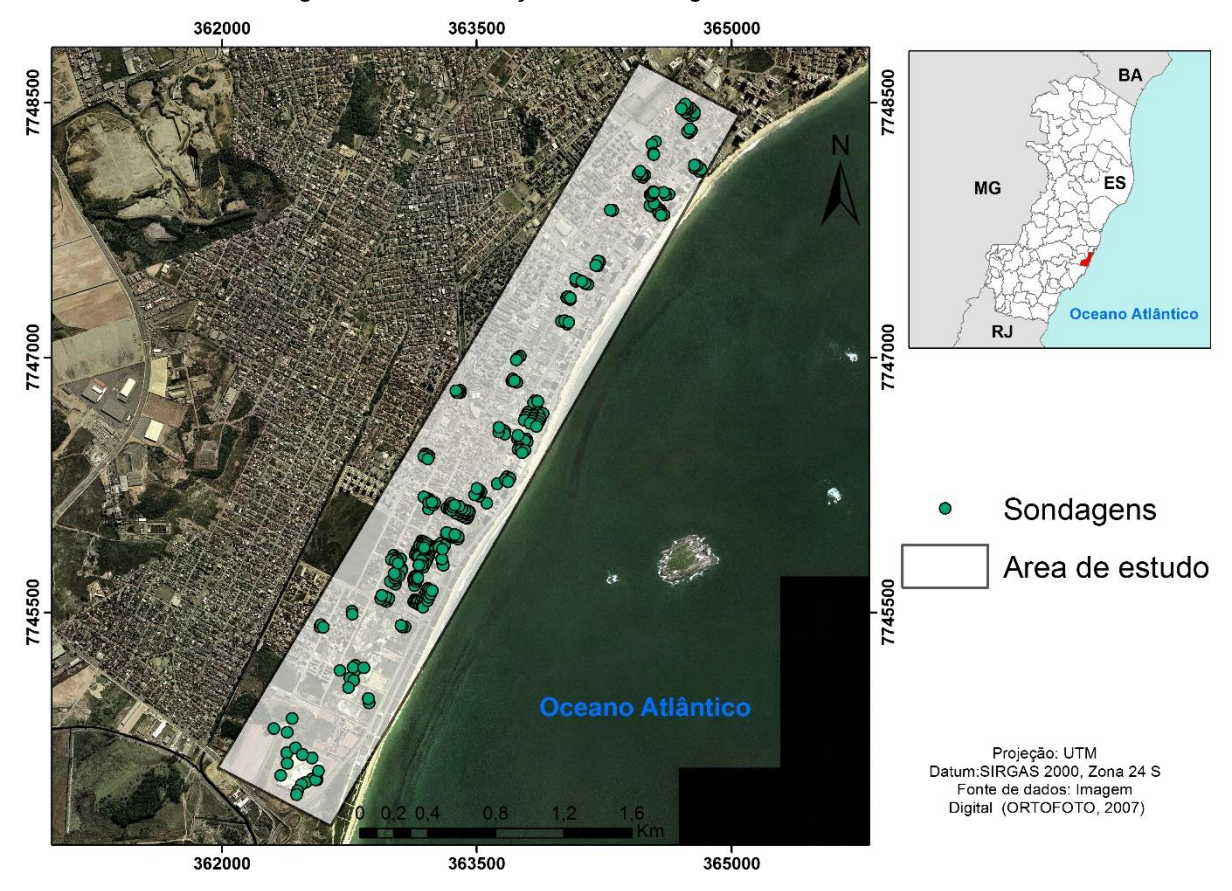

Figura 24 – Distribuição das sondagens na área de estudo.

Fonte: Próprio autor.

Para facilitar o tratamento dos dados, a terceira etapa consistiu na alimentação de uma planilha base do *Excel* extraída do *software Rockworks*. Sendo assim, essa planilha é uma excelente ferramenta para agilizar essa etapa devido às funcionalidades que o *software Excel®* oferece, para cadastrar as informações necessárias, como as coordenadas de cada furo (extraídas do *software Google Earth*) e as informações contidas no boletim de sondagem, ou seja, as cotas e profundidades de cada camada, descrições litológicas, número de golpes do ensaio SPT por camada e a porcentagem do *Rock Quality designation* (RQD). Porém, antes de inserir os dados na planilha, foi necessário criar uma categorização em virtude do grande número de sondagens realizadas por duas empresas diferentes; portanto, cada equipe pode ter caracterizado o mesmo tipo de solo de forma diferente (ALMEIDA, 2011). Nesta categorização mediante a análise das camadas, agruparam-se, na mesma camada, os litotipos com características semelhantes, tais como: granulometria, cor, N<sub>spt</sub>, que indica o grau de consistência ou compacidade do material de acordo com a NBR 7250/1982 e a profundidade.

Sendo assim, na Tabela 3, apresentam-se os grupos litológicos de acordo com a sua granulometria, compacidade/consistência e cor utilizada nesse modelo.

**Litologia Definição** Aterro | Depósito artificial de qualquer tipo de sedimento ou outros materiais. Areia | Sedimento não coesivo e não plástico, com a granulometria predominantemente fina à média, compacidade fofa à medianamente compacta, cores amarela/cinza/marrom. Areia compacta Sedimento não coesivo e não plástico, com a granulometria predominantemente fina à média, a compacidade compacta a muito compacta, cor amarela à cinza. Arenito Rocha sedimentar com a granulometria de areia, cujos grãos são ligados por um cimento, cor variando de amarelo a cinza. Areia 01 Areia com presença de finos (argila e/ou silte), fofa à medianamente compacta, cores cinza/amarela. Areia 02 | Areia com presença de finos (argila e/ou silte), compacta à med. compacta, cores cinza/amarela. Argila Sedimento de graduação fina, constituído de partículas com dimensões menores que 0,002 mm, apresentando coesão, consistência muito mole à rija. Argila siltosa e argila arenosa também são consideradas como argila. Silte Sedimento que apresenta baixa ou nenhuma plasticidade, de graduação fina, constituído de partículas com dimensões entre 0,06 mm e 0,002 mm, com baixa resistência quando seco o ar, consistência muito mole à rija. Silte argiloso e silte arenoso são considerados silte.

Tabela 3 – Critérios para agrupamento de camadas litológicas.

Fonte: Próprio autor

Tabela 4 – Critérios para agrupamento de camadas estratigráficas. (continua)

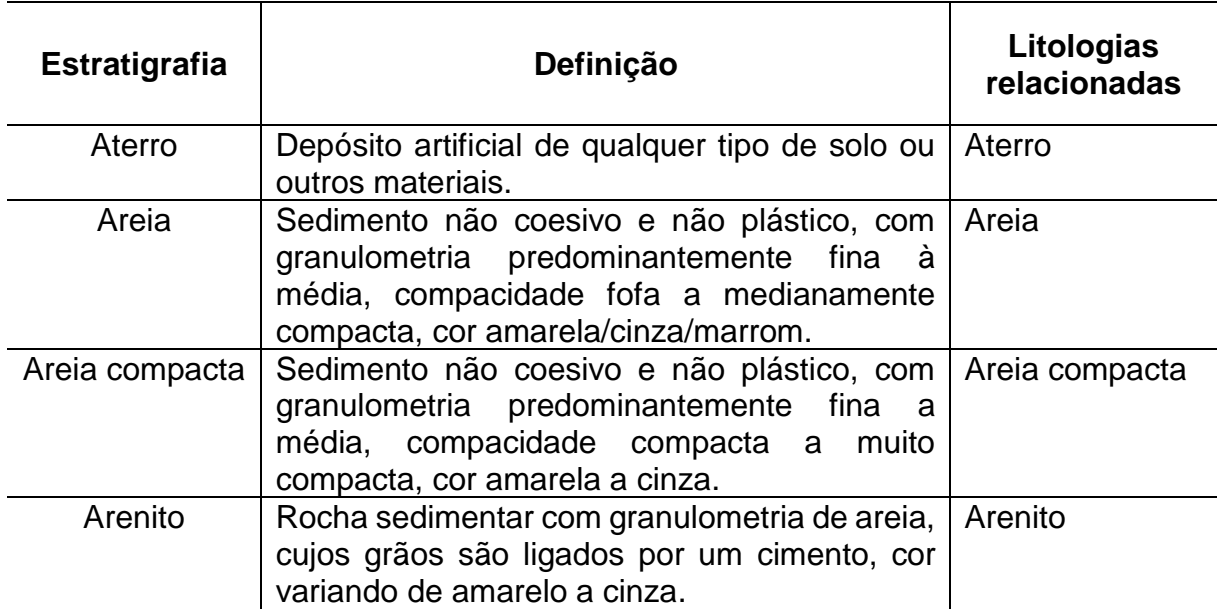

| <b>Estratigrafia</b> | Definição                                        | Litologias<br>relacionadas |
|----------------------|--------------------------------------------------|----------------------------|
| Areia 01             | Areia com presença de finos (argila e/ou silte), | Areia 01 e areia           |
|                      | fofa a compacta, cores cinza/amarela/marrom.     | -02                        |
| Argila/silte         | Sedimento de graduação fina, constituído de      | Argila e silte             |
|                      | partículas com dimensões menores que 0,06        |                            |
|                      | mm. Depósitos aluvionares.                       |                            |
| Areia 02             | Areia com presença de finos (argila e/ou silte), | Areia 02                   |
|                      | predominantemente medianamente compacta          |                            |
|                      | a muito compacta, cor cinza/marrom.              |                            |

Tabela 5 – Critérios para agrupamento de camadas estratigráficas. (continuação)

Fonte: Próprio autor

Pelo fato de não existir bibliografias reconhecidas sobre a formação de cada camada na estratigrafia da região estudada, poucas mudanças ocorreram entre a descrição litológica e a estratigráfica.

No intuito de gerar quatro modelos geológicos, os dados de sondagem foram analisados quanto à litoestratigrafia, estratigrafia, número de golpes SPT de cada camada e RQD.

A litroestratigrafia baseia-se na litologia sem atender necessariamente ao tempo de deposição ou formação, e a classificação do material é de acordo com a sua descrição mineralógica, granulometria e coloração.

O modelo litológico consiste em apresentar as camadas litológicas com suas características, ou seja, representar as informações do boletim de sondagem de forma categorizada.

O modelo estratigráfico consiste, além de apresentar as camadas, em relacioná-las com a sua origem e a época de formação/deposição.

Para elaboração dos modelos, algumas considerações foram realizadas. Em boletins que apresentaram o impenetrável ao trépano na profundidade do arenito, conforme sondagens vizinhas que possuem informações da sondagem rotativa, foi considerada uma camada de três metros de arenito e uma pequena camada de areia compacta após a rocha. A inserção de ambas as camadas se baseou na observação da informação dos boletins.

De acordo com a Associação Brasileira de Geologia de Engenharia e Ambiental (ABGE), camadas com Nspt maior do que 50 golpes são consideradas como "impenetráveis" ao trépano; sendo assim, as camadas que possuem um número de golpes igual ou maior foram consideradas como  $N<sub>spot</sub> = 60$  golpes. Para distinguir o arenito dessa camada resistente, todo o intervalo que contém o arenito foi inserido no modelo como  $N<sub>spt</sub> = 100$ .

Na presente dissertação não foi utilizado nenhum método de correção do número de golpes SPT de cada camada como, por exemplo, quanto a eficiência, tensão confinante e comprimento da haste.

Após a categorização e alimentação da planilha, iniciou-se a última etapa que consistiu na importação da planilha base do *Excel®* para o *software Rockworks*®, para manipular os dados e gerar quatro modelos digitais tridimensionais. Os quatro modelos elaborados foram os seguintes: litológico, estratigráfico, número de golpes SPT e RQD.

Em modelagem geológica, informações de furos de sondagens representam tipicamente os dados básicos fundamentais, produzidos por observações diretas e amostragens da subsuperfície (TURNER *apud* ALMEIDA, 2011).

Nas Figuras 24, 25 e 26, mostra-se uma sondagem mista, ou seja, SPT e rotativa realizada, pela empresa STAN Fundações e Construções Civis Ltda. na área de estudo. Nessa sondagem, é possível obter a descrição do material, número de golpes SPT, nível de água, recuperação e RQD.

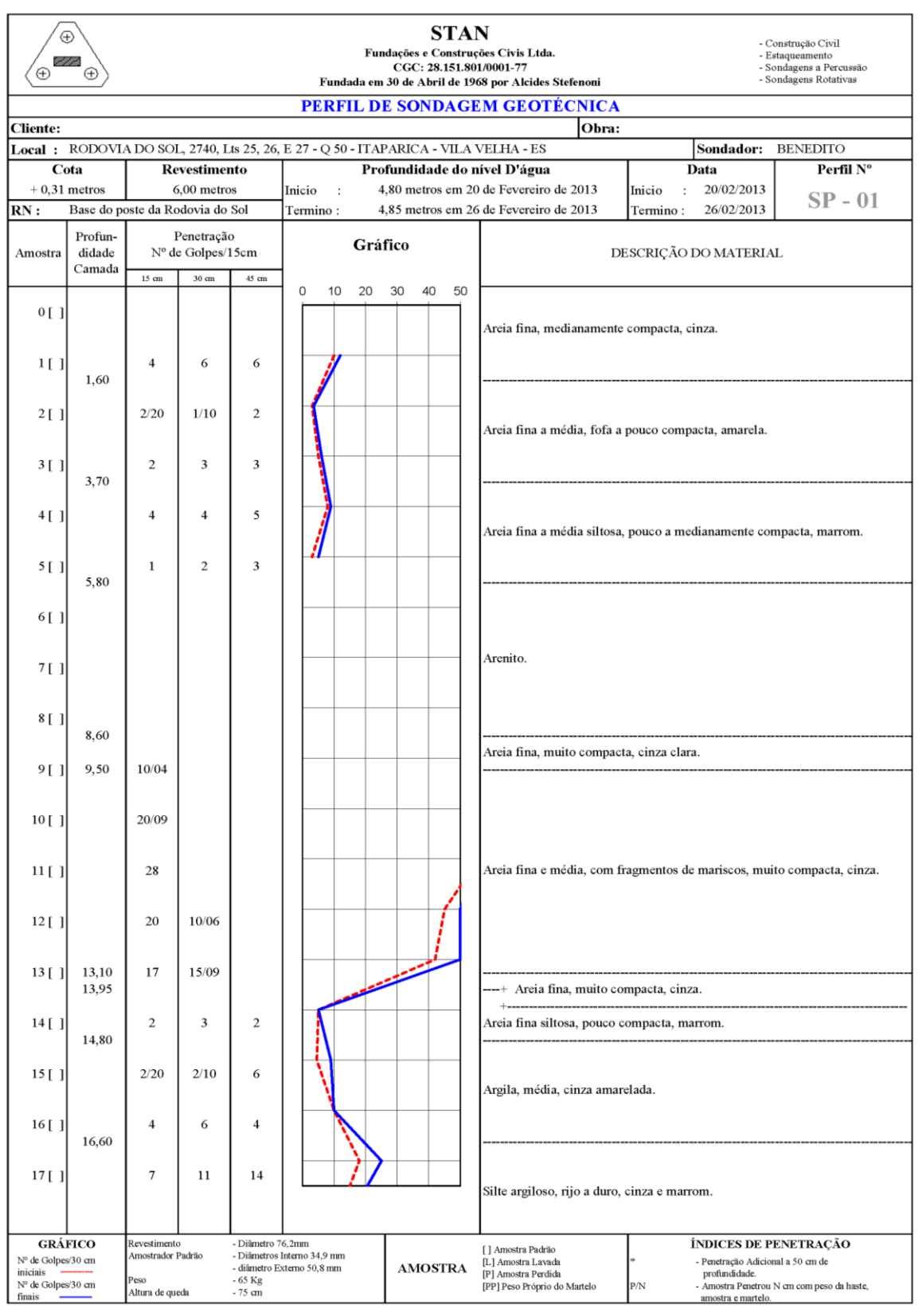

## Figura 25 – Sondagem 093-12 realizada no bairro Itaparica.

Fonte: Stan Fundações e Construções Civis Ltda. (2013).

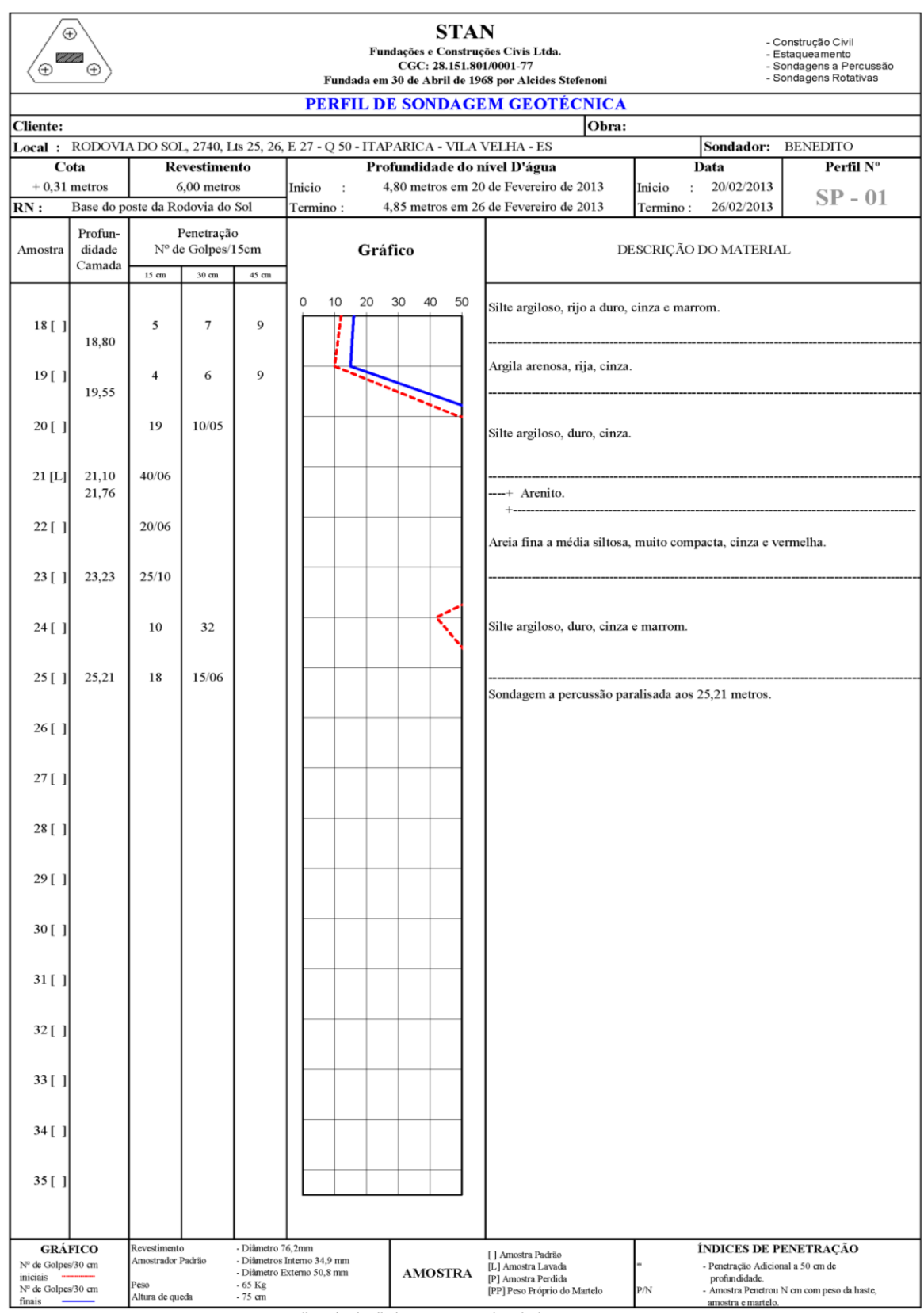

### Figura 26 – Idem Figura 25 (continuação do boletim).

Fonte: Stan Fundações e Construções Civis Ltda. (2013).

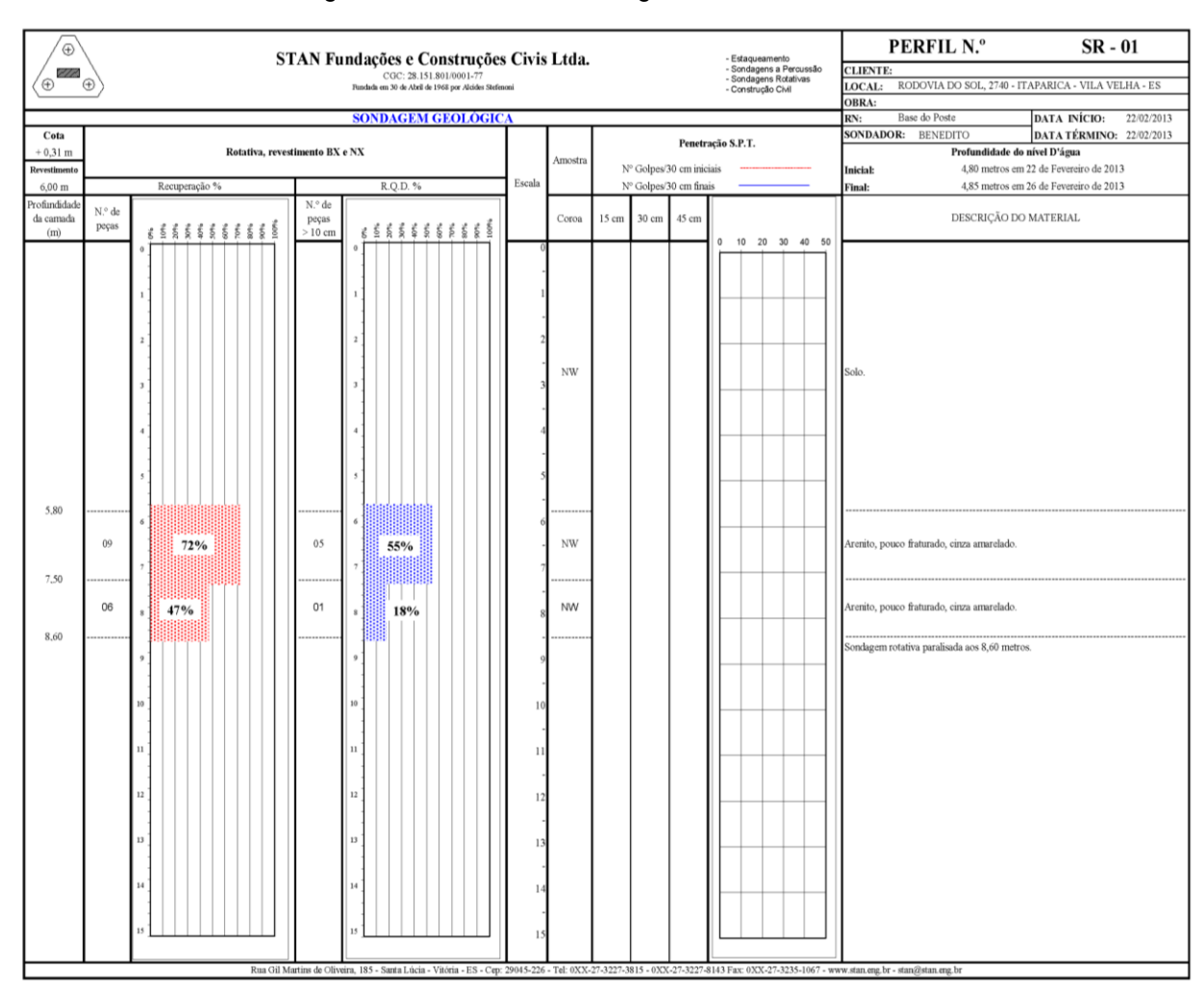

Figura 27 – Boletim da sondagem rotativa 093–12.

Fonte: Stan Fundações e Construções Civis Ltda. (2013).

Na última etapa, utilizou-se o programa *Rockworks*® para efetuar o agrupamento dos dados de sondagem e o processamento por meio do qual foi possível obter o modelo tridimensional.

O *software* produzido pela *RockWare Incorporated* (1983-2009) é um programa computacional integrado que gerencia, analisa e visualiza dados geológicos de superfície. Portanto, é uma ferramenta desenvolvida principalmente para geólogo, a qual oferece uma grande variedade de funções, para desenvolver modelos e resolver problemas relacionados à geologia. Em geral, esse programa é bastante utilizado pelos setores petrolíferos, meio ambiente, geotecnia e mineração.

Esse *software* permite a entrada de dados de diversas informações e de forma simples, e uma das opções de entrada é pela planilha do *software Excel®*, que permite catalogar as informações e auxiliar no preenchimento. Assim, foi criada uma planilha

base com todos os dados existentes, como estratigrafia, litologia, dados quantitativos, dados do aquífero, localização geográfica dos pontos e orientação. Essa planilha base foi importada para o programa, para que os dados pudessem ser manejados e processados nele. A visualização de cada furo de sondagem no *Rockworks* é relativamente simples. Conforme apresentado na Figura 28, existem diversas abas, como localização, estratigrafia, litologia, que são preenchidas de acordo com o tipo de modelo que se deseja elaborar e com as informações disponíveis.

Figura 28 – Interface do software Rockworks.

| Λ                                |                                                                                   |                                  |                                            |              |                                                          |          |                          |             | $\begin{array}{c c c c c} \hline \multicolumn{1}{c }{\mathbf{L}} & \multicolumn{1}{c }{\mathbf{L}} & \multicolumn{1}{c }{\mathbf{X}} \end{array}$<br>RockWorks/14 Complete (Single-User) - Revision 2009.3.23 - (C) Copyright 1983-2009 by RockWare Incorporated. |  |
|----------------------------------|-----------------------------------------------------------------------------------|----------------------------------|--------------------------------------------|--------------|----------------------------------------------------------|----------|--------------------------|-------------|----------------------------------------------------------------------------------------------------|--|
|                                  |                                                                                   |                                  |                                            |              |                                                          |          |                          |             | Project File Edit View Map Striplogs Lithology Stratigraphy I-Data T-Data P-Data Fractures Aguifers Vectors Grafix Tools Window Help                                                                                                    |  |
|                                  | Project Folder = C:\Users\Lucas Candeia\Documents\RockWorks14\Estratigrafia final |                                  |                                            |              |                                                          |          |                          |             |                                                                                                    |  |
| Ł.                               | Е                                                                                 |                                  |                                            |              | √ Display Project Dimensions ( △ Show Advanced Options ) |          |                          |             |                                                                                                    |  |
| $\pmb{\omega}$<br>Ō,             | t<br>Project Manager                                                              |                                  |                                            | Minimum      | Maximum                                                  | Spacing  | Nodes                    | Range       |                                                                                                    |  |
| œ<br>c                           | Borehole Database                                                                 |                                  | X (Easting): 362.300,0                     |              | 364.900,0                                                | 50,0     | 53                       | 2.600,0     | Scan Enabled Boreholes                                                                                                    |  |
| $\overline{\mathbf{u}}$<br>Σ     | <b>E</b> Lithology Types                                                          |                                  | Y (Northing): 7.744.400,0                  |              | 7.748.500,0                                              | 50,0     | 83                       | 4.100,0     | Scan All Boreholes                                                                                                    |  |
| $\pmb{\omega}$<br>-              | Stratigraphy Types<br>上 I-Data Types                                              |                                  |                                            |              |                                                          |          |                          |             |                                                                                                    |  |
| $\bullet$<br>Æ<br>$\bullet$      | 上 I-Text Types                                                                    |                                  | $Z$ (Elevation): $-48,0$                   |              | $ 8,0\rangle$                                            | 1,0      | 57                       | 56,0        | <b>Preview Dimensions</b>                                                                                                    |  |
| ۰                                | <b>上</b> T-Data Types                                                             |                                  |                                            |              | Borehole Data Manager (379 boreholes)                    |          |                          |             |                                                                                                    |  |
| $\infty$                         | P-Data Types                                                                      | m                                | Name                                       | $\wedge$     |                                                          |          |                          |             | Location Lithology Stratigraphy Orientation I-Data (Intervals) T-Data (Time Intervals) P-Data (Points) Fractures Water Levels Symbols Patterns Bitmaps Vect 1 >                                                                                                   |  |
| Ф                                | P-Text Types<br><b>Well-Construction</b>                                          | D                                | $\triangledown$ SP-02                      |              | Location Information                                     |          |                          |             |                                                                                                    |  |
|                                  | A ATD Files (0 Files)                                                             | ×                                | $\triangledown$ SP-03                      |              | <b>Required Fields</b>                                   |          |                          |             | Comments                                                                                                    |  |
| Utilities                        | Grid Models (28 Files)                                                            |                                  | $\triangledown$ SP-04                      |              | Name                                                     |          |                          | Symbol      |                                                                                                    |  |
|                                  | Areia 01_Base.grd                                                                 | $_{\boxtimes}^{\boxtimes}$       | $\triangledown$ SP-05                      |              | SP-08                                                    |          |                          | $\odot$     |                                                                                                    |  |
|                                  | Areia 01_Base_offse                                                               | $\ensuremath{\mathop{\boxplus}}$ | $\triangledown$ SP-06                      |              |                                                          |          |                          |             |                                                                                                    |  |
| K                                | Areia 01_Top.grd                                                                  | ₽.                               | $\overline{\mathsf{S}}$ SP-07              |              | Easting                                                  | Northing |                          |             |                                                                                                    |  |
|                                  | Areia 01_Top_offset                                                               | e                                | $\sqrt{2}$ SP-08                           |              | 363.133,0                                                |          |                          | 7.745.659,0 |                                                                                                    |  |
| orks                             | Areia 02_Base.grd                                                                 | 鰺                                | $\sqrt{SP-09}$                             |              | <b>Elevation</b>                                         |          | <b>Total Depth</b>       |             |                                                                                                    |  |
| ckW                              | Areia 02_Base_offse                                                               |                                  | $\triangledown$ SP-10                      |              |                                                          | 0,85     |                          | 26,7        |                                                                                                    |  |
|                                  | Areia 02_Top.grd                                                                  |                                  | $\sqrt{}$ SP-100                           |              |                                                          |          |                          |             |                                                                                                    |  |
| $\overset{\circ}{\kappa}$        | Areia 02_Top_offset                                                               |                                  | $\sqrt{}$ SP-101                           |              |                                                          |          |                          |             |                                                                                                    |  |
| $\stackrel{\textstyle{>}}{\geq}$ | Areia com finos Ba:                                                               | K,                               | $\triangledown$ SP-102<br>$\sqrt{}$ SP-103 |              | Optional Fields<br>Longitude                             | Latitude |                          |             |                                                                                                    |  |
| Q                                | Areia com finos Ba:                                                               | $\sum_{i=1}^{n}$                 | $\sqrt{}$ SP-104                           |              |                                                          |          |                          |             |                                                                                                    |  |
|                                  | Areia com finos To                                                                | Ã.                               | $\sqrt{}$ SP-105                           |              | Range                                                    |          | Township                 |             |                                                                                                    |  |
|                                  | Areia com finos To<br>Areia Marinha Base                                          | ₩                                | $\sqrt{}$ SP-106                           |              |                                                          |          |                          |             |                                                                                                    |  |
|                                  | Areia Marinha_Top.                                                                | 7                                | $\sqrt{}$ SP-107                           |              | <b>Section</b>                                           |          | <b>Legal Description</b> |             |                                                                                                    |  |
|                                  | Areia Base.grd                                                                    |                                  | $\sqrt{}$ SP-108                           |              |                                                          |          |                          |             |                                                                                                    |  |
|                                  | Areia_Base_offset.gr                                                              |                                  | $\sqrt{}$ SP-109                           |              | Meridian                                                 |          | <b>API Number</b>        |             |                                                                                                    |  |
|                                  | Areia Top.grd                                                                     |                                  | $\triangledown$ SP-11                      |              |                                                          |          |                          |             |                                                                                                    |  |
|                                  | Areia Top offset.gr                                                               |                                  | $\sqrt{}$ SP-110                           |              |                                                          |          |                          |             |                                                                                                    |  |
|                                  | Arenito_Base.grd                                                                  |                                  | $\triangledown$ SP-111                     |              |                                                          |          |                          |             |                                                                                                    |  |
|                                  | $\mathbf{v}$                                                                      |                                  | $\sqrt{}$ SP-112                           |              |                                                          |          |                          |             |                                                                                                    |  |
|                                  | $\mathfrak{S}$<br>۹<br><b>Q</b> Refresh                                           |                                  | $\triangledown$ SP-113                     | $\checkmark$ |                                                          |          |                          |             |                                                                                                    |  |
|                                  |                                                                                   |                                  |                                            |              |                                                          |          |                          |             | <b><i>Charles Company</i></b>                                                                                                    |  |

Fonte: Rockworks 14.

Na Figura 29, existem os campos X (*Easting*), Y (*Northering*) e Z (*Elevation*), que contêm as dimensões do projeto e o campo denominado *Spacing* (espaçamento). O *software* gera modelos na forma de paralelepípedo reto, orientado pela direção norte; o campo espaçamento define o número de nós no paralelepípedo e, consequentemente, o número de *voxels* do modelo. Na Figura 30, é possível perceber o sólido do modelo e uma malha que forma o *voxel*. Essa malha deve ser de acordo com a disposição dos dados e o tamanho do modelo, a qual é definida pelo usuário, de forma que o modelo represente o máximo possível da realidade. Por exemplo, se o modelo elaborado fosse de um terreno de 600 m² e as minhas sondagens fossem distantes umas das outras cerca de 20 metros, o campo espaço poderia ser por volta de 20 metros nas direções X e Y e 1 metro na direção Z, por se tratar de sondagem N<sub>spt</sub> que fornece as informações a cada metro.

Figura 29 – Dimensões do modelo e espaçamento entre nós.

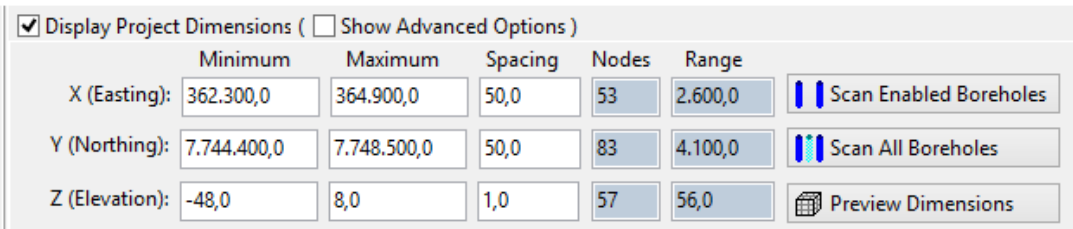

Fonte: Rockworks 14.

Figura 30 – Volume constante utilizado nos modelos 3D para a construção do sólido*.*

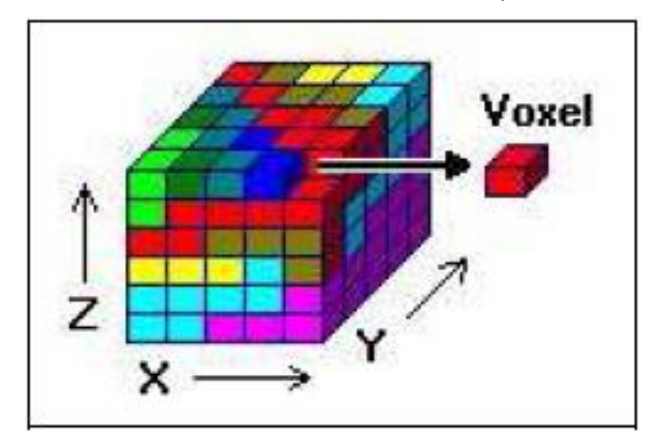

Fonte: Rockworks 2008 *apud* ALMEIDA (2011)

O programa permite realizar modelagens de acordo com o tipo de propriedade (variável) que se deseja analisar. Além disso, é possível criar superfícies 2D, 3D e seções em qualquer direção do modelo. No caso da superfície 2D, que corresponde a um corte horizontal do modelo, é possível criar, em cada profundidade que contenha nós, essa superfície, o que permite visualizar a variação das propriedades modeladas

de acordo com a profundidade. Porém, os modelos gerados pelo *software* abrangem apenas áreas retangulares e com a orientação norte–sul e leste–oeste. Portanto, não é possível acompanhar a forma geométrica da área estudada.

A modelagem litológica cria um modelo sólido com base nas descrições encontradas nos boletins de sondagem, permitindo utilizar algumas funções para sua construção, tais como:

• *Randomize Blending* (harmonização aleatória) — Como se pode observar na Figura 31, este recurso minimiza mudanças abruptas na litologia, resultando em um modelo mais misturado. Porém, por ser um processo aleatório, modelos criados com base nos mesmos dados serão um pouco diferentes.

Figura 31 – Demonstração da função *Randomize Bleding*: (a) desligada e (b) ligada.

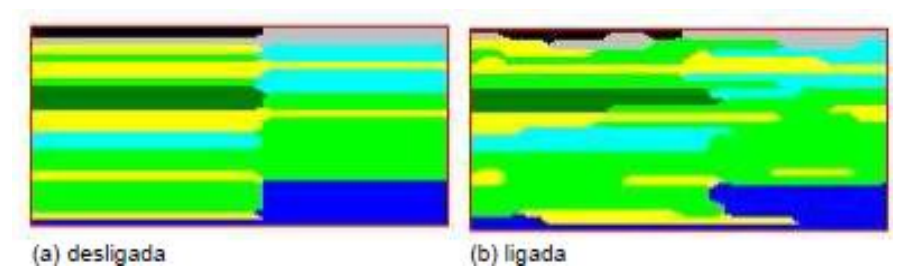

Fonte: Rockworks 2008 apud Almeida (2011).

- *Interpolate Outliers* (interpolação de pontos extremos) Infere valores de G a todos os volumes constantes do bloco litológico a ser criado. Esse recurso tem que ser selecionado, para que a distância de corte não seja a menor distancia existente entre os furos de sondagem.
- *Upper Surface Grid Filter* (filtro de superfície superior) Tem a função de limitar o modelo por uma superfície superior, conforme se ilustra na Figura 32.

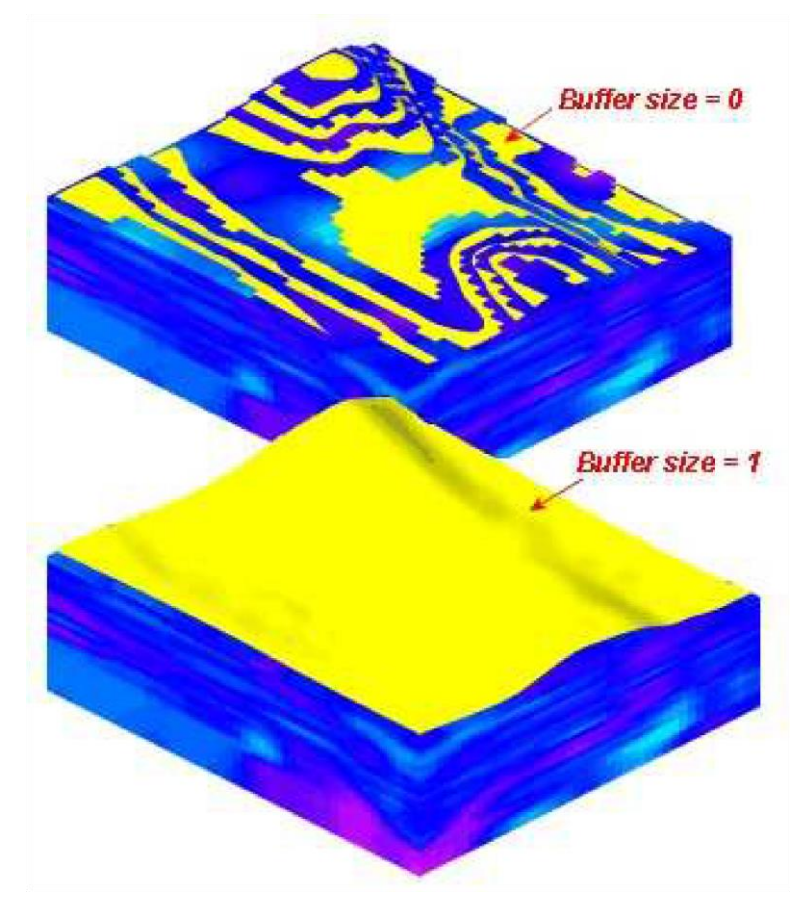

Figura 32 – Opção *Buffer Size* da função citada.

Fonte: Rockworks 2008 apud ALMEIDA (2011).

A modelagem estratigráfica faz o uso de diversos métodos geoestatísticos de interpolação da superfície, como *krigagem*, triangulação, inverso da distância, superfície de tendência. De acordo com Alessi (2011), todos os métodos apresentam uma estimativa da realidade com a presença de erros e incertezas. A geração de modelos preza pela escolha de um método que resulte em menos erros. Cada método tem suas vantagens e a escolha do método depende do problema a ser resolvido e dos dados. Pode-se observar, na Tabela 3, a comparação entre os métodos:

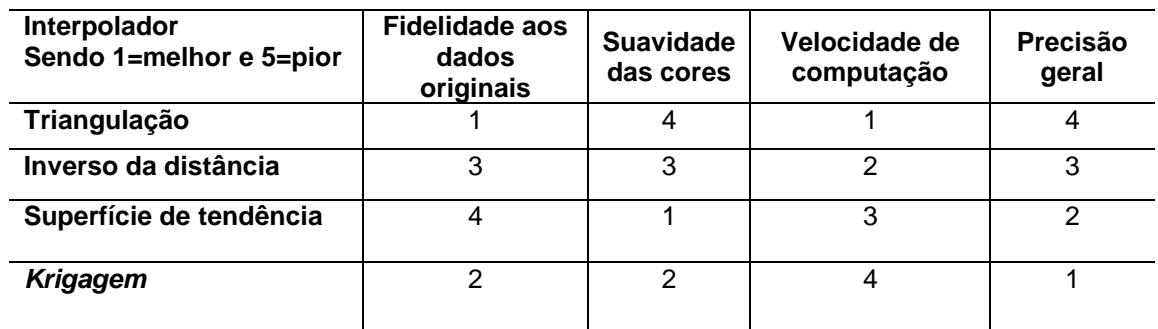

Tabela 6 – Comparação entre os métodos de interpolação.

Fonte: Modificado de Krajewski e Gibbs 1966 apud Alessi (2011).

Neste trabalho, foi utilizado o método do inverso da distância que utiliza uma abordagem de média ponderada para calcular os valores de nós na malha, ou seja, o valor da cota de um nó da grade é calculado pela média dos dados vizinhos, para diminuir a influência de pontos mais distantes, e atribui-se um peso relativo às distâncias para cada nó. Alessi (2011) apresenta uma formulação para esse método:

$$
Z = \frac{\sum_{i=1}^{n} \frac{Zi}{h_{ij}^{\beta}}}{\sum_{i=1}^{n} \frac{1}{h_{ij}^{\beta}}}
$$

Em que:

Z – valor interpolado para o nó da grade;

Z<sup>i</sup> – valor do ponto amostrado vizinho ao nó;

 $H_{ij}$  – distância entre o nó da grade e Z<sub>i</sub>;

β – expoente de ponderação (peso);

n – números de pontos amostrados para interpolar cada nó.

Este método é indicado para distribuir uniformemente os dados (quando houver) e avultar anomalias locais; porém, não é recomendado quando se pretende estimar exatamente as isolinhas (curva com o mesmo valor/características) se não contiver o valor exato dessas isolinhas (LANDIM, 2000 apud ALMEIDA, 2011). Na Tabela 4, mostram-se as vantagens e desvantagens do método escolhido.

Tabela 7 – Vantagens e desvantagens do interpolador inverso ponderado da distância. (continua).

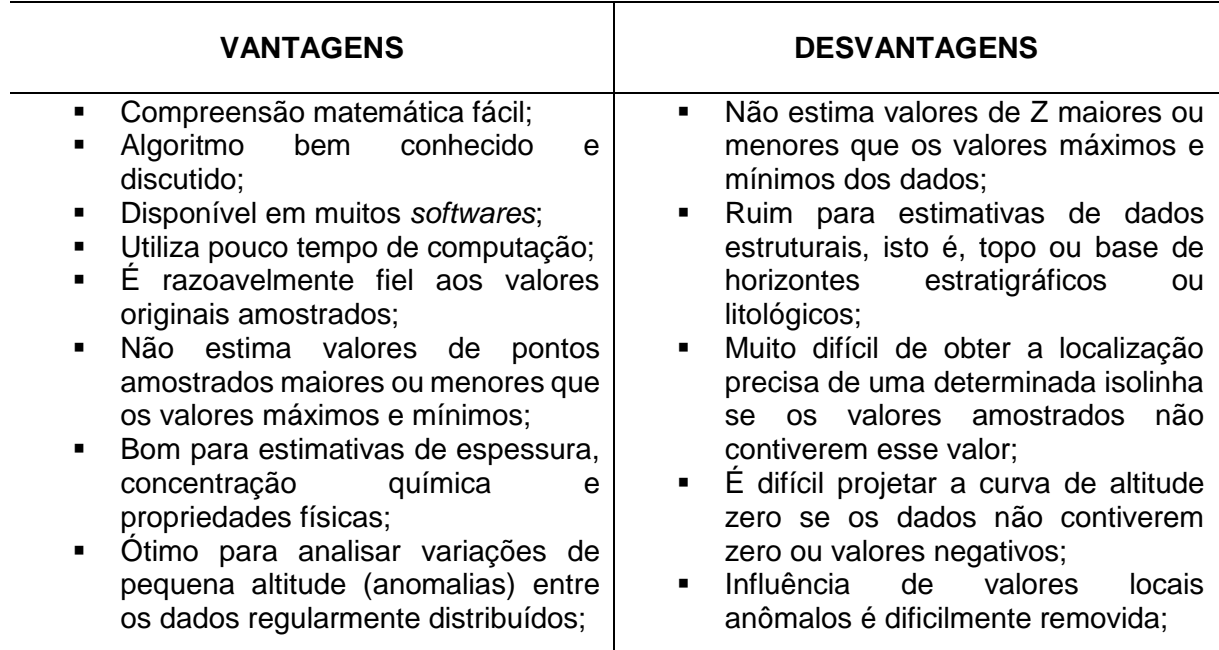

![](_page_68_Picture_195.jpeg)

Tabela 8 – Vantagens e desvantagens do interpolador inverso ponderado da distância. (continuação).

Fonte: Adaptado de Landim apud Allessi, 2011.

Ao final das etapas descritas na metodologia, obteve-se como produto final um modelo representativo, assim como o de Almeida (2011), que conseguiu representar as camadas de solos no entorno da Lagoa de Jacarepaguá e principalmente a camada de solo mole no local. Nas Figuras 33 a 36, mostra-se o resultado alcançado por ALMEIDA (2011).

![](_page_69_Figure_0.jpeg)

Figura 33 – Modelo litológico do entorno da Lagoa de Jacarepaguá.

Fonte: ALMEIDA (2011).

![](_page_69_Figure_3.jpeg)

![](_page_69_Figure_4.jpeg)

Fonte: ALMEIDA (2011).

![](_page_70_Figure_0.jpeg)

Figura 35 – Modelo estratigráfico do mesmo local da Figura 33.

Fonte: ALMEIDA (2011).

![](_page_70_Figure_3.jpeg)

![](_page_70_Figure_4.jpeg)

Fonte: ALMEIDA (2011).

Nesta dissertação, as seções realizadas nos modelos elaborados foram definidas com base em observações das sondagens e dos limites do arenito presente na região. Foram desenvolvidos dois tipos de seções compostas: a primeira é composta por duas linhas paralelas à linha da praia (Figura 48) e a segunda por seções transversais com uma seção paralela à linha de praia (Figura 53). As seções paralelas ao alinhamento da praia foram dispostas para representar, da melhor forma possível, a alteração litológica, estratigráfica, do número de golpes SPT e do RQD. Sendo assim, foi realizada uma seção mais próxima da linha de praia e outra mais distante possível dessa linha. Já a seção paralela à linha de praia com as seções transversais foram locadas para permitir a visualização da continuidade nas três dimensões das camadas representadas pelo modelo. As distâncias entre as seções transversais foram definidas conforme a locação de grupos de sondagens que representam a variação do modelo, ou seja, depois de ter analisado as sondagens e o primeiro corte paralelo à linha de praia, definiram-se os melhores pontos para a representação transversal, sem poluir a imagem processada pelo *software Rockworks*.
## **6. RESULTADOS E DISCUSSÕES**

A importância dos estudos da subsuperfície para o planejamento e concepção de infraestruturas em uma cidade levou à criação de novas técnicas e avanços na representação do subsolo, com a utilização de modelos 3D, que são adequados para representar o volume de solo estudado, seus diversos perfis estratigráficos e as propriedades geológicas geotécnicas.

## 6.1 MODELO GEOLÓGICO

Conforme a metodologia explicitada para o desenvolvimento deste trabalho, capitulo 5 desta dissertação, após a análise e inserção dos dados de entrada, ou seja, informações dos boletins de sondagens, foi possível proceder ao tratamento, processamento e interpretação dos modelos propostos.

Porém, devido à grande quantidade de informações na região estudada, foram elaborados critérios visando agrupar camadas da subsuperfície. Estes critérios se basearam nas principais características observadas que foram o grau de compacidade ou consistência de acordo com a NBR 7250/1982, a profundidade de ocorrência, a cor e a granulometria.

Além disso, foi necessário criar algumas considerações expostas no capitulo 5 para elaboração dos modelos SPT e RQD.

Assim, diante desses critérios estabelecidos mediante a observação dos boletins de sondagens da região estudada, foi possível compilar os dados na planilha eletrônica base. Na Figura 37, é possível visualizar a aba *location* ("localização") em que foram inseridas as coordenadas dos furos de sondagem, a altitude e a profundidade total. Além disso, podem-se observar inúmeras abas da planilha base, cujo preenchimento vai depender da informação que se deseja representar em um modelo digital.

|     | Arquivo      | Página Inicial                                | Inserir                                | Desenhar                            |   |          | Layout da Página | Fórmulas                              | <b>Dados</b>        | Revisão                | Exibir                  | Q              | Diga-me o que vocé            |
|-----|--------------|-----------------------------------------------|----------------------------------------|-------------------------------------|---|----------|------------------|---------------------------------------|---------------------|------------------------|-------------------------|----------------|-------------------------------|
|     |              |                                               |                                        |                                     |   |          | √ Régua          |                                       | √ Barra de Fórmulas |                        |                         |                |                               |
|     | Normal       | Visualização da<br>Quebra de Página da Página | Layout                                 | Modos de Exibição<br>Personalizados |   |          |                  | $\vee$ Linhas de Grade $\vee$ Títulos |                     | Zoom                   | 100% Zoom na<br>Seleção | Nova<br>Janela | Organizar Co<br>$P_i$<br>Tudo |
|     |              |                                               | Modos de Exibição de Pasta de Trabalho |                                     |   |          |                  | Mostrar                               |                     |                        | Zoom                    |                |                               |
|     |              | $\overline{\phantom{a}}$                      |                                        |                                     |   |          |                  |                                       |                     |                        |                         |                |                               |
| W31 |              |                                               |                                        | $f_x$                               |   |          |                  |                                       |                     |                        |                         |                |                               |
|     | А            | B                                             | 1                                      | J                                   | K |          | L                | М                                     | N                   | Ō                      | p                       | $\circ$        | $\mathsf{R}$                  |
| 1   | <b>Bore</b>  | File                                          | <b>Easting</b>                         | Northing Elevation TD               |   |          |                  | Symbol                                | Color               | <b>Comment Enabled</b> |                         | Meridian API   |                               |
| 23  | <b>SP-06</b> | SP-06                                         | 363214                                 | 7745882 1.96                        |   |          | 20,25            | 14                                    | 0                   |                        | <b>VERDADEIRO</b>       |                |                               |
| 24  | <b>SP-07</b> | <b>SP-07</b>                                  | 363141                                 | 7745671 0,87                        |   |          | 28,6             | 14                                    | 0                   |                        | <b>VERDADEIRO</b>       |                |                               |
| 25  | <b>SP-08</b> | <b>SP-08</b>                                  | 363133                                 | 7745659 0,85                        |   |          | 26,7             | 14                                    | 0                   |                        | <b>VERDADEIRO</b>       |                |                               |
| 26  | SP-09        | SP-09                                         | 363136                                 | 7745572                             |   | 0        | 20               | 14                                    | 0                   |                        | <b>VERDADEIRO</b>       |                |                               |
| 27  | <b>SP-10</b> | SP-10                                         | 363137                                 | 7745564                             |   | 0        | 20               | 14                                    | 0                   |                        | <b>VERDADEIRO</b>       |                |                               |
| 28  | SP-100       | SP-100                                        | 363401                                 | 7746805                             |   | 0        | 20               | 14                                    | 0                   |                        | <b>VERDADEIRO</b>       |                |                               |
| 29  | SP-101       | SP-101                                        | 364556                                 | 7747890 1,78                        |   |          | 29,3             | 14                                    | 0                   |                        | <b>VERDADEIRO</b>       |                |                               |
| 30  | SP-102       | SP-102                                        | 364581                                 | 7747869 2,22                        |   |          | 25,23            | 14                                    | 0                   |                        | <b>VERDADEIRO</b>       |                |                               |
| 31  | SP-103       | SP-103                                        | 364543                                 | 7747890 2,25                        |   |          | 35,45            | 14                                    | 0                   |                        | <b>VERDADEIRO</b>       |                |                               |
| 32  | SP-104       | SP-104                                        | 364549                                 | 7747883                             |   | 0        | 20               | 14                                    | 0                   |                        | <b>VERDADEIRO</b>       |                |                               |
| 33  | SP-105       | SP-105                                        | 364557                                 | 7747877 1.16                        |   |          | 30,25            | 14                                    | 0                   |                        | <b>VERDADEIRO</b>       |                |                               |
| 34  | SP-106       | SP-106                                        | 364566                                 | 7747869 1,04                        |   |          | 26,3             | 14                                    | 0                   |                        | <b>VERDADEIRO</b>       |                |                               |
| 35  | SP-107       | SP-107                                        | 364587                                 | 7747853                             |   | 0        | 20               | 14                                    | 0                   |                        | <b>VERDADEIRO</b>       |                |                               |
| 36  | SP-108       | SP-108                                        | 364601                                 | 7747840 2,27                        |   |          | 26,24            | 14                                    | 0                   |                        | <b>VERDADEIRO</b>       |                |                               |
| 37  | SP-109       | SP-109                                        | 364572                                 | 7747851                             |   | 0        | 20               | 14                                    | 0                   |                        | <b>VERDADEIRO</b>       |                |                               |
| 38  | SP-11        | $SP-11$                                       | 363129                                 | 7745561                             |   | 0        | 20               | 14                                    | 0                   |                        | <b>VERDADEIRO</b>       |                |                               |
| 39  | SP-110       | SP-110                                        | 364585                                 | 7747837                             |   | $\Omega$ | 20               | 14                                    | 0                   |                        | <b>VERDADEIRO</b>       |                |                               |
| 40  | SP-111       | SP-111                                        | 364534                                 | 7747896 2,01                        |   |          | 8,67             | 14                                    | 0                   |                        | <b>VERDADEIRO</b>       |                |                               |
| 41  | SP-112       | SP-112                                        | 364520                                 | 7747895 1,97                        |   |          | 8,81             | 14                                    | 0                   |                        | <b>VERDADEIRO</b>       |                |                               |
| 42  | SP-113       | SP-113                                        | 364543                                 | 7747907 1,74                        |   |          | 8,86             | 14                                    | 0                   |                        | <b>VERDADEIRO</b>       |                |                               |
|     | 43 SP-114    | SP-114                                        | 363079                                 | 7745414                             |   | 0        | 20               | 14                                    | 0                   |                        | <b>VERDADEIRO</b>       |                |                               |
|     | 44 SP-115    | SP-115                                        | 363063                                 | 7745415                             |   | o        | 20               | 14                                    | $\Omega$            |                        | <b>VERDADEIRO</b>       |                |                               |
|     | ٠            | Location                                      | Bitmap                                 | Pattern                             |   |          | Symbol           | Aquifer                               | Vector              | Fracture               | PText<br>Point          | Tmln           | $^{\circledR}$                |

Figura 37 – Planilha base para a importação de dados para o *software* Rockworks.

Fonte: Próprio autor

## **6.1.1 Processamento e resultados**

Conforme se ilustra na Figura 37, a planilha base exportada do *software Rockworks* possui diversas abas com as propriedades a serem consideradas, tais como: localização, camadas litológicas, camadas estratigráficas, número de golpes SPT e indicador da qualidade do arenito encontrado.

Os tipos de litologias e estratigrafias podem ser visualizados no modelo devido à cor, densidade, hachura e *G–value* ("ordem de deposição das camadas").

O *software* diferencia o modelo litológico e o estratigráfico pela utilização da interpolação no processamento dos dados inseridos. Ou seja: no modelo litológico, não se utiliza a interpolação no seu processamento, assim os resultados gerados são a representação de cada ponto de sondagem sem interpolação; já no modelo estratigráfico, é possível utilizar diversos métodos de interpolação e cada um apresenta suas vantagens e desvantagens. Nesta pesquisa, o método de interpolação

adotado foi o inverso da distância devido à distribuição das sondagens na área de estudo.

Os dados estão distribuídos em uma malha de 2600 m na direção leste–oeste x 4100 m na direção norte–sul (Figura 38) e possuem profundidade máxima de 48 m. Em virtude da grande diferença das dimensões entre os eixos, foi utilizada uma distorção vertical de 70 vezes para facilitar a visualização em todos os modelos 3D apresentados.

A definição do local das seções nos modelos apresentados nesta dissertação levou em conta a disposição das sondagens na região do estudo e as bordas do arenito. Sendo assim, a primeira seção é composta de dois perfis longitudinais que representam a linha da praia e a borda do arenito no interior do continente. Já a outra seção possui um perfil longitudinal locado no centro da rocha sedimentar para representar a espessura e perfis transversais que foram definidos de acordo com a disposição das sondagens, considerando um espaçamento para que não haja interferência entre os perfis para a visualização.

Na Figura 38, mostram-se os pontos distribuídos na área de estudo, e a legenda representa a elevação dos pontos distribuídos nessa área. Ademais, foram plotados pontos na linha de mar para melhorar a visualização da superfície da área de estudo e identificar a praia em relação aos pontos plotados.

Já nas Figuras 39 a 42, é possível notar todas as sondagens utilizadas para elaboração dos modelos distribuídas em três dimensões. Especificamente nessas figuras estão representadas as camadas litológicas de cada sondagem.

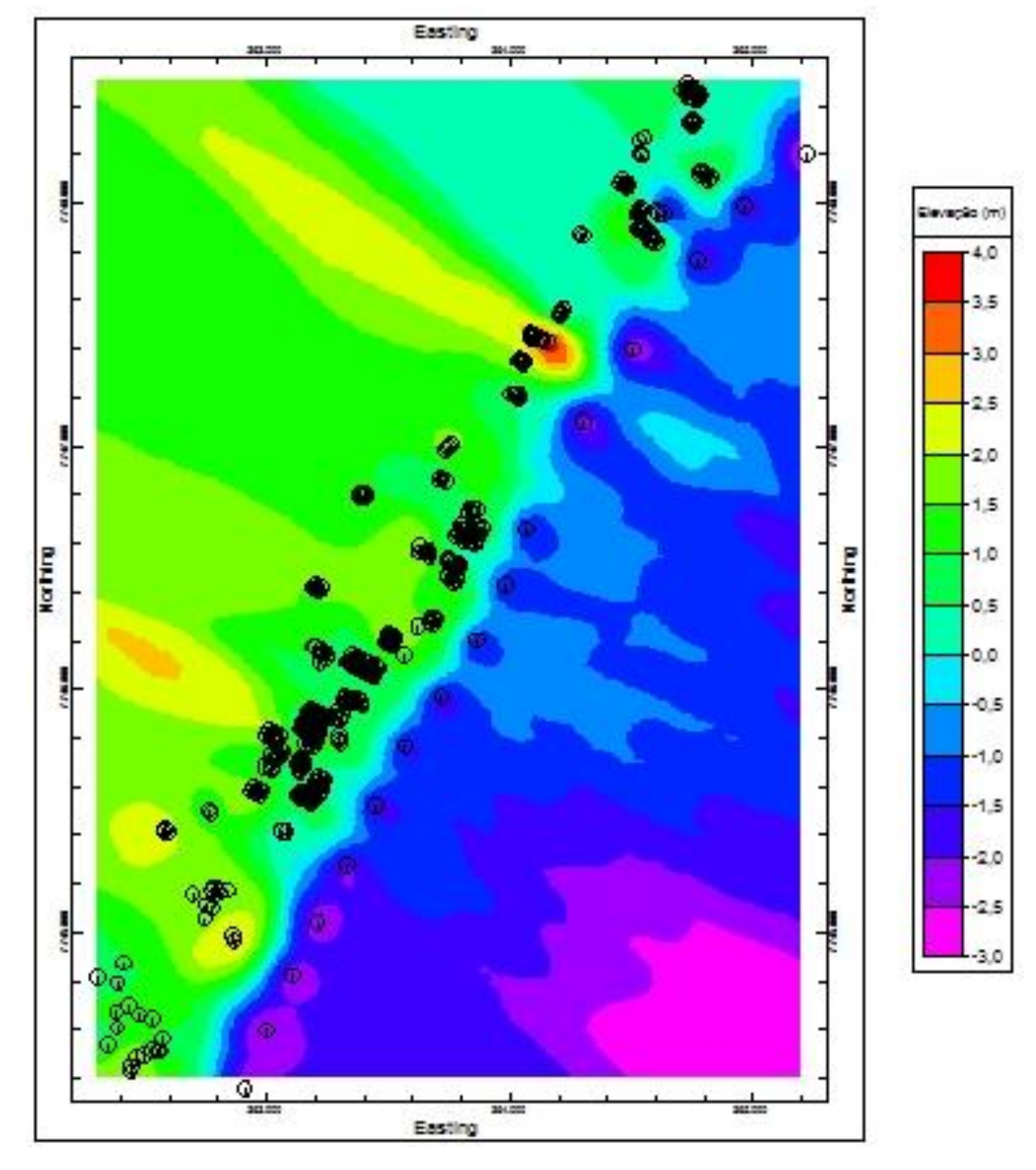

Figura 38 – Disposição das sondagens na área de estudo.

Fonte: Próprio autor.

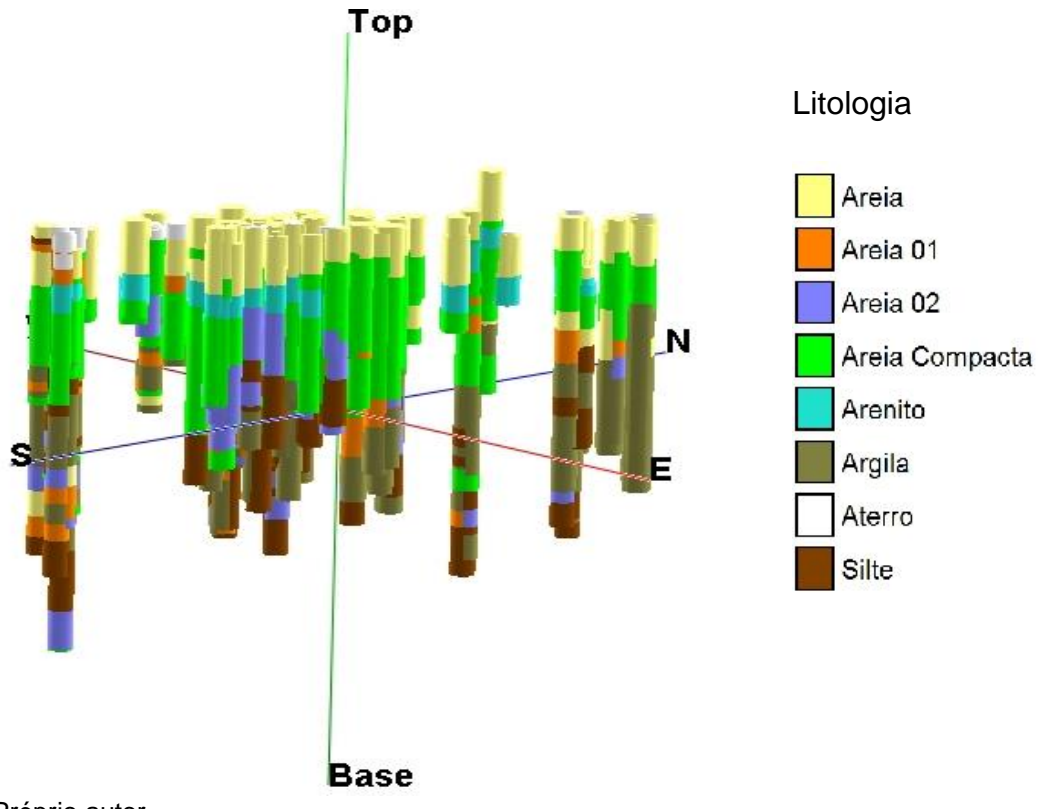

Figura 39 – Vista SE-NW da disposição tridimensional das sondagens.

Fonte: Próprio autor.

Figura 40 – Vista NE-SW da disposição tridimensional das sondagens.

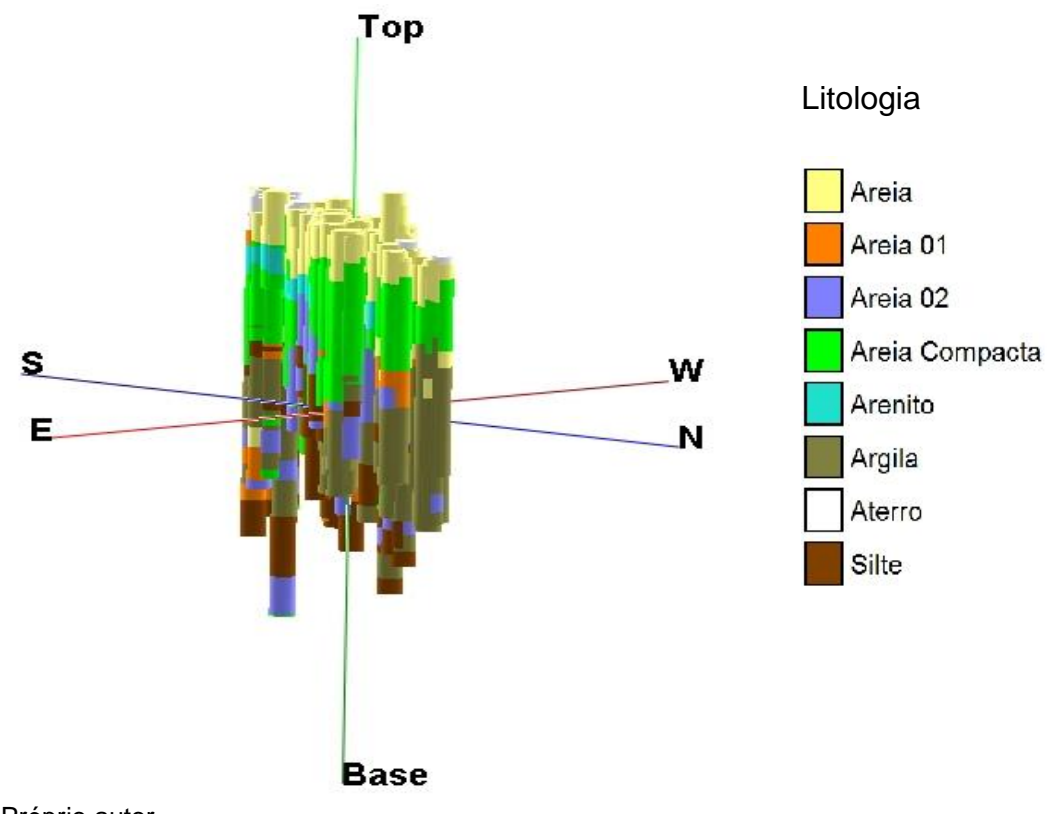

Fonte: Próprio autor.

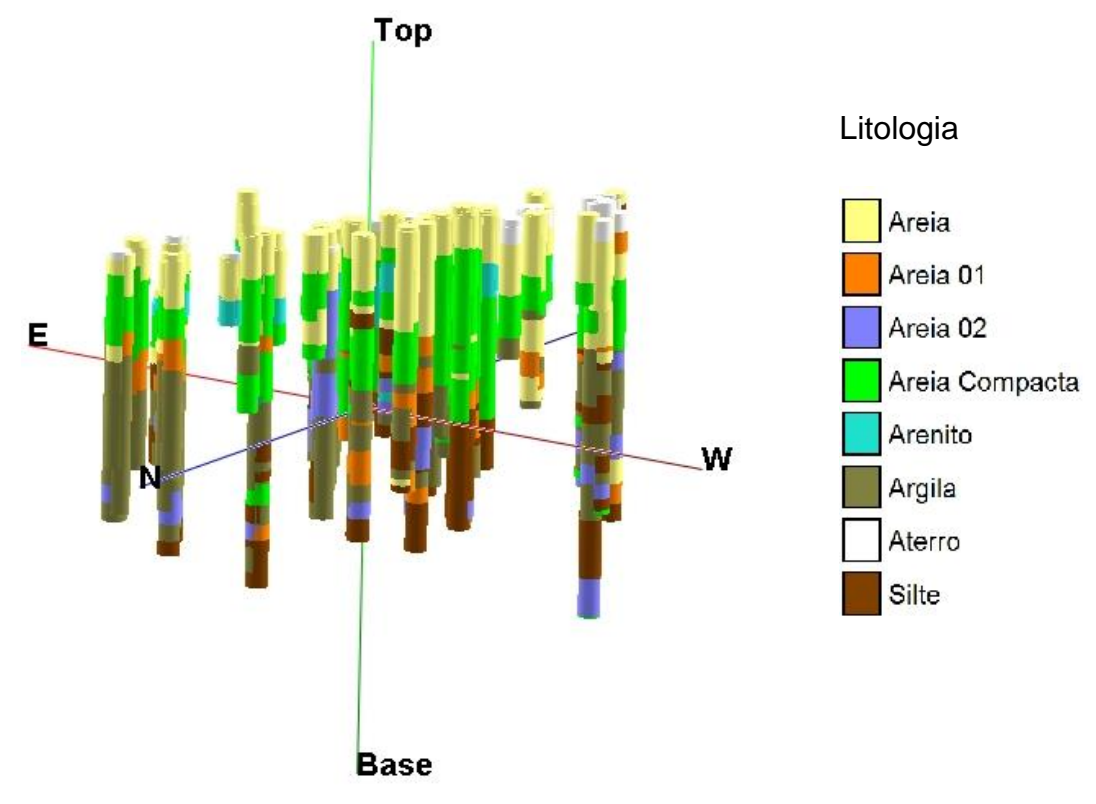

Figura 41 – Vista NW-SE da disposição tridimensional das sondagens.

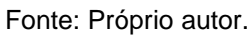

Figura 42 – Vista SW-NE da disposição tridimensional das sondagens.

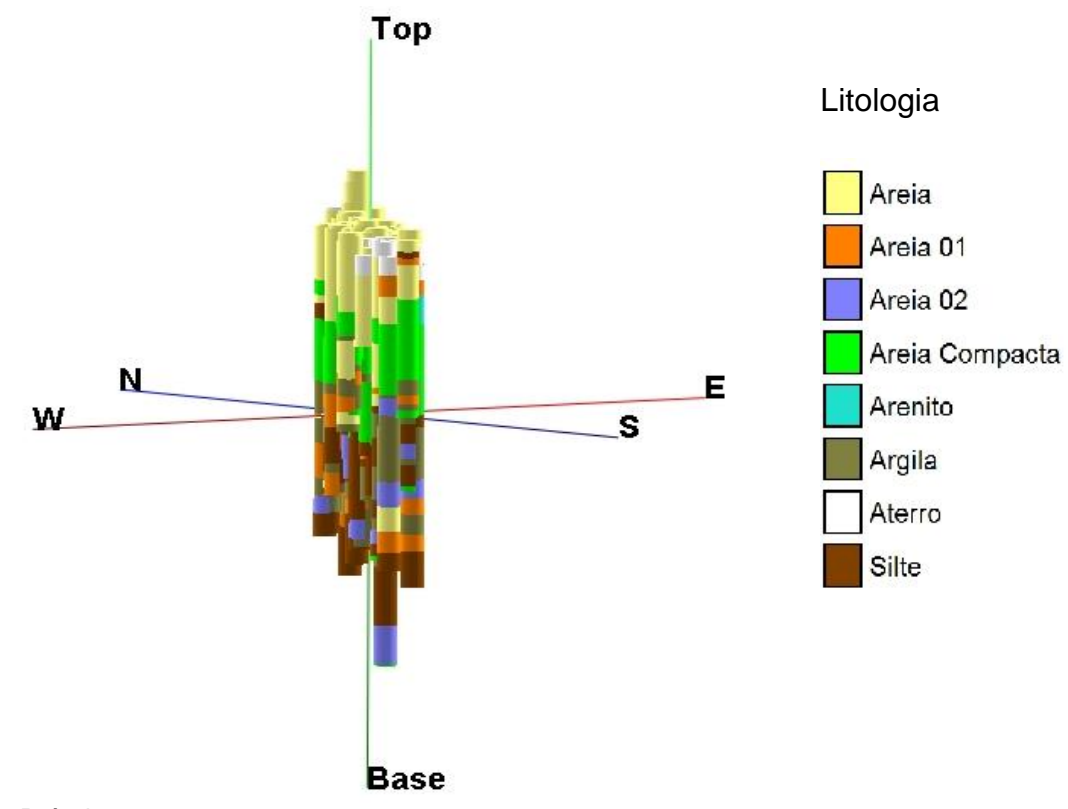

Primeiramente, foi desenvolvido o modelo litológico, ou seja, sem a possibilidade de escolha do método de interpolação. Apesar de ser mais limitado em relação ao processamento estratigráfico, o modelo segue, de forma mais fiel possível, as informações das sondagens. Porém, antes de desenvolver o modelo e as respectivas seções, deve-se definir o espaçamento entre os nós. Desta forma, foram realizados diversos experimentos e concluiu-se que, considerando o resultado e o tempo de processamento, o espaçamento ótimo é de 50 metros x 50 metros x 1 metro (eixos x, y e z, respectivamente), conforme pode ser visualizado na Figura 43.

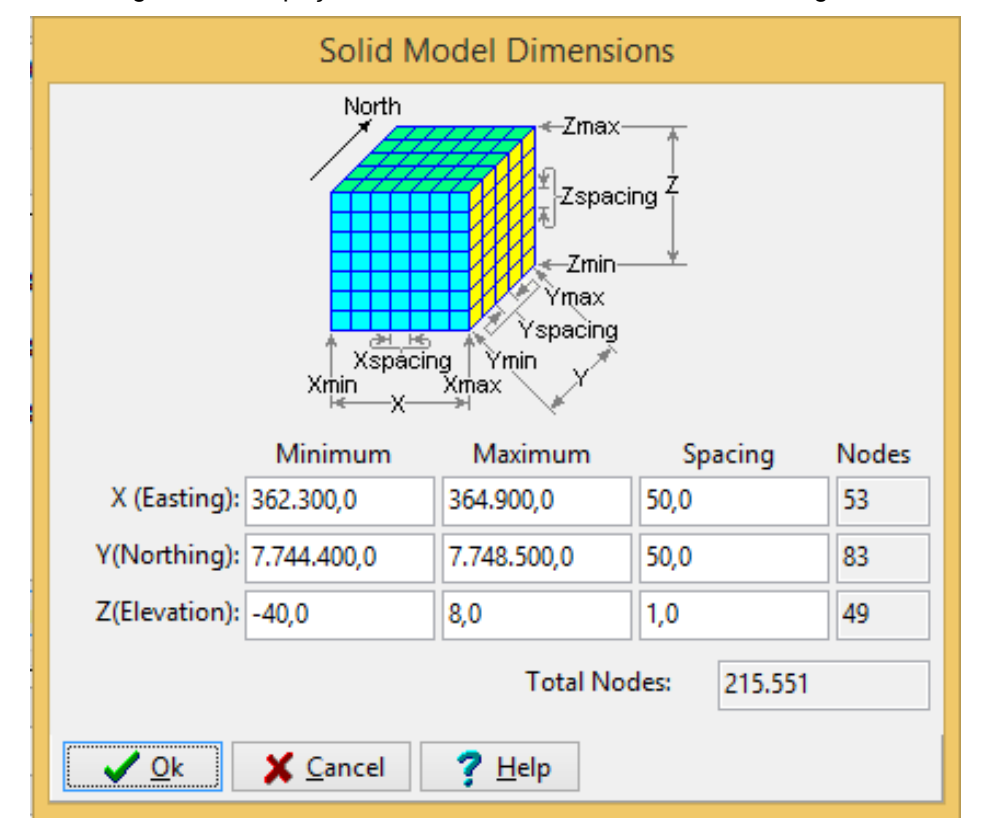

Figura 43 – Espaçamento ótimo utilizado nos modelos litológicos.

Fonte. Próprio autor.

Finalmente, após todas as definições realizadas pelo operador, o *software Rockworks* compilou os dados e gerou o modelo litológico.

Nas Figuras 44 a 47, exibem o modelo litológico e as respectivas camadas e é possível identificar a grande camada de areia compacta e o arenito presente na área de estudo.

Top Litologia Areia Areia 01 Areia 02 Areia Compacta  $\overline{\mathbf{N}}$ Arenito s Ε Argila Aterro Silte **Base** 

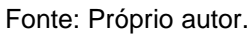

Figura 45 – Vista NE-SW do modelo litológico*.*

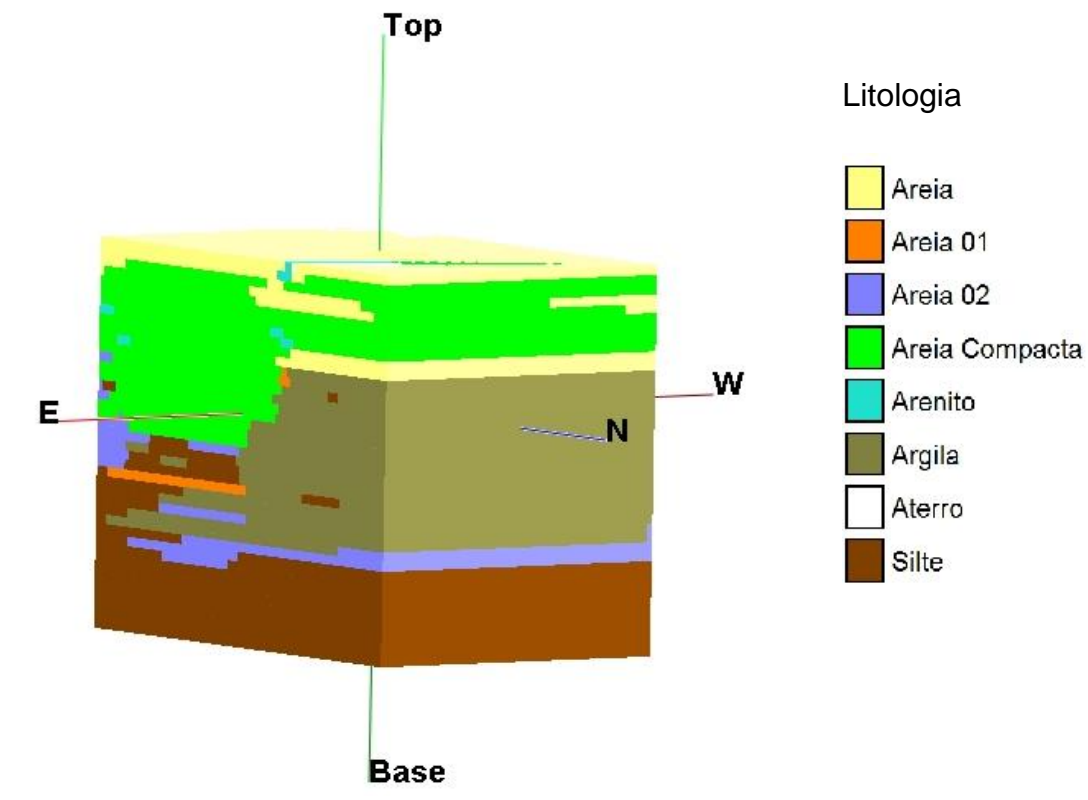

Figura 44 – Vista SE-NW do modelo litológico.

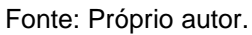

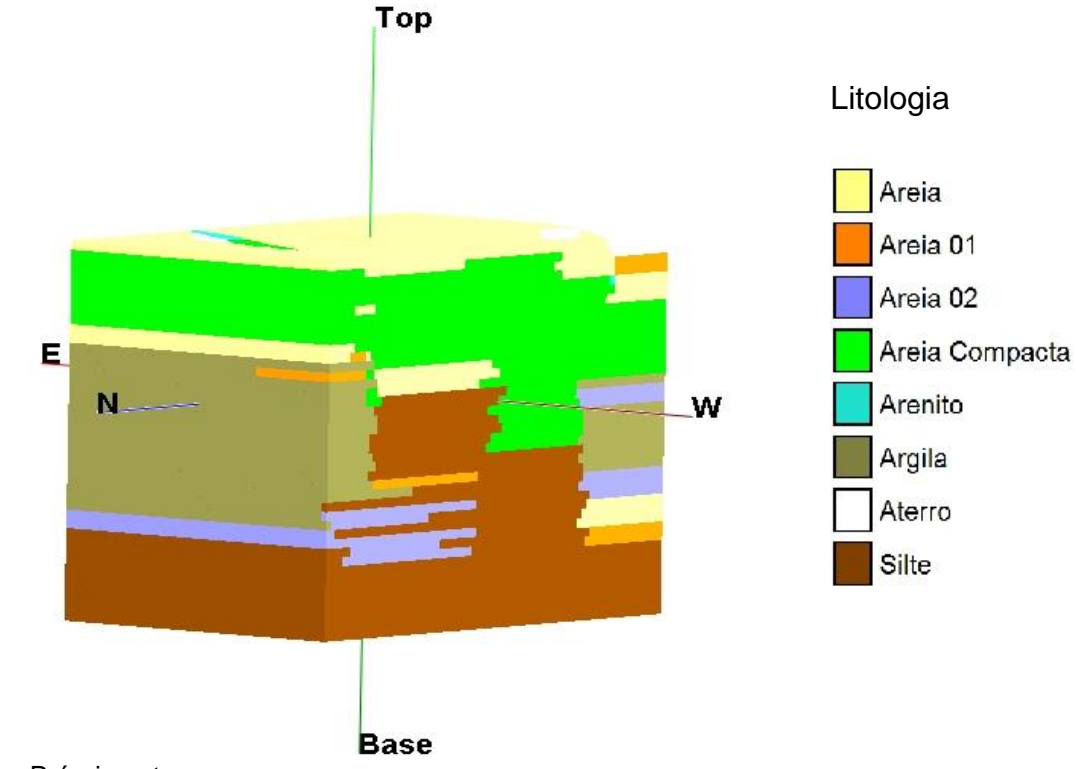

Fonte: Próprio autor.

Figura 47 – Vista NE-SW do modelo litológico.

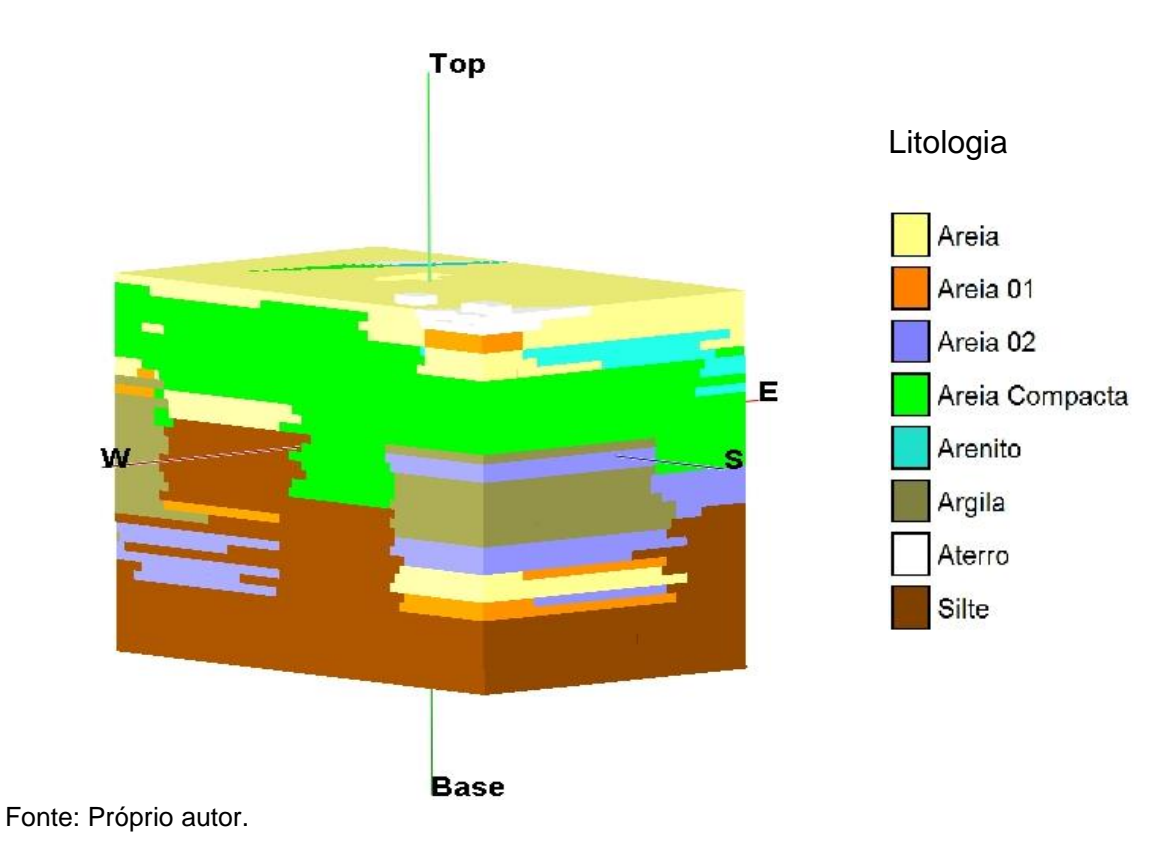

Figura 46 – Vista NW-SE do modelo litológico.

O software *Rockworks* elabora modelos retangulares com orientação dos seus limites fixados nos eixos norte e sul, leste e oeste, ou seja, não é possível ajustar os limites do modelo para a área de estudo em questão. Assim, a apresentação de seções definidas nas áreas de interesse melhora a visualização das camadas da área de estudo.

Na Figura 48, representa-se a locação das seções e, nas Figuras 49 a 52, é possível visualizar as seções paralelas à linha de praia por quatro vistas distintas e compreender as camadas de sedimentos dos bairros Jockey Itaparica e Praia de Itaparica.

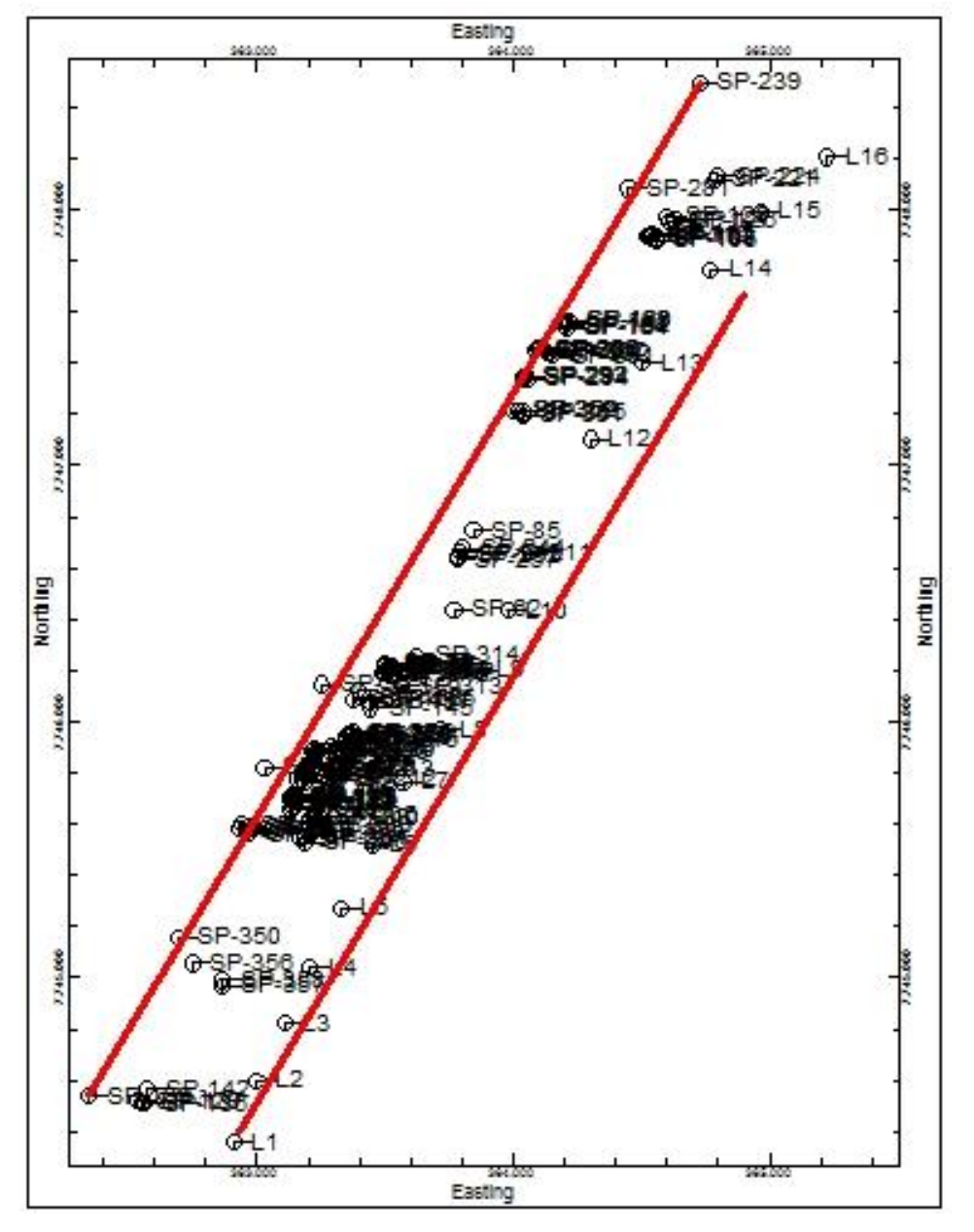

Figura 48 – Locação das seções longitudinais do modelo litológico.

Fonte: Próprio autor.

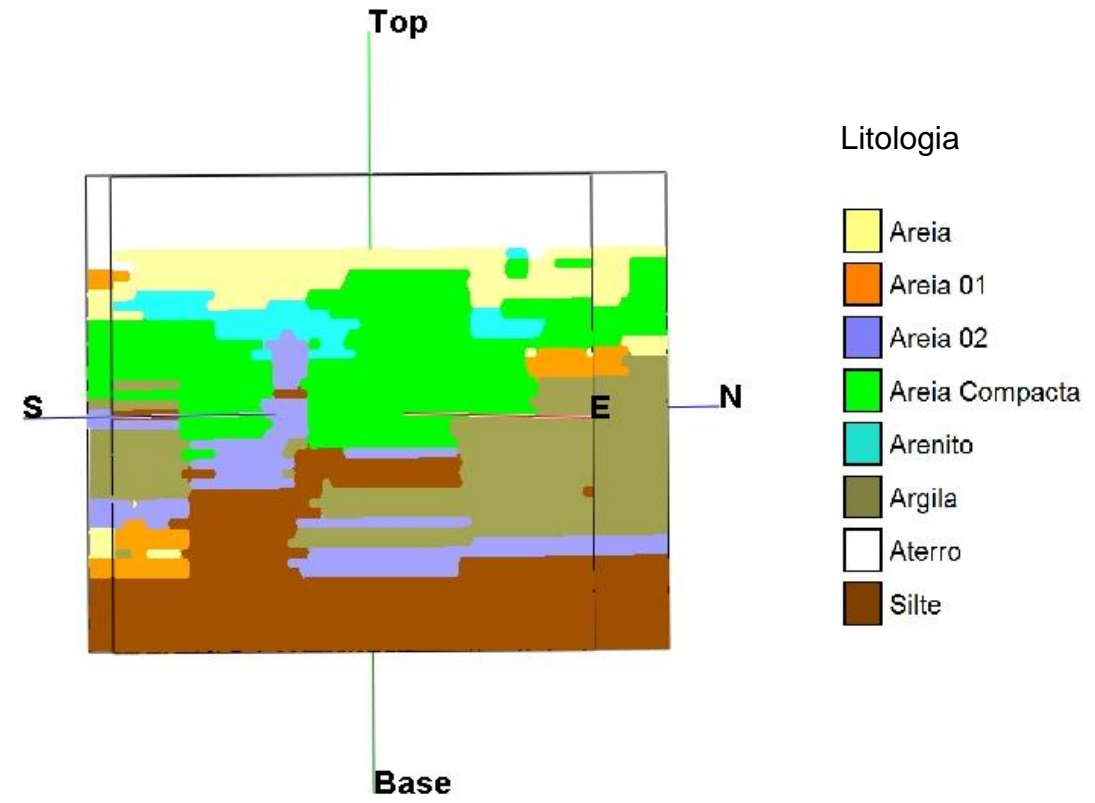

Figura 49 – Vista das seções longitudinais do modelo litológico na direção SE-NW.

Fonte: Próprio autor.

Figura 50 – Vista das seções longitudinais do modelo litológico na direção NE-SW*.*

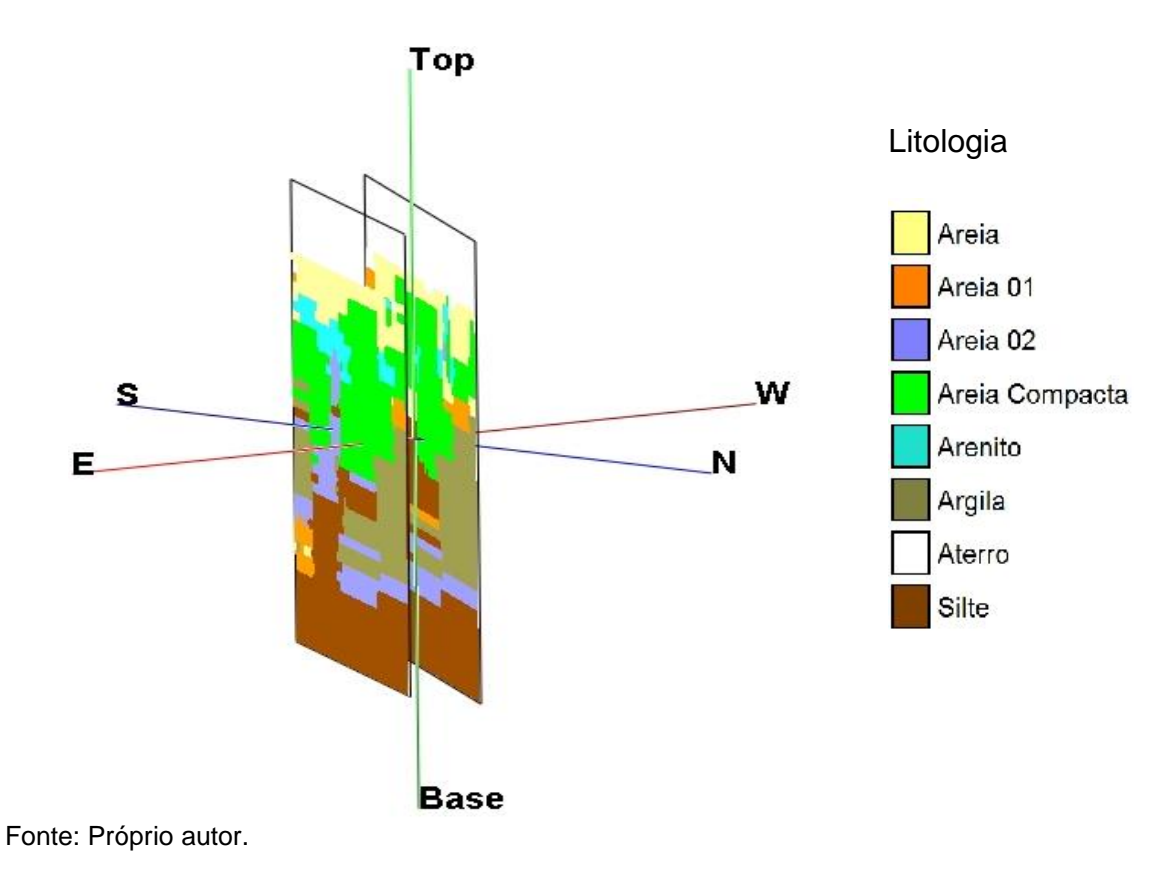

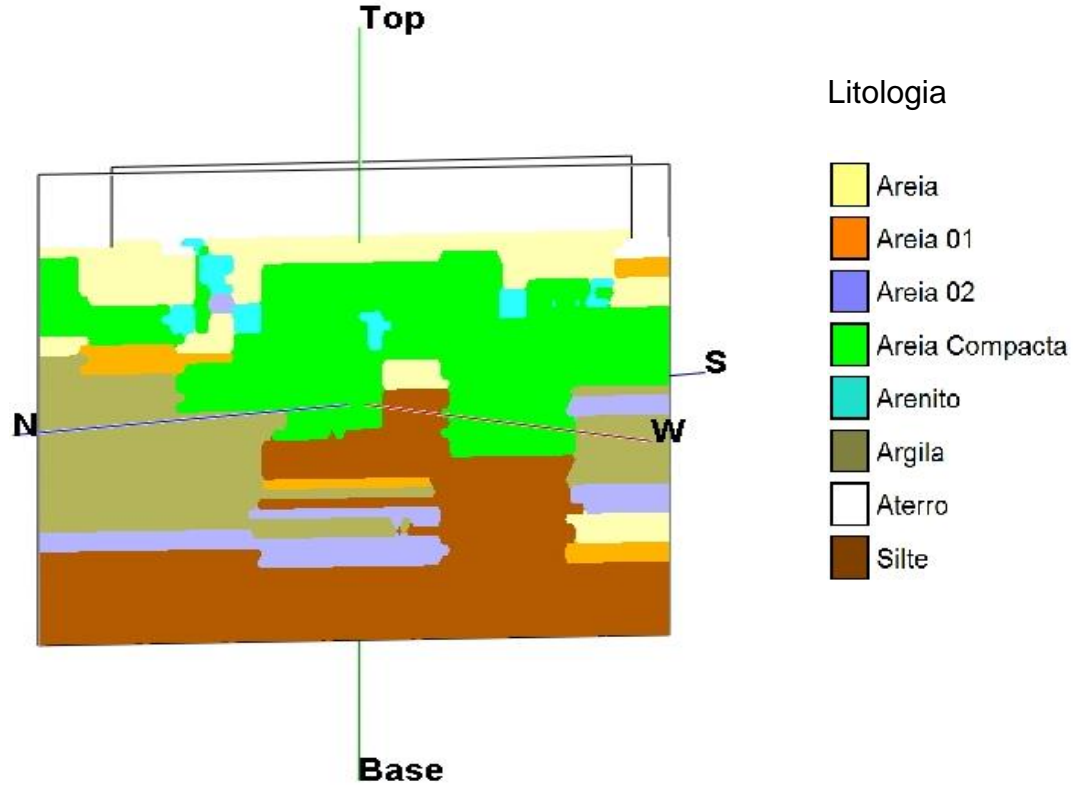

Figura 51 – Vista das seções longitudinais do modelo litológico na direção NW-SE.

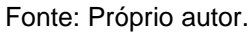

Figura 52 – Vista das seções longitudinais do modelo litológico na direção SW-NE.

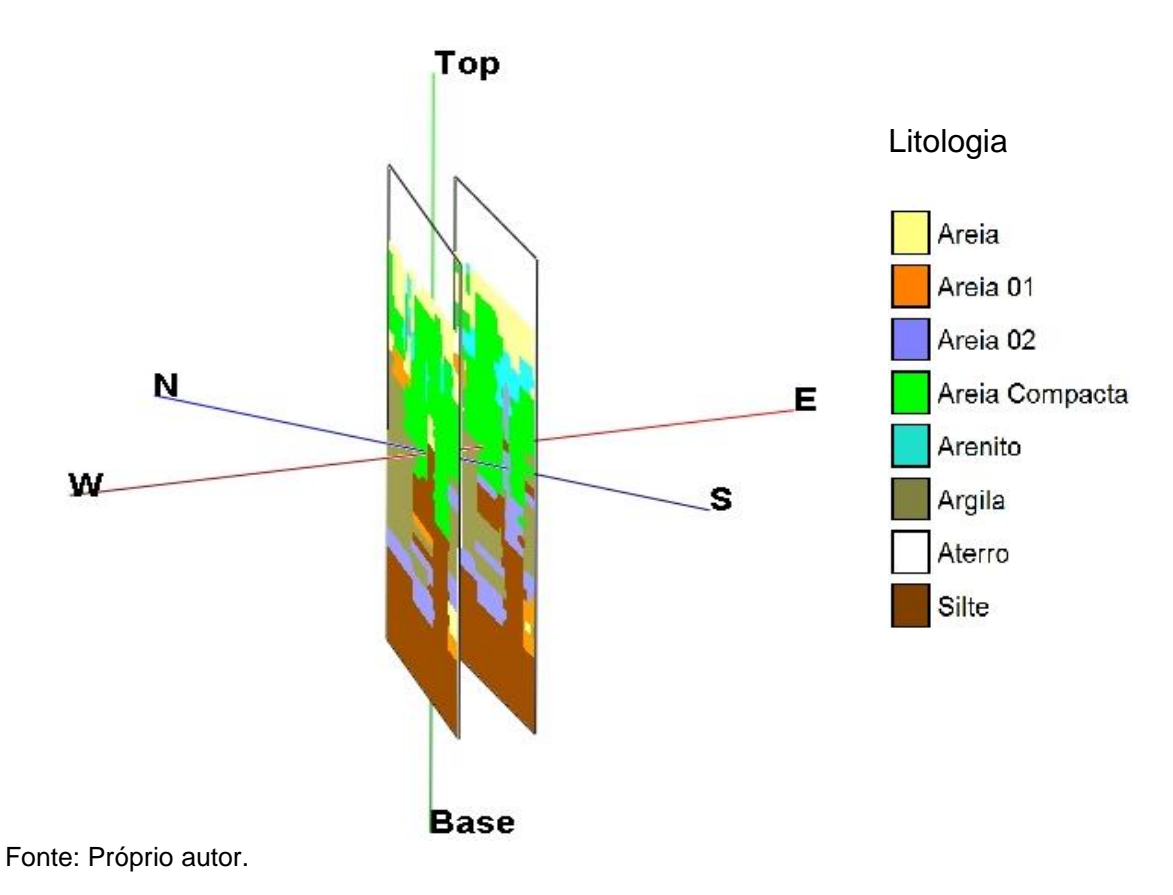

Na Figura 49, é possível visualizar o arenito (azul-claro) que está presente no final do bairro Praia de Itaparica e no bairro Jockey Itaparica. Esta seção representa o perfil da região mais próxima à linha de praia. Já na Figura 51, pode-se perceber que o arenito praticamente desapareceu, pois ele representa uma seção mais distante da praia. Além disso, é possível notar uma grande camada de areia compacta (verde) que está presente em praticamente todas as sondagens da região estudada. Com base nas sondagens estudadas, o perfil característico dessa região que abrange o arenito é composto na seguinte ordem de deposição por areia, arenito, areia compacta, areia com a presença de finos (areia 01 ou 02), argila/silte.

Para melhorar a visualização, foram realizadas outras seções (Figura 53) e as novas vistas do modelo litológico são apresentadas nas Figuras 54, 55, 56 e 57.

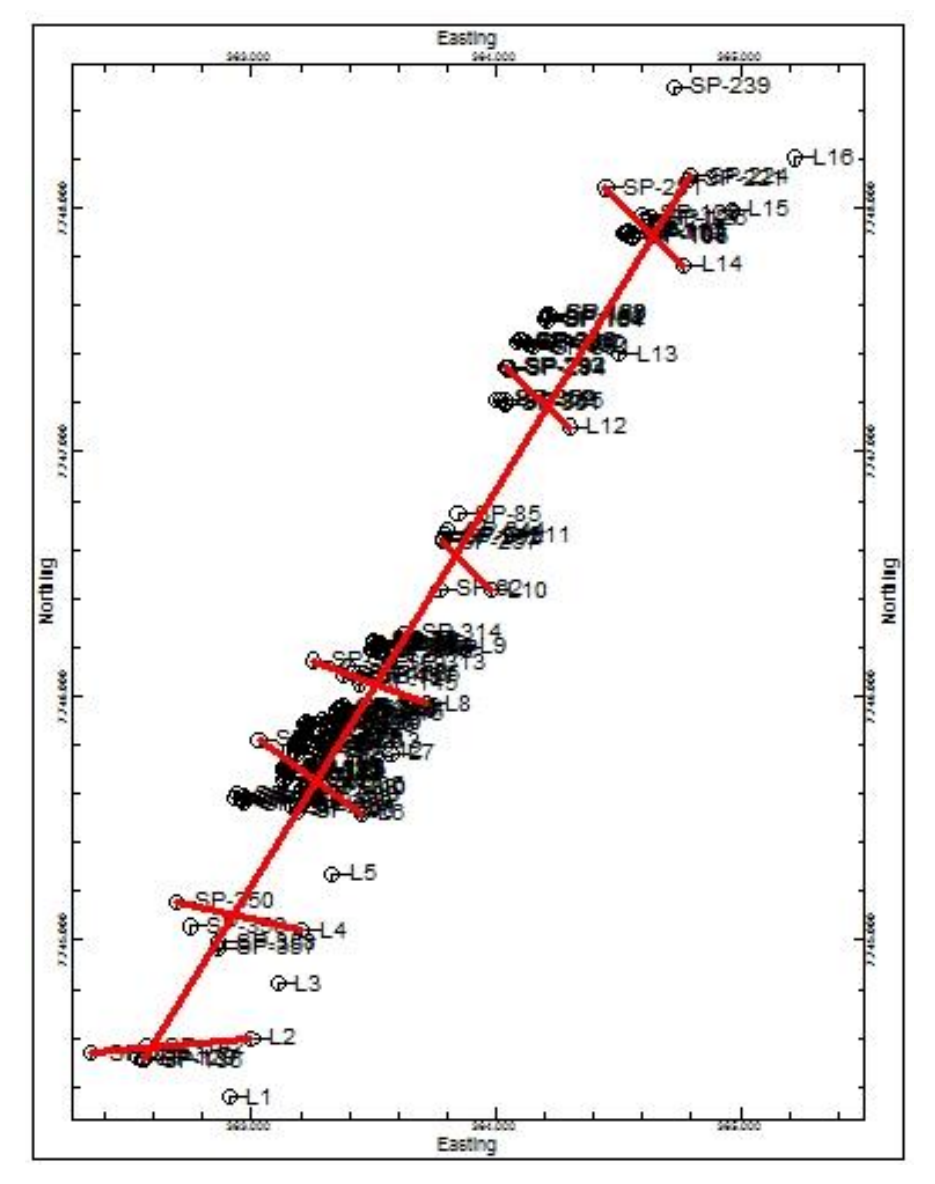

Figura 53 – Locações das seções transversais do modelo litológico.

Fonte: Próprio autor.

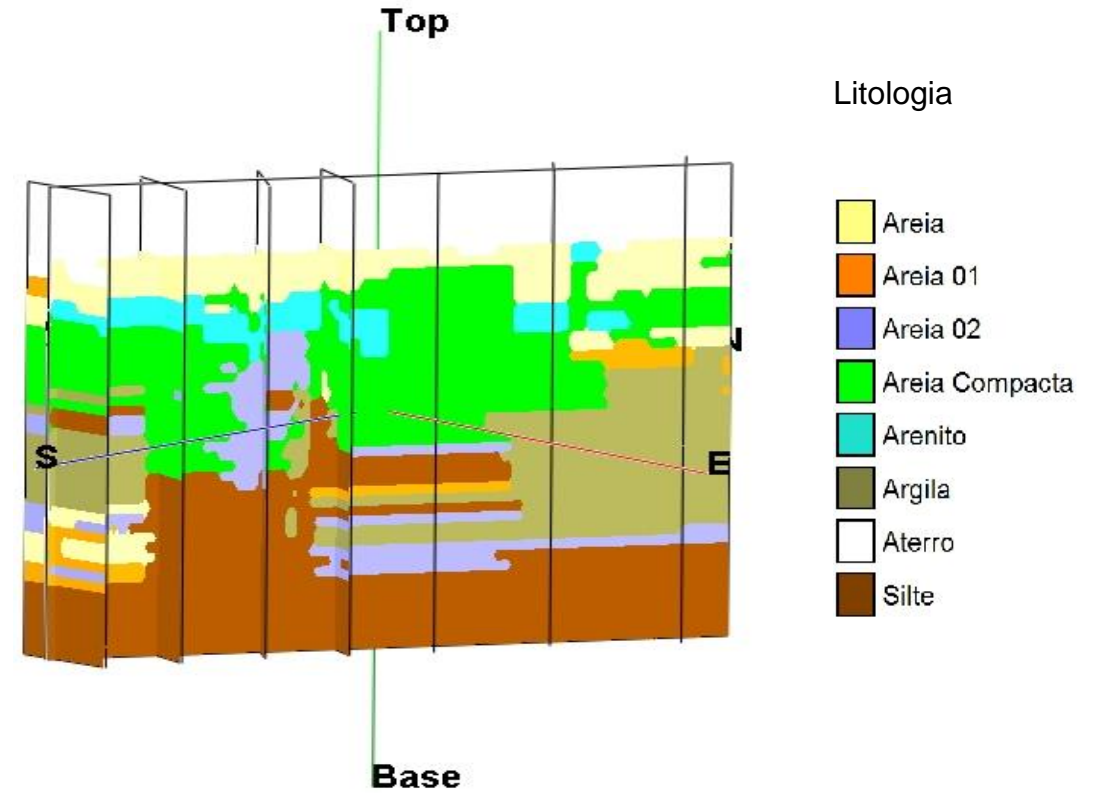

Figura 54 – Vista das seções transversais do modelo litológico na direção SE-NW.

Fonte: Próprio autor.

Figura 55 – Vista das seções transversais do modelo litológico na direção NE-SW.

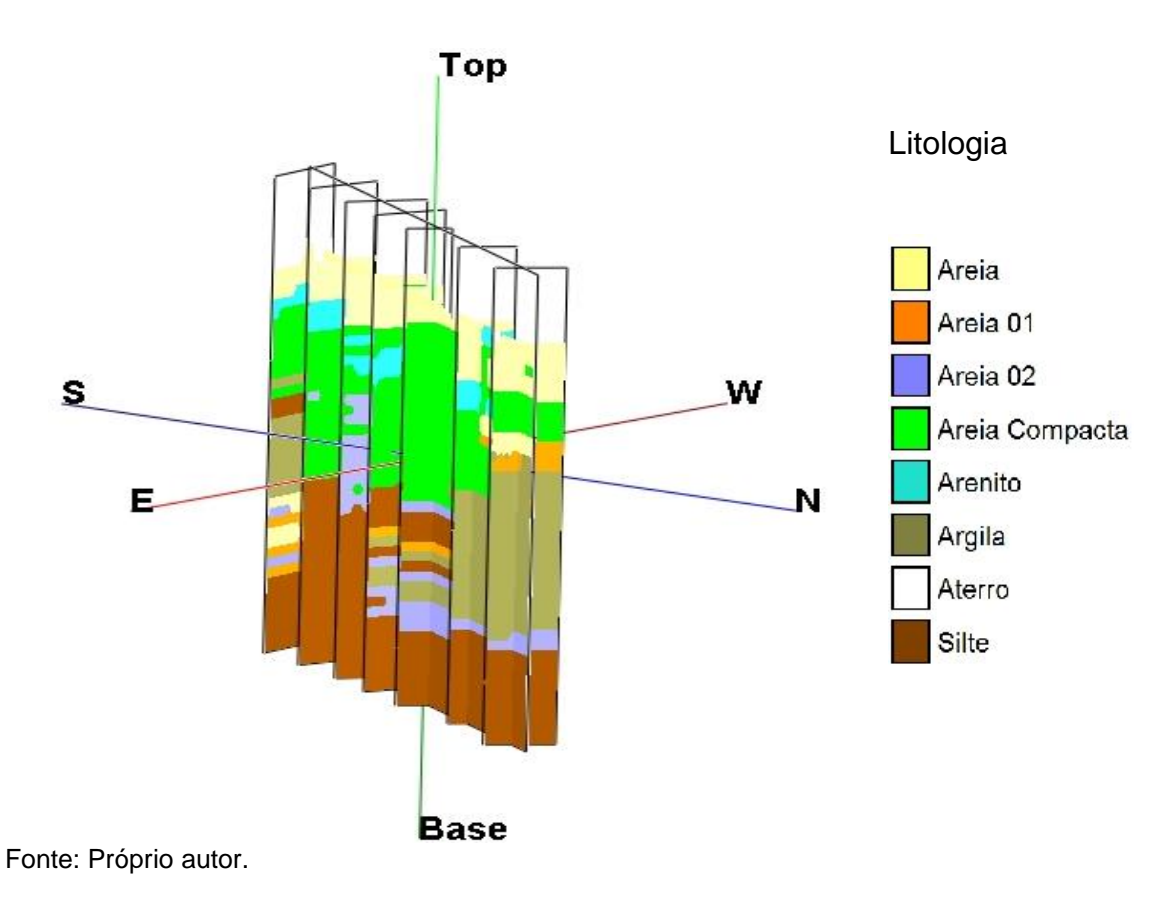

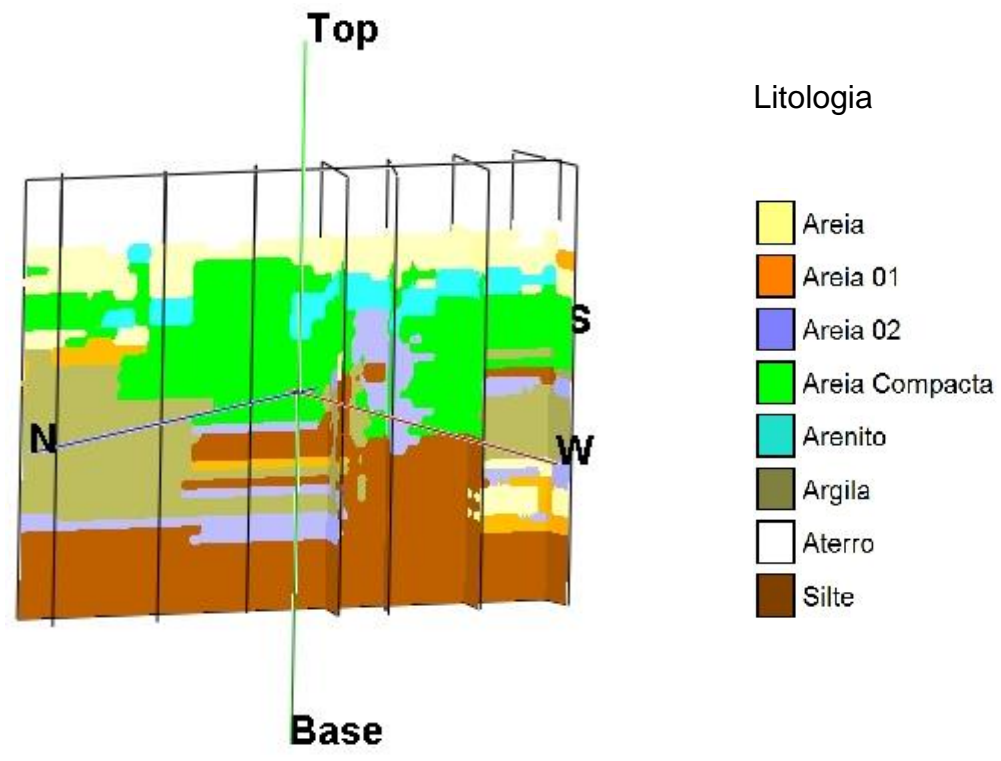

Figura 56 – Vista das seções transversais do modelo litológico na direção NW-SE.

Fonte: Próprio autor.

Figura 57 – Vista das seções transversais do modelo litológico na direção SW-NE.

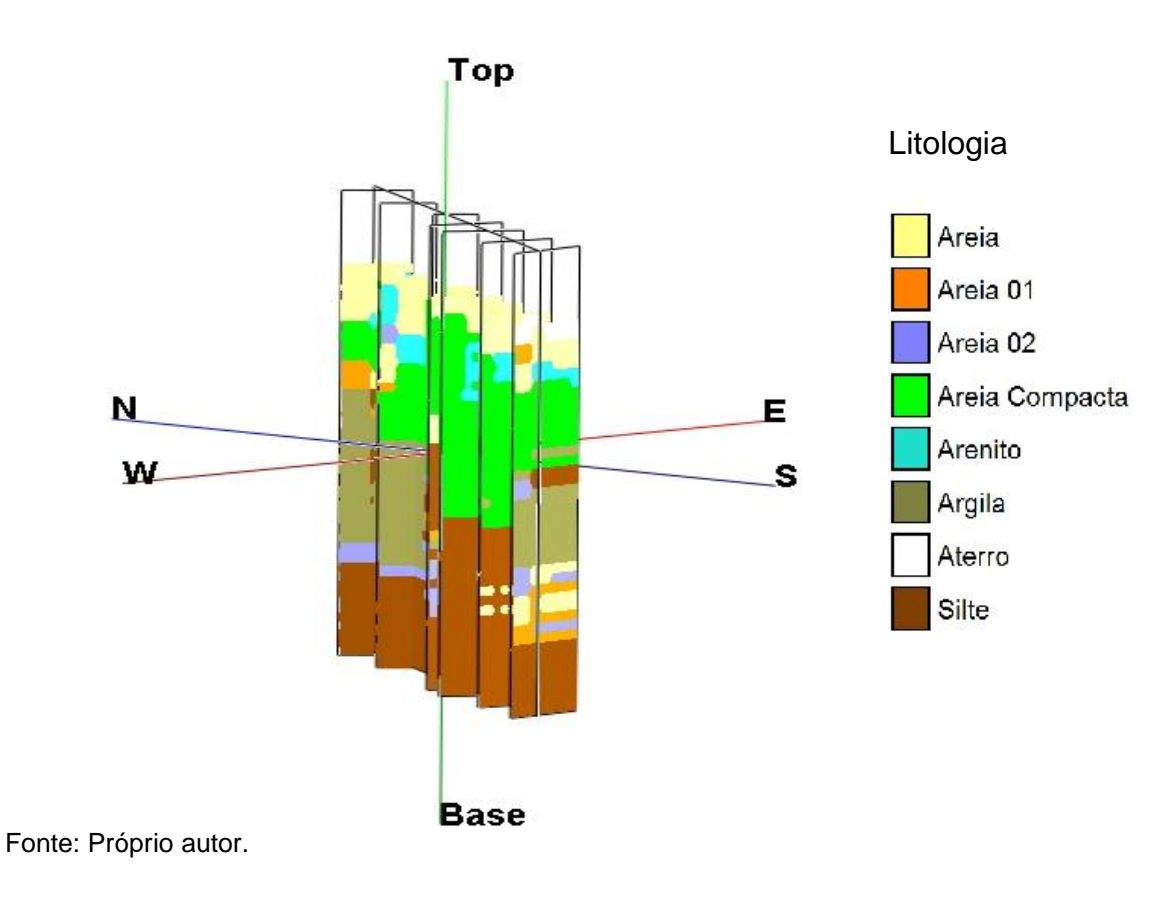

Nas Figuras 54 a 57, é possível visualizar a continuidade do arenito entre a praia e o limite oeste do modelo. Além disso, nas figuras demonstra-se a versatilidade de seções que o *Rockworks* permitiu executar.

Complementando a visualização do modelo litológico, a seguir são apresentados os cortes horizontais no modelo, a cada metro de profundidade, auxiliando no entendimento do modelo gerado na área de estudo.

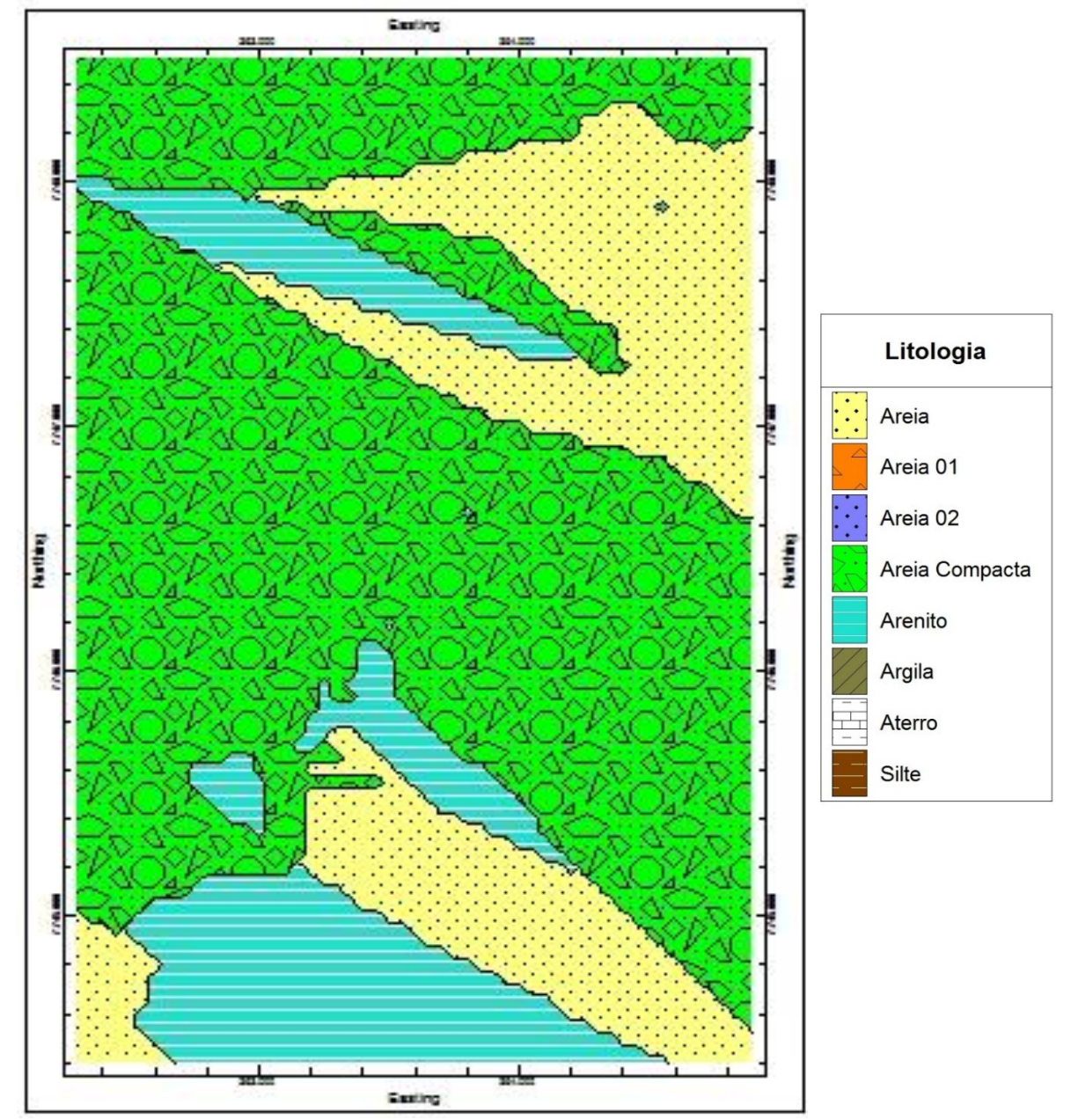

Figura 58 – Corte horizontal do modelo litológico na cota z= -4,00 metros.

Fonte: Próprio autor.

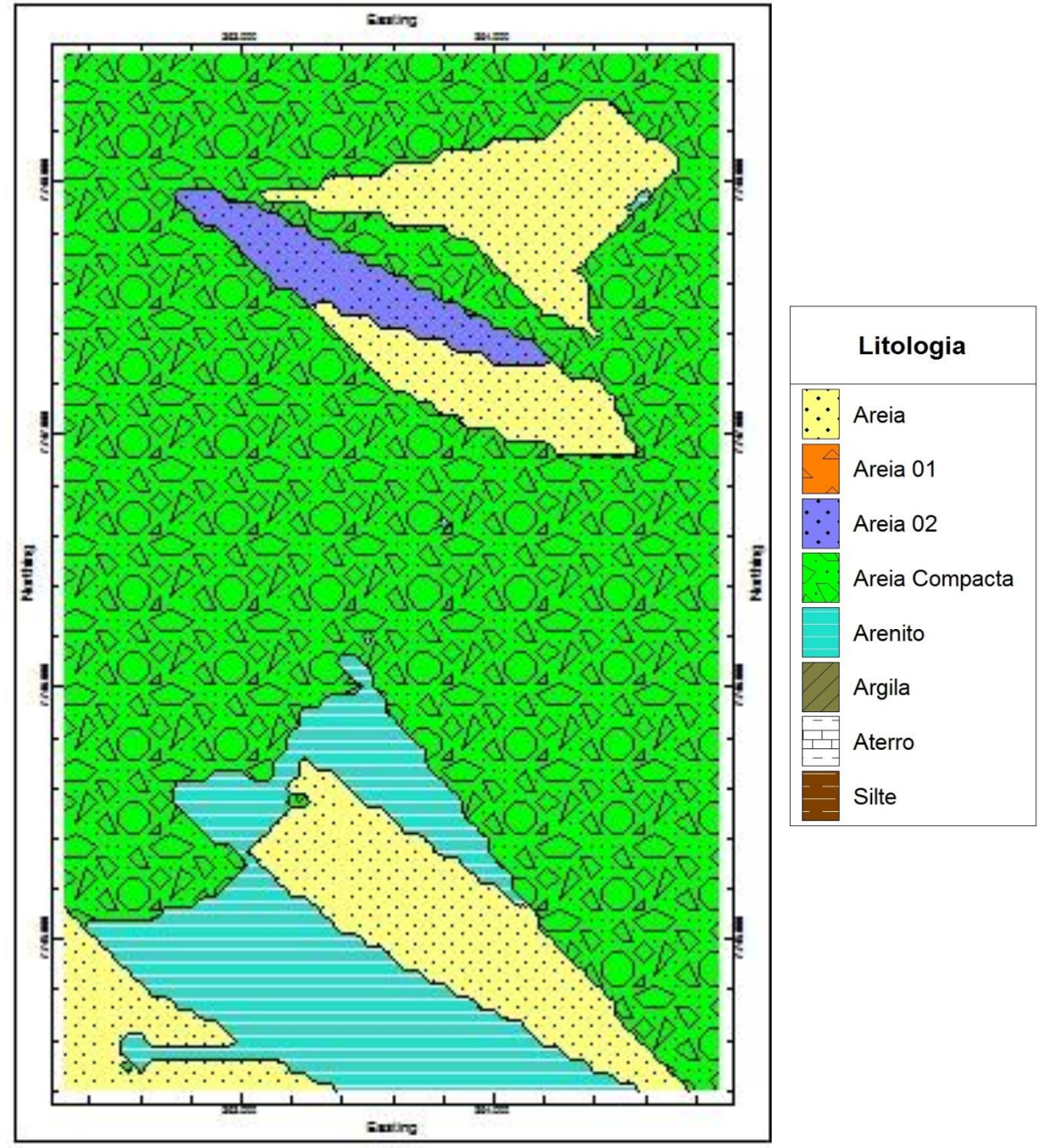

Figura 59 – Corte horizontal do modelo litológico na cota z= -5,00 metros.

Fonte: Próprio autor.

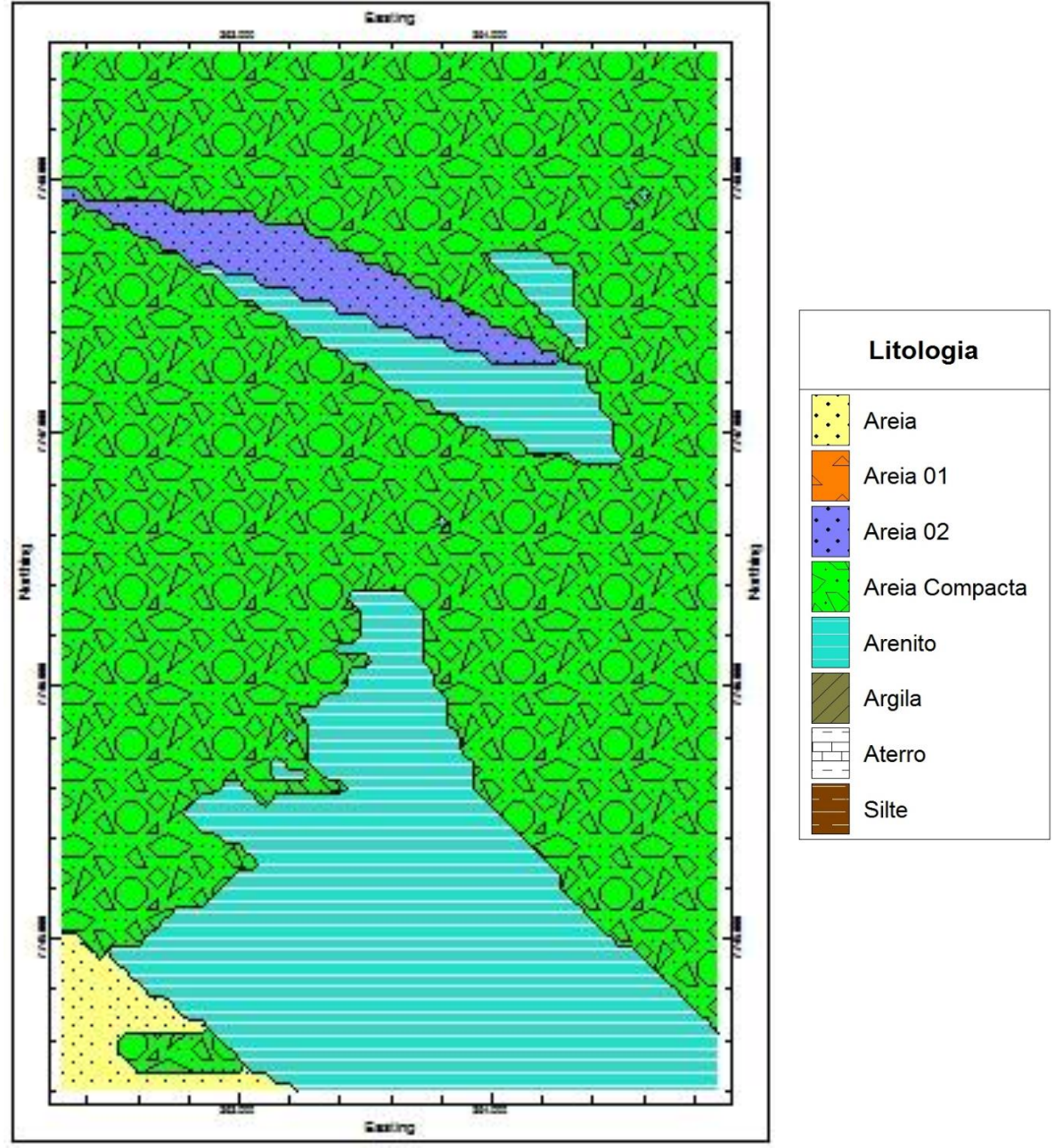

Figura 60 – Corte horizontal do modelo litológico na cota z= -6,00 metros.

Fonte: Próprio autor.

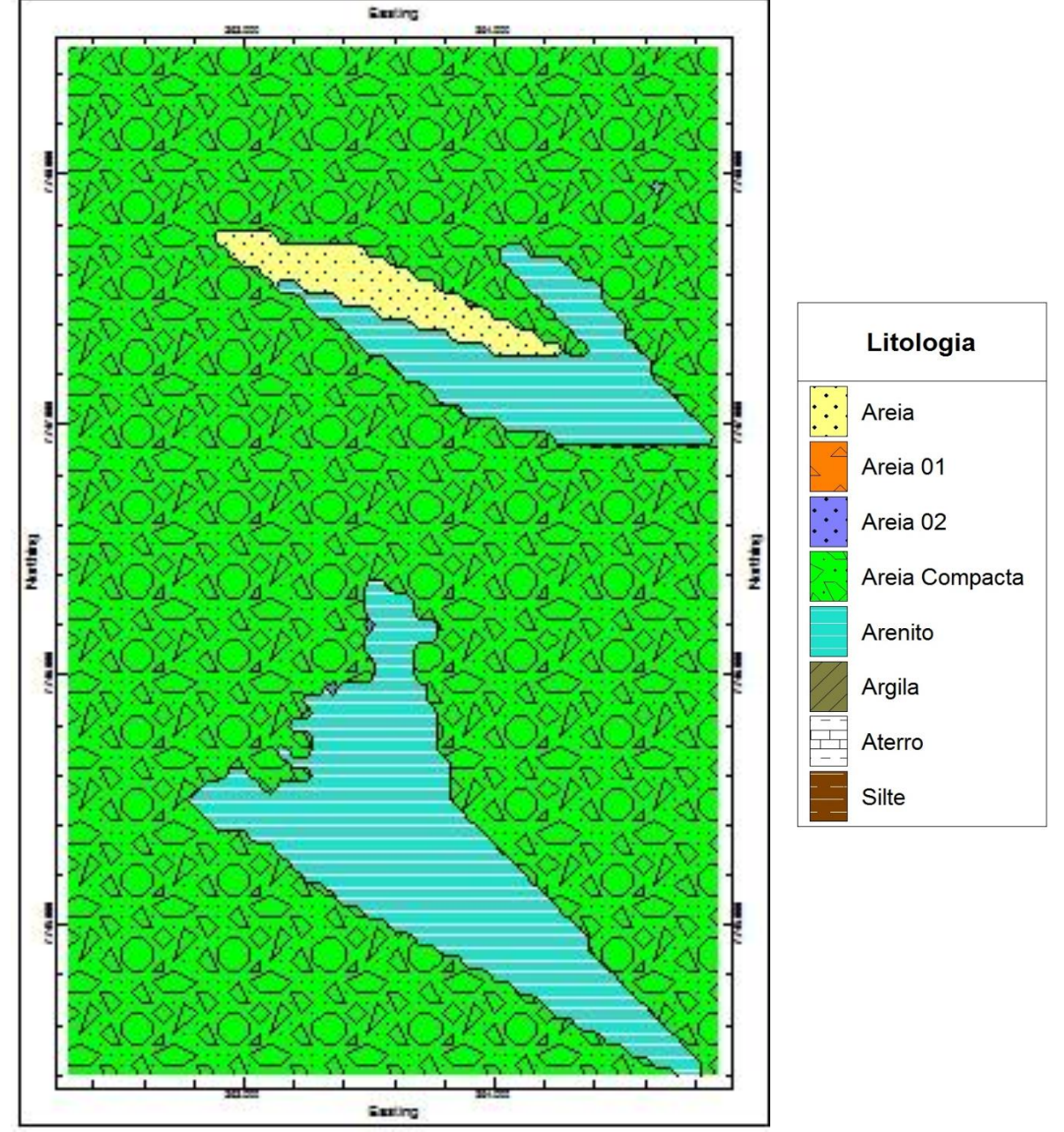

Figura 61 – Corte horizontal do modelo litológico na cota z= -7,00 metros.

Fonte: Próprio autor.

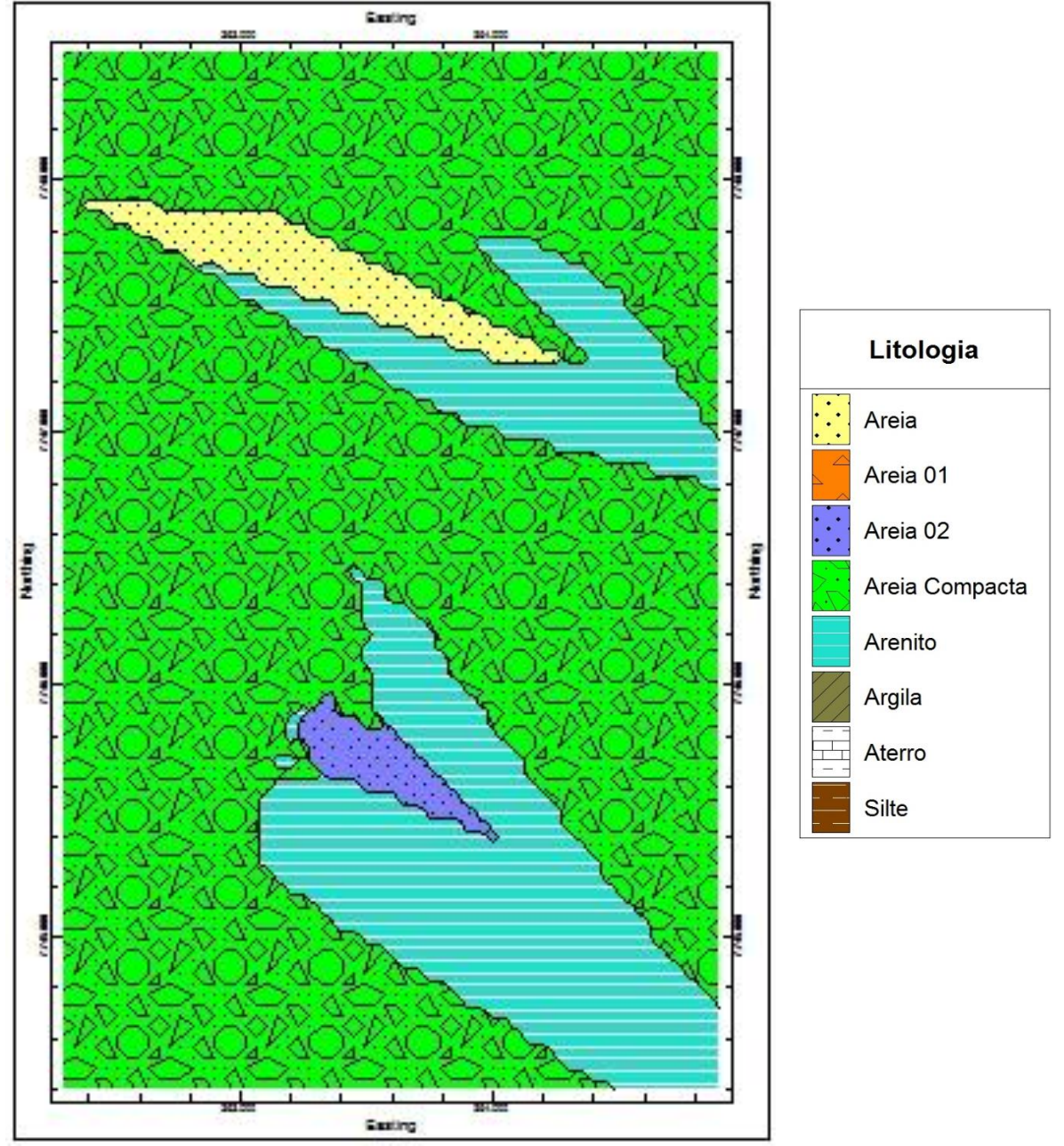

Figura 62 – Corte horizontal do modelo litológico na cota z= -8,00 metros.

Fonte: Próprio autor.

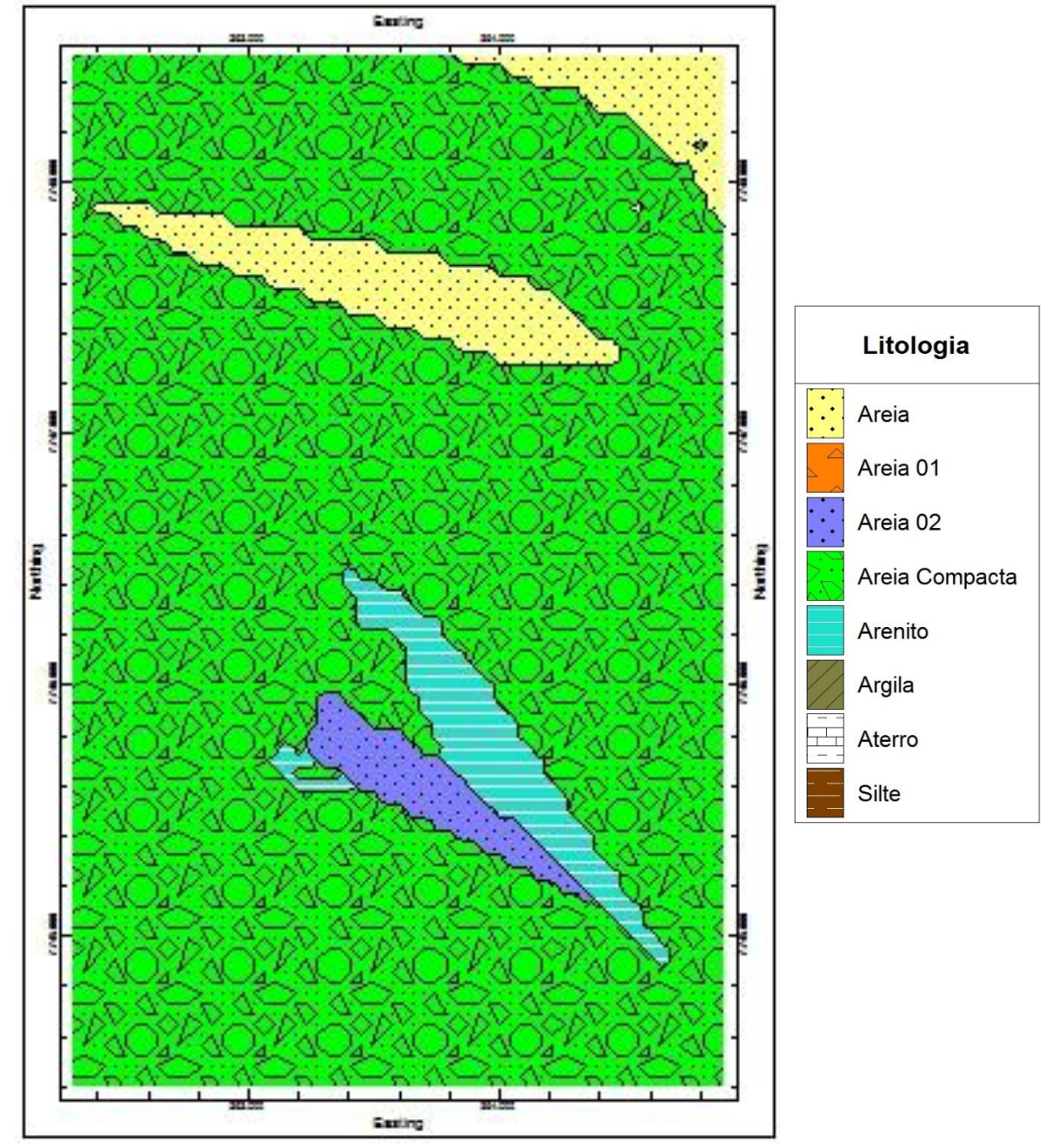

Figura 63 – Corte horizontal do modelo litológico na cota z= -9,00 metros.

Fonte: Próprio autor.

Nas Figuras 58 a 63, representam-se os cortes horizontais do arenito nas cotas -4,00 m, -5,00 m, -6,00 m, -7,00 m, -8,00 m e -9,00 m, um importante dado visual para compreender a locação desta rocha sedimentar na área de estudo. Pode-se perceber que os limites norte, sul e oeste estão definidos e o limite leste dessa rocha pode não estar bem definido devido à ausência de sondagens na areia da praia e no mar dessa região. Dois fatos chamam a atenção nesses cortes: o primeiro é o fato dessa rocha sempre estar envolta numa areia compacta e, muitas vezes, o número de golpes no ensaio SPT (*Standard Penetration Test*) dessa camada ter ultrapassado 50 golpes; e o segundo é que se pode visualizar, na Figura 60, a rocha com seus limites, à exceção do limite leste (Praia de Itaparica).

Com base no modelo litológico, já foi possível observar as características da rocha, como a espessura e o alinhamento dessa rocha com a praia. Esses fatores em conjunto com a análise tátil visual da amostra da rocha indicam que esse arenito encontrado se trata de um *beachrock*.

Analisando os sedimentos existentes (argila, silte e areia com finos) próximos ao canal de Guaranhuns, entende-se que a principal hipótese para a formação desse arenito é que havia uma laguna e/ou um lençol freático alimentado por essa laguna e uma faixa de areia mais elevada entre a laguna e o mar. Com os eventos de elevação e rebaixamento no nível do mar, houve a mistura de água doce e da água salgada e, consequentemente, a cimentação e formação desse arenito. Na descida do nível do mar, a faixa de areia se ampliou estreitando a laguna que veio a se transformar em um canal com a ação do homem.

Adiante será apresentado o modelo estratigráfico, ou seja, modelo com as mesmas informações geológicas-geotécnicas, porém utilizando um método de interpolação. Nesse modelo, os métodos de interpolação não tiveram influência significativa, ou seja, foram testados os quatro métodos de interpolação, a saber: *krigagem*, inverso da distância, triangulação e superfície de tendência polinomial, cujos resultados permaneceram praticamente inalterados, à exceção da superfície de tendência que descaracterizou o modelo. Assim, optou-se pelo método inverso da distância pela velocidade de processamento.

Assim como no modelo litológico, o espaçamento ótimo, considerando o resultado e o tempo de processamento, é de 50 metros x 50 metros x 1 metro (eixos x, y e z, respectivamente).

Primeiramente, foram gerados dois modelos: um com a função sobreposição e o outro com a função explode, que separa as camadas na distância que o usuário desejar.

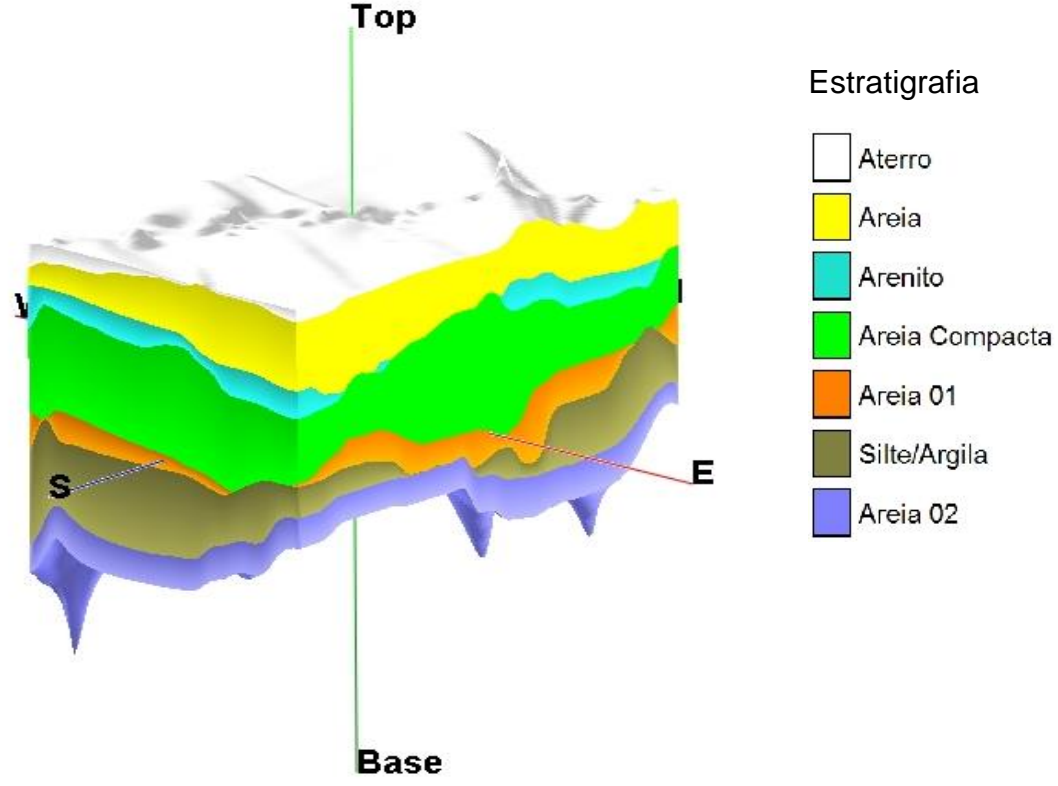

Figura 64 – Vista SE-NW do modelo estratigráfico com a função sobreposição.

Fonte: Próprio autor.

Figura 65 – Vista NE-SW do modelo estratigráfico com a função sobreposição.

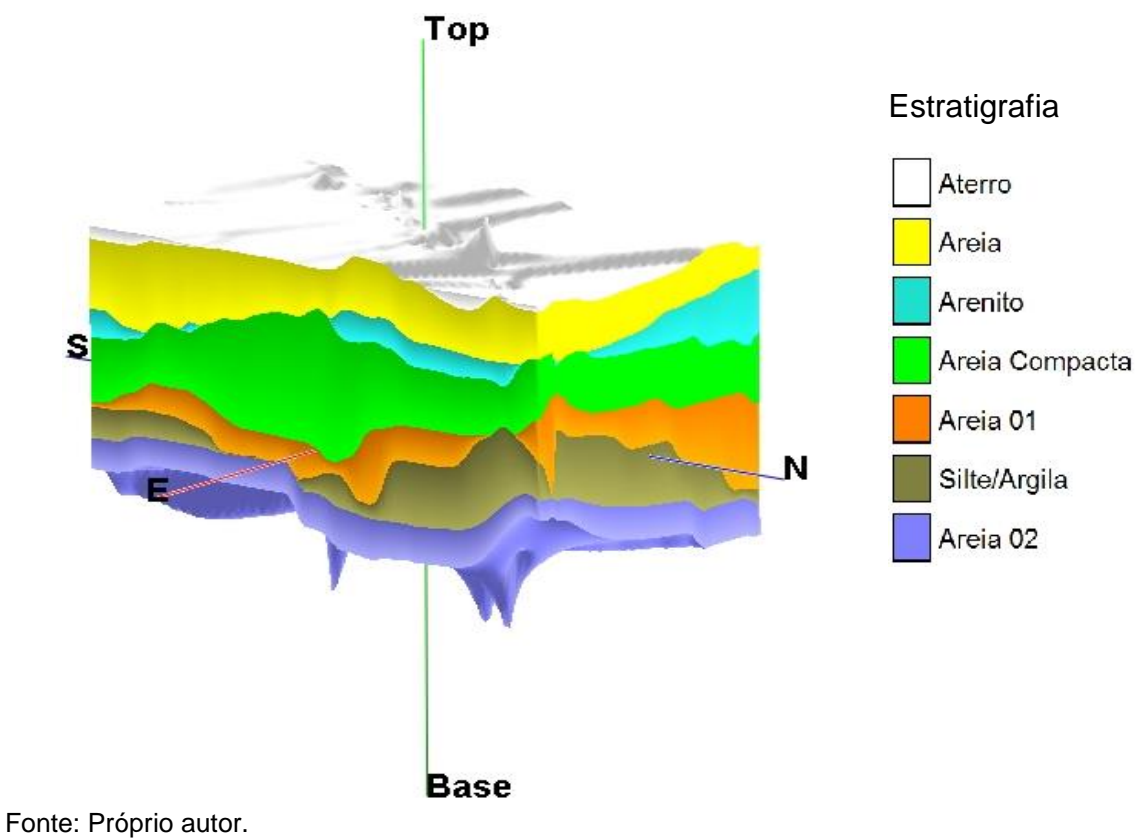

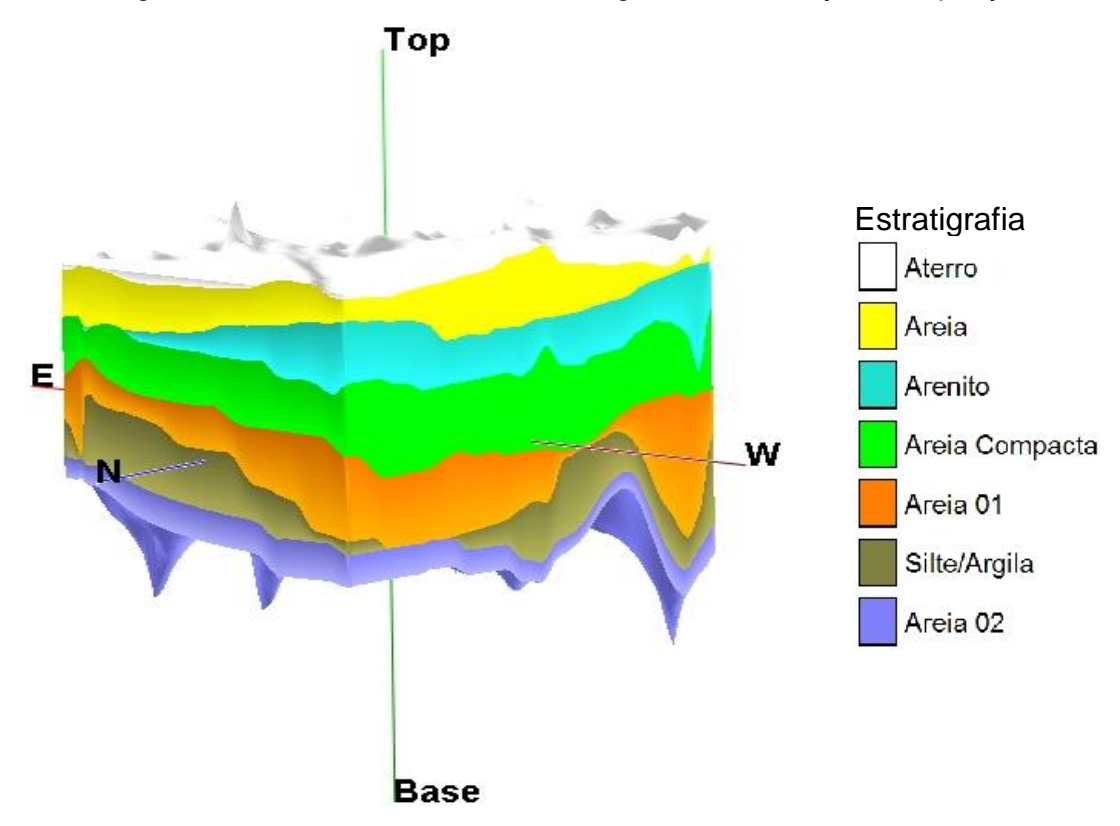

Figura 66 – Vista NW-SE do modelo esratigráfico com a função sobreposição.

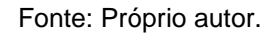

Top **Estratigrafia** Aterro Areia Arenito Areia Compacta Areia 01 Silte/Argila Areia 02 **Base** Fonte: Próprio autor.

Figura 67 – Vista SW-NE do modelo estratigráfico com a função sobreposição.

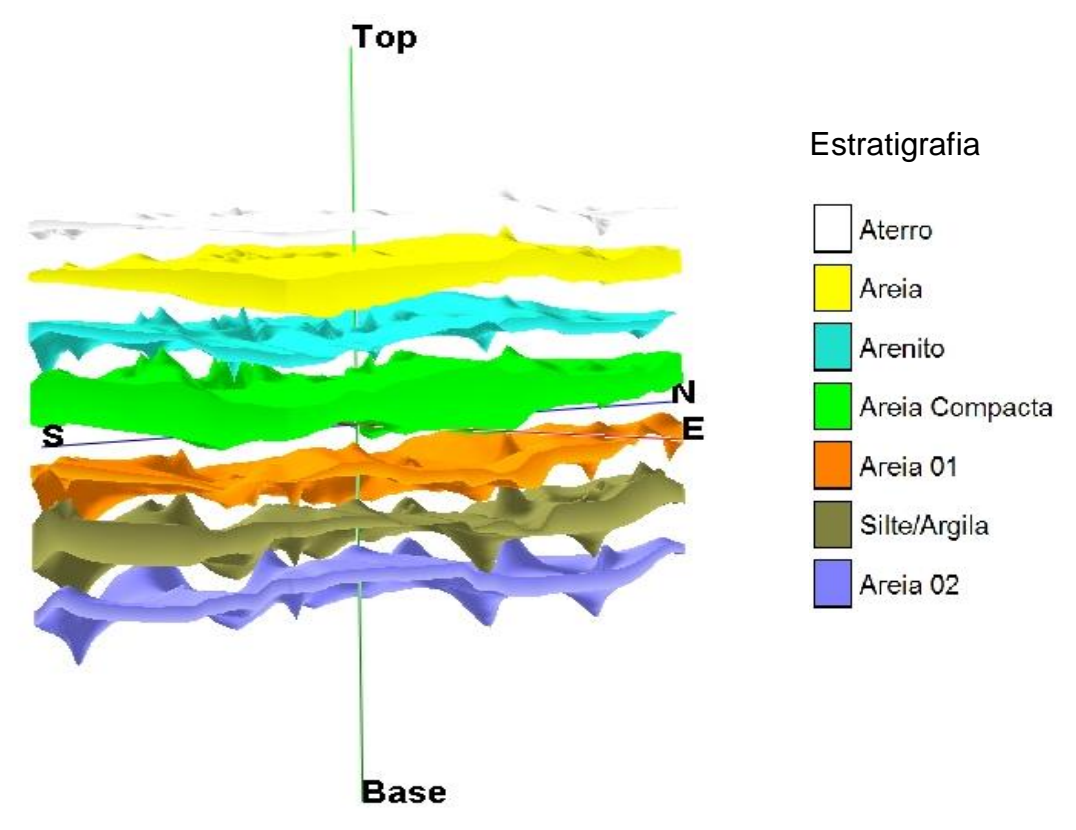

Figura 68 – Vista SE-NW do modelo estratigráfico com a função explode.

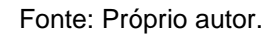

Figura 69 – Vista NW-SE do modelo estratigráfico com a função explode.

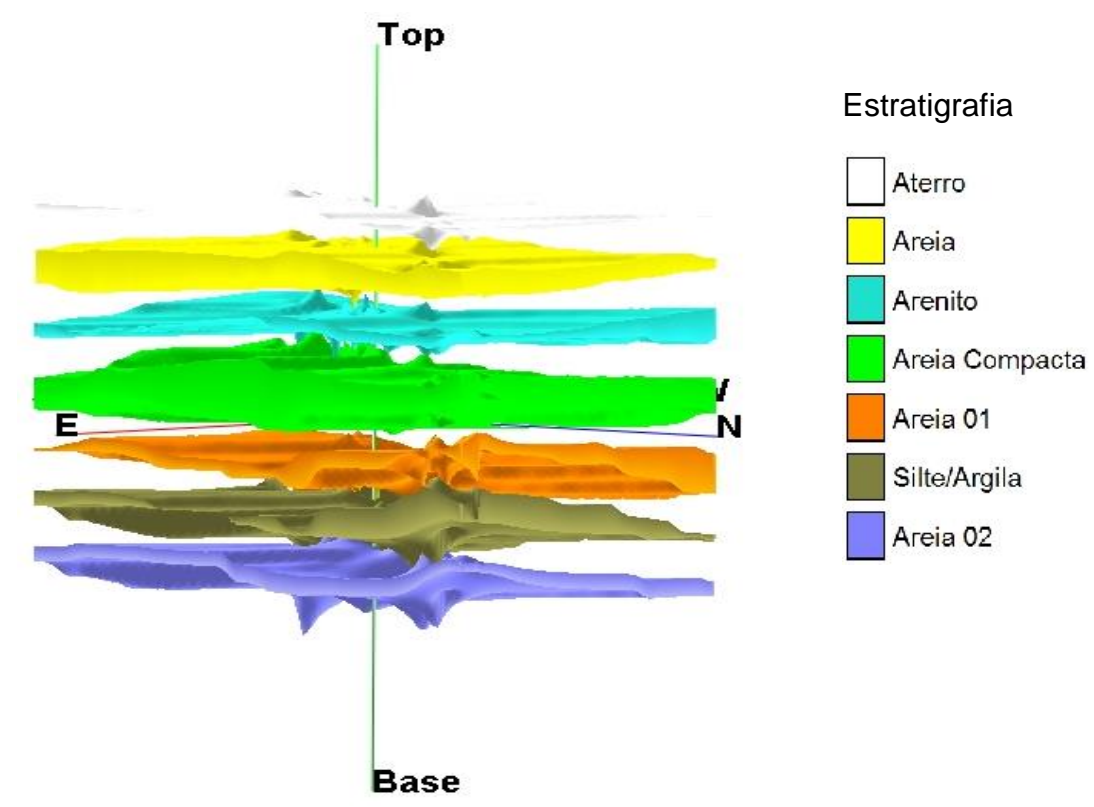

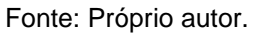

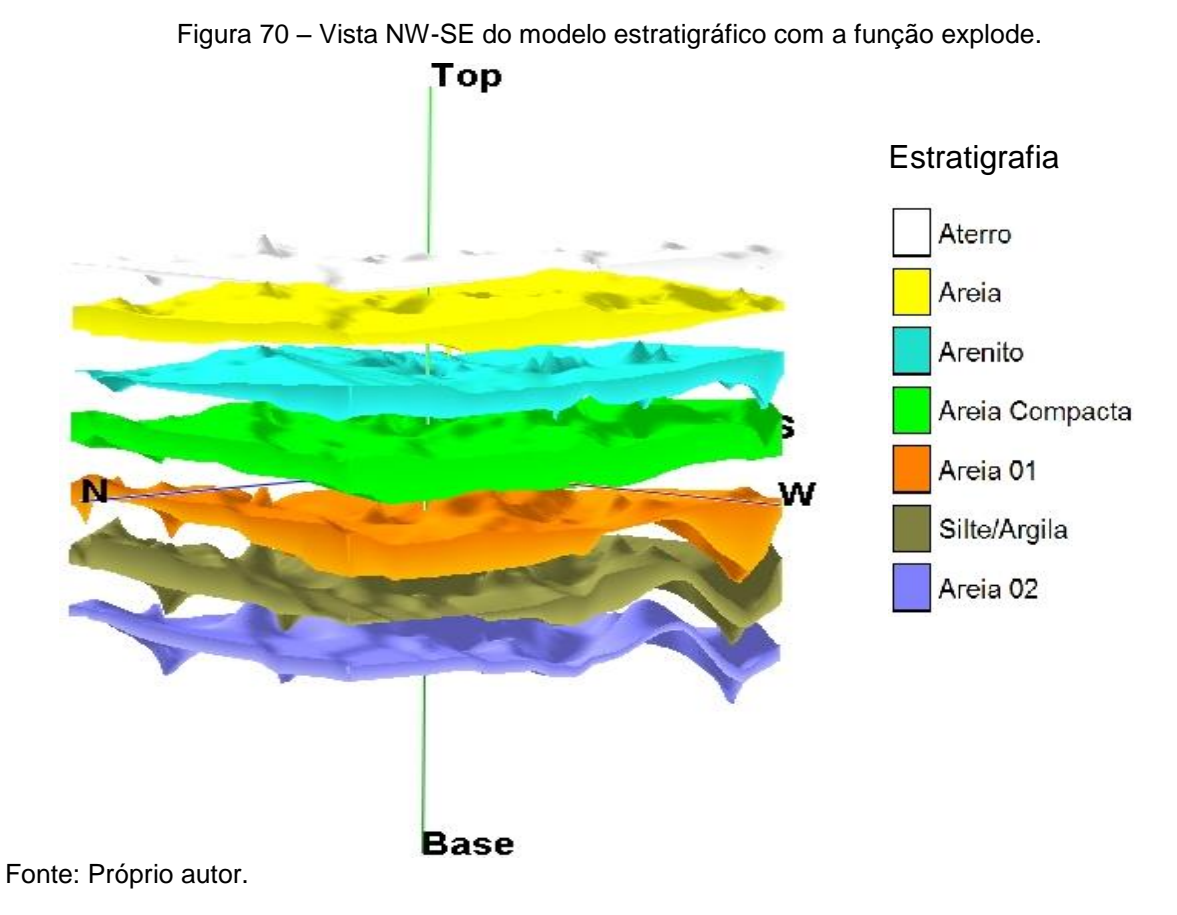

Figura 71 – Vista SW-NE do modelo estratigráfico com a função explode.

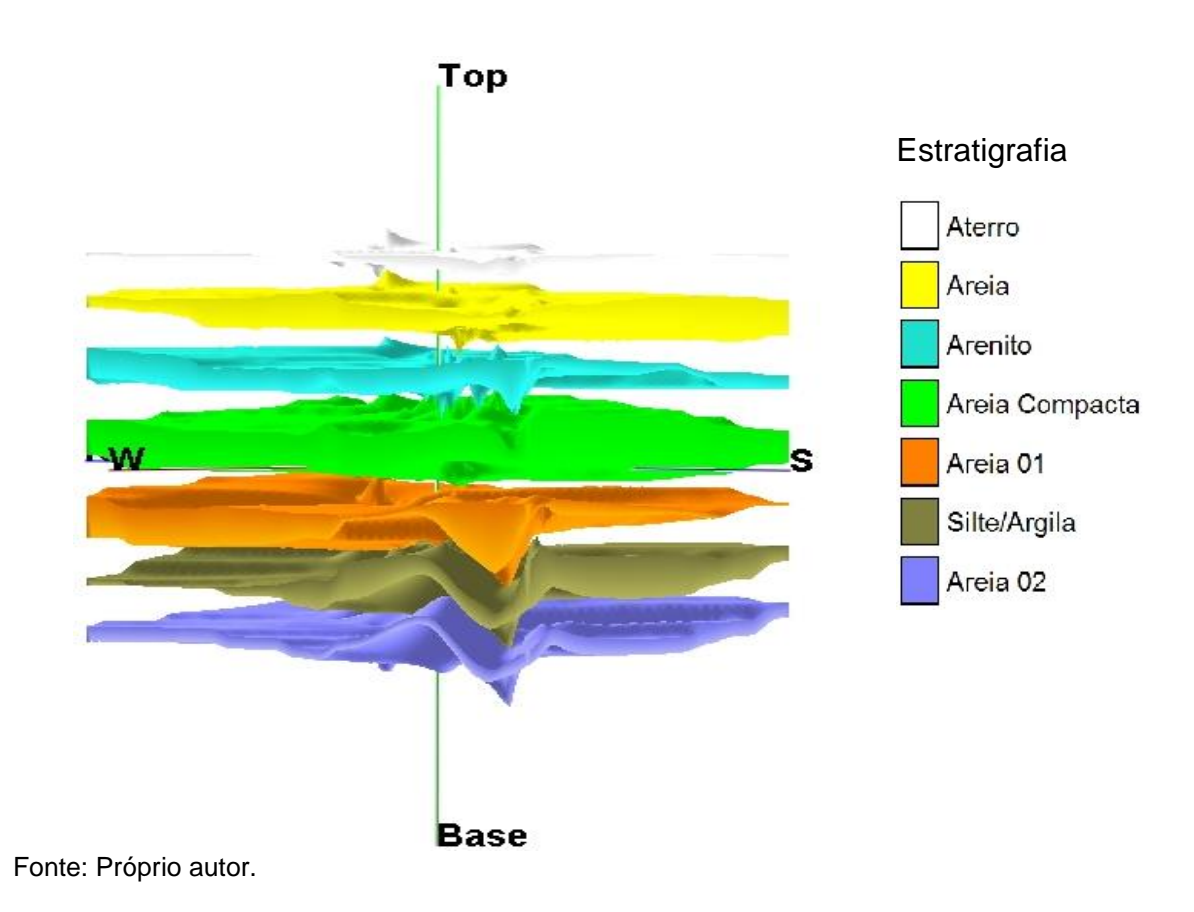

As Figuras 64 a 67 foram geradas com a função sobreposição ativada, ou seja, as camadas mais profundas têm prioridade de sobre as mais rasas. Esse recurso torna a visualização das camadas mais clara, pois, com essa função ativada, as zonas de transição entre as camadas, que não são possíveis de definir com o processamento dos dados pelo programa, são definidas pela camada mais profunda.

Nas Figuras 68 a 71, foi apresentado o mesmo modelo com a função explode, que nos permite definir um espaçamento entre as camadas. Sendo assim, é possível visualizar o relevo de cada camada individualmente e analisar a região das sondagens dentro do modelo estratigráfico apresentado.

Podem-se observar, no modelo estratigráfico, as profundidades de ocorrência das camadas um pouco distintas em cada sondagem e as curvas de cada camada modelada.

Os modelos elaborados nesta dissertação apresentam as mesmas seções e vistas. Sendo assim, segue a seção longitudinal do modelo estratigráfico nas Figuras 72 a 76.

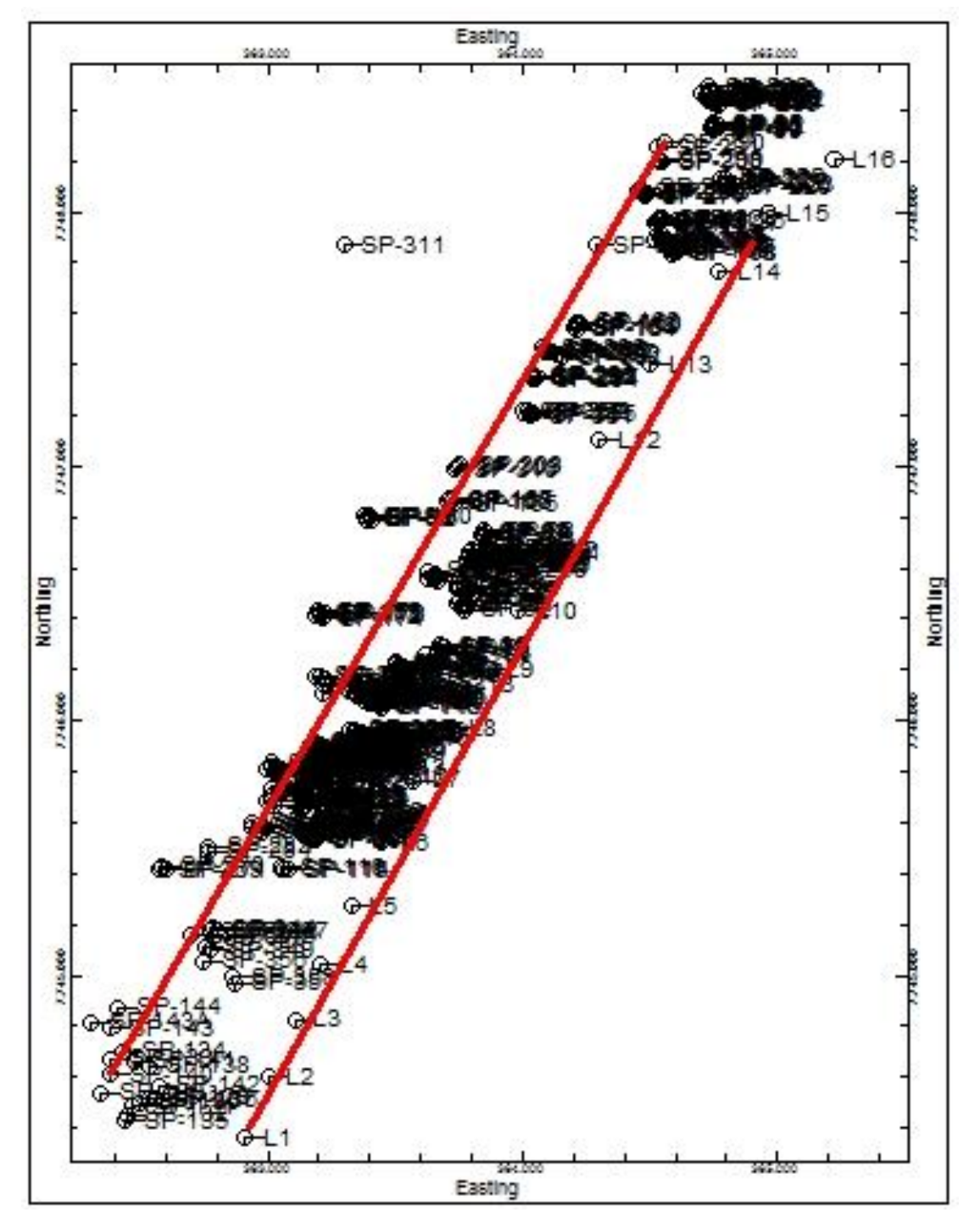

Figura 72 – Locação das seções longitudinais do modelo estratigráfico.

Fonte: Próprio autor.

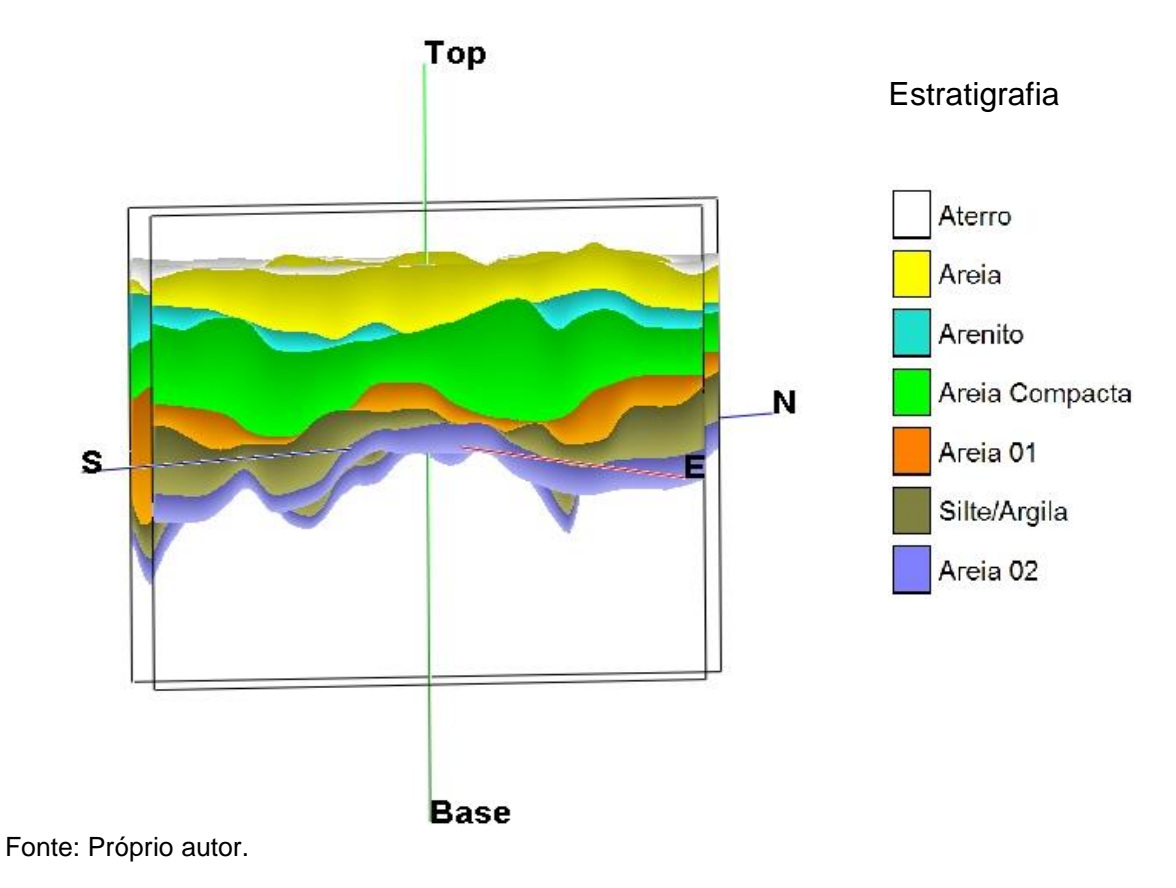

Figura 73 – Vista da seção longitudinal do modelo estratigráfico na direção SE-NW.

Figura 74 – Vista da seção longitudinal do modelo estratigráfico na direção NE-SW.

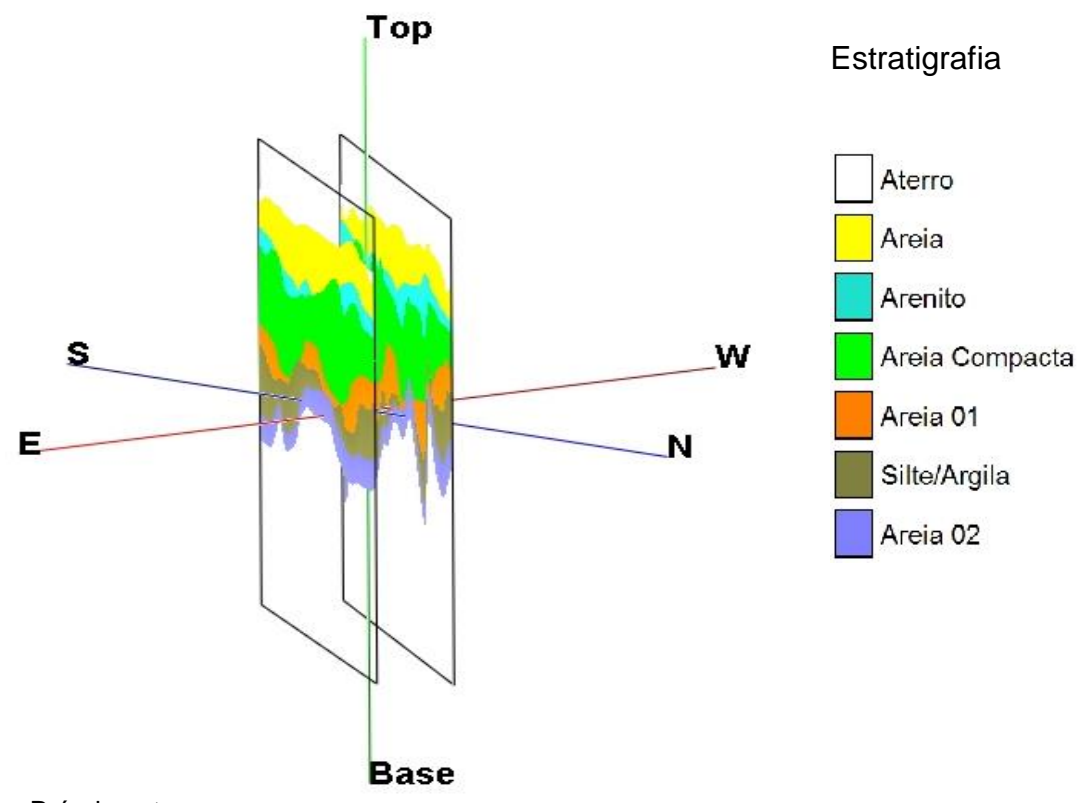

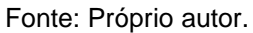

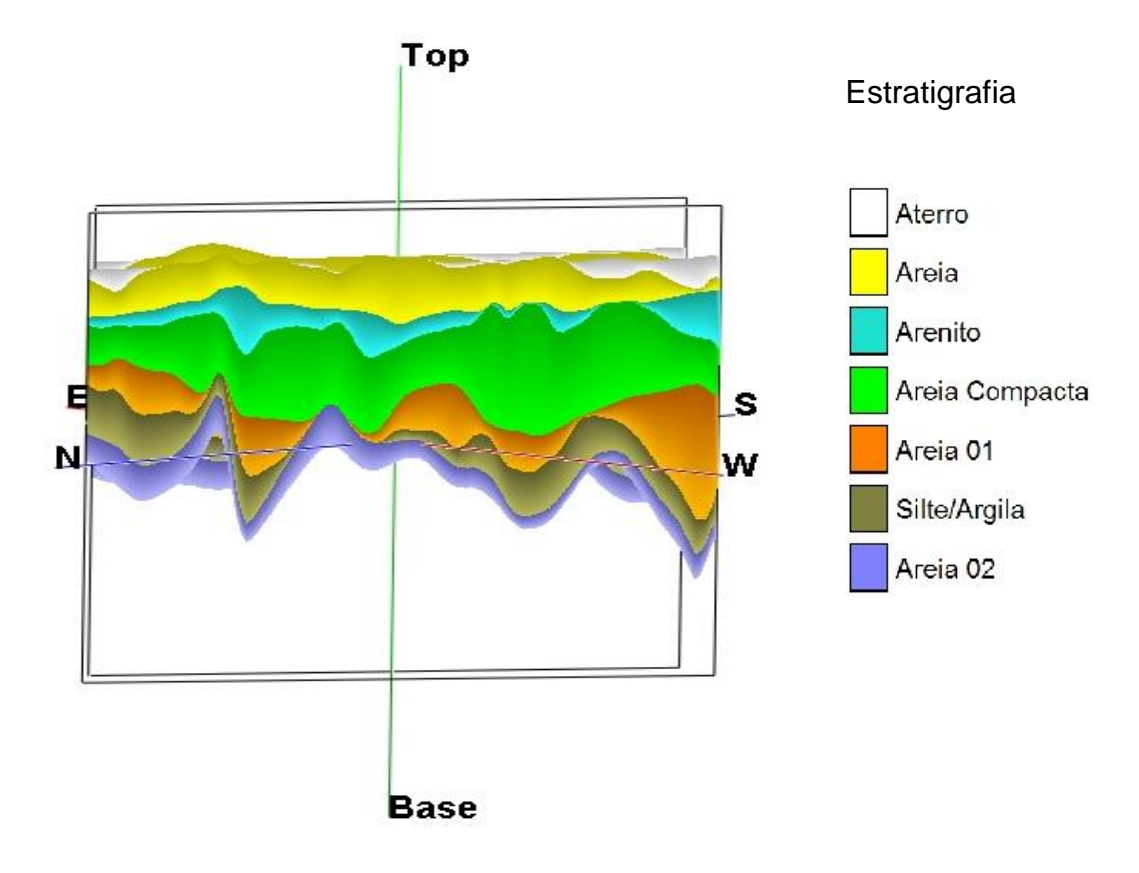

Figura 75 – Vista da seção longitudinal do modelo estratigráfico na direção NW-SE.

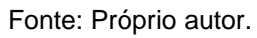

Figura 76 – Vista da seção longitudinal do modelo estratigráfico na direção SW-NE.

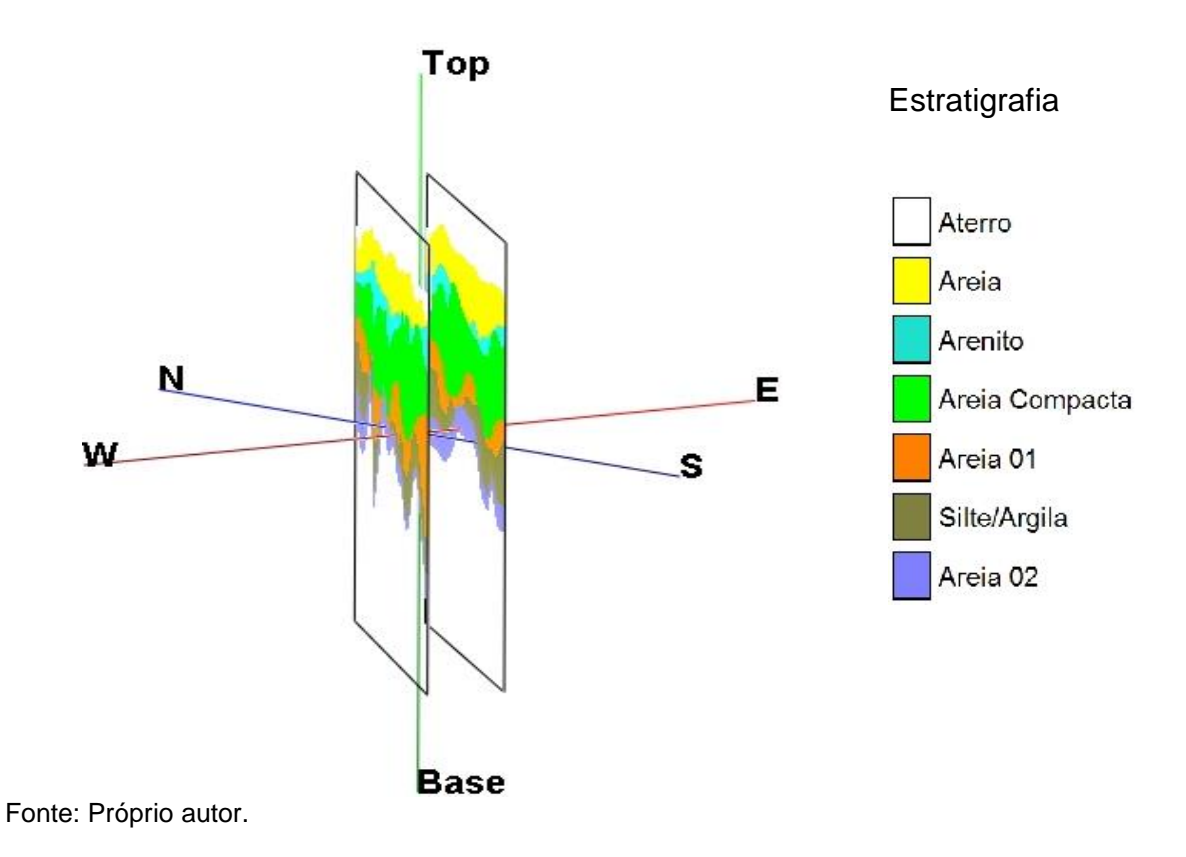

O modelo estratigráfico representa a continuidade de todas as camadas de acordo com a ordem inserida (*G-values*) no Rockworks e com o processamento dos dados utilizando um método de interpolação. Desse modo, apesar de facilitar a visualização das camadas e a respectiva ordem, esse modelo tende a apresentar camadas de tamanho diferente da realidade, pois não representa camadas sem falhas nem heterogenia, o que não condiz com os dados de sondagem.

Comparando as Figuras 49 e 73, percebe-se uma semelhança na disposição do arenito porque, em ambas as figuras, há descontinuidade no arenito ao norte; porém, na Figura 73, notou-se um estreitamento do arenito na direção sul que não existe no modelo litológico. Esse fato se deve ao método de interpolação e à função de sobreposição em que as camadas mais profundas têm prioridade sobre a camada rasa.

Nas figuras que se seguem, está representada a locação das seções transversais à Praia de Itaparica, uma seção longitudinal e as quatro vistas dos cortes para melhor representação do modelo estratigráfico.

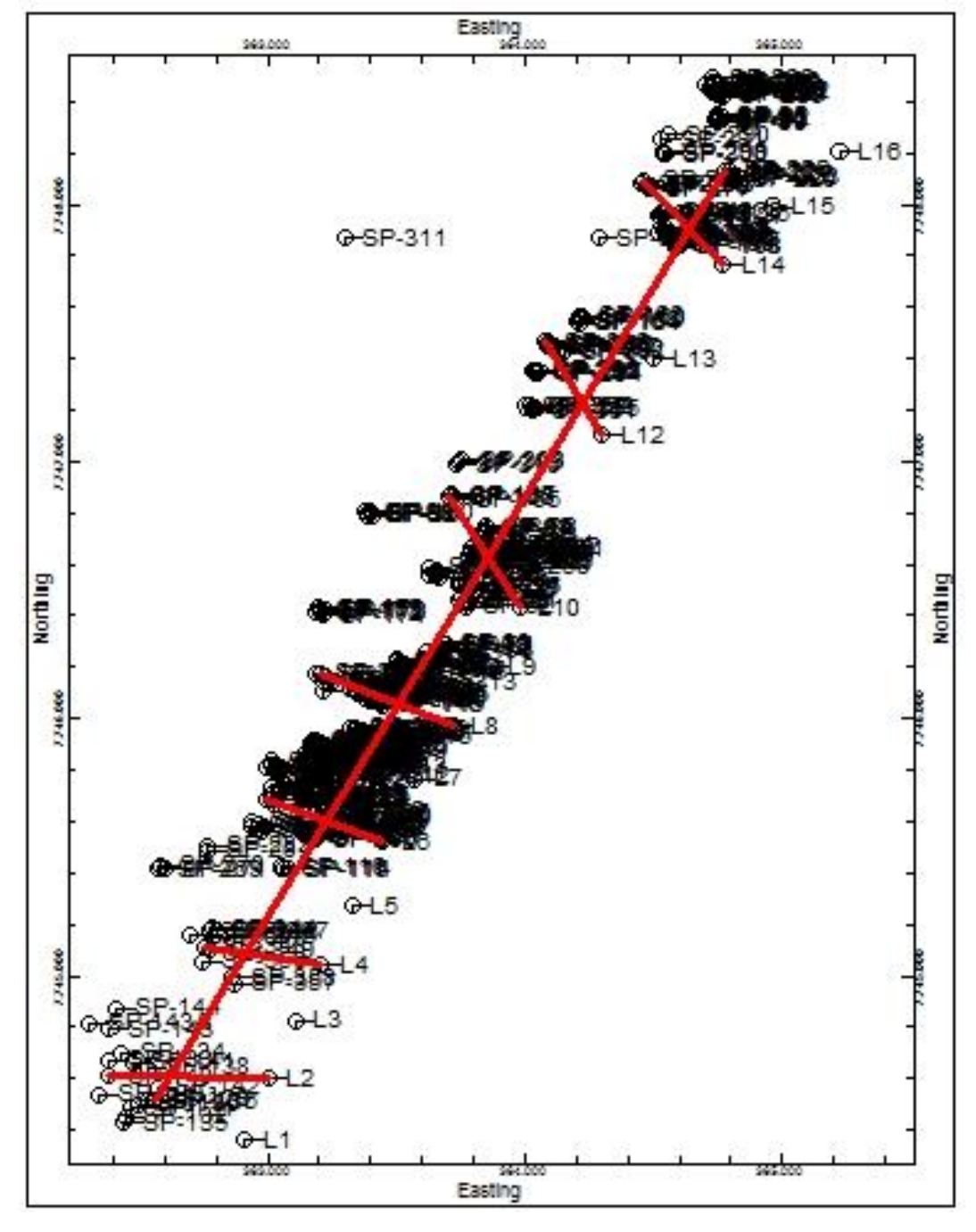

Figura 77 – Locação das seções transverais e da longitudinal do modelo estratigráfico.

Fonte: Próprio autor.

Figura 78 – Vista das seções transversais e da longitudinal do modelo estratigráfico na direção SE-NW.

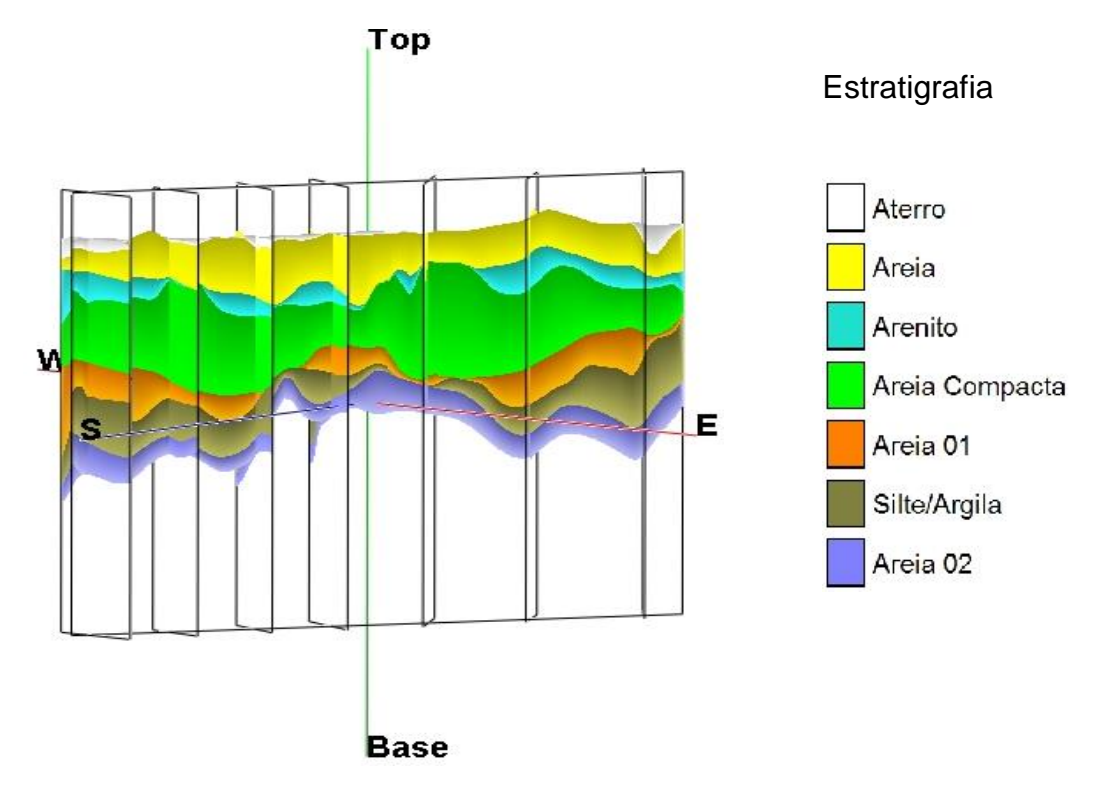

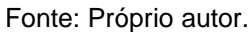

Figura 79 – Vista das seções transversais e da longitudinal do modelo estratigráfico na direção NE-SW.

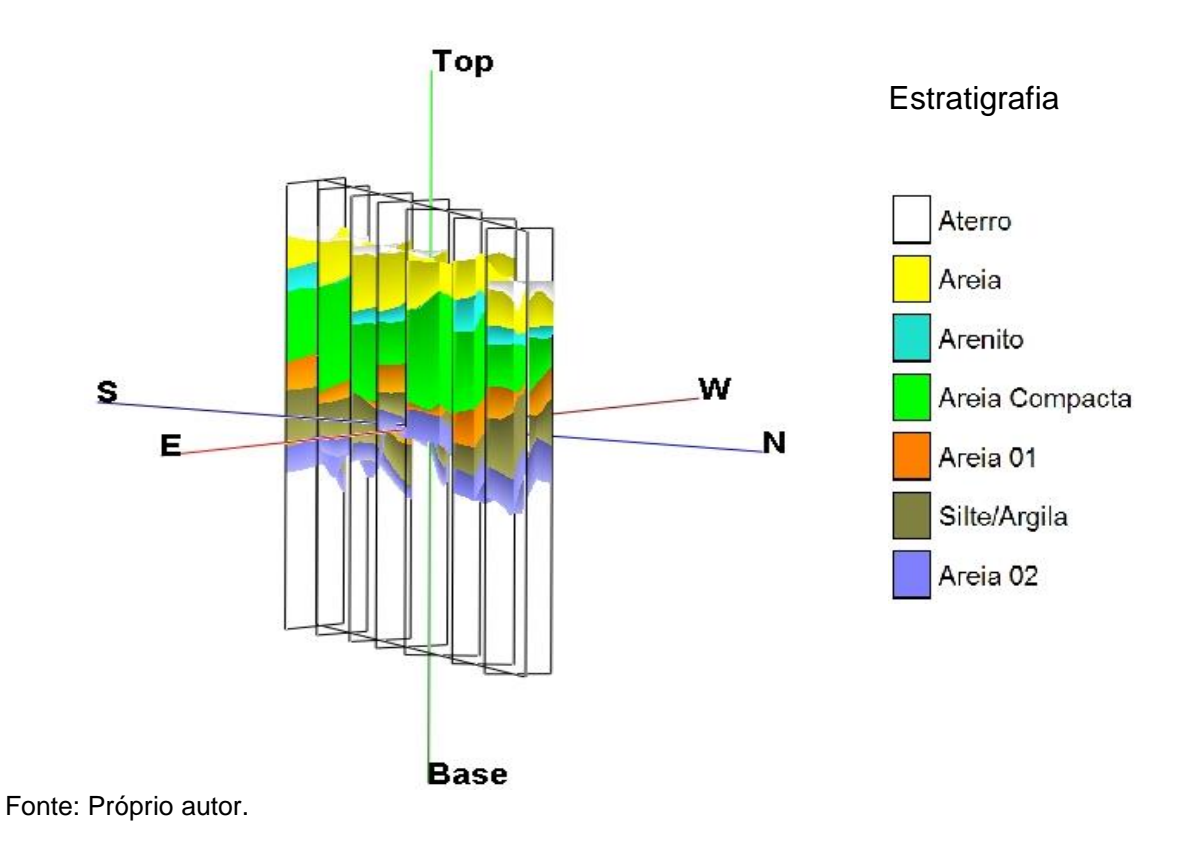

Figura 80 – Vista das seções transversais e da longitudinal do modelo estratigráfico na direção NW-SE.

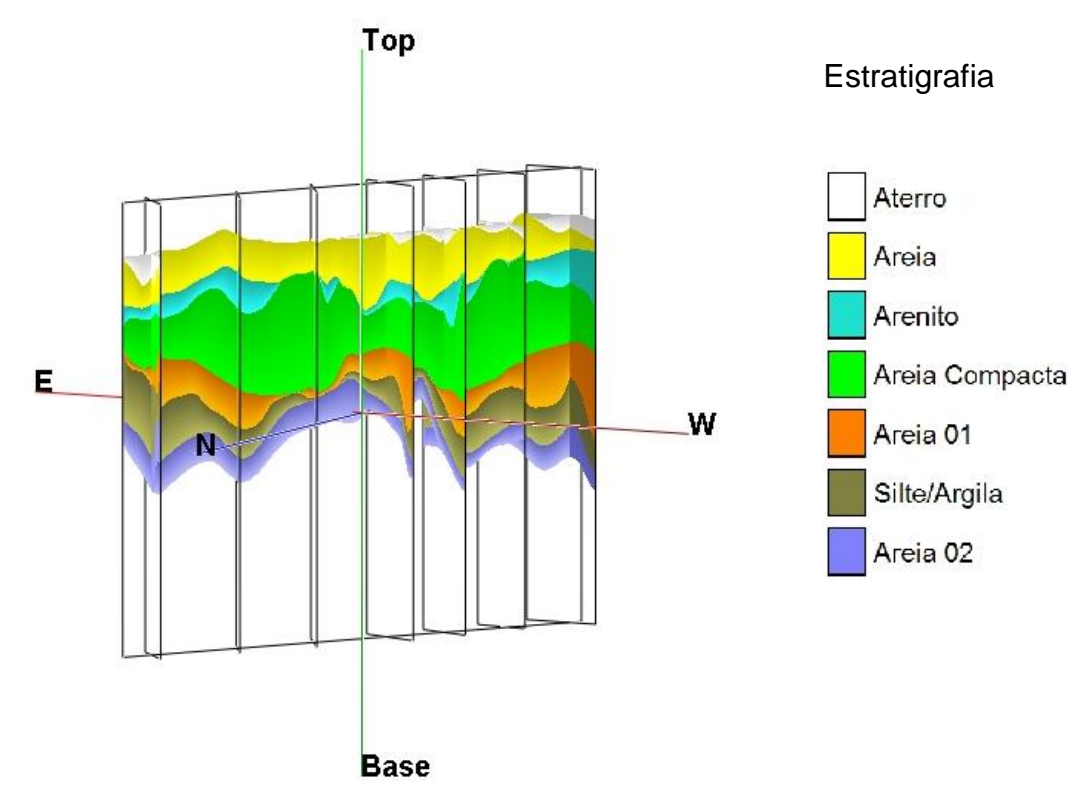

Fonte: Próprio autor.

Figura 81 – Vista das seções transversais e da longitudinal do modelo estratigráfico na direção SW-NE.

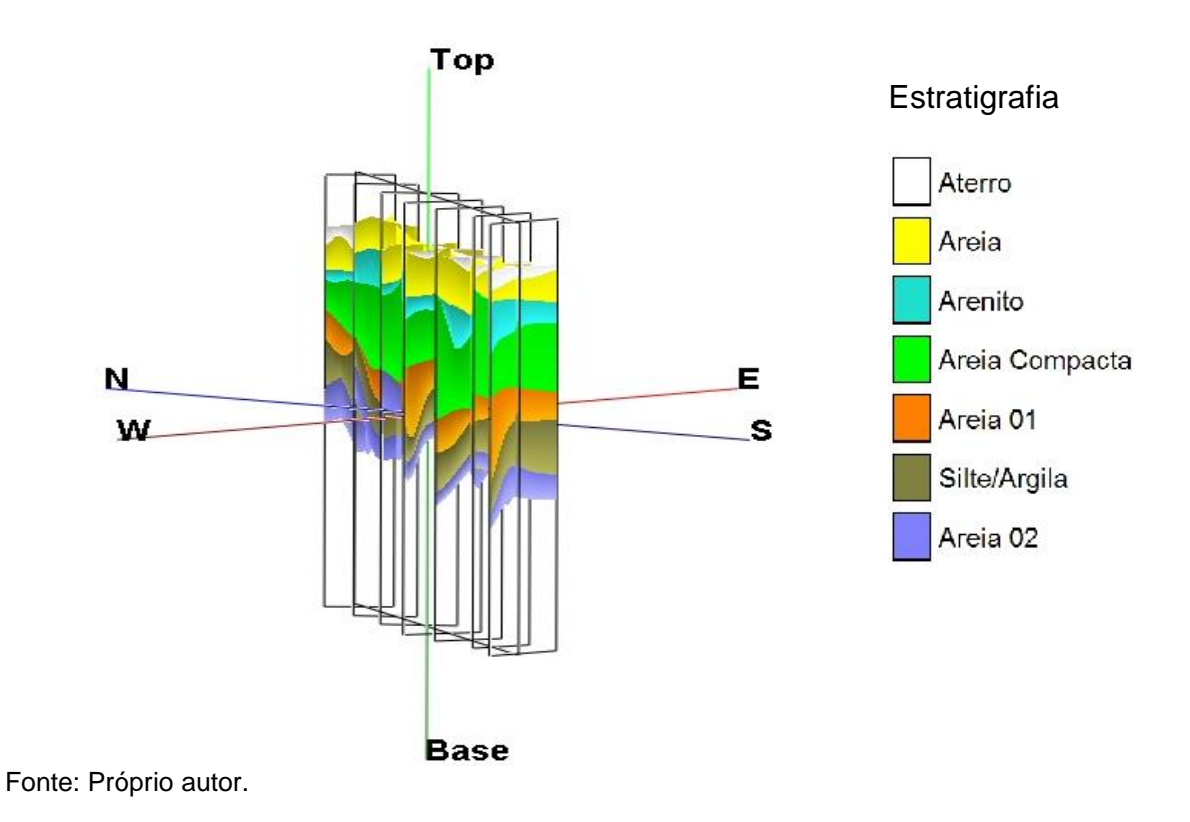

Na Figura 77, observa-se o espaçamento entre as sete seções transversais à Praia de Itaparica.

Nas Figuras 78 a 81, verificam-se a variação da profundidade das sondagens e a continuidade da camada de arenito tanto na seção longitudinal como nas seções transversais.

Conforme apresentado no modelo litológico, para o modelo estratigráfico são apresentados os cortes horizontais na mesma profundidade daquele modelo. Nas Figuras 82 a 87, apresentam-se os respectivos cortes horizontais no modelo estratigráfico.

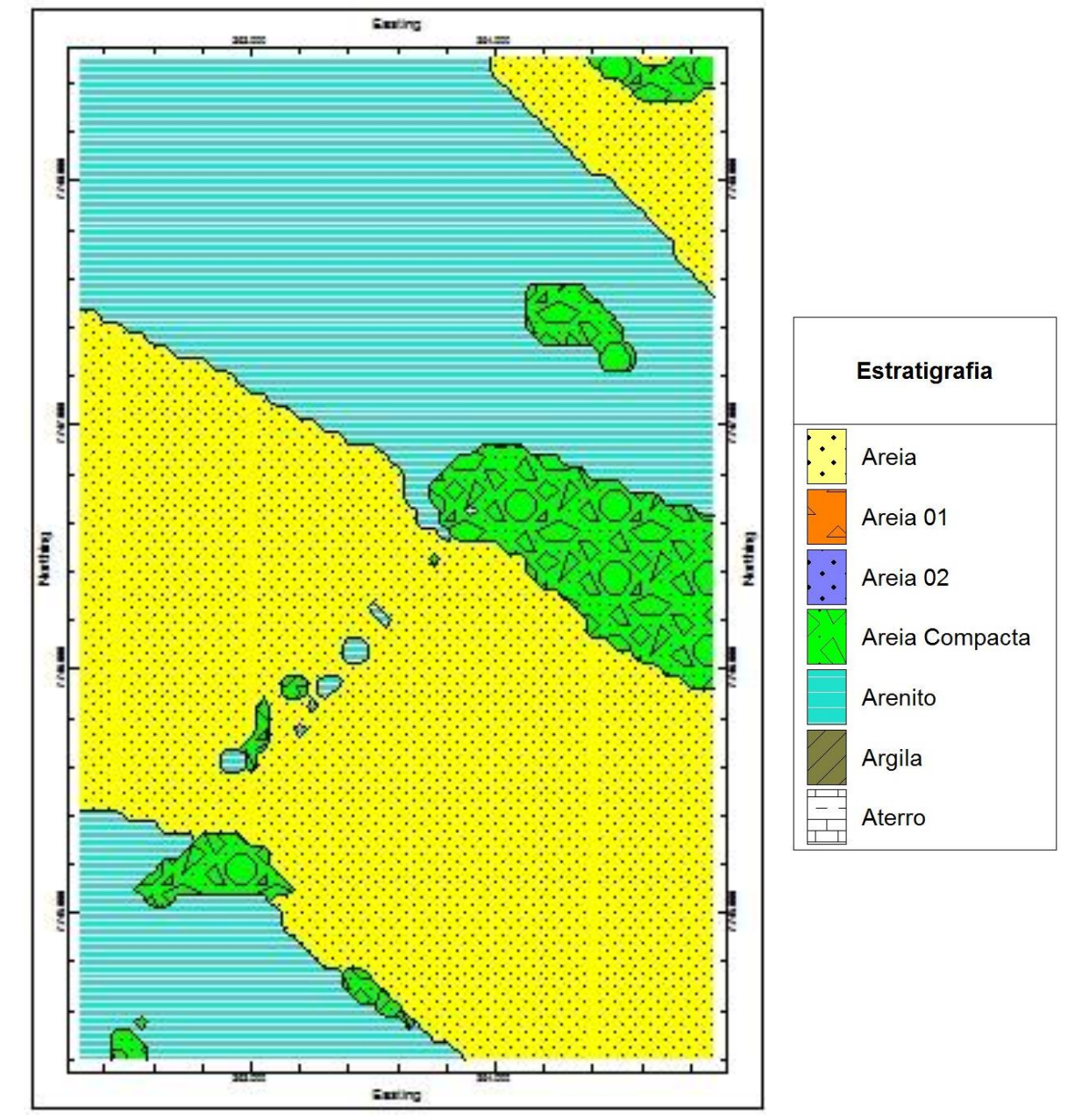

Figura 82 – Corte horizontal do modelo estratigráfico na cota z= -4,00 m.

Fonte: Próprio autor.

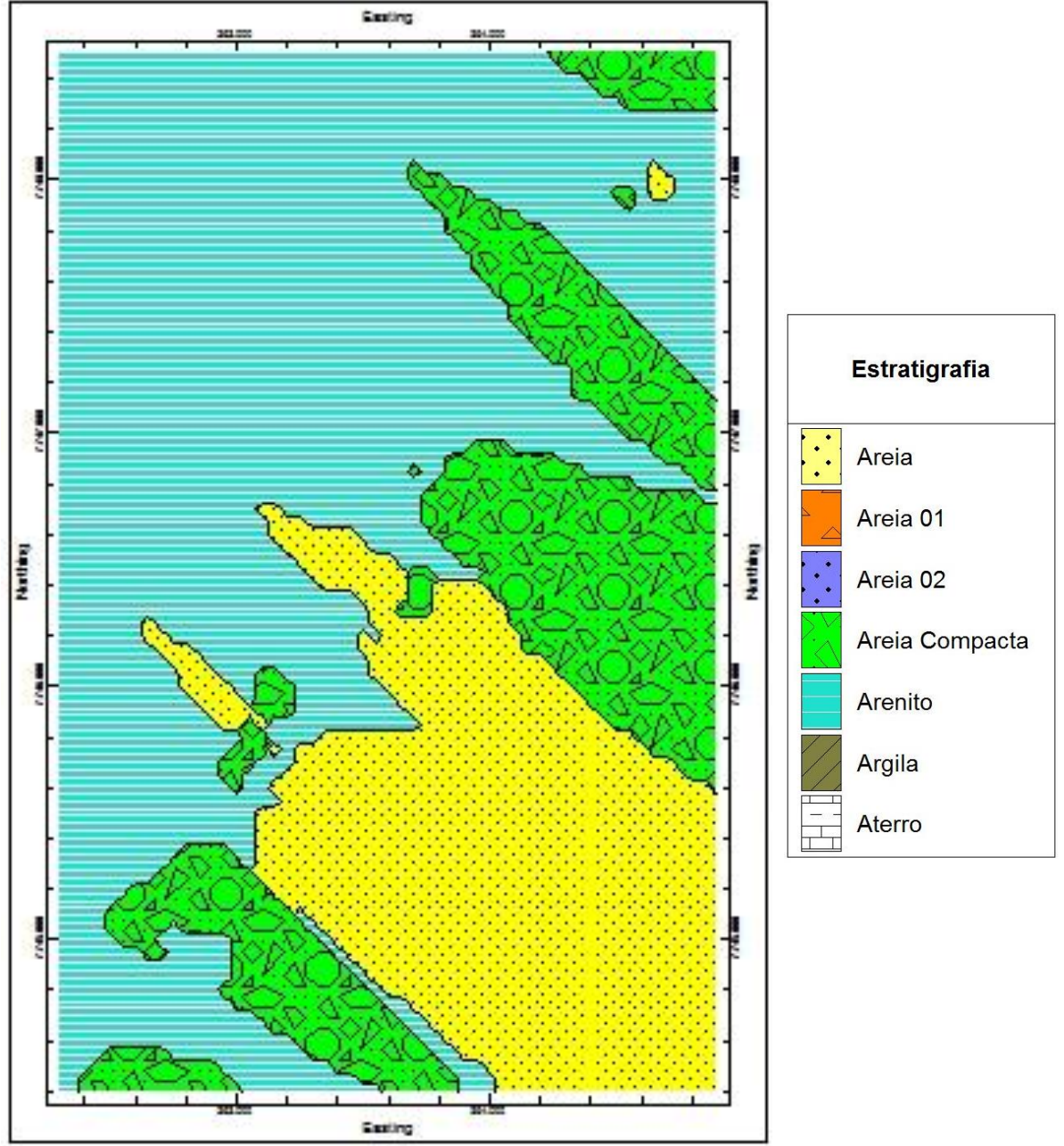

Figura 83 – Corte horizontal do modelo estratigráfico na cota z= -5,00 m.

Fonte: Próprio autor.
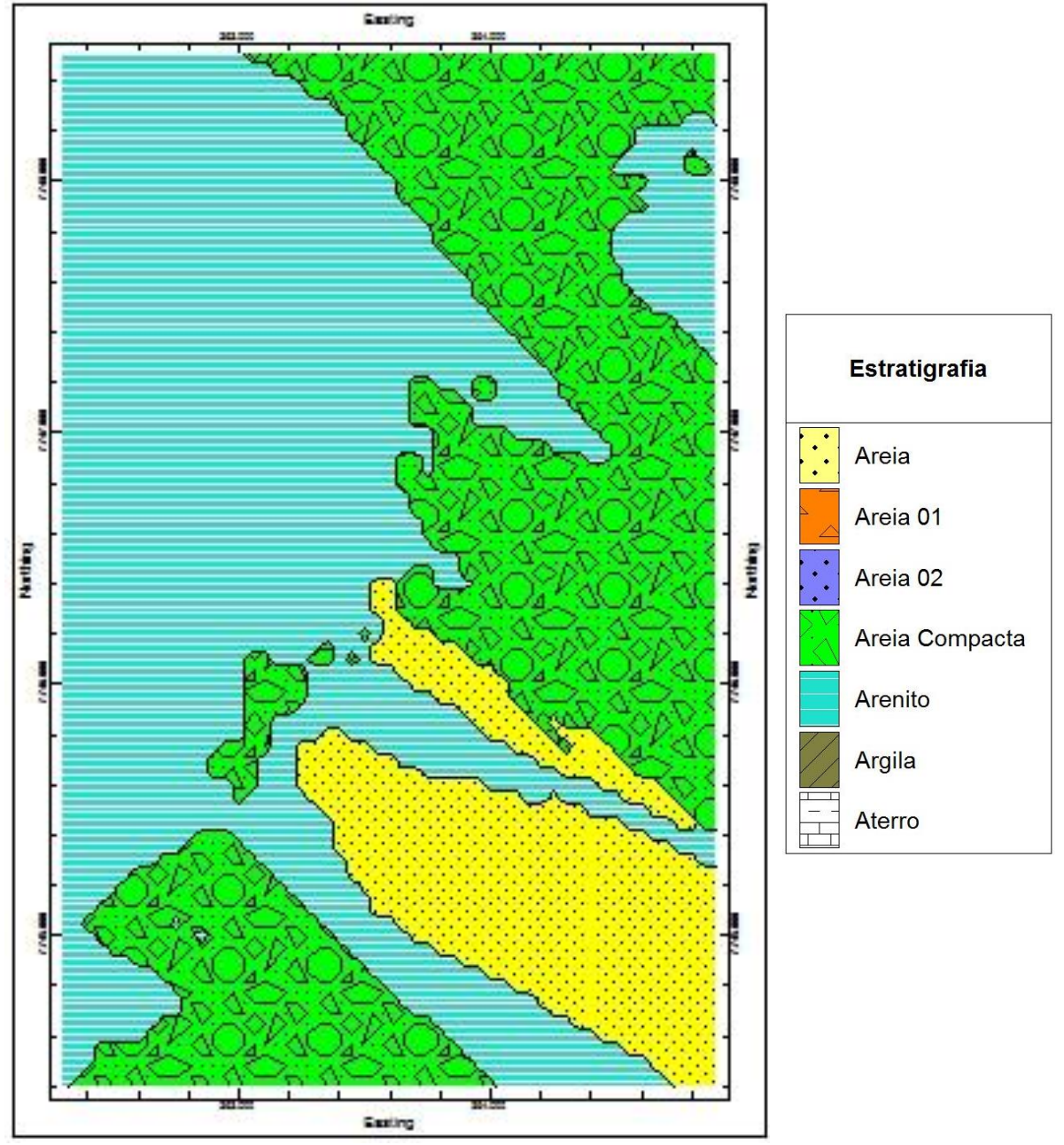

Figura 84 – Corte horizontal do modelo estratigráfico na cota z= -6,00 m.

Fonte: Próprio autor.

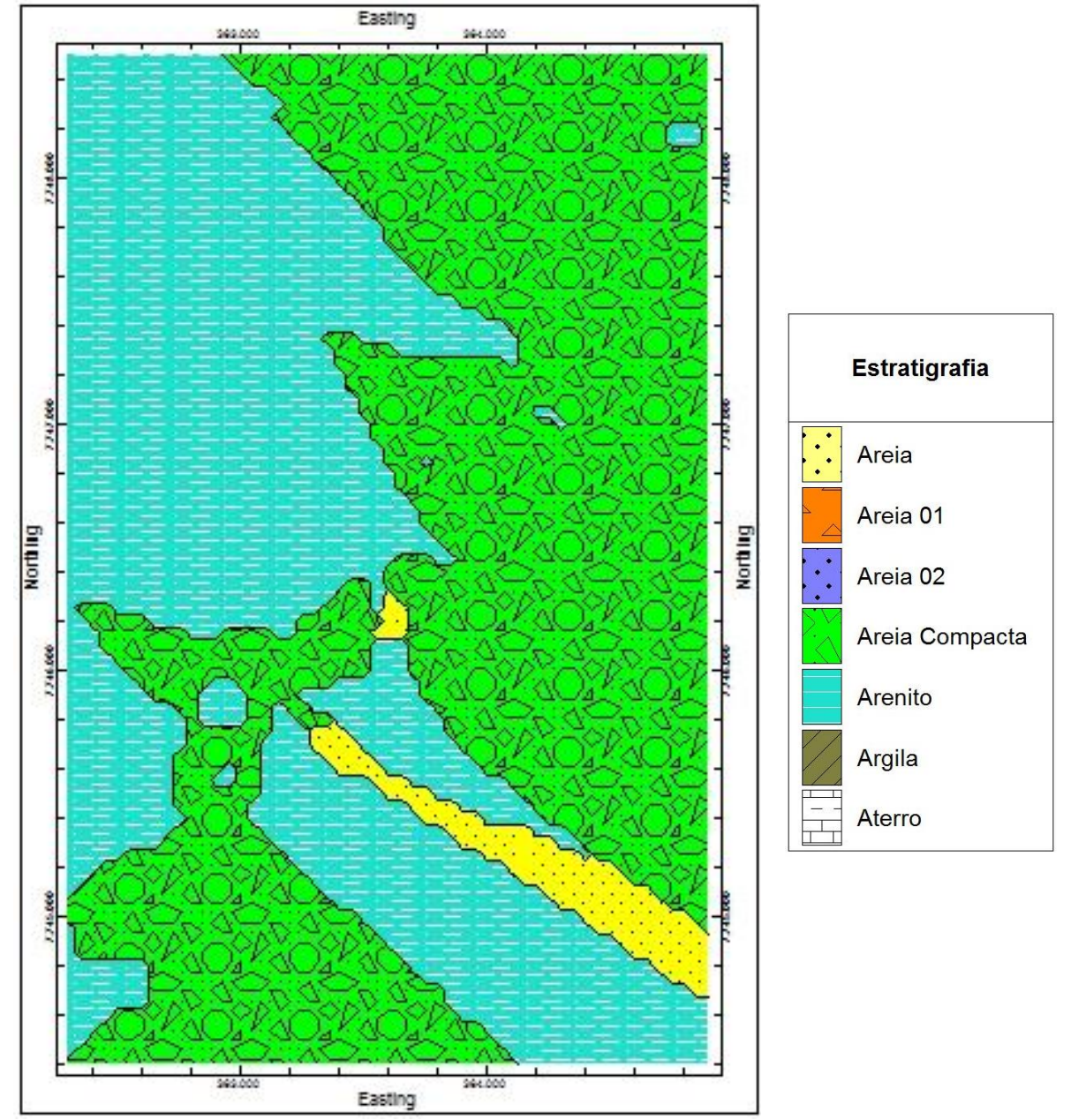

Figura 85 – Corte horizontal do modelo estratigráfico na cota z= -7,00 m.

Fonte: Próprio autor.

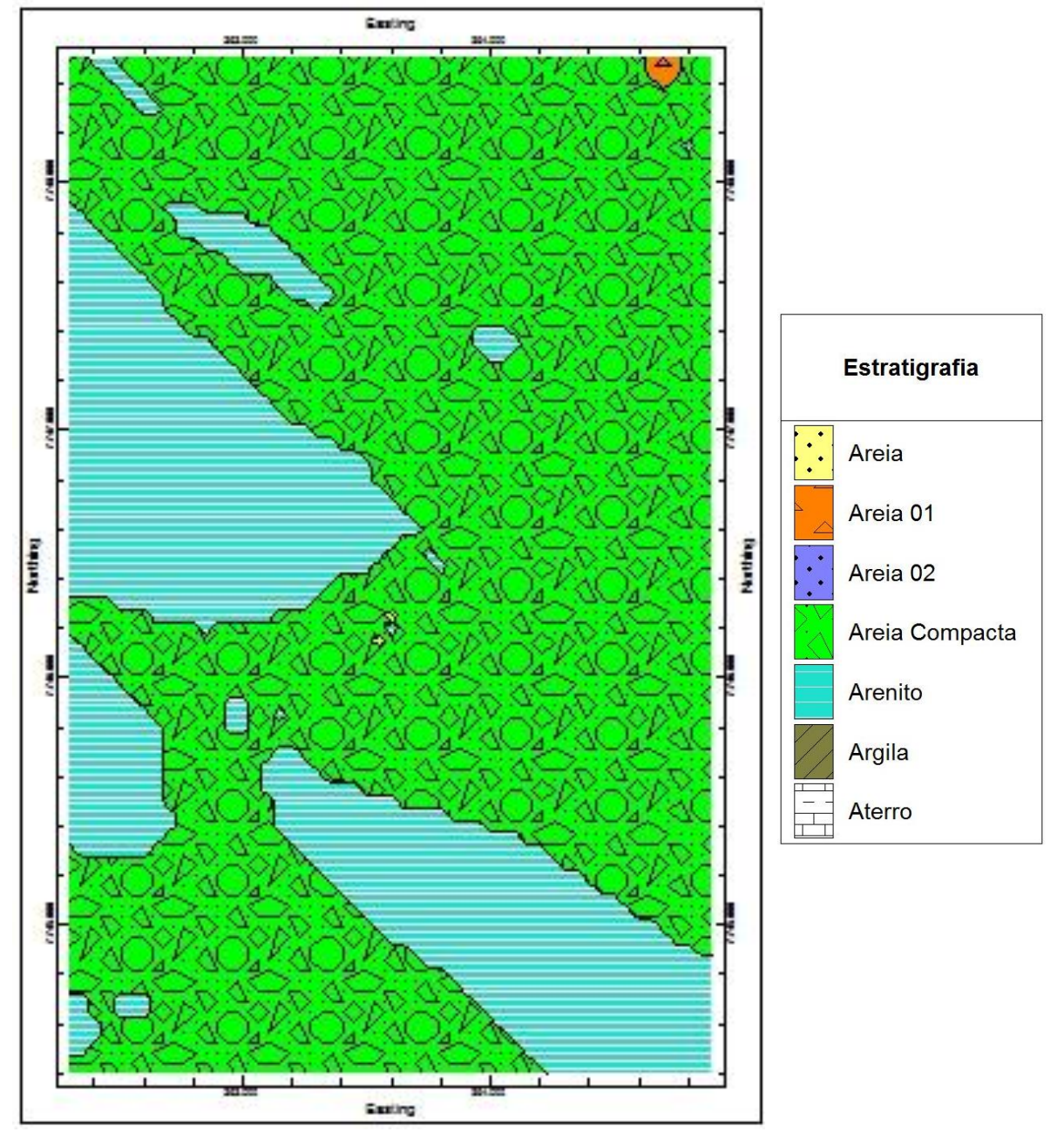

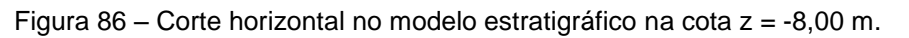

Fonte: Próprio autor.

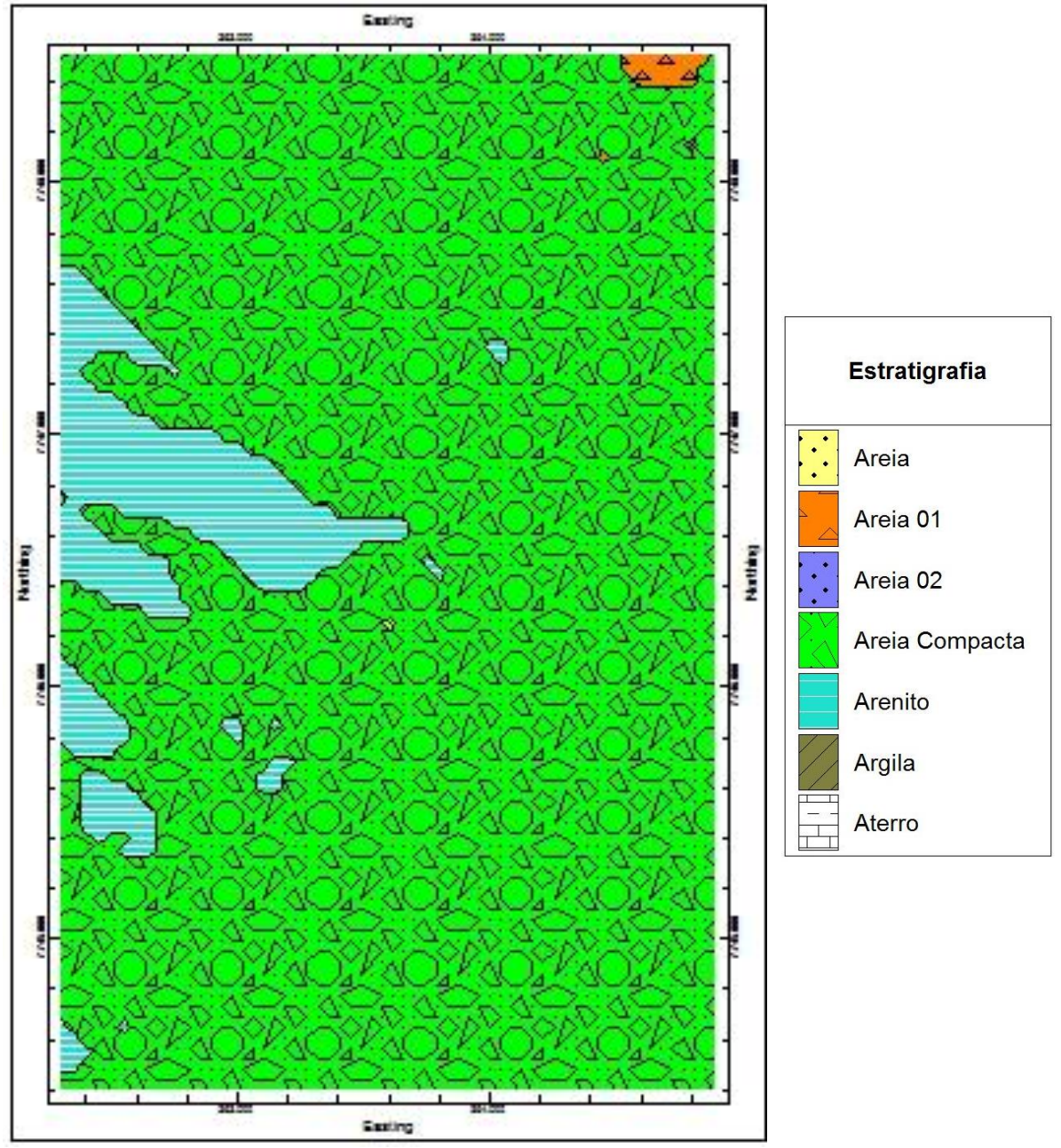

Figura 87 – Corte horizontal no modelo estratigráfico na cota z= -9,00 m.

Devido aos métodos de interpolação, não se pôde comparar o formato do arenito dos cortes horizontais do modelo litológico e do modelo estratigráfico. Entretanto, nota-se que, em ambos os modelos, o arenito está presente da cota z= -4,00 m até a cota z= -9,00 m.

Após a confecção do modelo litológico e estratigráfico, concluímos que a melhor seção para estimar o tamanho e o volume desse arenito será a seção horizontal exposta na Figura 60. Com o *software Rockworks* e o *Google Earth*, estimou-se que o arenito possua, aproximadamente, 1.650 metros de comprimento e 280 metros de largura,

totalizando uma área de 462.000 m². Com base nas sondagens, estimou-se que a espessura média desse arenito seja de 3 metros. Assim sendo, o arenito possui um volume total estimado de 1.386.000 m<sup>3</sup>. O maior registro de espessura dele encontrada nos boletins de sondagens foi 5,50 metros de espessura, na sondagem SP-314.

Em face dessas dimensões, estima-se que esse arenito seja um dos maiores arenitos descobertos no Brasil já estudado. Além disso, trata-se de um dos primeiros *beachrocks* totalmente submersos.

Desta forma, a fim de representar o tamanho do arenito e enriquecer a modelagem da área de estudo com mais informações, foram elaborados dois modelos: o modelo SPT e o modelo RQD.

Os boletins de sondagens fornecem outras informações como N<sub>spt</sub>, que corresponde ao número de golpes para penetrar o amostrador padrão nos últimos 30 cm do ensaio, em uma camada com um metro de profundidade, conforme descrito no item 4.2 da presente dissertação. Nas sondagens rotativas, temos o RQD (*Rock Quality Designation*) conhecido também por índice de qualidade da rocha.

Para a elaboração do modelo, foi adotada a seguinte metodologia: as camadas com Nspt maior do que 50 golpes são consideradas "impenetráveis" ao trépano (ABGE); sendo assim, as camadas que possuem um número de golpes igual ou superior a 50 golpes são consideradas com o  $N_{\text{spt}} = 60$ . E, para distinguir o arenito dessa camada resistente ( $N<sub>spt</sub> > 50$ ), todas as camadas de arenito foram inseridas no modelo como  $N<sub>spt</sub> = 100.$ 

É importante destacar que o número de golpes SPT de cada camada não sofreu nenhuma correção como, por exemplo, quanto a eficiência, tensão confinante e comprimento da haste pois não é o objetivo desta dissertação estudar os ensaios realizados na região e as correções propostas na bibliografia dependem das correlações que se deseja utilizar e da finalidade do uso do índice de resistência a penetração.

Após a criação da metodologia para a elaboração do modelo SPT, analisaram-se as sondagens a cada metro e extraiu-se o N<sub>spt</sub>, a fim de alimentar a planilha base para entrada de dados no *Rockworks*. Com base nesses dados, foram desenvolvidos no *Rockworks* os modelos SPT, conforme se ilustra nas Figuras 88 a 91.

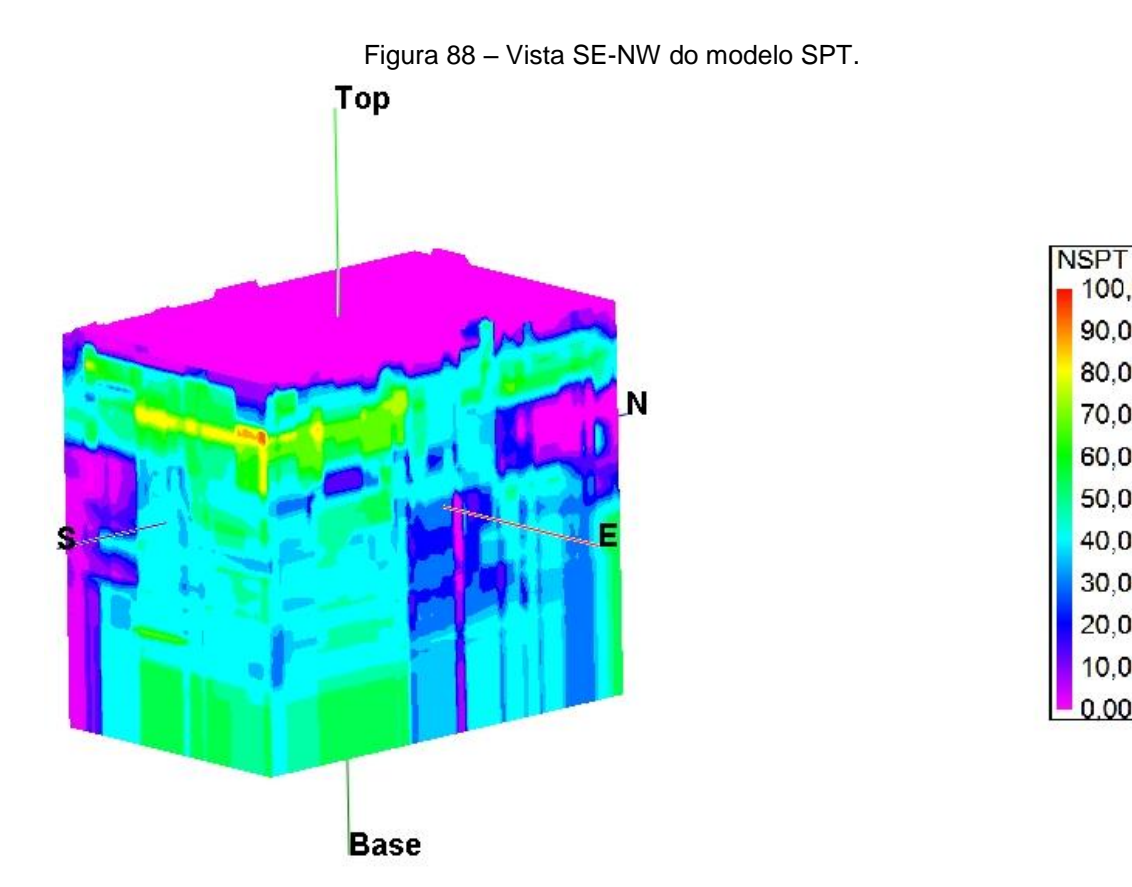

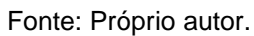

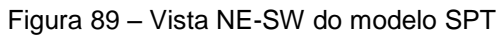

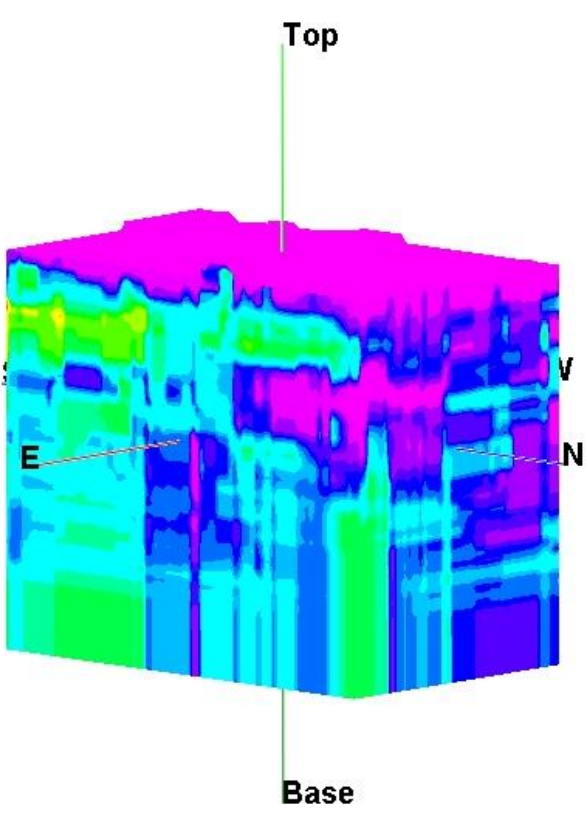

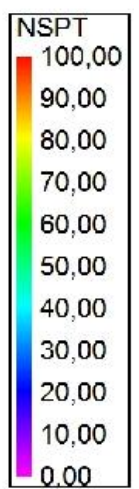

Fonte: Próprio autor.

100,00 90,00 80,00

70,00 60,00 50,00 40,00 30,00 20,00 10,00  $0.00$ 

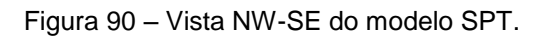

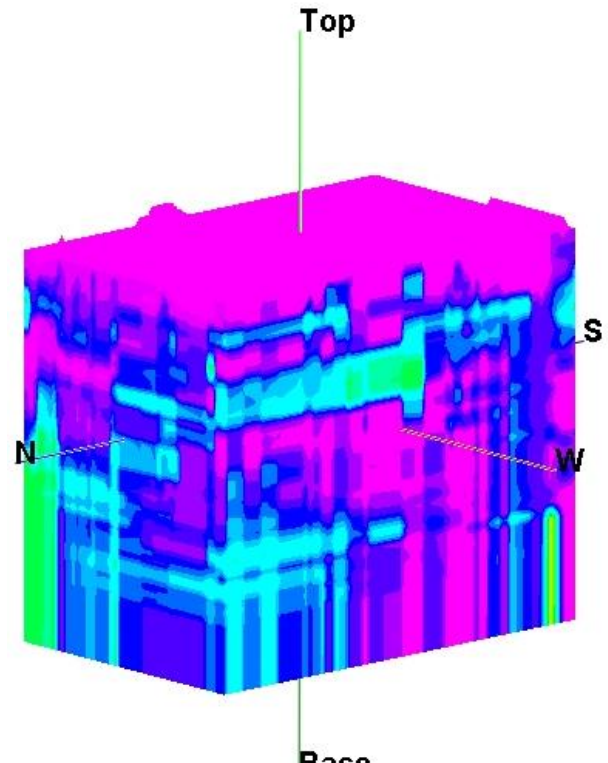

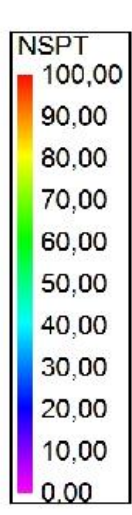

**Base** 

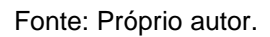

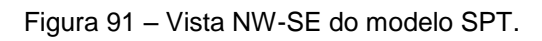

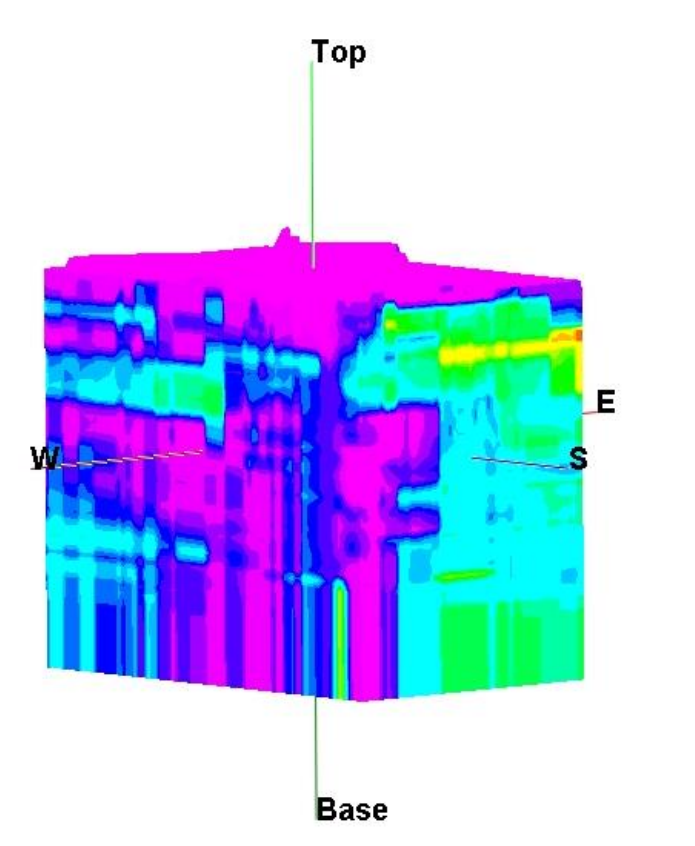

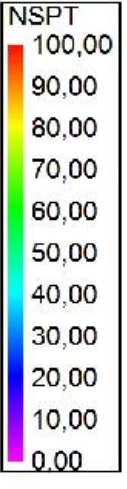

Fonte: Próprio autor.

Assim como nos outros modelos, serão apresentadas as mesmas seções, a fim de comparar e complementar os modelos elaborados e possibilitar uma visualização mais detalhada do modelo SPT.

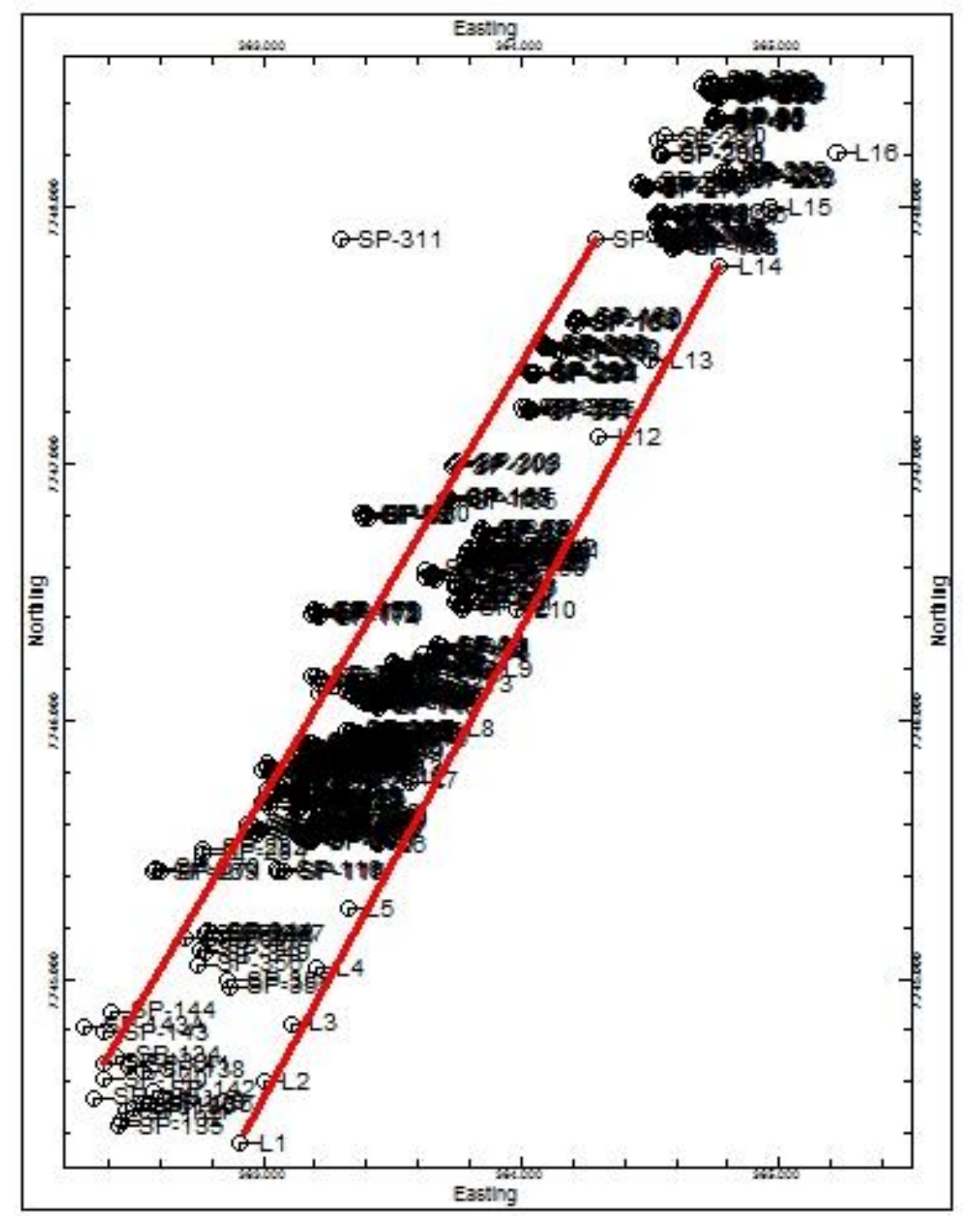

Figura 92 – Locação das seções longitudinais do modelo SPT

Fonte: Próprio autor.

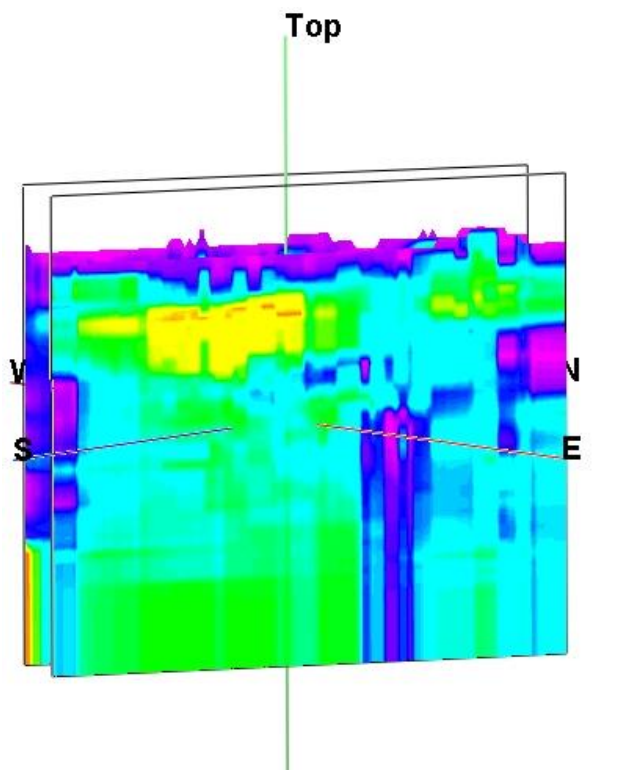

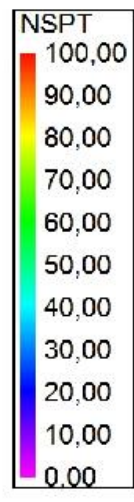

**NSPT** 100,00 90,00

> 80,00 70,00 60,00 50,00 40,00

30,00

20,00 10,00  $0.00$ 

**Base** 

Fonte: Próprio autor.

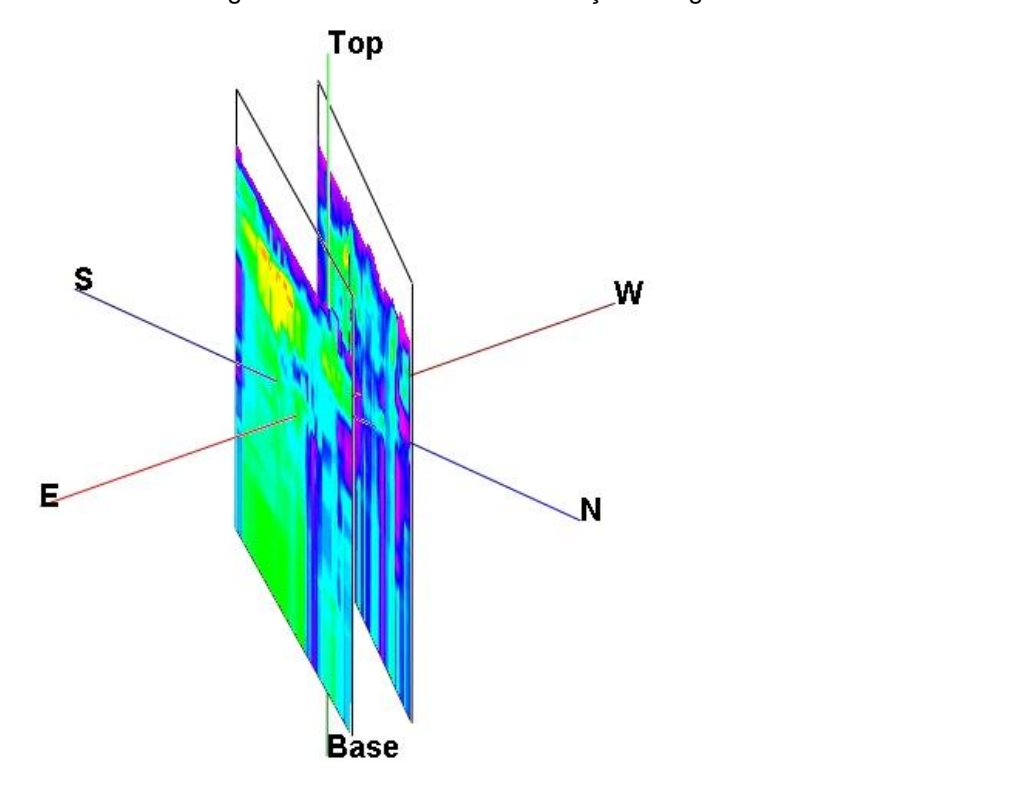

Figura 94 – Vista NE-SW das seções longitudinais do modelo SPT.

Figura 93 – Vista SE-NW das seções longitudinais do modelo SPT

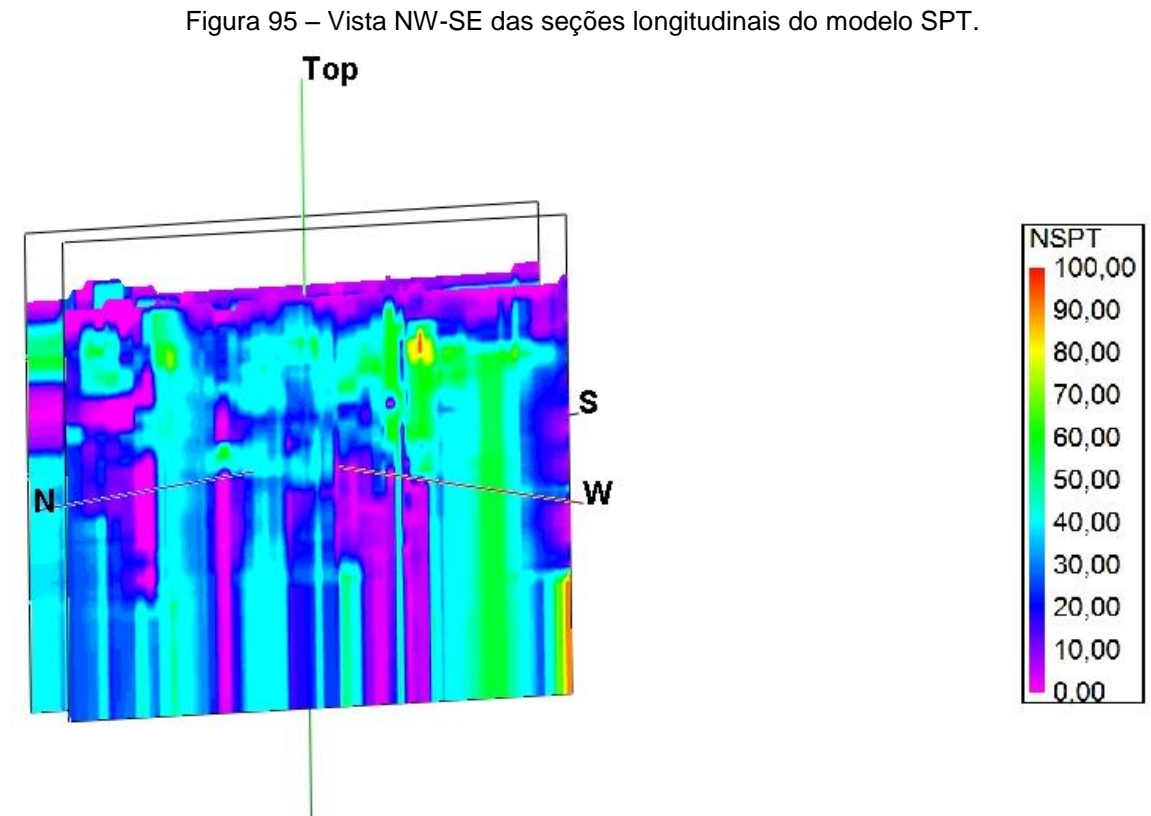

**Base** 

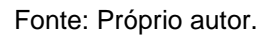

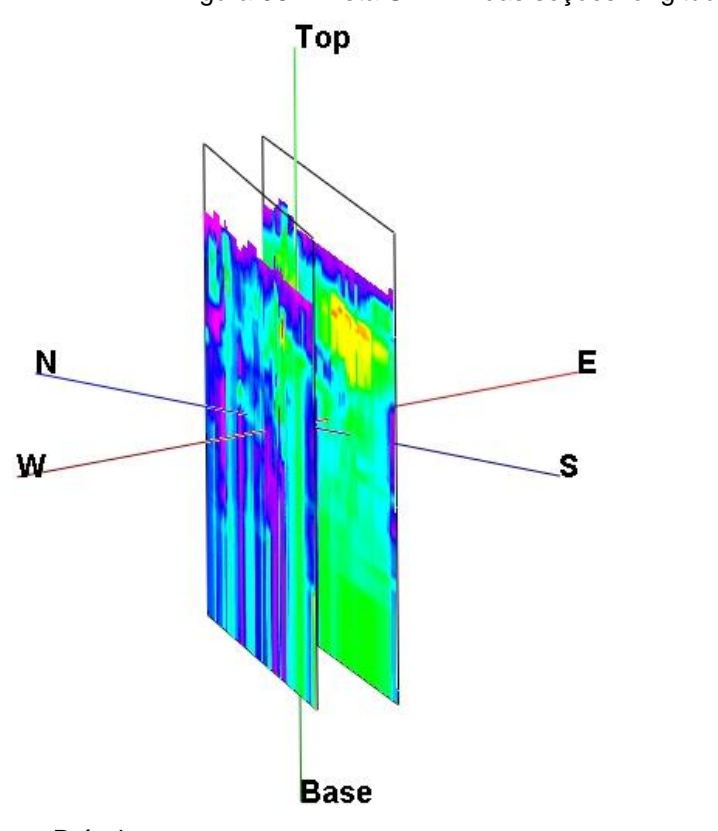

Figura 96 – Vista SW-NE das seções longitudinais do modelo SPT.

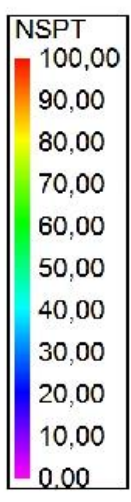

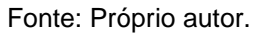

As seções das Figuras 93 a 96 não representam o arenito claramente, pois são seções realizadas nas bordas do arenito, porém na Figura 93 é possível visualizar a região amarela que representa o arenito. Assim, para conseguir uma melhor representação do modelo SPT, foi realizada uma seção locada no centro da rocha sedimentar e outras seções transversais para uma visualização completa da extensão da rocha, conforme se observa na Figura 97.

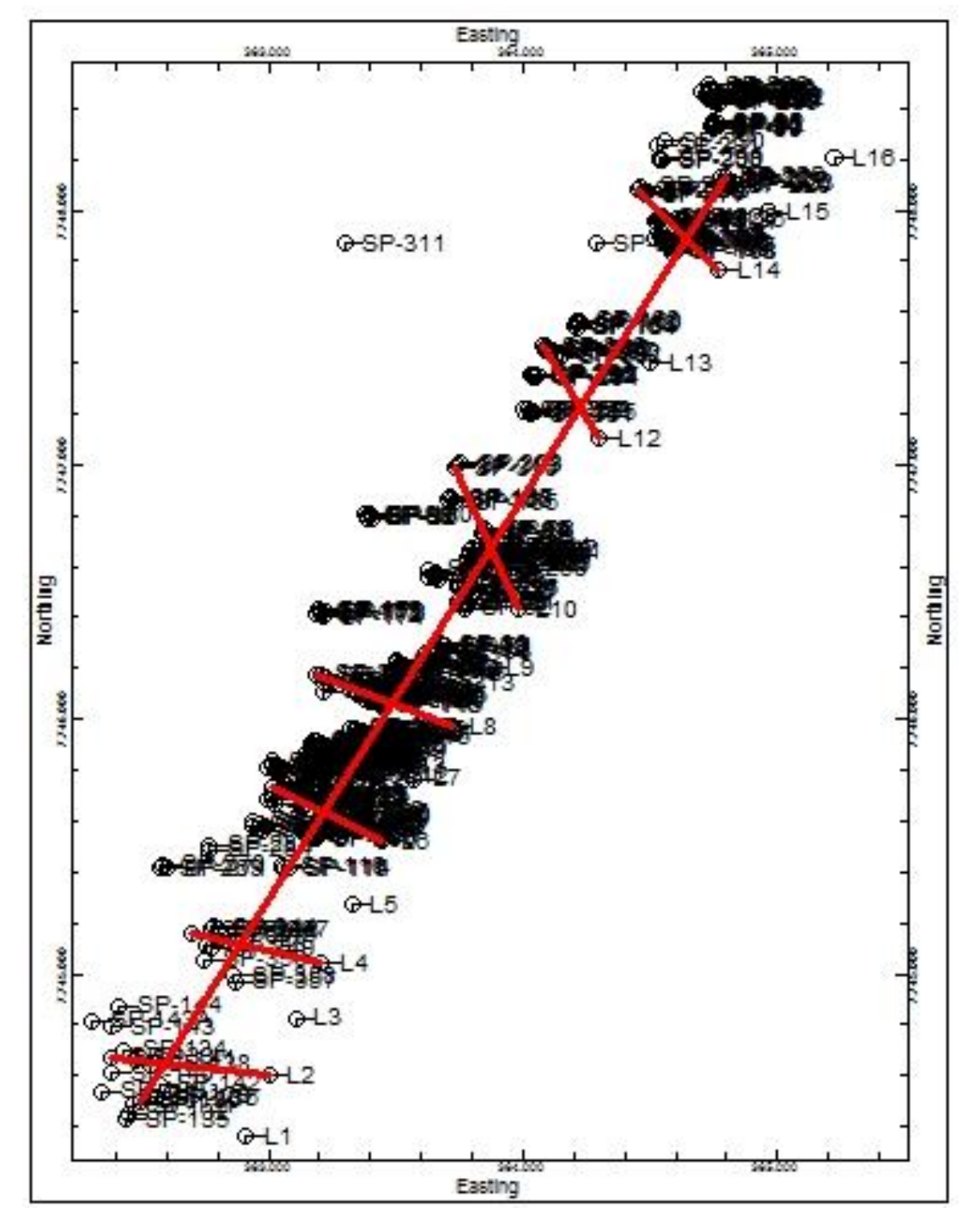

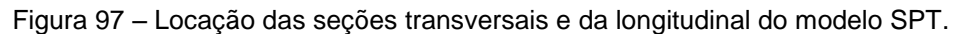

Fonte: Próprio autor.

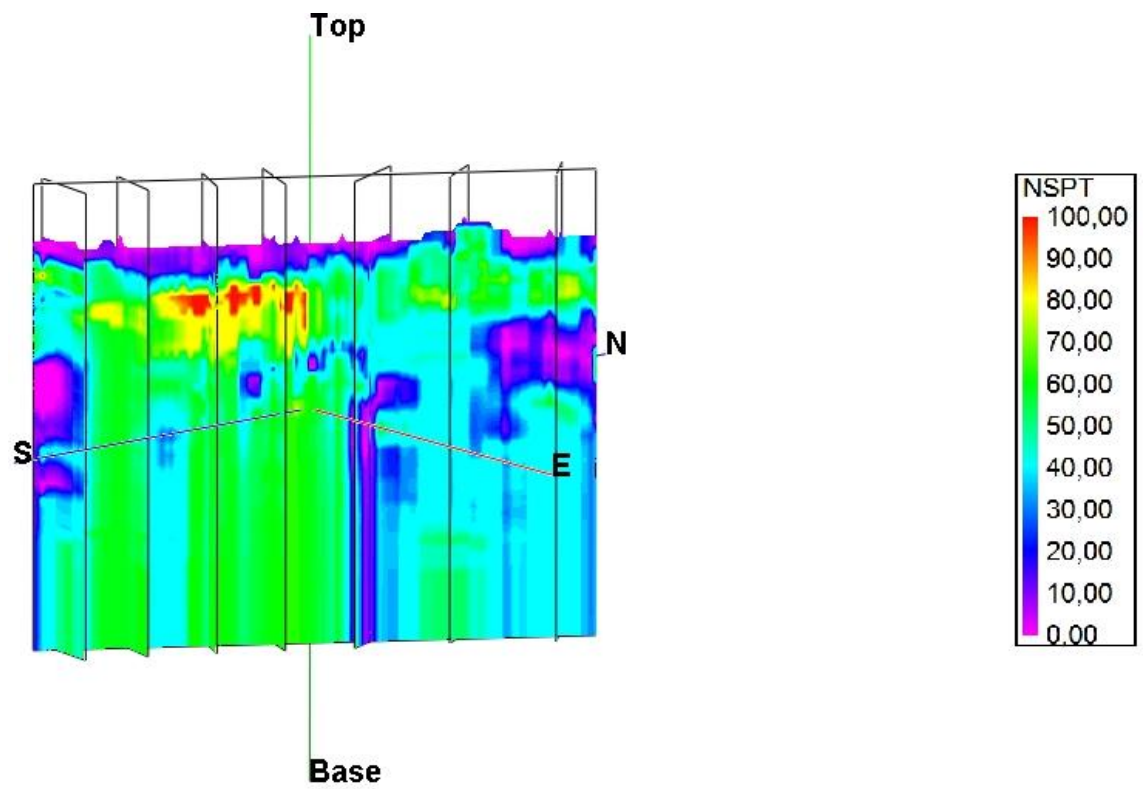

Figura 98 – Vista SE-NW da seção longitudinal e das seções transversais do modelo SPT.

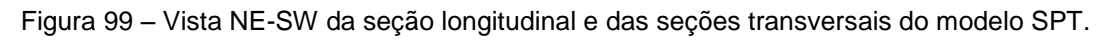

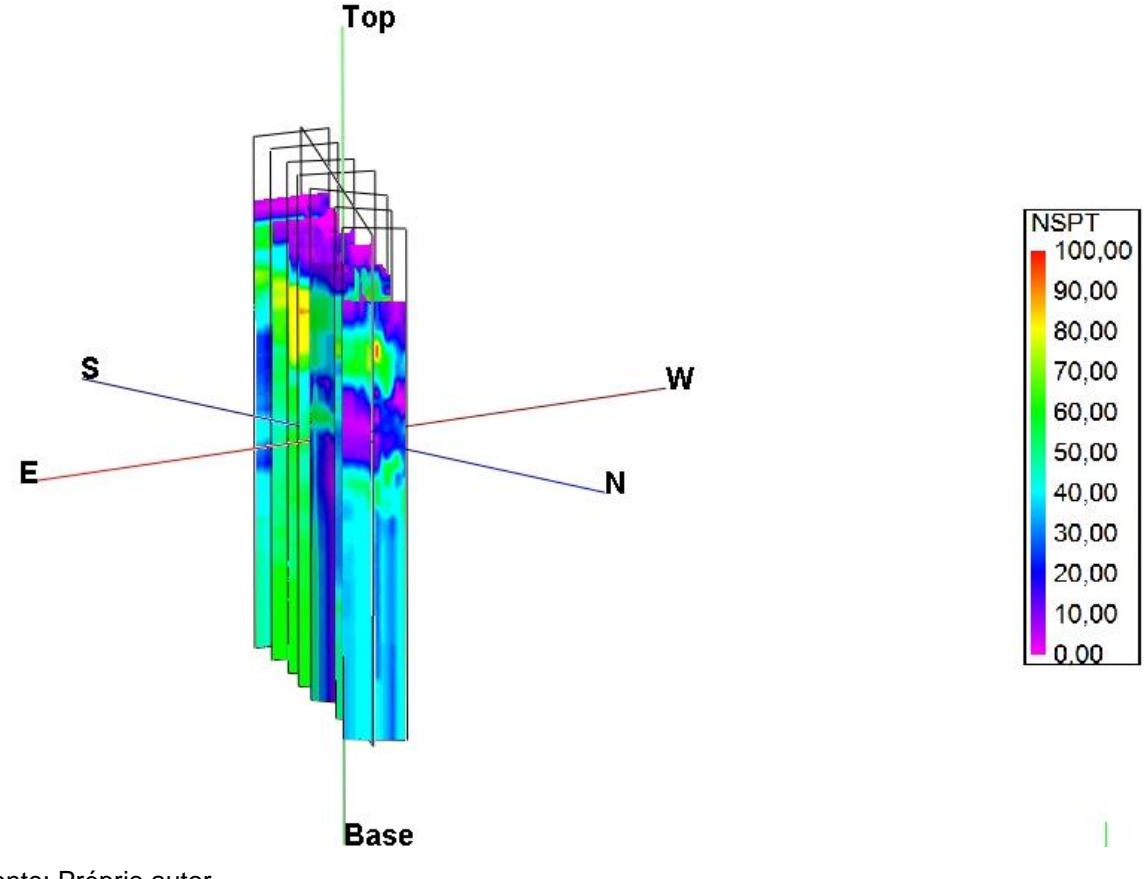

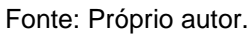

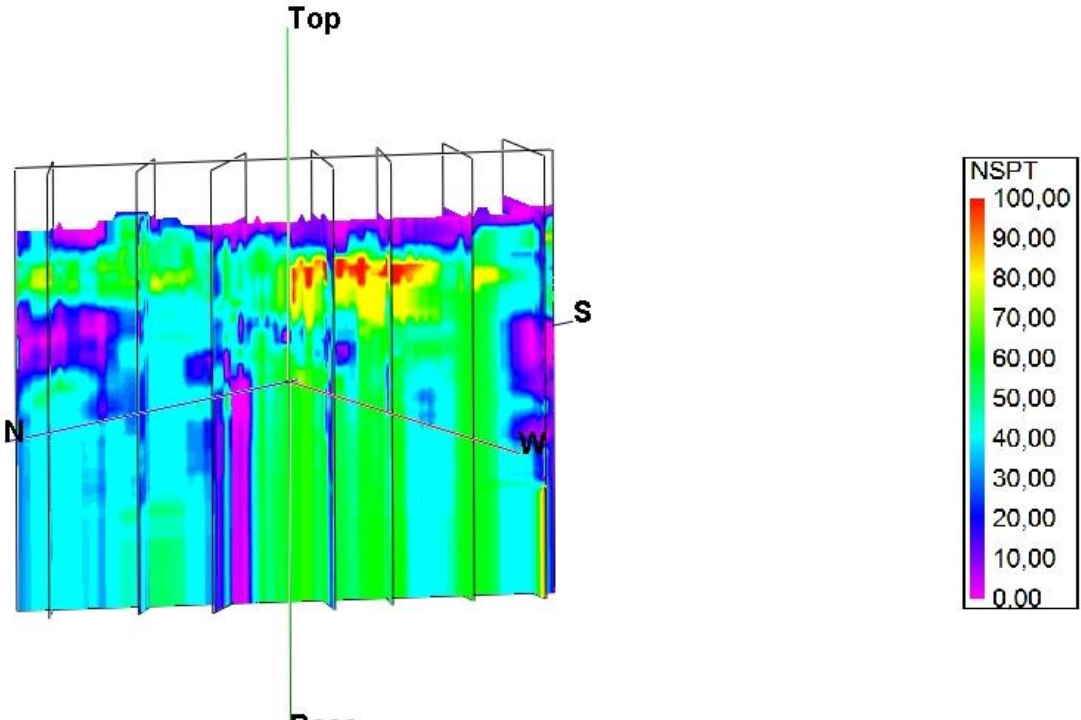

Figura 100 – Vista NW-SE da seção longitudinal e das seções transversais do modelo SPT.

**Base** 

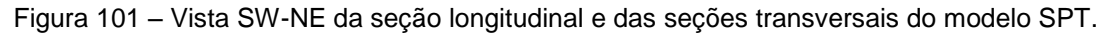

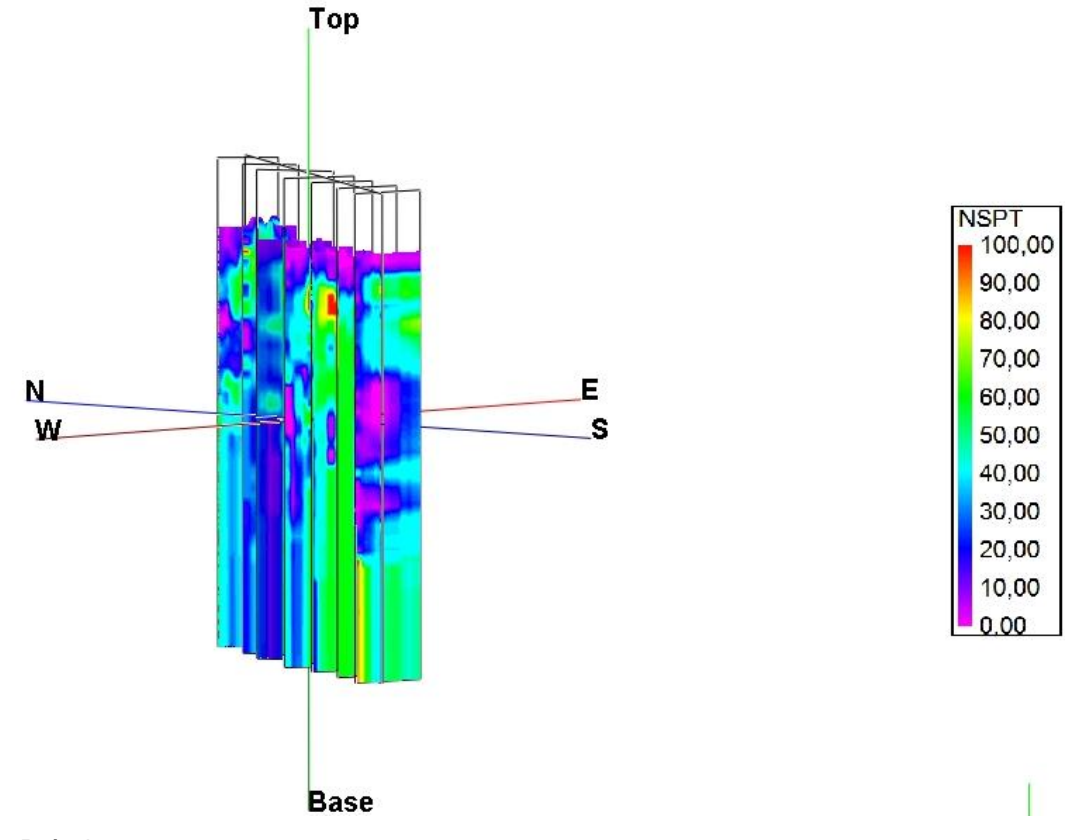

Fonte: Próprio autor.

As cores vermelha e amarela nas Figuras 98 a 101 representam a rocha sedimentar localizada na área de estudo. Pode-se notar também a presença da cor verde, que representa uma areia impenetrável ao trepano, segundo o critério da ABGE (N<sub>spt</sub> > 50). Um fato interessante nesse modelo é a presença da areia impenetrável, segundo critério da ABGE, na profundidade de ocorrência do arenito e em profundidades abaixo do arenito.

Por fim, foram elaborados cortes horizontais a cada metro para o modelo SPT.

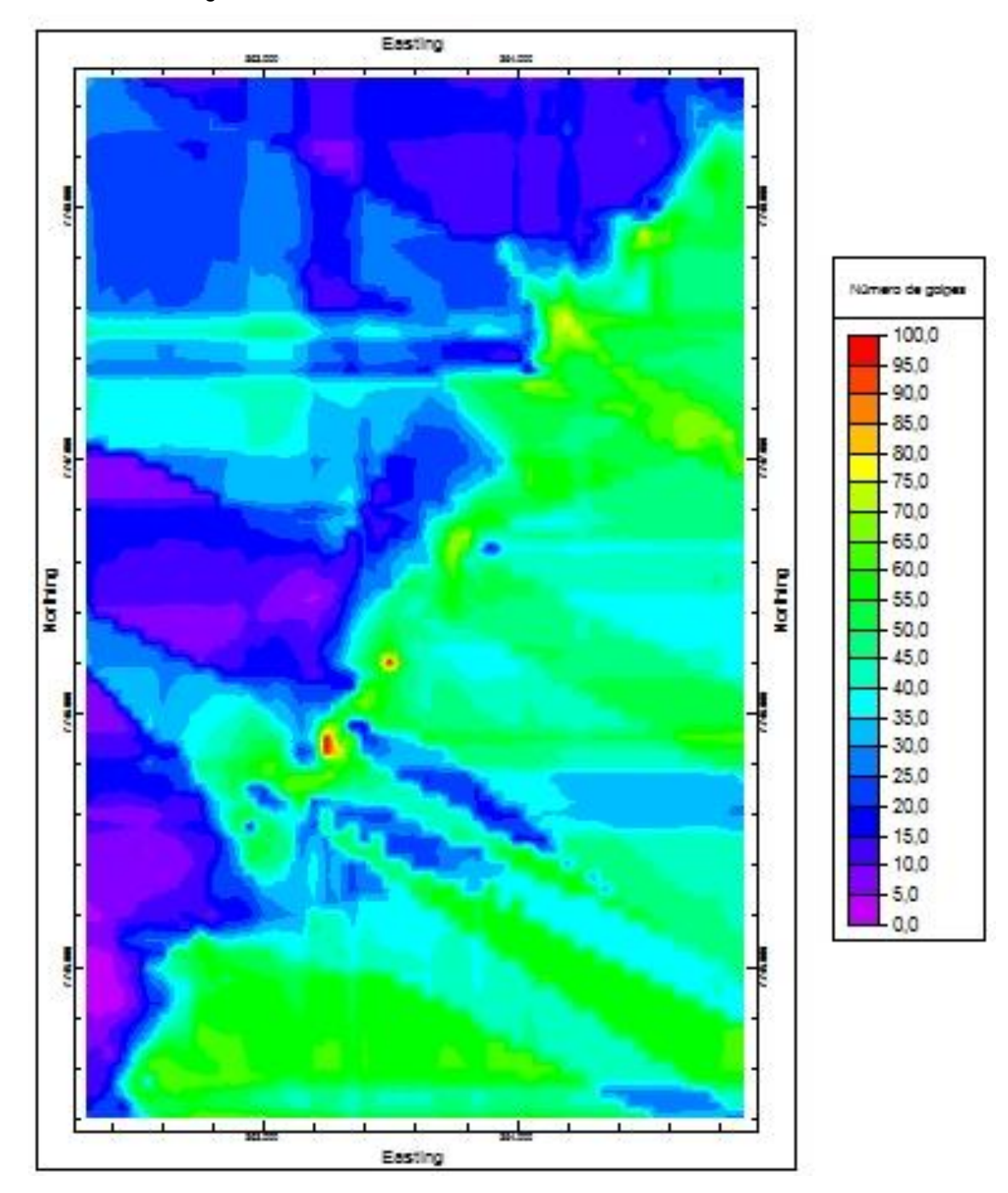

Figura 102 – Corte horizontal do modelo SPT na cota z= -4,00m.

Fonte: Próprio autor.

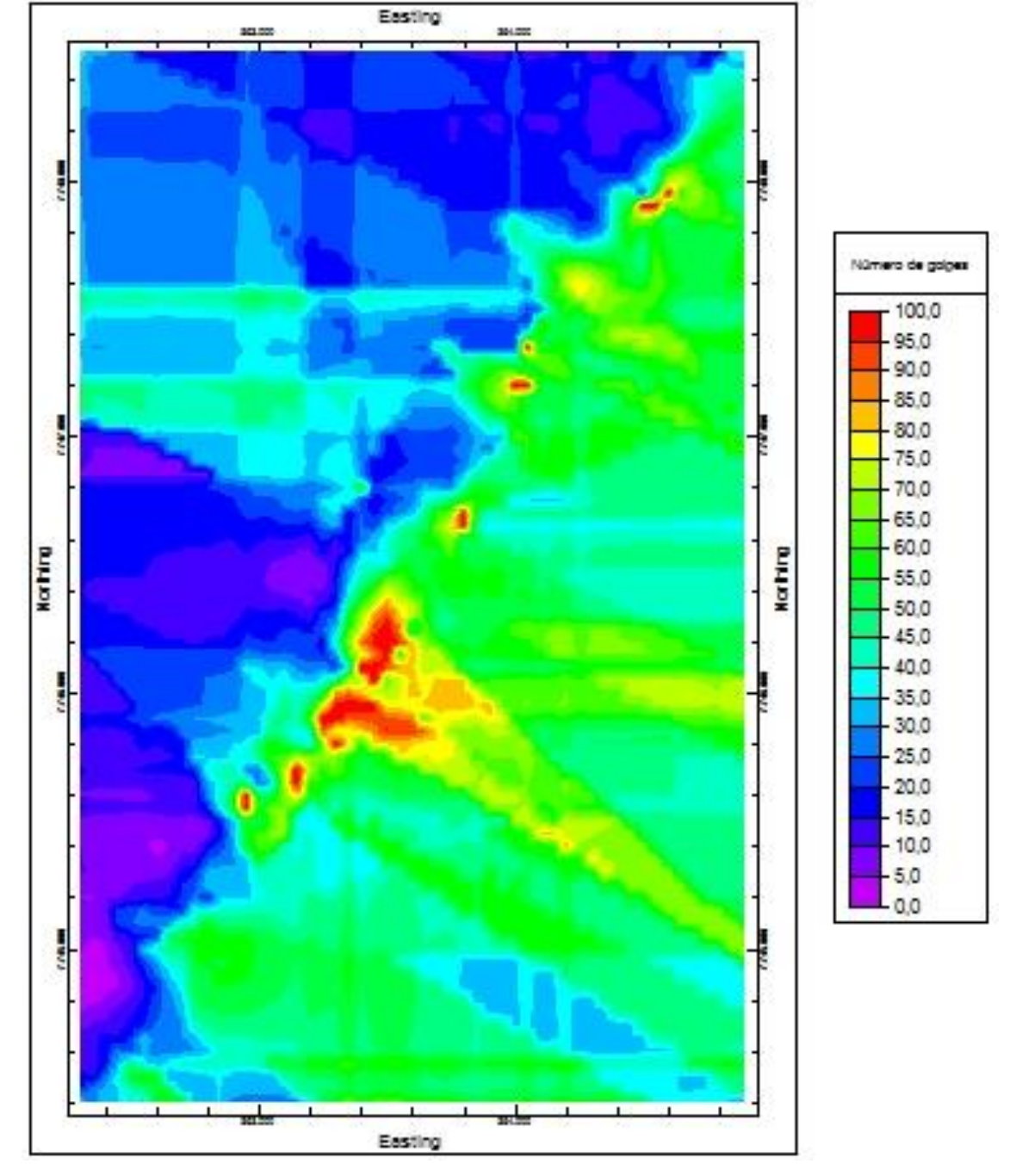

Figura 103 – Corte horizontal do modelo SPT na cota z= -5,00 m.

Fonte: Próprio autor.

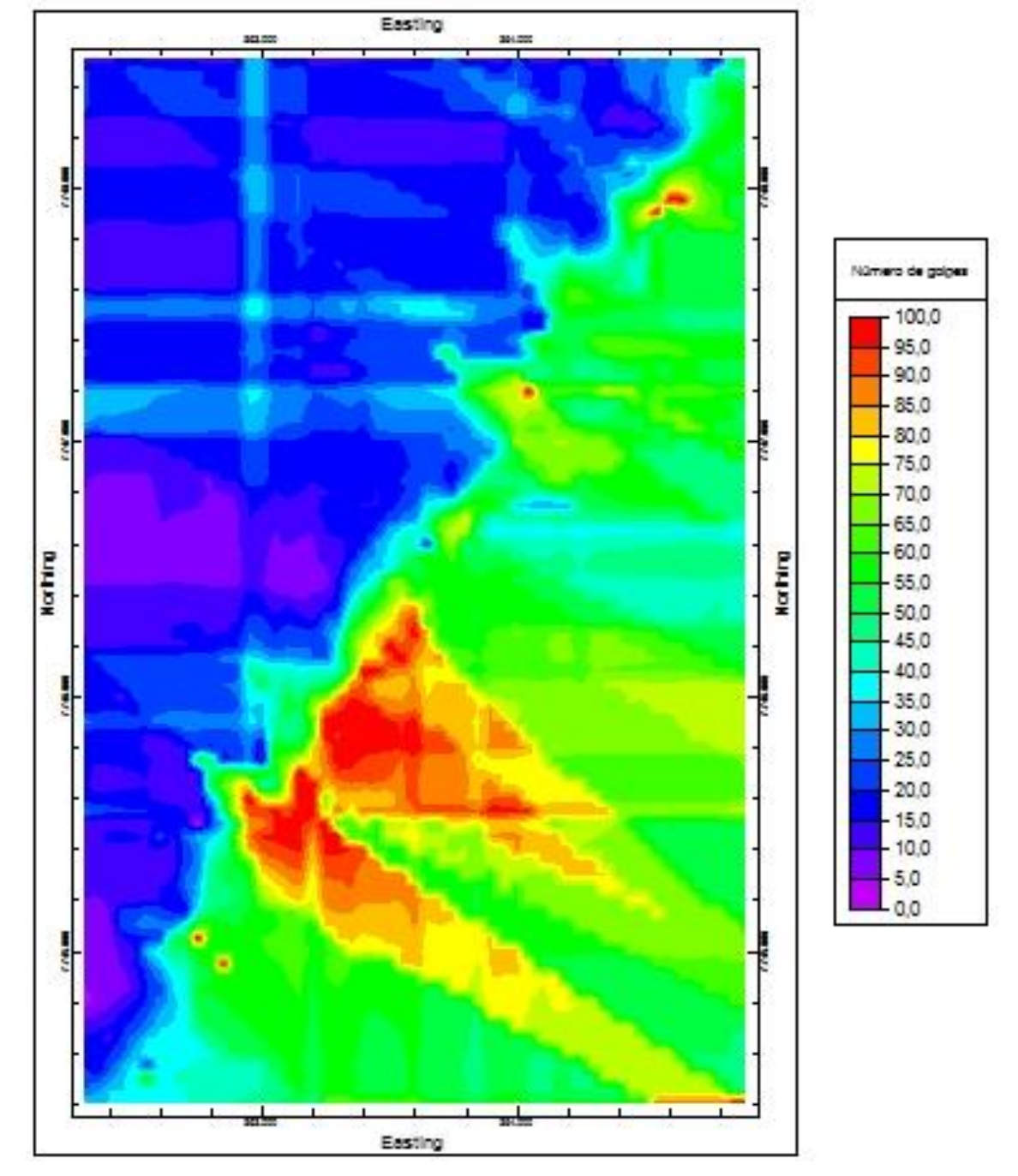

Figura 104 – Corte horizontal do modelo SPT na cota z= -6,00 m.

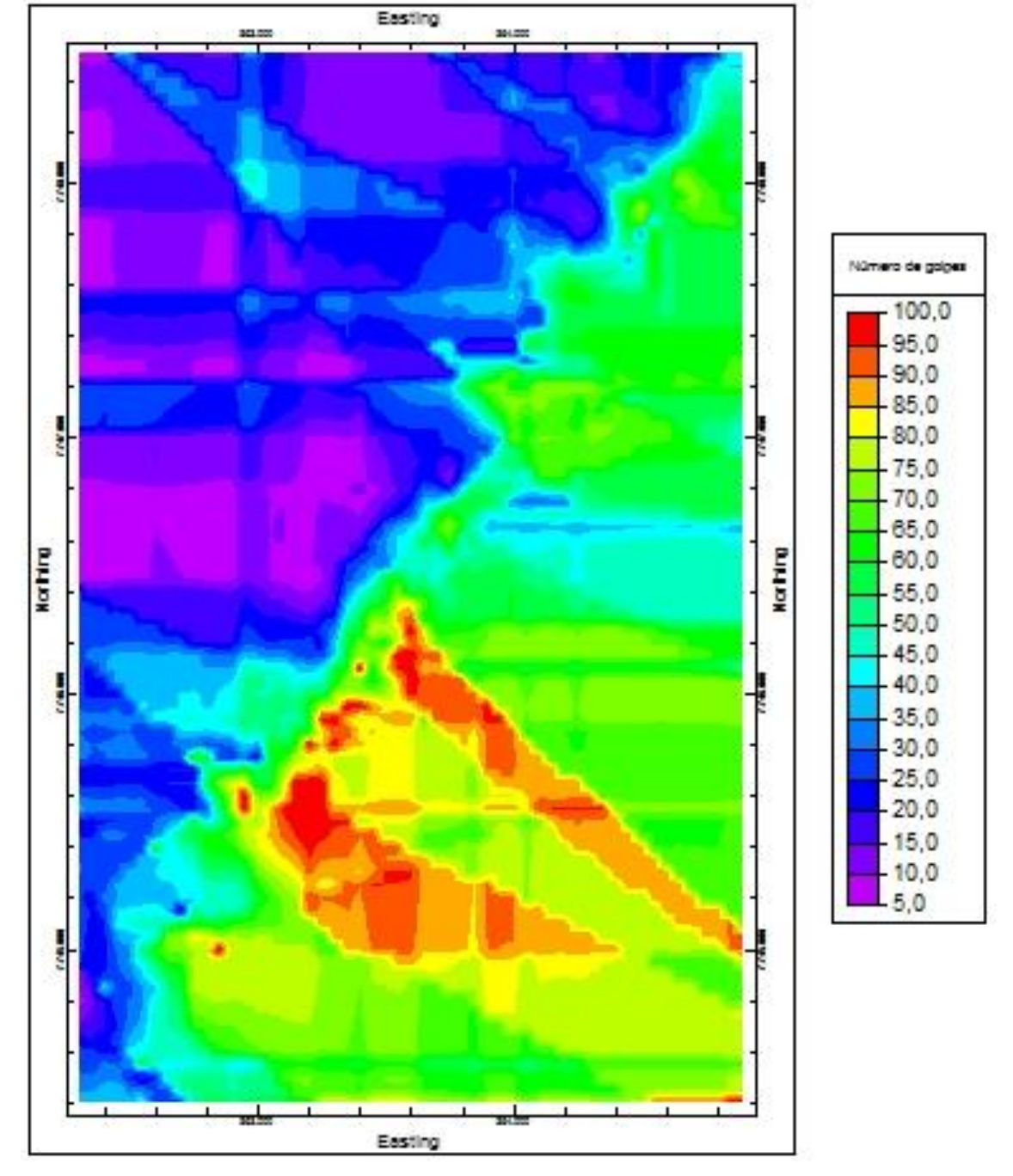

Figura 105 – Corte horizontal do modelo SPT na cota z= -7,00 m.

Fonte: Próprio autor.

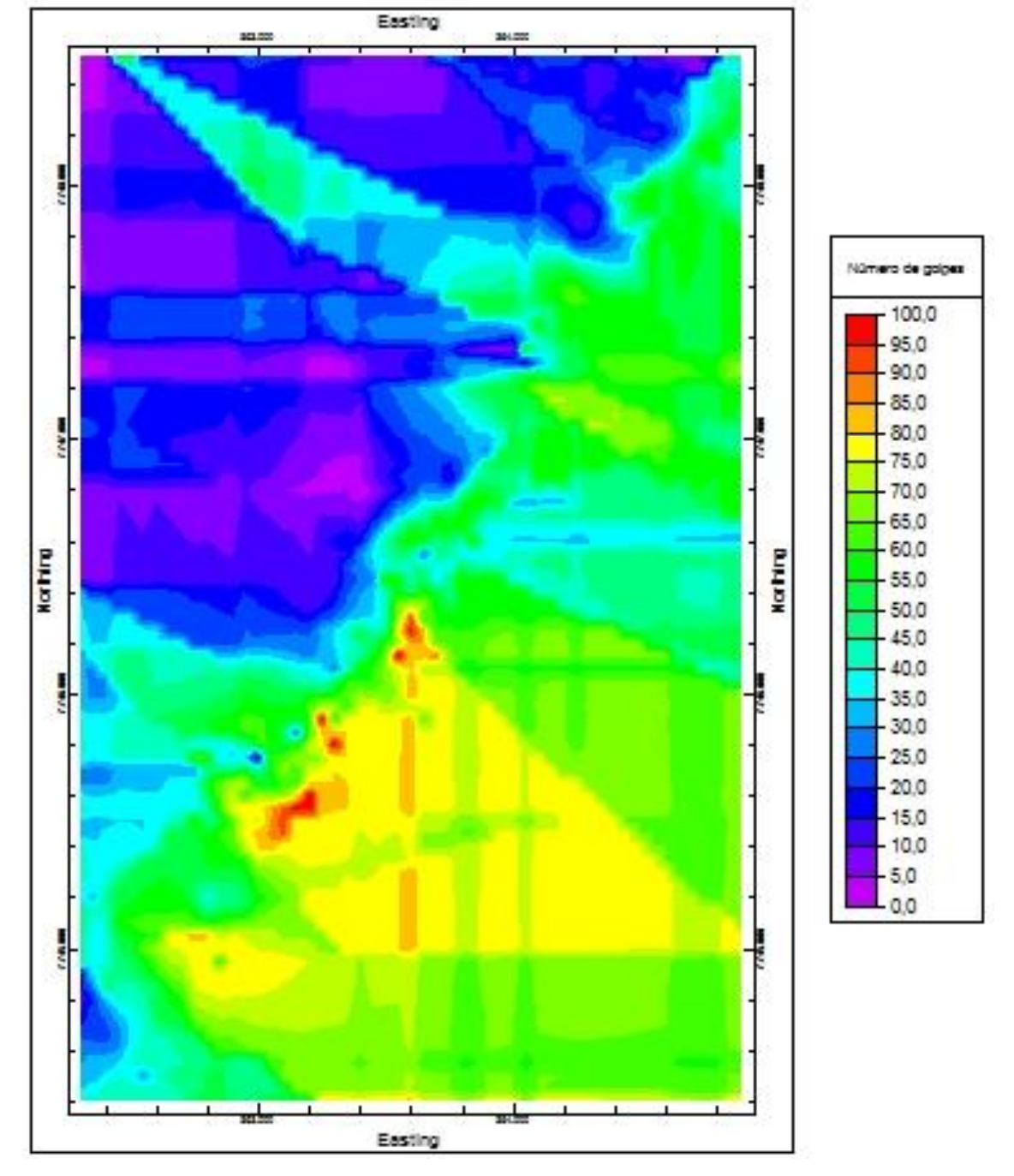

Figura 106 – Corte horizontal do modelo SPT na cota z= -8,00 m.

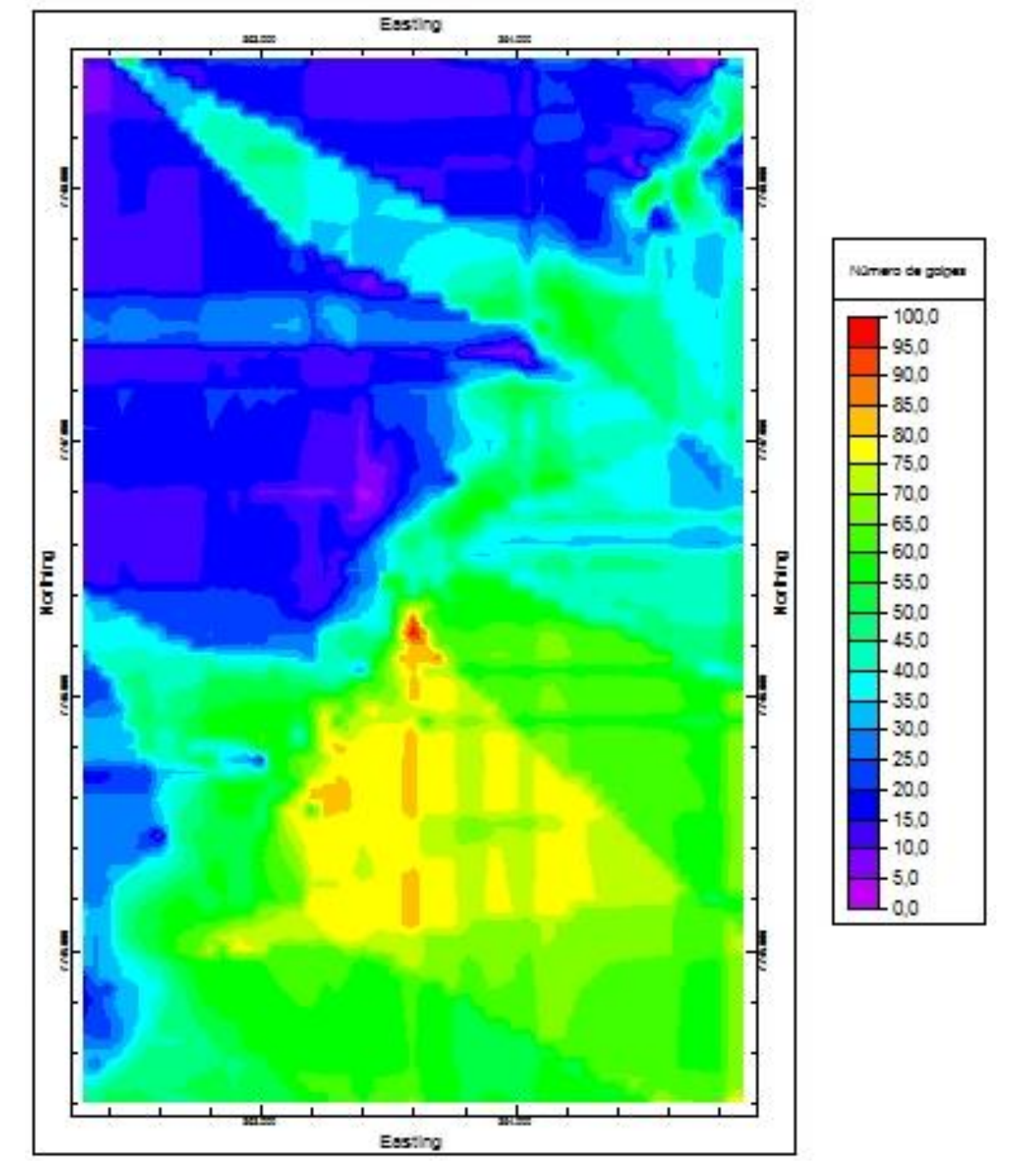

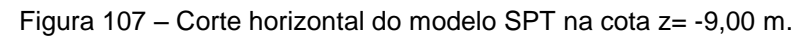

Fonte: Próprio autor.

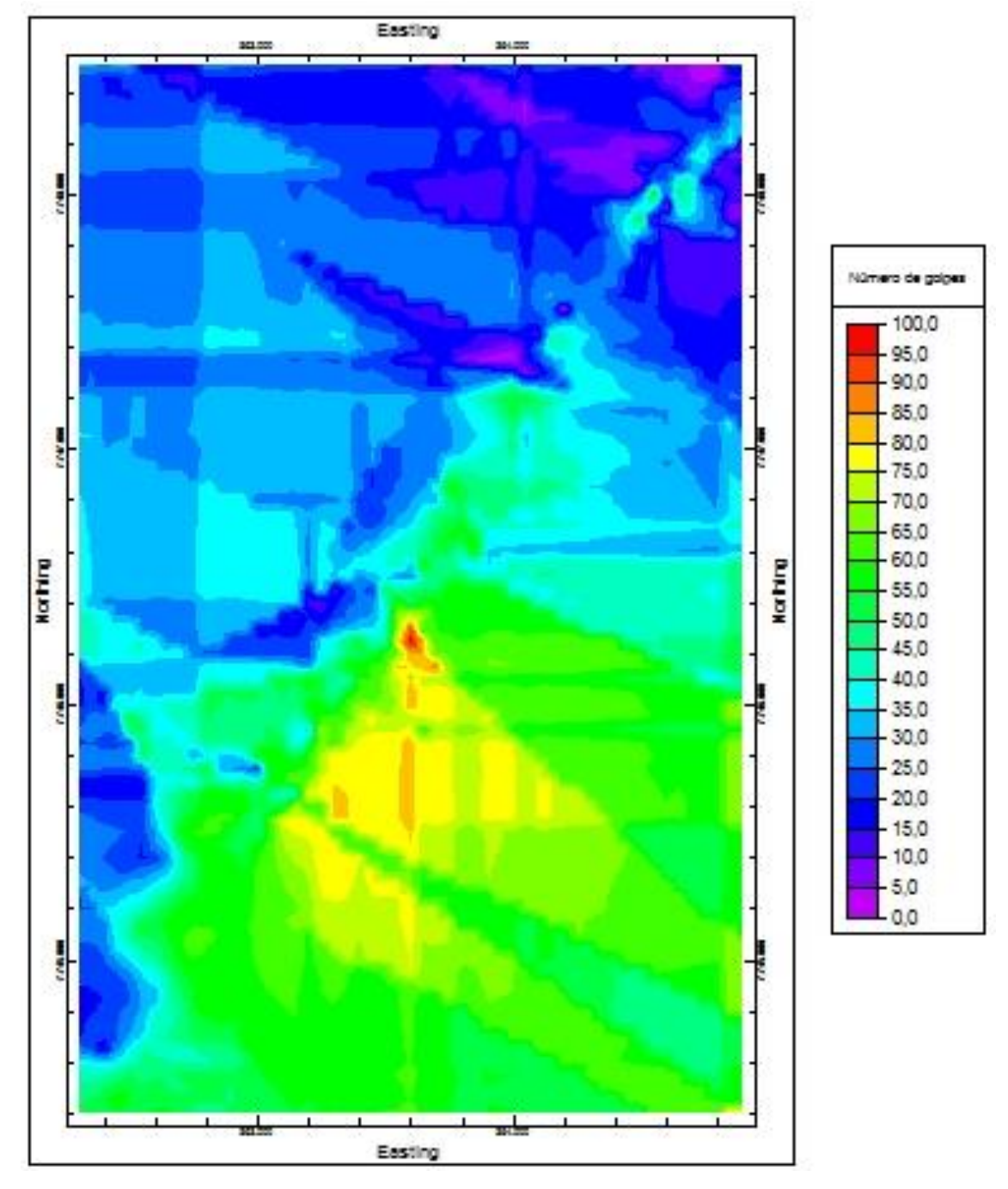

Figura 108 – Corte horizontal do modelo SPT na cota z= -10,00 m.

É possível notar as dimensões do arenito no modelo SPT e as respectivas seções apresentadas. De acordo com a legenda das figuras, as áreas vermelha e amarela correspondem à rocha sedimentar presente na área estudada.

A cor verde corresponde a sedimentos muito compactos que foram considerados impenetráveis ao trépano, ou seja, de acordo com a ABGE, solos que possuem o N<sub>spt</sub> maior que 50. É possível perceber que, em grande parte da área estudada, na mesma profundidade de ocorrência do arenito, existe uma grande área em verde (N<sub>spt</sub> > 50),

que pode ajudar-nos a entender qual foi o processo de formação dessa rocha sedimentar.

O RQD (*Rock Quality Designation*) é um importante dado para indicar a qualidade do maciço rochoso, cujo cálculo se dá pela soma dos pedaços maiores que 10 cm extraídos numa manobra, dividido pelo comprimento total da manobra. Esse modelo só é possível por meio dos dados das sondagens rotativas e foi elaborado com 53 dados deste tipo de sondagem. Como se trata de um dado que pode ser visualizado somente nos locais onde existe o arenito, o modelo não foi apresentado, e sim todas as seções e vistas.

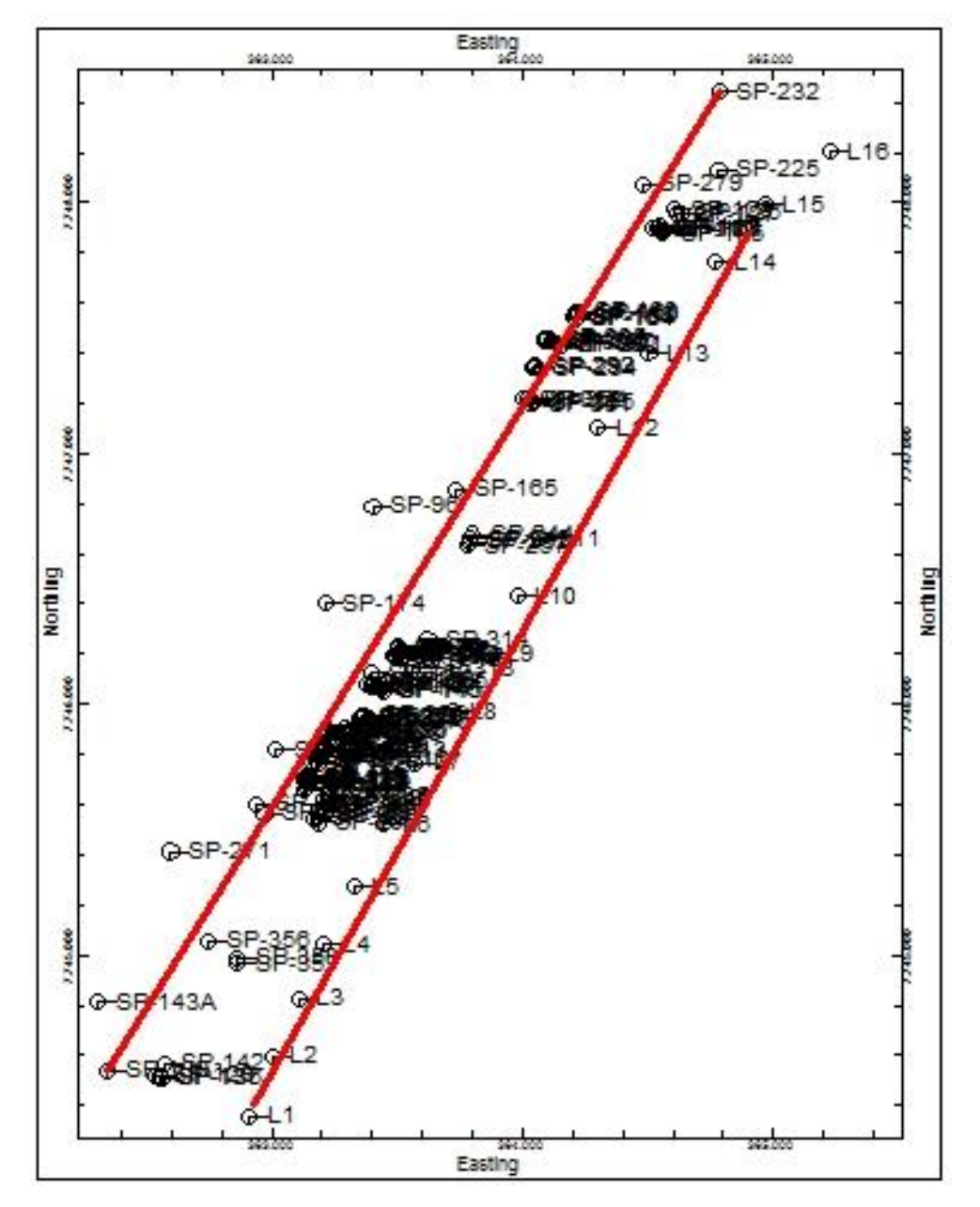

Figura 109 – Locação das seções longitudinais do modelo RQD.

Fonte: Próprio autor.

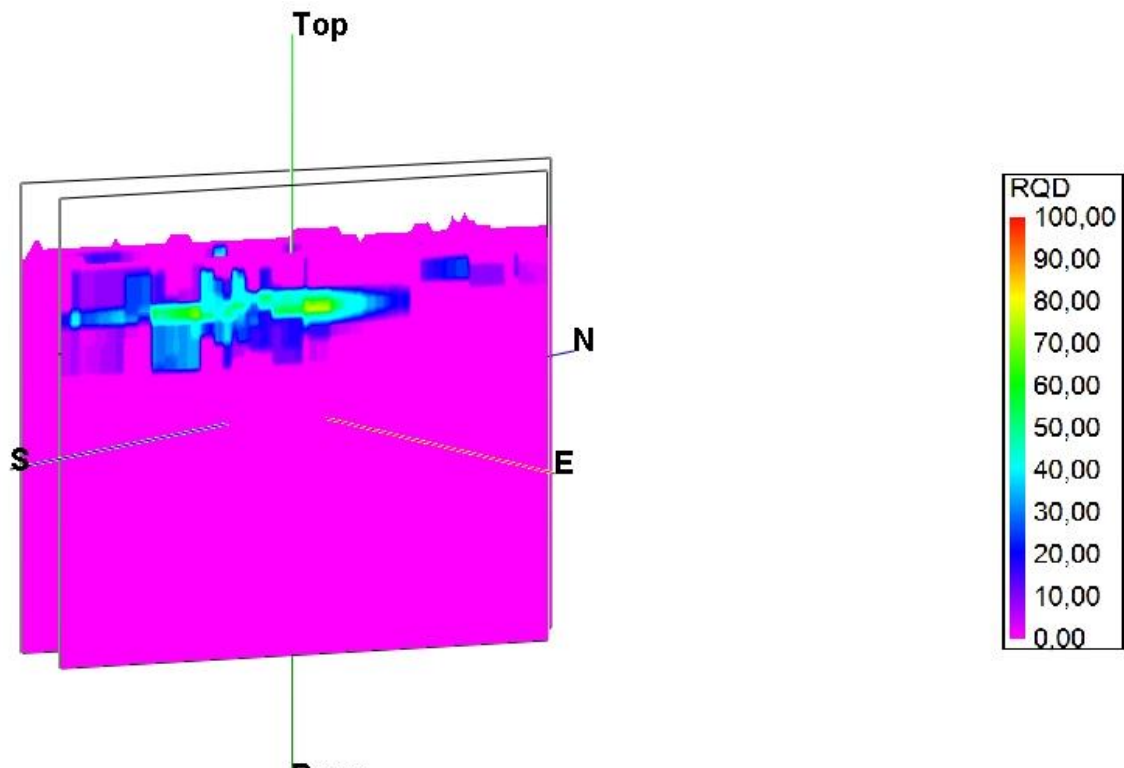

Figura 110 – Vista SE-NW das seções longitunais do modelo RQD.

**Base** 

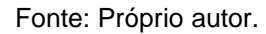

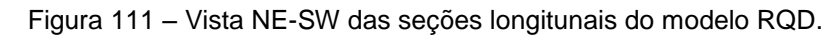

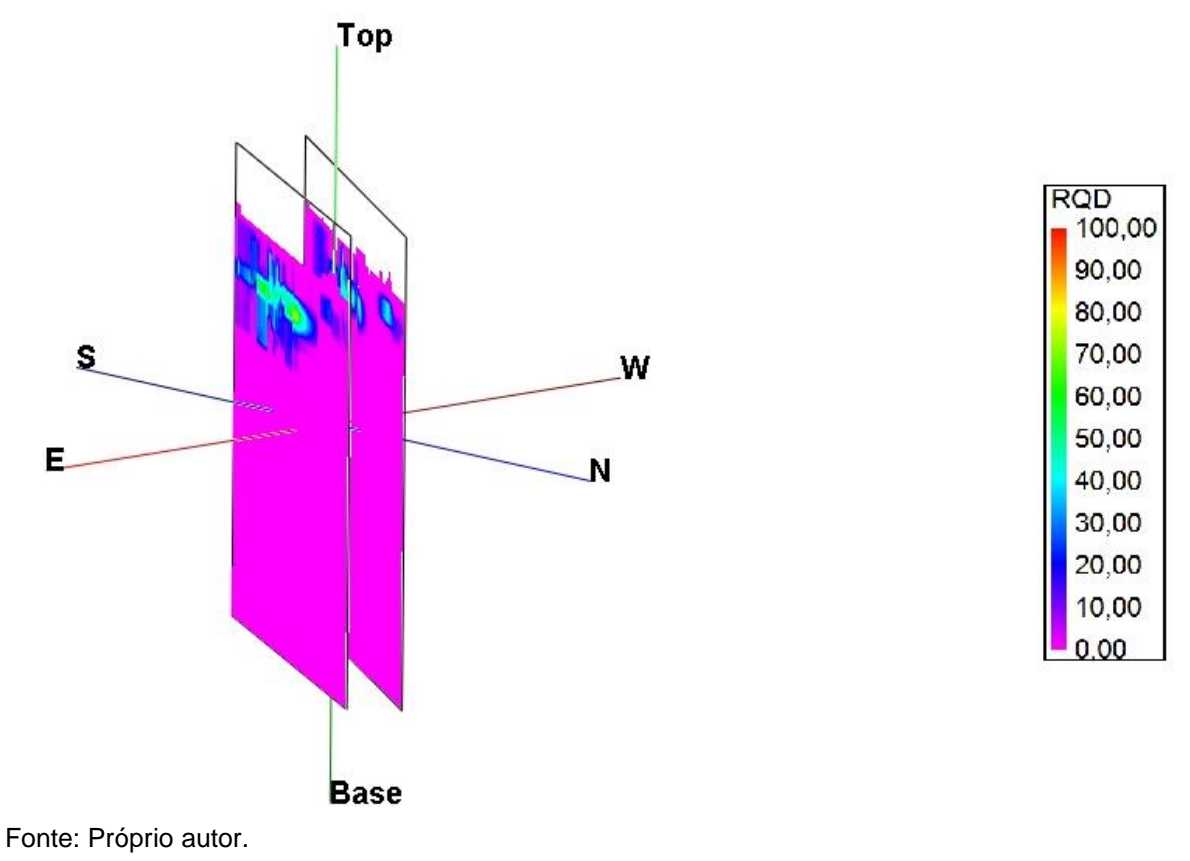

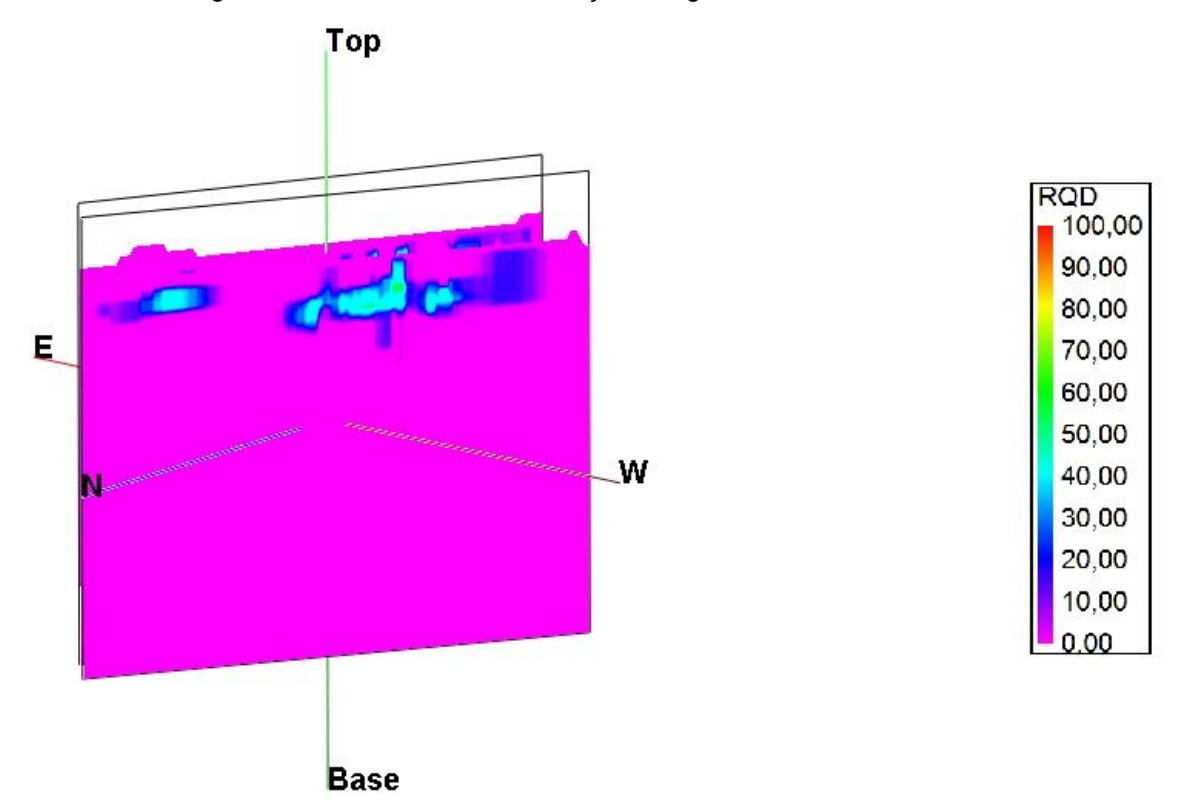

Figura 112 – Vista NW-SE das seções longitudinais do modelo RQD.

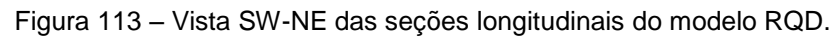

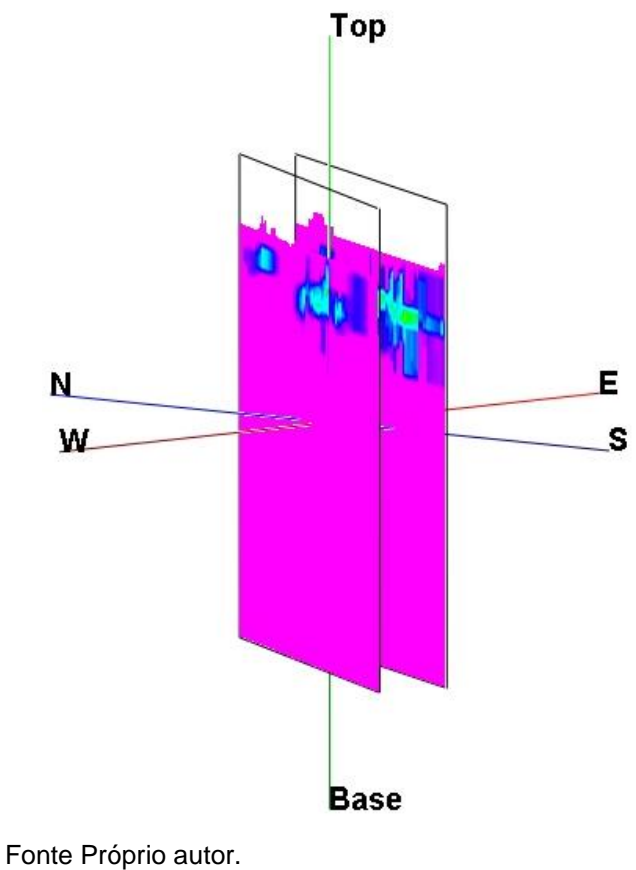

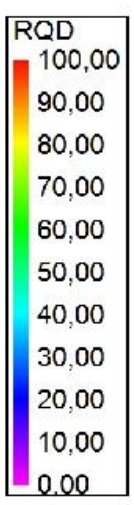

A fim de relacionar os modelos elaborados nesta dissertação, foi realizada a mesma seção longitudinal com as seções transversais.

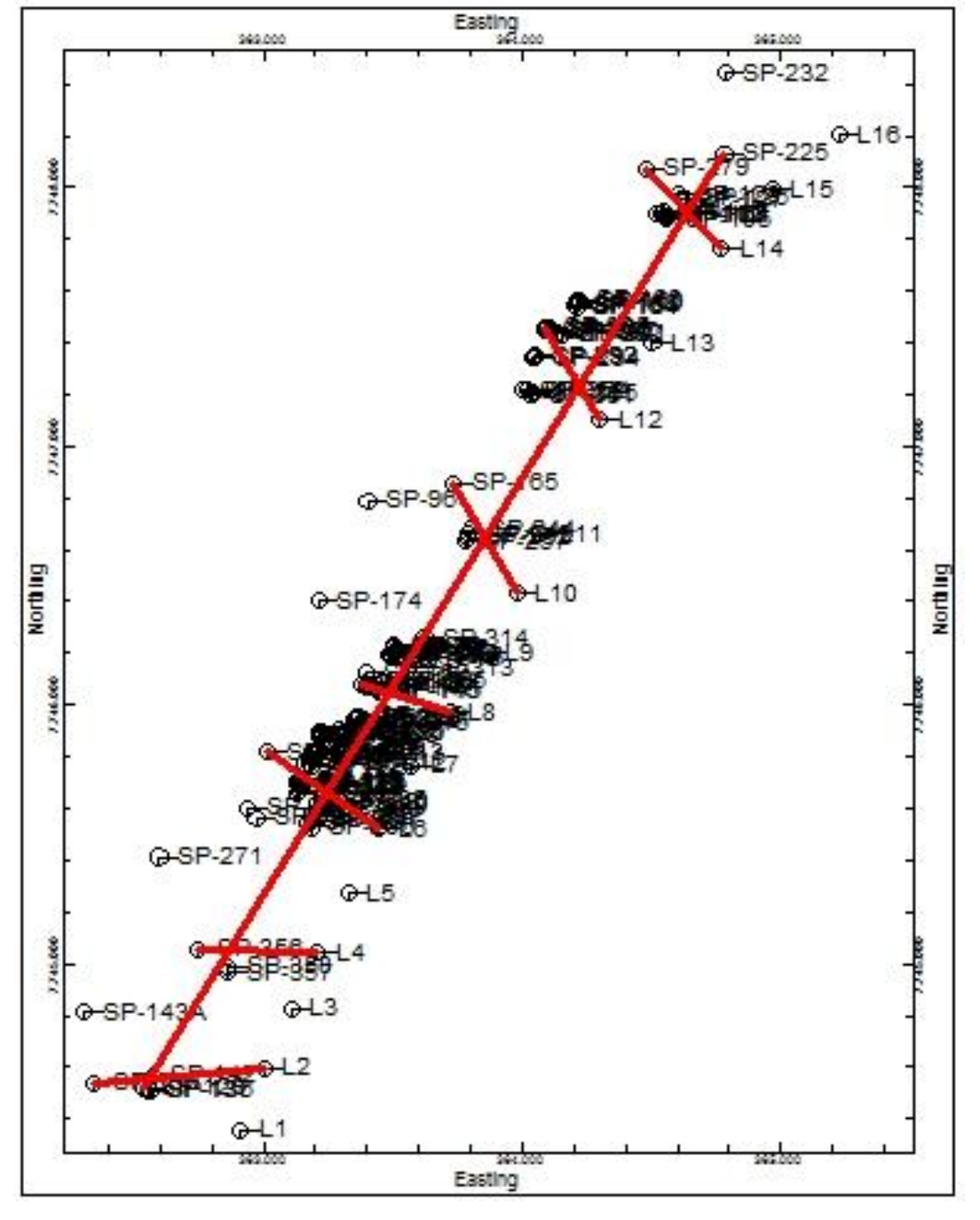

Figura 114 – Locação da seção longitudinal e das seções transversais do modelo RQD.

Fonte: Próprio autor.

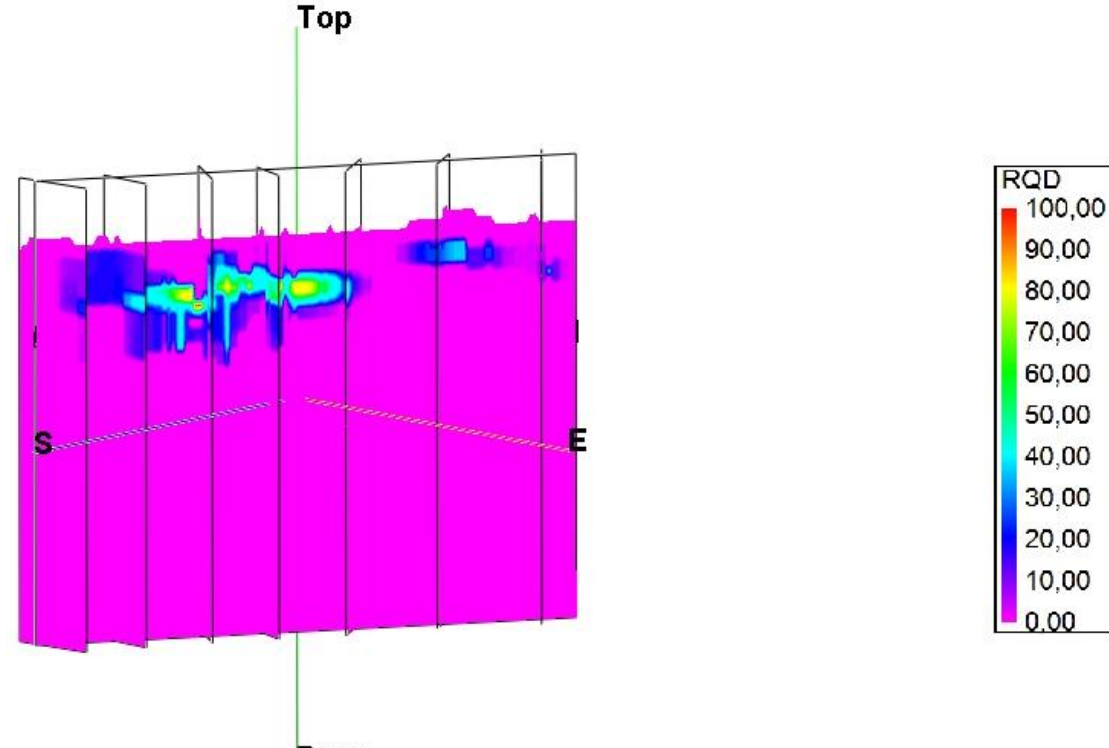

Figura 115 – Vista SE-NW da seção longitudinal e das seções transversais do modelo RQD.

**Base** 

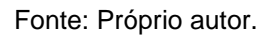

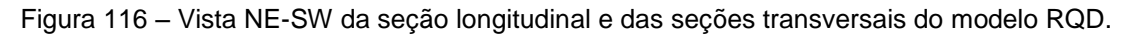

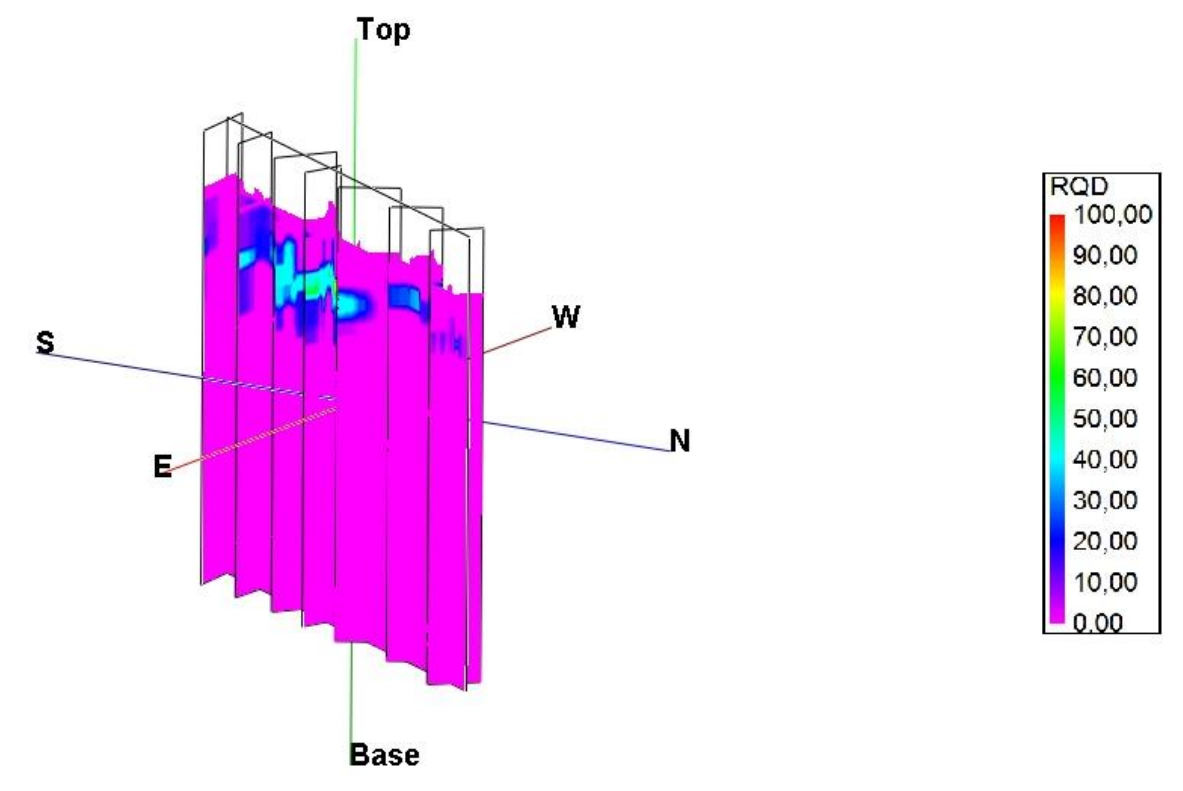

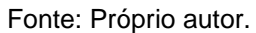

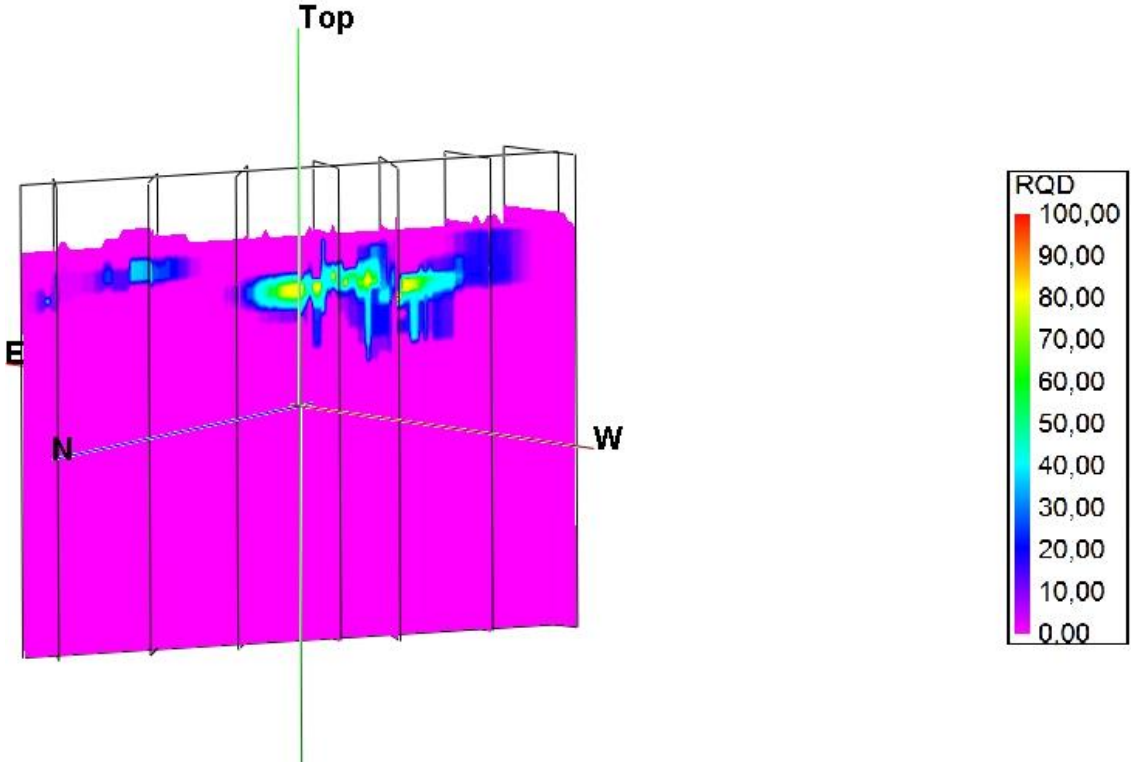

Figura 117 – Vista NW-SE da seção longitudinal e das seções transversais do modelo RQD.

**Base** 

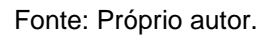

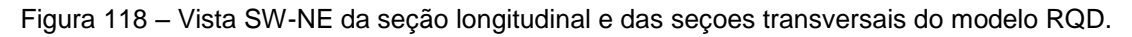

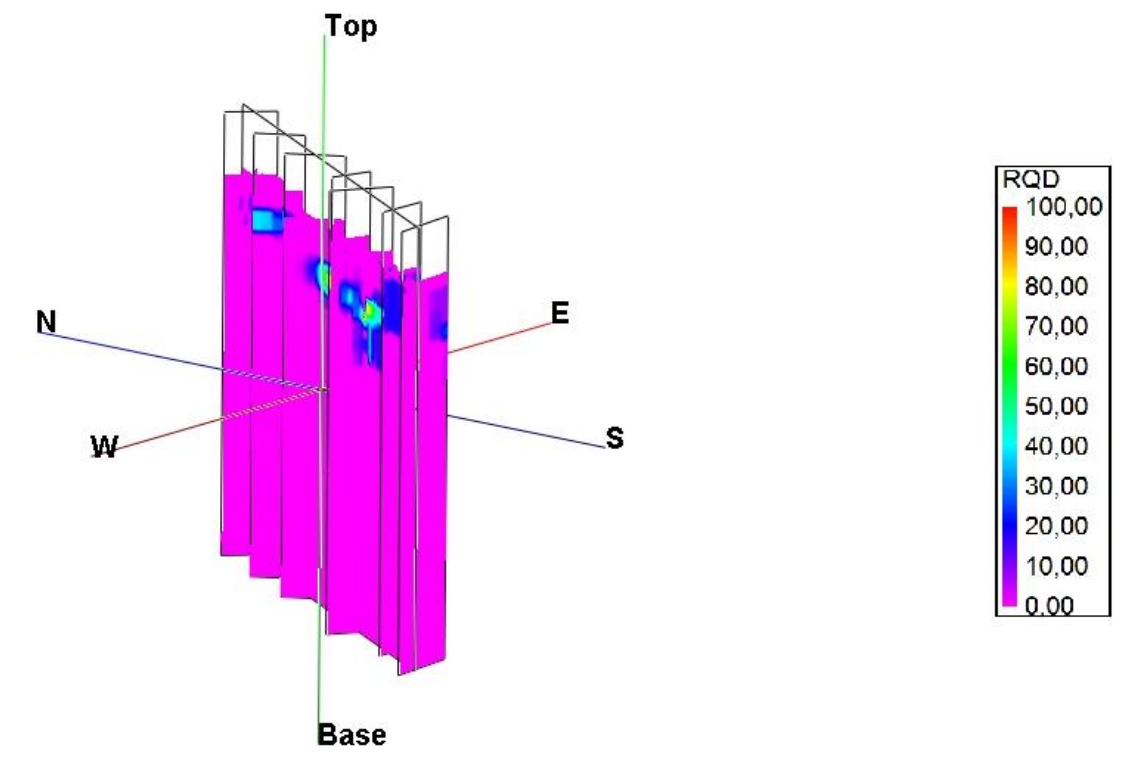

Fonte: Próprio autor.

Por fim, assim como nos outros modelos para representar a qualidade do maciço rochoso, foram elaborados os cortes horizontais a cada metro do modelo RQD.

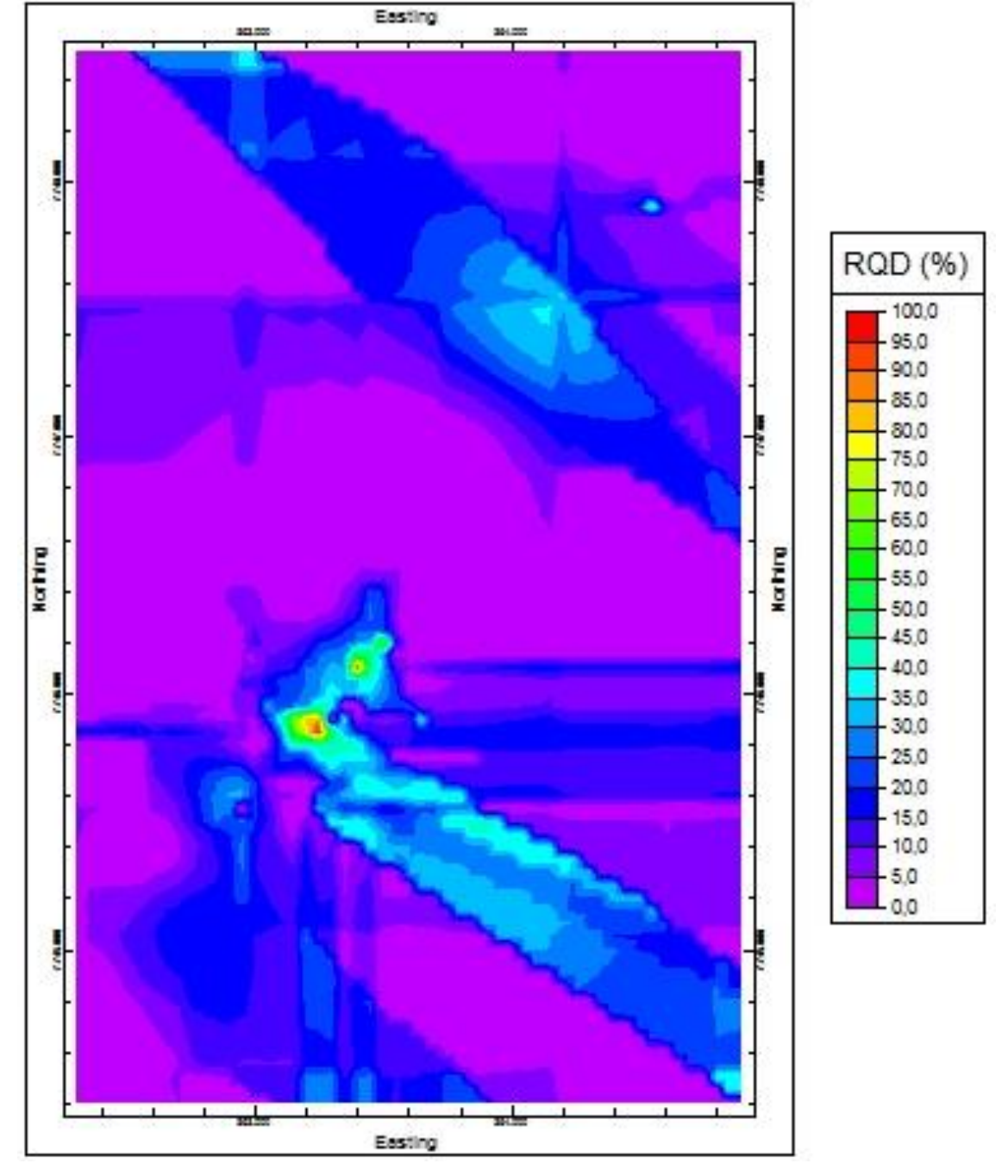

Figura 119 – Corte horizontal do modelo RQD na cota z= -4,00 m.

Fonte: Próprio autor.

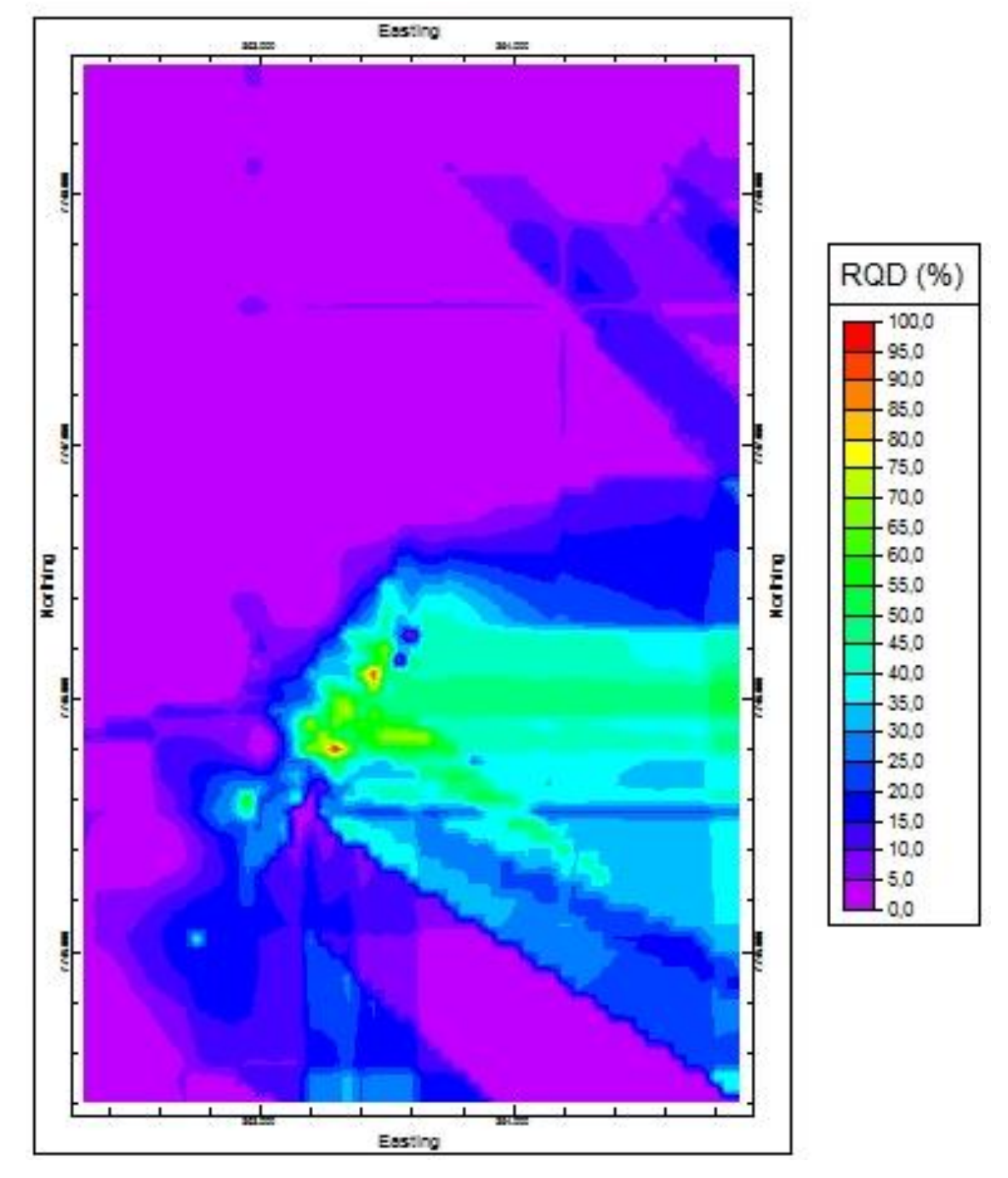

Figura 120 – Corte horizontal do modelo RQD na cota z= -5,00 m.

Fonte: Próprio autor.

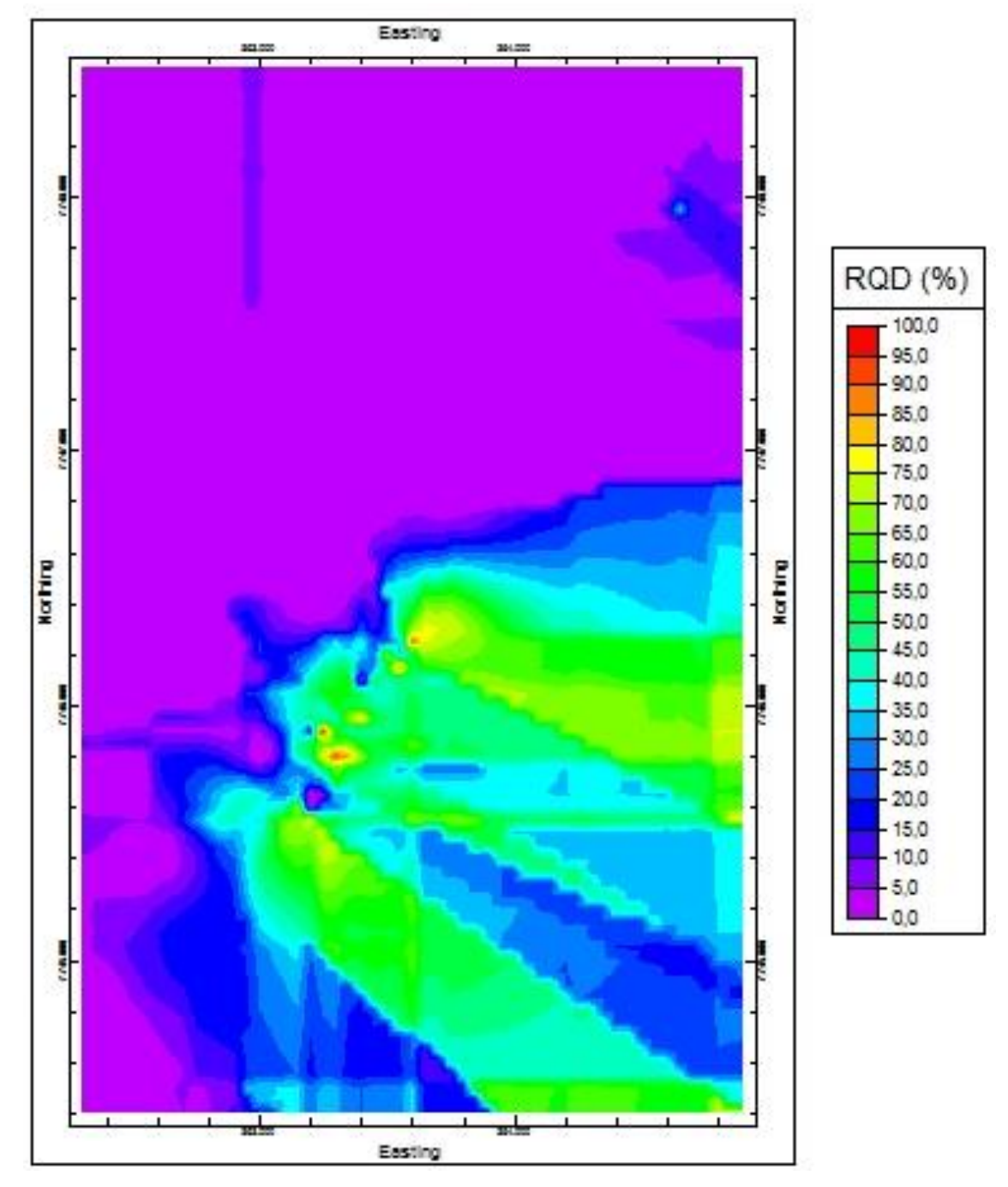

Figura 121 – Corte horizontal do modelo RQD na cota z= -6,00 m

Fonte: Próprio autor.

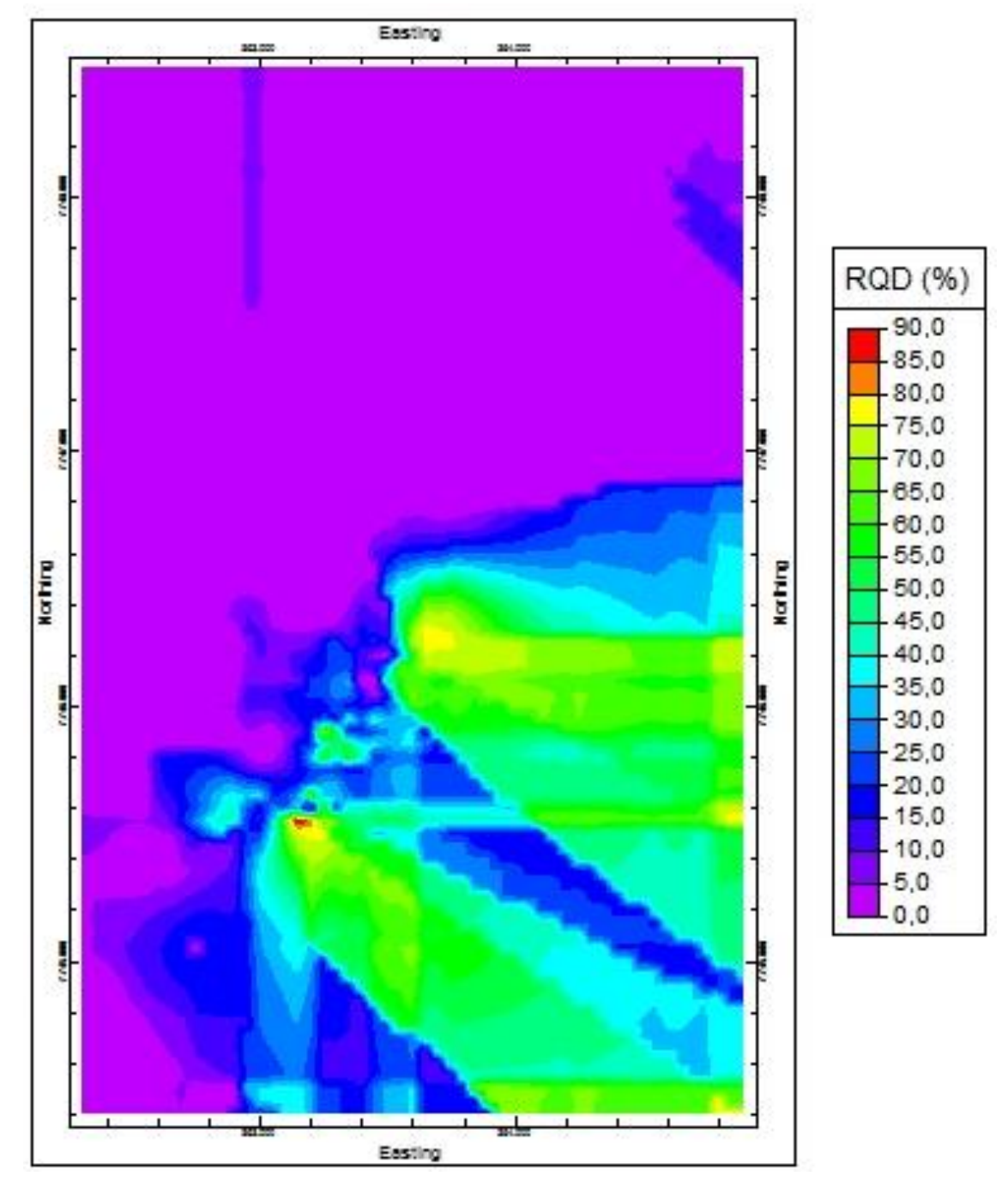

Figura 122 – Corte horizontal do modelo RQD na cota z= -7,00 m.

Fonte: Próprio autor.

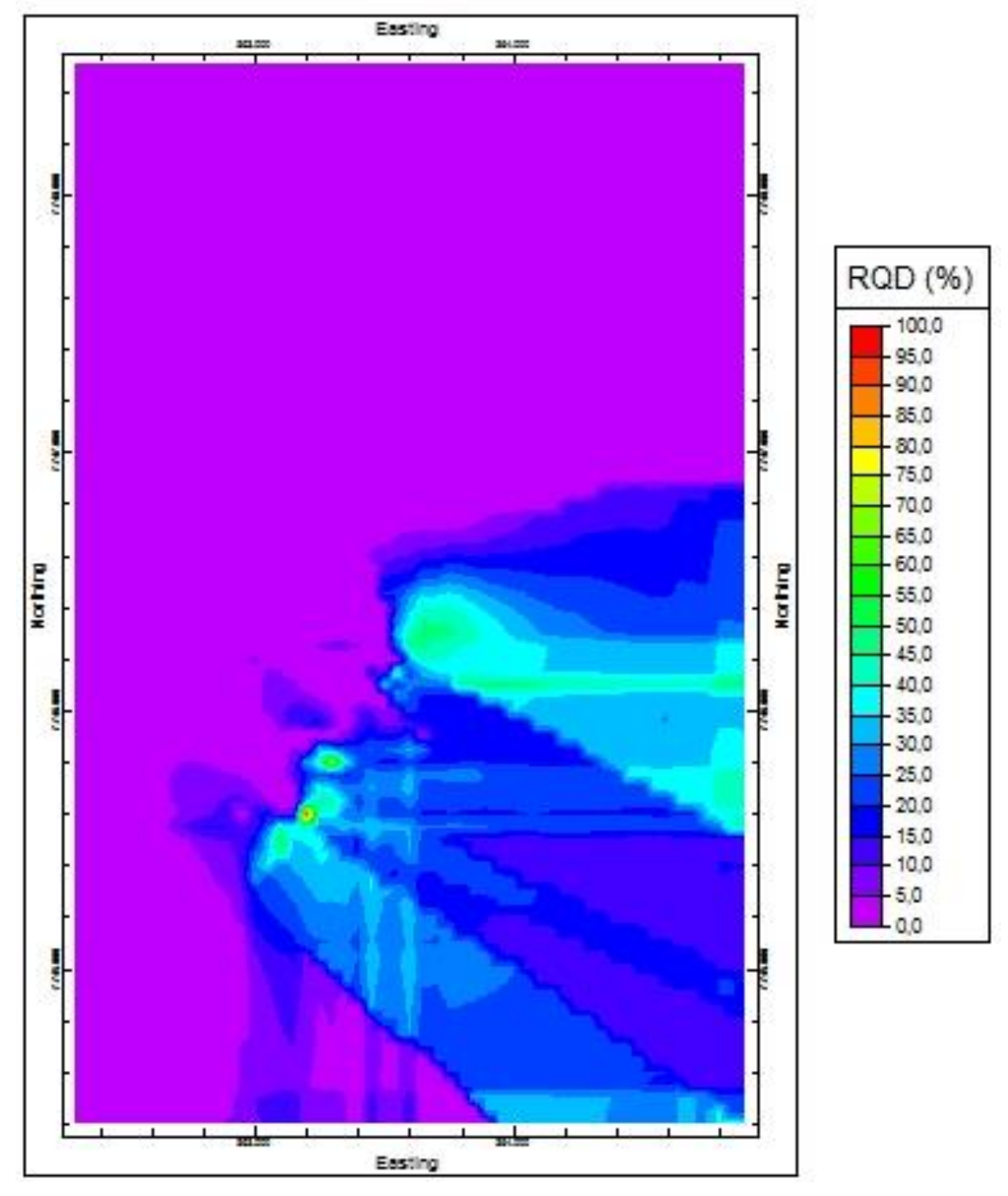

Figura 123 – Corte horizontal do modelo RQD na cota z= -8,00 m.

Fonte: Próprio autor.

Mais uma vez, nas Figuras 110 a 113, é possível visualizar a área onde se encontram esse arenito e o respetivo índice de qualidade da rocha.

Nas seções do modelo da Figura 115 a 118, é possível notar os limites do arenito. Por exemplo, na direção oeste, era o resultado esperado, uma vez que o arenito é paralelo à praia de Itaparica e só existem registros de sondagens com esse dado até a quarta quadra em relação à praia, conforme visto nos boletins de sondagens.

Analisando as Figuras 119 a 123, é possível observar a locação do arenito e o respectivo índice de qualidade da rocha (RQD). Na Figura 121, é a cota em que a rocha sedimentar está mais visível, a partir da qual se pode notar que existem dados de sondagens rotativas da porção central do arenito que possuem um RQD acima de 50 %, ou seja, acima de regular, que corresponde à área desde cor verde até a cor vermelha.

Os quatro modelos e seus diversas seções apresentadas comprovam a existência do beachrock presente na região de estudo, porém, ainda não há estudos que indicam o processo de formação e quando isso ocorreu a formação deste arenito.

Para ocorrer a cimentação inicial, é necessária a presença de um agente cimentante. Existem dois tipos de cimento: a aragonita e a calcilta, que podem originar-se de diversas formas citadas anteriormente. Segundo Scoffin apud Ferreira Júnior et al. (2011), a evaporação da água do mar é o principal agente de cimentação dos arenitos de praia. Já para Thomas e Kelletat (2006 apud MACHADO, 2014), o processo de cimentação, na maioria das vezes, se dá na interface onde a água doce do continente encontra a água salgada do mar. Sendo assim, provavelmente o processo de cimentação foi a mistura das águas doce e salgada. A água doce pode ter sido proveniente dos lençóis freáticos ou da laguna que provavelmente existiu na área rebaixada do continente na direção oeste, após o cordão litorâneo; e a água salgada entrou em contato com a água doce nos eventos de variação do nível do mar nos últimos 7000 anos.

Conforme já explicado no item 4.3 existem teorias que associam a formação de *beachrocks* à regressão do mar, e alguns autores associam a formação do arenito ao evento de elevação do mar. O modelo proposto por Milne et al. (2005) para a América do Sul aponta que houve um rápido aumento do nível do mar (taxas em torno de 7-8 mm/ano) no holoceno inferior. Isso está de acordo com o período do último pulso de água de degelo da deglaciação compreendido entre ~8,4 e ~7,0 mil anos cal. A.P. (Clark et al., 2001). Por volta de 7 mil anos cal A.P., houve uma redução dessa taxa até o nível do mar atingir o máximo com queda subsequente do nível relativo do mar intensificada desde 5.000 anos atrás (Milne et al., 2005) apud Machado, no prelo.

Sendo assim, para estimar a idade do arenito encontrado foram utilizadas as curvas elaboradas por Suguio et al. (1986) e Ribeiro. (2011). Dessa forma, na Figura 124, existem as curvas de variação do nível relativo do mar 7.000 anos antes do presente em Salvador (a), Ilhéus (b), Caravelas (c), Angra dos Reis (d) e Santos (e). E, na Figura 125, é possível visualizar a curva da variação do nível do mar na região de Guarapari-ES. Em todas as curvas, é possível notar a mesma tendência, ou seja, após o alcance de um nível máximo de 2,50 m (Guarapari-ES), há 5600 anos, iniciou-se o movimento de regressão do nível do mar.

Desse modo, analisando a toda a conjectura, estima-se que a formação desse arenito tenha ocorrido durante a regressão do nível do mar ocorrida nos últimos 5600 anos, que foi uma regressão menos abrupta em relação à transgressão anterior. O processo de cimentação pode ter sido a mistura da água doce do lençol freático e salgada ou a evaporação da água salgada.

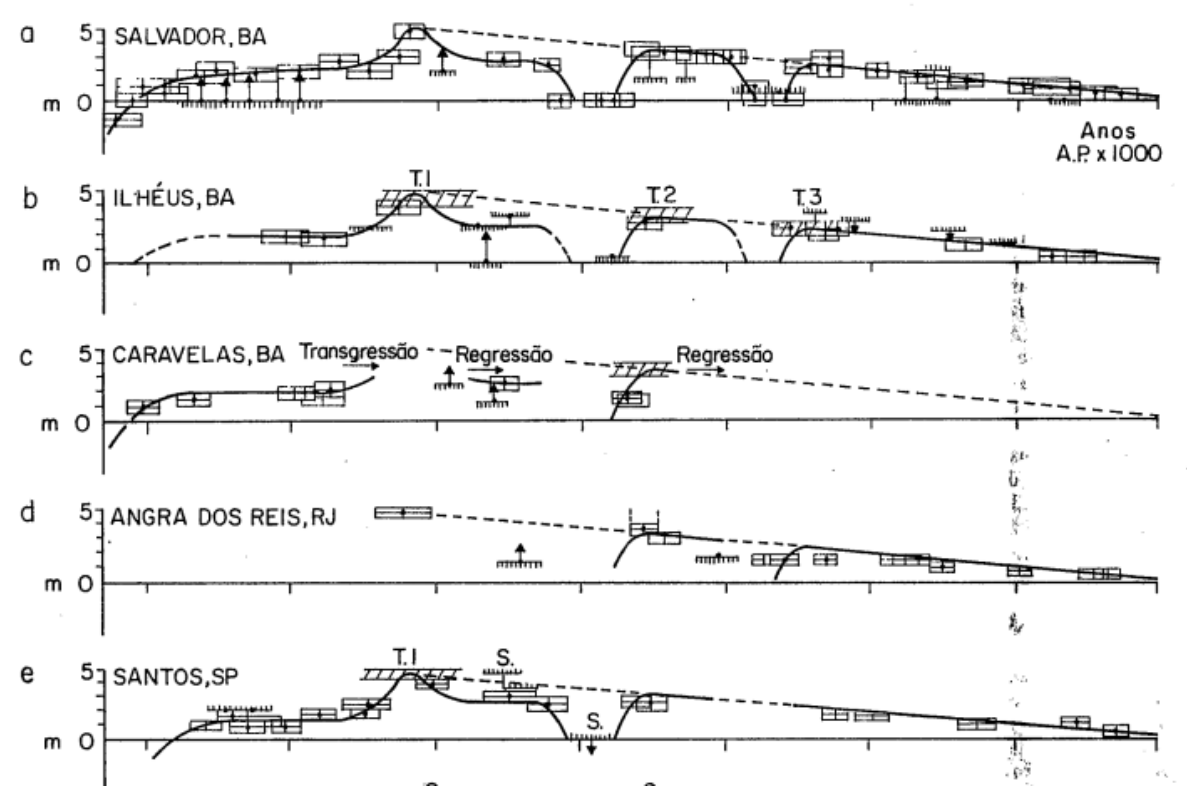

Figura 124 – Curva de variação do nível do mar relativo de diversas localidades.

Fonte: Adaptado de Suguio et al. (1986).

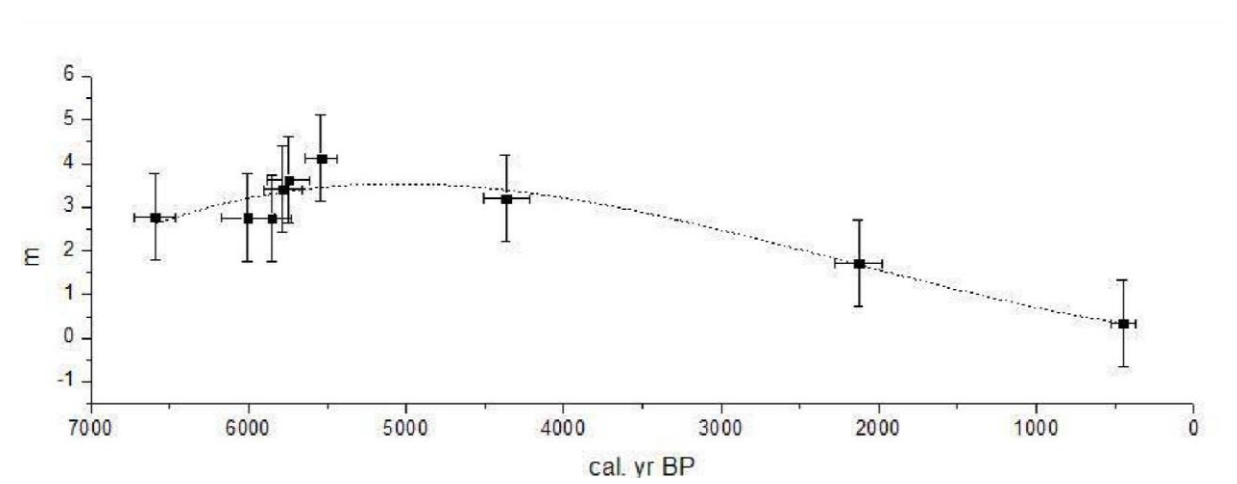

Figura 125 – Curva de variação do NRM para a região de Guarapari (ES) baseada em amostras de vermetídeos.

Fonte: Ribeio (2011).

Além disso, entende-se que o processo de formação é contínuo e o arenito se encontra na fase V desintegração, conforme se ilustra na Figura 22. Porém, não é descartado que esse arenito pode ter sido formado durante a transgressão ocorrida no holoceno inferior; assim, somente com a datação do arenito, será possível afirmar se ele foi formado durante a transgressão ou regressão.

## **7. CONCLUSÕES**

O objetivo principal desta dissertação foi confirmar a existência do arenito e delimitar a rocha sedimentar presente na região, cuja delimitação foi alcançada como pôde ser visualizada nos resultados. Porém, não foi possível definir os limites leste e parcialmente na direção sul, devido à falta de sondagens nessas áreas: a sul, as áreas ainda estão inabitadas; e a leste, não foi possível encontrar sondagens na areia da praia ou no mar.

Desse modo, a principal camada nos modelos elaborados é o arenito que possui cerca de 1.650 metros de comprimento, 280 metros de largura e uma espessura média de 3 metros, alinhados com a orla da Praia de Itaparica.

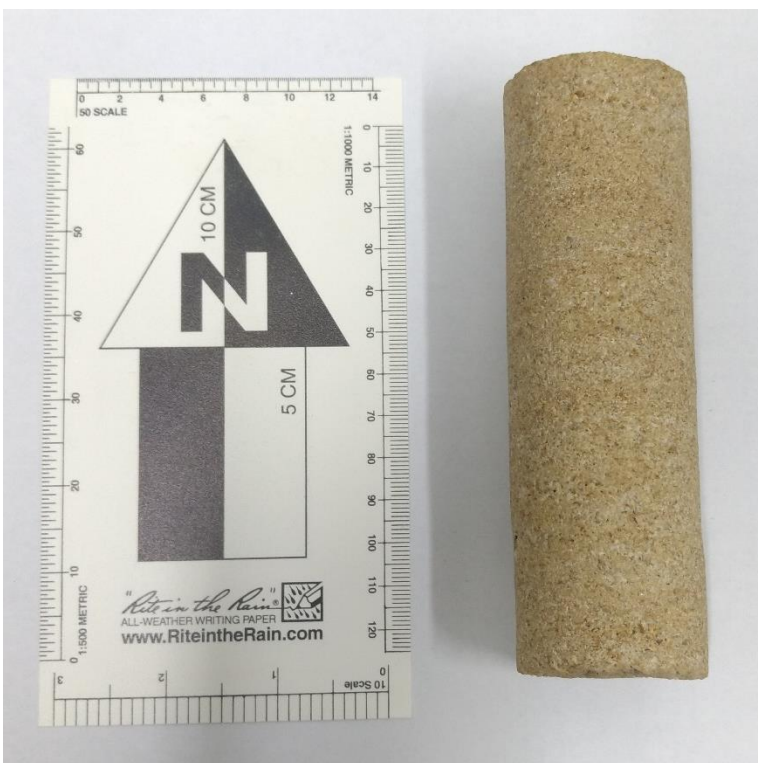

Figura 126 – Testemunho recuperado em uma manobra de sondagem rotativa realizada na área de estudo.

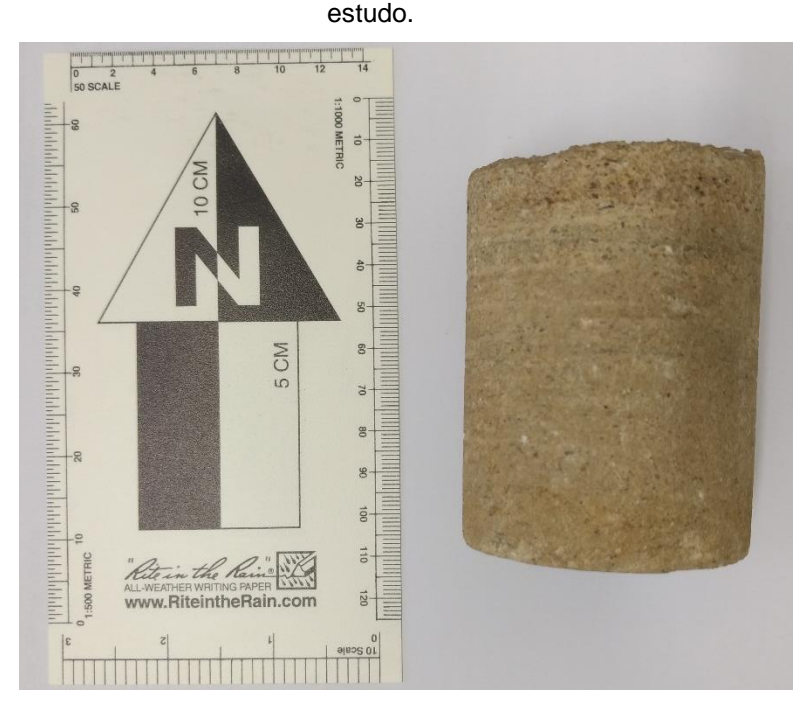

Figura 127 – Testemunho recuperado em uma manobra de sondagem rotativa realizada na área de

Fonte: Próprio autor.

As características do arenito encontrado se assemelham aos *beachrocks* apresentados no item 4.3 desta dissertação. A rocha sedimentar se encontra em um depósito quaternário marinho recente, ou seja, há probabilidade de que essa rocha foi formada rapidamente, levando em conta o tempo geológico. A localização está entre as latitudes 30º e 40º, a espessura média é de 3,00 metros e não é possível afirmar o tipo de cimentação, mas os dois testemunhos do arenito (Figuras 124 e 125) foram testados no Laboratório de Mecânica dos Solos da UFES, quanto à presença de carbonato de cálcio, cujos resultados foram positivos.

Pode-se notar, por meio dos modelos e seções, que existem basicamente dois tipos de sedimentos presentes na região. Na porção mais profunda, estão os sedimentos finos e areia fina com a presença de finos que provavelmente foram transportados de forma fluvial, ou essa área no passado provavelmente foi uma laguna. Esse sedimento caracteriza o depósito aluvionar descrito na Figura 7 desta dissertação. Para compreender melhor a geologia da área, foi realizada a análise das poucas sondagens obtidas mais próximas ao canal de Guaranhuns e, nessas sondagens, os sedimentos dos depósitos aluviais, como areia fina com a presença de finos, argila e silte, estão presentes nas camadas superficiais e se alternam com o avanço da sondagem. Nesses furos, a presença de areia e areia compacta praticamente não existiu. Essa transição entre os depósitos aluvionares e os depósitos marinhos litorâneos recentes
não pôde ser visualizada no modelo, pois ela ocorre no limite oeste do modelo no bairro Jockey Itaparica, onde existem poucas informações de sondagens. Essa alternância de finos e grossos pode significar paleoambientes sedimentares na área em diferentes períodos geológicos, os quais poderiam ser efetivamente caracterizados com o estudo faciológico e de sua datação.

Os modelos litológico e estratigráfico confirmaram que a geomorfologia da área é uma planície costeira quaternária, porém sem afloramentos rochosos na área de estudo.

Quanto à geologia, os modelos se localizam na faixa de transição dos depósitos marinhos recentes e os depósitos aluvionares. Sendo assim, podem-se visualizar os depósitos marinhos recentes nas camadas mais superficiais. Diante disso, comparando o modelo com a disposição das sondagens da Figura 8, conclui-se que os depósitos marinhos recentes estão distribuídos em uma faixa mais larga em relação ao observado na carta geológica do CPRM (2014), possivelmente por uma diferença de escala entre os estudos.

Nos modelos apresentados, pode-se observar que as três últimas camadas são intercorrentes, ou seja, os dados não indicam o padrão de deposição quando comparado com os das três primeiras camadas descritas no modelo. O silte, a argila e a areia com a presença de finos (areia 01 e 02) alternam a ordem em algumas sondagens, o que pode significar deposições de sedimentos ocorridas em tempos geológicos diferentes.

No modelo SPT, é possível visualizar, nas seções representadas na Figura 94, o arenito nas cores amarela e vermelha. Além disso, verificar o Nspt em toda a área que o modelo abrange e em diversas profundidades. E, como existem diversas correlações de outros parâmetros com Nspt, com base nesse modelo, podem ser elaborados inúmeros modelos com as correlações do N<sub>spt</sub>. Portanto, esse modelo para a Engenharia Civil é o mais importante devido ao grande número de informações possíveis de extrair e utilizar nos projetos.

Na Figura 94, também, pode-se perceber que, na profundidade de ocorrência do arenito (entre -4,00 e -9,00 m) em locais onde não há arenito, existem camadas muito resistentes (cor verde), assim como abaixo do arenito. Isso pode indicar que a região inteira sofreu a ação da precipitação, porém, somente em uma região, o arenito foi consolidado. Isso ocorreu em apenas uma área devido ao processo de erosão e de desintegração expostos na evolução morfológica da Figura 22.

O modelo RQD foi elaborado com todas as 53 sondagens rotativas disponíveis. Sendo assim, o modelo só existe na área onde há o arenito, por isso é o modelo que detectou, de forma mais exata, a presença dessa rocha no subsolo da região estudada. Além do mais, o modelo fornece o índice de qualidade da rocha em toda a sua extensão mapeada. Com base nesse modelo, surgiram alguns questionamentos quanto à capacidade de resistência dessa rocha, pois diversas edificações possuem as fundações apoiadas sobre essa rocha, outras ultrapassam a referida rocha e ancoram suas fundações em camadas mais profundas. Esse padrão pode expressar um desconhecimento da subsuperfície com a adoção de sistema de fundações mais conservadoras.

Conforme já mencionado no item 3.4, pode-se concluir que, até os anos 2000, não existiu nenhuma relação entre a presença do arenito e a ocupação de Vila Velha. Entretanto, devido ao crescimento imobiliário ocorrido nos anos 2000, acredita-se que as empresas da construção civil já tinham conhecimento da qualidade do solo na região estudada, que permitiu uma grande economia na fundação dos edifícios. Dessa maneira, a hipótese é que a região, nos últimos anos, tenha recebido diversas construções residenciais, tendo como um dos fatores a economia em virtude da qualidade da resistência dos sedimentos.

Conectando as informações presentes nos quatro modelos digitais elaborados neste trabalho, é possível identificar as espessuras da camada, o tipo de sedimento, o número de golpes SPT (Nspt) de cada camada e as suas correlações; e, no caso da rocha, o índice de qualidade da rocha. Assim, a junção desses modelos fornece uma caracterização do meio ambiente subterrâneo da área de estudo e pode subsidiar diversos projetos, análises e futuros estudos. Ademais, reduzir o número de sondagens necessárias para a implantação de um empreendimento ou balizar o tipo de sondagem a ser executada.

Por fim, importante destacar que a principal contribuição para a Engenharia Civil é a delimitação parcial do arenito existente na região. Pois assim tem-se noção da natureza do impenetrável à percussão, que na área estudada não se trata de um granito ou gnaisse que são rochas típicas do nosso embasamento cristalino. E, por não se tratar de uma rocha do embasamento cristalino, é necessária a sondagem rotativa na área de estudo pois pode existir uma camada de resistência muito baixa, como argila mole, que vai influenciar no projeto de fundação a ser desenvolvido.

## **8. CONSIDERAÇÕES FINAIS**

Os modelos elaborados são uma importante ferramenta no campo da engenharia para o estudo da subsuperfície, para o planejamento e a concepção de novas infraestruturas, pois, muitas vezes, a ausência ou a baixa qualidade técnica desses estudos podem influenciar a execução, o tempo e o valor da obra, além de comprometer a estabilidade do empreendimento e, consequentemente, tornar-se uma área de risco geológico-geotécnico. O modelo pode auxiliar os estudos de viabilidade para a implantação de empreendimentos na região com os perfis em diversas direções que podem ser gerados pelo modelo e com a resistência das camadas de sedimentos fornecida pelo modelo.

A disposição regular das sondagens na área de estudo é imprescindível para alcançar bons resultados nos modelos elaborados. Então, quanto maior o número de sondagens utilizadas, espaçadas regularmente e com qualidade na execução do ensaio e na descrição das camadas, mais real e eficaz será o modelo.

Neste trabalho, algumas sondagens no sul e outras sondagens na Praia de Itaparica enriqueceriam ainda mais o modelo geológico.

O tema ainda pode ser explorado de diversas formas, a saber: discretização das camadas superiores ao arenito mediante ensaios nos sedimentos; complementação ao modelo por meio de sondagens SPT e com a delimitação do arenito utilizando o equipamento GPR; análise estratigráfica e ensaios de compressão para a elaboração do modelo de resistência do arenito; continuação do modelo inserindo os bairros Itapuã e Praia da Costa; analise da influência do arenito na geomorfologia da região com a datação do arenito e a relação com a curva de variação da maré; e ampliação da área de estudo para elaborar um modelo que defina a interface dos depósitos aluvionares e depósitos marinhos recentes ao longo da costa de Vila Velha.

## **9. REFERÊNCIAS BIBLIOGRÁFICAS**

ABNT . NBR 6484. **Execução de sondagens de simples reconhecimento dos solos**, Rio de janeiro, 1980. 8 p.

ABNT . NBR 8036. **Programação de sondagens de simples reconhecimento dos solos para fundações de edifícios**, Rio de janeiro, 1980. 3 p.

ABNT . NBR 9603. **Sondagem a trado**, Rio de janeiro, 1986. 6 p.

ABNT . NBR 7250. **Identificação e descrição de amostras de solos obtidas em sondagens de simples reconhecimento dos solos**, Rio de janeiro, 1982. 3 p.

ALBINO, J. ; GIRARDI, G. ; NASCIMENTO, K. A. . Erosão e Progradação do litoral do Espirito Santo. In: Dieter Muehe. (Org.). **Erosão e progradação do litoral brasileiro**. Brasília: Ministério do Meio Ambiente, 2006, v. , p. 227–264. Disponível em:< [http://www.mma.gov.br/estruturas/sqa\\_sigercom/\\_arquivos/es\\_erosao.pdf>](http://www.mma.gov.br/estruturas/sqa_sigercom/_arquivos/es_erosao.pdf)

ALBINO, Jacqueline ; PAIVA, D. S. ; MACHADO, G. M. V. . **Geomorfologia, Tipologia, Vulnerabilidade Erosiva e Ocupação Humana das Praias do Litoral do Espírito Santo**. Geografares, Revista, v. 2, p. 63–69, 2001.

ALLESSI, C.C. **Análise Estatística e Geoestatística da Distribuição de CO2, CH4, Rn e Microbiota em um Campo Petrolífero do Recôncavo Baiano**, Mar/2011. p. 218, Dissertação de mestrado, Mestrado em Engenharia Civil, área Geotecnia Ambiental. Pontifícia Universidade Católica do Rio de Janeiro.

ALMEIDA, R. F. R. **Modelagem Geológica do entorno da Lagoa de Jacarepaguá**, Dez/2011. p. 162, Dissertação de mestrado, Mestrado em Engenharia Civil, área Geotecnia Ambiental. Pontifícia Universidade Católica do Rio de Janeiro.

AREIA BRANCA FUNDAÇÕES, Sondagens SPT e Rotativas; 2006-2016;CD-ROM.

BARROSO, J. **Os ventos, as ondas e as marés como agentes geológicos de superfície modeladora das faixas litorâneas**. Artigo 9. Disponível em: < http://www.ccron.org.br/images/file/artigos%20josue/ARTIGO%209.pdf >. Acesso em: 09. Março.2016.

BELICANTA, A.; FERRAZ, R.L. **Fundamentos e métodos de medidas de energia dinâmica no Nspt.** Revista solos e rochas. ABMS. Vol. 22, nº3. 2000.

BRASIL. Ministério do Planejamento, Orçamento e Gestão. Instituto Brasileiro de Geografia e Estatística (IBGE). Censo 2015. Disponivel em: <http://cidades.ibge.gov.br/xtras/perfil.php?codmun=320520>. Acesso em: jan. 2016.

BRICALLI, L. L. **Caracterização litoestratigráfica, geotécnica e correlações com a ocorrência de processos de movimento de massa em talude da Formação Barreiras (Cariacica–ES)**. Revista Geografares, v. 19, p. 3–27, 2015

BRICALLI, L. L. **Padrões de Lineamentos e Fraturamento Neotectônico no estado do Espírito Santo (sudeste do Brasil).** Rio de Janeiro: Instituto de Geociências (UFRJ), 2011 (TESE DE DOUTORADO)

CASTELLO, R. R.; POLIDO, U.F. **Investigação geotécnica**. Vitória, ES: Centro Tecnológico – UFES, 1997.

CASTELLO, R. R.; POLIDO, U.F. Tentativa de sistematização geotécnica dos solos quaternários de Vitória, *ES. In*: **DEPÓSITOS QUATERNÁRIOS DAS BAIXADAS LITORÂNEAS BRASILEIRAS: ORIGEM, CARACTERÍSTICAS GEOTÉCNICAS E EXPERIÊNCAS DE OBRAS.** Rio de Janeiro, RJ: ABMS. **Anais**, v. 2, p. 3.1 – 3.23, 1988.

CASTELLO, R.R.; POLIDO, U.F. **Algumas características de adensamento das argilas marinhas de Vitória–ES.** In: VIII COBRAMSEF – 8° Congresso Brasileiro de Mecânica dos Solos e Engenharia de Fundações, Porto Alegre, RS. Anais, 1986.

CPRM – SERVIÇO GEOLÓGICO DO BRASIL, Carta geológica, 2014. Escala 1:100.000.

CPRM – SERVIÇO GEOLÓGICO DO BRASIL, Mapa Geológico do Estado do Espirto Santo, 2013. Escala 1:400.000.

DEINA, M. A.; BASTOS, A. C.; QUARESMA, V. S.; **Variação Morfológica do Cordão Litorâneo Associado a Foz do Rio Jucu (ES)**. Geografares: Revista do Mestrado e do Departamento de Geografia, Centro de Ciências Humanas e Naturais (UFES), v. 9, p. 203–230, 2011.

DIAS, J. A. **A análise sedimentar e o conhecimento dos sistemas marinhos**. Faro: Universidade do Algarve, 2004.

ESPIRITO SANTO, Secretária de estado do planejamento, **Projeto de análise ambiental da região de vitória– Estudo da Erosão**, Volume ll – Geologia e Pedologia, Tomo l – Descrição da geologia e pedologia, Fundação Jones dos Santos Neves, Dez/1979.

FEREIRA JÚNIOR, A. V.; ARAÚJO, T. C. M.; COLTRINARI, L.; **Ambientes de formação, processos de cimentação de arenitos de praia e Indicadores de Variações do Nível do mar.** Revista Brasileira de Geografia Física, 2011.

FONTELES, H. R. N. **Caracterização geotécnica do subsolo da porção nordeste do município de Fortaleza (CE) com base em geoestatística**, 2003, p.127, Dissertação de mestrado, Mestrado em Geotecnia, Escola de Engenharia de São Carlos da Universidade de São Paulo.

GARCIA, D. G.; Configuração urbana do município de Vila Velha/ES: reflexões sobre os espaços livres e áreas ambientalmente fragilizadas. In: **VI Colóquio da Pesquisa QUAPA–SEL**, 2011, São Paulo. VI Colóquio da Pesquisa QUAPA–SEL, 2011

GATTO, L.C.S.; RAMOS, V.L.S.; NUNES B.T.A.; MAMEDE, L; GÓES, M.H.; MAURO, C.A.; AVARENGA, S.M.; FRANCO, E.M.S., QUIRICO, A.F., NEVES, L.B. Geomorfologia. **Projeto RadamBrasil**. Folhas 23/24 Rio de Janeiro/ Vitória. V.32. Rio de Janeiro, 1983.

GEOBASES –Sistema Integrado de Bases Georreferenciadas do estado do Espirito Santo (Geobases). **Plano de informações: limite estadual, localidades, hidrografia, rede viária.** 

[http://legado.vitoria.es.gov.br/regionais/geral/localizacao.asp acesso em 08/](http://legado.vitoria.es.gov.br/regionais/geral/localizacao.asp%20acesso%20em%2008/) Acesso em 08 de janeiro de 2016.

[http://olhovivo24hs.blogspot.com.br/2010/05/praia–de–itapoa.html](http://olhovivo24hs.blogspot.com.br/2010/05/praia-de-itapoa.html) Acesso em 23 de janeiro de 2016.

[http://www.capixabadagema.com.br/antigas–de–vila–velha/](http://www.capixabadagema.com.br/antigas-de-vila-velha/) Acesso em 16 de fevereiro de 2016.

[http://www.folhavitoria.com.br/entretenimento/blogs/elogoali/2012/03/vila–velha–](http://www.folhavitoria.com.br/entretenimento/blogs/elogoali/2012/03/vila-velha-onde-tudo-comecou/) [onde–tudo–comecou/](http://www.folhavitoria.com.br/entretenimento/blogs/elogoali/2012/03/vila-velha-onde-tudo-comecou/) Acesso em 18. Dez. 2015.

[http://www4.pucsp.br/artecidade/mg\\_es/textos/grande\\_vitoria\\_metropolizacao.pdf](http://www4.pucsp.br/artecidade/mg_es/textos/grande_vitoria_metropolizacao.pdf)

[http://www.skyscrapercity.com/showthread.php?t=323866.](http://www.skyscrapercity.com/showthread.php?t=323866) Acesso em 16. Fev. 2016. [https://pt.wikipedia.org/wiki/Vila\\_Velha](https://pt.wikipedia.org/wiki/Vila_Velha) . Acesso em 18. Fev. 2016.

KELLETAT, D. **Beachrock as sea–Level indicator? Remarks from a geomorphological point of view**, **Technical Communications**, Revista v. 22, p. 1558–1564, 2006.

MACHADO FILHO, L.M; RIBEIRO, M.W; GONZALES, S.R.; SCHENINI, C.A; NETO, A.S; PALMEIRA, R.C.B; PIRES, J.L; TEXEIRA, W; CASTRO, H,E,F, Geologia. **Projeto RadamBrasil**. Folhas 23/24 Rio de Janeiro/Vitória. V.32. Rio de Janeiro, 1983.

MACHADO, G. M. V. **Sedimentologia e estratigrafia quaternária dos depósitos costeiros da região de Vitória**, ES. 2014. p. 284, Tese de doutorado, Oceanografia Ambiental, área Oceanografia Geológica. Universidade Federal do Espirito Santo.

MANSUR, K. L.; RODRIGUEZ, R. C. R.; GODOY, J. M. O.; NASCIMENTO, V. M. R.; **Beachrock de Jaconé, Maricá e Saquarema–RJ: Importância para a história da ciência e para o conhecimento geológico**; Revista Brasileiro de Geociências, p. 290–303, 2011.

MARTIN, L; SUGUIO, K; DOMINGUEZ, J. M.; FLEXOR, J. **Geologia do Quaternário costeiro do litoral norte do Rio de Janeiro e do Espirito Santo**. Belo Horizonte: CPRM, 1997, 112 p.

MENDES, I.A.; DANTAS, M; BEZERRA, L.M.M. Geomorfologia. **Projeto RadamBrasil.** Folha SE.24 Rio Doce. V 34. Rio de Janeiro, 1987

MORAES FILHO, J. C. R. **Formações Superficiais Cenozoicas**, p.18. Disponível em:<http://cprm.gov.br/publique/media/geodiversidade/ps/geol/geol\_cenozoicas.pdf> Acesso em: 16. Fev. 2016

MORAIS, R.M.O. 2007. **Sistemas fluviais terciários na área emersa da bacia do Espirito Santo (Formações do Rio Doce e Barreiras)**. Programa de Pós-Graduação em Geologia, Universidade Federal do Rio de Janeiro, Tese de doutorado, 139 p.

MUEHE, D. **Erosão e progradação do litoral Brasileiro–Espírito Santo**. In: MUEHE, Dieter (org.). Erosão e Progradação do Litoral Brasileiro. Programa de Geologia e Geofísica Marinha (PGGM) – Ministério do Meio Ambiente (MMA). Brasília. 2006. p.227–264.

MUEHE, D. **O litoral brasileiro e sua compartimentação**. In: CUNHA, S.B.; GUERRA, A.J.T. (org.). Geomorfologia do Brasil. Capítulo 7. Rio de Janeiro : Editora Bertrand Brasil S.A, 1988. p. 273–349.

ODEBRECHT, E. **Medidas de energia no ensaio**. 2003. p. 210, Tese (Doutorado). Universidade Federal do Rio Grande do Sul. Porto Alegre, RS.

PEDROSA-SOARES, A.C.; NOCE, C.M.; WIEDEMANN C.; PINTO, C.P. The Araçuaí West-Congo Orogen in Brazil: Na overview of a confined orogen formed durind Gondwanaland assembly. **Precabrian Res**, v.110 (1-4), p. 307-323.2001

Portal do governo do estado do Espírito Santo, Disponível em: <[http://www.es.gov.br/EspiritoSanto/Paginas/geografia.aspx>](http://www.es.gov.br/EspiritoSanto/Paginas/geografia.aspx) Acesso em 18. Mar. 2016.

RIENZO F.; ORESTE P.; PELIZZA S.; **Subsurface geological–geotechnical modelling to sustain underground civil planning, Engineering Geology, Revista v.** 96, p. 187–204, 2008.

ROCHA, G. C. **Estratigrafia pedológica: o uso da Geologia para o estudo dos solos**. Geografia (Londrina), v. 1, p. 34, 1983. Disponível em: < http://www.uel.br/revistas/uel/index.php/geografia/article/view/9809>. Acesso em: 05 de março de 2016.

SAVI, D. C.; TENÓRIO, M. C.; CALIPPO, F. R., LIMA, F. A.; GONZALES, M. M. B.; AFONSO, M. C.; **Beachrock e o sambaqui da ilha do cabo frio**;

SILVA, R.M.J.; LIMA, C.I.M; VERONESE, V.F., JUNIOR, R.N.R; ROCHA, M. R.; JUNIOR, S.O.. Geologia. **Projeto Radam Brasil**. Folhas se 24 Rio Doce, v.34. Rio de Janeiro, 1987.

STAN FUNDAÇÕES E CONSTRUÇÕES CIVIS LTDA, Sondagens SPT e Rotativas; 2006-2016;CD-ROM.

SUGUIO, K., MARTIN, L.; BITTENCOURT; A. C. S. P.; DOMINGUEZ J. M. L.; FLEXOR, J.; AZEVEDO, A. E. G.; **Flutuações do nível relativo do mar durante o quaternário superior ao longo do litoral brasileiro e suas implicações na sedimentação costeira; Revista brasileira de geociências**; v.15; p. 273–286, 1985. SUGUIO, K.; **Dicionário de Geologia Marinha**; São Paulo: Editora T.A.. Queiroz, 171 p.

THOMAS, P. J.; **Luminescence dating of beahrock in the southeast coast of India – Potencial for holocene shoreline reconstruction**; Journal of Coastal Research, v. 25; p 1–7; 2009.

VIEIRA, M. M.; DA ROS, L. F.; **Cementation patterns and genetic implications of Holocene beachrocks from northeasterm Brazil**. Sedimentary Geology, V. 192, p. 207 – 230, 2006.

VILA VELHA. Prefeitura Municipal de Vila Velha, **Plano Estratégico Vila Velha 2013– 2016**, 2013.

VOUSDOUKAS, M. I.; VELEGRAKIS, A.F.; PLOMARITIS, T. A.; **Beachrock occurrence, characteristics, formation mechanisms and impacts**; Earth Science Reviews, v. 85, p.23 – 46, 2007.